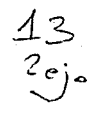

بوكر

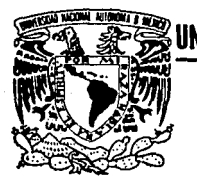

# **UNIVERSIDAD NACIONAL AUTONOMA DE MEXICO**

# FACULTAD DE INGENIERIA

INTERCONEXION DE LOS MAINFRAMES UNISYS UBICADOS EN LOS PRINCIPALES CENTROS DE COMPUTO DE LA UNAM UTILIZANDO UNA ARQUITECTURA HIBRIDA BNA-TCP/IP EN UN AMBIENTE ETHERNET

# **T E s 1 s**  QUE PARA OBTENER EL TITULO DE INGENIERO EN COMPUTACION<br>PRESENTAN<mark>:</mark> FERNANDO | BAZ GARCIA MARIA CRISTINA CASIMIRO GARCIA ANTONIO ENRIQUE GONZALEZ VELAZQUEZ

Director de Tesis: lng. Marco Ambriz Maguey

México, D. F. Marzo, 1992

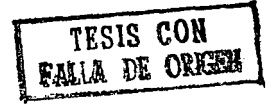

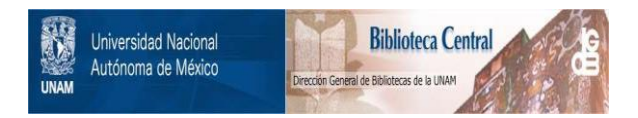

# **UNAM – Dirección General de Bibliotecas Tesis Digitales Restricciones de uso**

# **DERECHOS RESERVADOS © PROHIBIDA SU REPRODUCCIÓN TOTAL O PARCIAL**

Todo el material contenido en esta tesis está protegido por la Ley Federal del Derecho de Autor (LFDA) de los Estados Unidos Mexicanos (México).

El uso de imágenes, fragmentos de videos, y demás material que sea objeto de protección de los derechos de autor, será exclusivamente para fines educativos e informativos y deberá citar la fuente donde la obtuvo mencionando el autor o autores. Cualquier uso distinto como el lucro, reproducción, edición o modificación, será perseguido y sancionado por el respectivo titular de los Derechos de Autor.

# *Contenido*

### Capítulo 1 Introducción

### Capítulo 2 Antecedentes

2.1 *Historia* de *los equipos* de cómputo en *l.a UNAH* 

*2.1.1 1958-1970.* Centro de *Cálculo Electrónico* 

*2 .1.2 1970-1973. Centro* de *Investigaciones en Matemáticas Aplicadas y Servicios* 

*2.1.3 1973-1981.* Centro de *sarvicios* de Cómputo

*2.1.4 1981-1·985. Programa Universitario* de Cómputo

2 .1.s *1.985- actua.l. Dirección* Genera.! de *Servicios* de Cómputo *Académico.* Dirección Genera.! de *Servicios* de Cómputo para *la* Administración.

*2.2 Importancia* de *los equipos UNISYS en .la UNAM* 

Capítulo 3 Recursos disponibles

*3 .1 Transmisi.6n* de *da* tos

*3.1.1 Medios* de *transmisión* 

*3.1.2 Modems* 

*3.1.3 Line drivers* 

*3.1.4 Mul.tiplexores* 

*3.1.S Terminales* 

i

25

1 11

Conunldo

### *Conunido*

- *3 .2 Medios* de *acceso* 
	- 3 .2 .l CSHA/CD
	- *3.2.2 Ethernet IEEE 802.3*
	- *3.2.3 Token Ring*
	- *3.2.4* FDDI
- *3.3 Internetworking* 
	- 3.3.l x.25
	- *3.3.2 IP*
	- *3 .3 .3* HDLC, BDLC y SDLC
- *3.4 Redes* de *datos* 
	- *3 .4 .l Objetivos y clasificaci6n*
	- *3. 4 .2 Estructura*
	- *3. 4. 3* ArqUi te *e* turas
	- 3.4.4 El modelo de referencia OSI
	- *3.4.S Ejempios* de redes
- 3.5 RedUNAM
	- *3.5.1 Primera etapa: X.25*
	- *3.5.2 Segunda etapa: Red* de *alta velocidad Token Ring y Ethernet*
	- *3.5.3 Teicera etapa: PLanes para el futuro*

### Capítulo 4 Implementación de redes de computadoras en Serie A de **UNISYS**

- 4 .1 Principios básicos de BNA
	- *<sup>4</sup>*.1.1 capas de la red
	- *4.1.2 Hardware empleado*

*Contenido* 

107

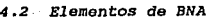

- *4.2.1* Procesador de *comunicaciones CP2000*
- *4 .2 .2* Procesador de *comunicaciones/procesador* de *liga* de *datos CPDLP*
- *4.2.3 Red* de *área local* de *procesadores* de *comunicaciones CPLAN*
- *4.2.4* Procesador de *comunicaciones integrado ICP*
- *4 .2 .s Software* de *contiguraci6n*
- *4.2.6 Software* en *BNA*
- *4.3 Interconectividad en equipos Serie A de UNISYS* 
	- *4.3.1 X.25 en los equipos Serie A*

*4.3.2 Protocolos orientados* a *bit: BDLC* 

*4.3.3 TCP/IP* en *la Serie A* 

### Capítulo S Desarrollo, implementacion y pruebas

- *5.1 Propuesta* de *integración de los maintrames UNISYS*
- *5.2 Primer paso: Interconexión* de *los equipos UNISYS dentro del campus Universitario* a *través de BDLC*
- *5.3 Segundo paso: Propuesta formal* da *interconexión* de *los mainframes UNISYS* de *la UNAH*

*5.3.1 Análisis* de la *propuesta* 

- *5.4 Primera etapa: Conexión a Pitágoras v1a BDLC* a *algún punto de los* tres *centros* dentro *del campus*
- *5.5 Integración tinal* de *los mainframes UNISYS de la UN.AH* 
	- *5.5.1 Instalación* de *tibra óptica*
	- *5.5.2 Instalación* de *TCP/IP en* l.a *DCAA y conexión* de *las* computadoras *A12 y A12-B por fibra* óptica

#### Contenido

- *5.5.3* Seguimiento de *la* red hlbrida *BNA TCP/IP*
- *5.5.4 PUesta* en *marcha* de *la comunicación* vía *microondas y comunicaci6n e.u. DGSCAd v!a TCP/IP*
- *s.s.s Instalación* de *MAIL*
- *S.6 Pruebas* efectuadas
	- *S.6.1 Control de la red*
	- *5.6.2 Pruebas* sobre *los servicios ofrecidos y mantenimiento* de la red *BNA TCP/IP*
	- *S.6.3 Mantenimiento* en *los CP2000*
	- *5.6.4 Transferencia* de *archivos*
	- *5.6.5 Impresiones* remotas *y ejecución* remota de tareas
	- *5.6.6 Pruebas sobre MAIL*

### Capítulo 6 Servicios ofrecidos

6.l *Servicios ofrecidos y compatibilidad con sistemas similares* 

*6.1.1 Servicios orrecidos dentro* de *RedUNAM* 

*6.1.2 Ser.vicios internos* a *la* red *BNA* 

- *6.2* cumplimiento de objetivos
	- *6.2.1* Cobertura de *requerimientos iniciales*
	- *6.2.2 Administración, operatibilidad y mantenimiento*

### Capítulo 7 Perspectivas de desarrollo 189

- 7 *.1 Avances en hardware*
- 7 .2 Avances en software

*7.2.l MCP 3.9* 

Contenio

211

7.2.2 *BNAV2* 1.2 *7.2.3 TCP/IP* 1.2 *7.3* Nuevos *servicios a ofrecer 7.3.1 NFS 7.3.2 Acceso a BITNET 7.3.3 Fibra* óptica *a* más *dependencias*  7.3.4 Utilización de esquemas FDDI *7.3.5* Adopción del *esquema cliente-servidor*  7.4 sistemas *abiertos: el objetivo final*  7.4.l *OSI* 

V

# Capitulo 8 Conclusiones

a.l *conclusiones al* proyecto

*8.2 Conclusiones* a *la tesis* 

## Apéndice A.

*Archivos* de *inicialización* 

Glosario

Bibliografía

*Capllulo* J */nlr0ducd6n* 

# CAPITULO 1

# *INTRODUCCION*

La Universidad Nacional Autónoma de México posee una<br>tradición en el área de cómputo que data de hace más de treinta<br>años, siendo además de pionera en el uso de computadoras como<br>herramientas para el desarrollo científico

Inicialmente la información se concentraba en los principales<br>centros de cómputo, de tal manera que cuando el usuario necesitaba<br>hacer uso de ésta, debía dirigirse al centro de cómputo que le<br>correspondiese, el cual podía

Esto generaba una gran cantidad de problemas al usuario, tales<br>como: tiempo invertido para desplazarse de su lugar de trabajo al<br>centro de cómputo, no poder consultar su información desde su sitio<br>de trabajo, en caso de re

Conforme al paso del tiempo y gracias a las mejoras al equipo<br>de cómputo y de telecomunicaciones, las necesidades de servicio de<br>los usuarios debieron ser satisfechas en forma más amplia, esto es:<br>servicios de cómputo cerc

El compartir información es especialmente importante en un ambiente universitario. Las razones por las cuales fue indispensable que los equipos de cómputo tuviesen la posibilidad de compartir recursos son diversas:

+ La existencia de gran número de personas trabajando en áreas<br>de investigación y desarrollo acerca de temas similares, cuyos<br>resultados debían ser compartidos por grupos diversos ubicados<br>en múltiples lugares

### *0Jpt1Wo* J *lntroduccidn*

<sup>+</sup>Evitar duplicidad de trabajo, facilitar la labor de equipo y aprovechar resultados previos para llegar a la optimizaci6n de la labor realizada

Gracias al desarrollo de modernos medios de transmisión más<br>eficientes, tales como fibra óptica, microondas, satélites, que<br>permiten intercambio de datos a mayor velocidad y con menores<br>problemas de distorsión y ruido; y a

Las ventajas que reportan tales métodos son básicamente, el<br>permitir interconectar computadoras y compartir recursos de<br>hardware y software.

Utilizando avances tecnológicos en software y hardware que<br>permiten establecer redes de computadoras locales, metropolitanas<br>y amplias, surge el proyecto RedUNAM. El cual tiene como objetivo r marinal integrar a los equipos de computo de la universidad<br>ubicados en el campus (red local) y fuera de él (red metropolitana)<br>a diversas redes que intercomunican centros educativos, de<br>investigación y desarrollo en tod

El proyecto RedUNAM puso al alcance de los usuarios de muchos<br>de los equipos de cómputo el acceso a éstos desde un sitio cerano<br>a su lugar de trabajo, permitiéndoles además de utilizar los<br>servicios de dicho equipo, otros

Desgraciadamente las computadoras más comunmente usadas por la comunidad universitaria en los campos de investigación, docencia, administración central y escolar, aún no se comunidaban entre si aunque existió un proyecto p

Las computadoras más utilizadas por la comunidad universitaria se encuentran en los centros de cómputo más grandes de la UNAM.

 $\overline{2}$ 

the contract of the contract of the state of the contract of the contract of the contract of the con-

المتعود والمحارب أتتمسخ فالعبار والمعتبر ويتحصر والمتعفرة المستندرة والمتحدة

### *Capftuto* J *lntrotlllcd6n*

La Dirección General de Servicios de Cómputo Académico (DGSCA) con los mainframes: un A12B de unisys y un IBM 4381, as1 como gran cantidad de estaciones de trabajo, minicomputadoras y computadoras personales.

La Dirección de Cómputo para la Administración Académica<br>(DCAA) con otros dos mainframes: un A12 y un Cyber 170 modelo 855<br>de la compañía Control Data y diversas computadoras personales.

La Dirección General de Servicios de Cómputo Administrativo<br>(DGSCAd) con dos mainframes A9 y un A3 Unisys, minicomputadoras y<br>computadoras personales.

Aunque no es un centro de cómputo muy grande, en este se<br>llevan a cabo importantes trabajos administrativos. La Dirección<br>General de Incorporación y Revalidación de Estudios (DGIRE) con un<br>mainframe A6 Unisys y computadora

Los usuarios de estos centros de cómputo, que desarrollan actividades en las áreas de investigación, docencia, administración processamiento, tenían una necesidad importante: el compartinformación y recursos de cómputo inf

Algunos de los problemas que había acarreado el no haberla<br>satisfecho eran tener una terminal comeputadora únicamente a una<br>computadora, duplicidad de información, desconocimiento de trabajos<br>similares realizados en otros

Las necesidades que los usuarios habían manifestado como prioritarias eran las siguient\_es:

- Accesar al principal equipo de cómputo en el que trabajaban en su sitio de trabajo, de preferencia.

- Poder accesar a los equipos de cómputo desde cualquier sitio donde hubiera un equipo con posibilidades de conectarse a alguna red, inclusive por vía telefónica.

*Capitulo* J *lntroducdón* 

- Utilizar equipos de diferentes proveedores con una sola<br>terminal o computadora personal.

- Transferir archivos hacia otra máquina, de tal forma que pudieran ser utilizados de manera inmediata.

- Compartir los recursos de varios sistemas, como procesadores, impresoras, discos, unidades de cintas, software de aplicación, etc. aprovechando las ventajas de cada uno de ellos.

- Compartir o reutilizar la información existente en un<br>equipo, sin tener necesidad de duplicarla en el otro.

. Fue precisamente la detección de tales necesidades y el deseo de proporcionar el mejor servicio posible a la comunidad de usuarios, lo que impulsó a retomar el proyecto de interconectar los equipos Unisys existentes en l

El proyecto que se realizó y que con este escrito presentamos tuvo como objetivos:

- Presentar el estado en que se encontraban los centros de<br>cómputo con respecto a sus equipos Unisys y los medios de<br>acceso a éstos, previos a la realización de este provecto.

- Realizar un estudio de requerimientos para poder conformar<br>la red e los mainframes Unisys, acorde a las necesidades de<br>la UNAM y de acuerdo a parámetros fundamentales que se<br>consideraron para su evaluación. Tanto la sel

- Diseñar e implementar una red que interconecte a los<br>mainframes entre sí utilizando la red universitaria de cómputo<br>RedUNAM, misma que está interconectada a diversas redes de investigación , docencia, gubernamentales y desarrollo a nivel<br>mundial.

### *(Apftulo l ln1roducddn*

- Detailar el proceso de desarrollo, implementación y pruebas de la red BNA-TCP/IP, estableciendo los pasos a seguir para conformar una red de estas dimensiones a fin de que sirviera como experiencia para implementar otra

- Satisfacer las necesidades de servicio de la comunidad<br>usuaria: sesiones remotas, transferencia de archivos y correo<br>electrónico.

- Presentar la problemática actual del proyecto y las<br>tendencias futuras para la red BNA-TCP/IP, definiendo limites<br>y alcances del proyecto en esta etapa y mostrando la<br>evaluación a nuevas tecnologías a fin de ser utilizad

Este proyecto se presenta como trabajo de tesis, siendo los objetivos de ésta:

- Realizar un trabajo que beneficie a la comunidad<br>universitaria a la cual pertenecemos.

- Aplicar de manera práctica lo aprendido a lo largo de la<br>carrera, en materias tales como: Sistemas Operativos,<br>Arquitectura de Computadoras, Análisis de Señales y<br>Modulación, Comunicaciones Digitales, Redes de Computador

- Desarrollar un trabajo que debido a sus amplios alcances<br>implique la colaboración con un equipo de profesionales de<br>áreas diversas, compartiendo opiniones y responsabilidades<br>para así adquirir una mejor formación profesi

- Efectuar la interconexión de los mainframes Unisys de la<br>universidad, así como la conformación de una red híbrida BNA-<br>TCP/IP en un ambiente de redes amplias utilizando tecnologías<br>muy diversas.

### Capítulo 1 Introducción

El proyecto se retomó gracias a la iniciativa del Departamento<br>de Investigación en Sistemas Operativos de la Dirección de Cmputo<br>para la Investigación de la DGSCA, el cual proporciona soporte<br>técnico a los sistemas de tres

En la realización del proyecto se involucran tecnologías de<br>uso reciente, incluyendo el primer enlace de microondas en la UNAM,<br>la primera versión de TCP/IP en equipo serie A de UNISYS y otros aspectos innovadores que lo hacen diferente a otros, ya que resalta<br>el interés universitario por investigar y aplicar las tecnologías<br>más actuales así como tomar en cuenta a las tendencias nuevas.

El presente documento describe el proyecto desde sus inicios hasta la culminación del mismo al momento de ponerl.o en servicio y comprobar su funcionamiento.

Capitulo i Introducción.

En él hacemos una presentación general del trabajo,<br>destacando la importancia del mismo. Incluye los motivos que nos impulsaron a realizar el proyecto, los objetivos<br>de éste, así como los de la tesis y un breve resumen de<br>cada uno de los capítulos del presente documento.

Capitulo 2 Antecedentes.

Incluye la historia de los centros de cómputo en la<br>capítulo hablamorcania de los equipos UNISYS. En este<br>capítulo hablamos de las diversas etapas por las que han<br>atravesado los centros de cómputo de nuestra universidad:<br>l

También se realiza un análisis del papel que los<br>equipos Unisys han tenido en la cronología del cómputo en<br>la UNAM, destacando su importancia gracias a los diversos<br>servicios que han prestado y a su capacidad de<br>procesamie

*Capitulo* J *lntroducci6n* 

### Capitulo J Recursos disponibles

En este capítulo hablamos de las alternativas<br>existentes para lograr la intercomunicación de los<br>equipos en medios de transmisión y redes de datos y el<br>uso que hasta ahora han tenido la UNAM; un caso de<br>aplicación, que es

Presentamos medios de transmisión en la etapa de las redes de teleproceso y otros más actuales.

Hablamos de diversas tendencias en redes de datos y más extensamente de aquellas utilizadas en la UNAM.

Mostramos diversas etapas del proyecto RedUNAM hasta llegar a la confiquraci6n actual.

Por último, revisamos las alternativas en medios de transmisión y redes de datos que están implementadas, o pueden estarlo, en los equipos.<br>Da interconexión de los equipos Unisys a fin de conseguir la interconexión de los

Capitulo 4 Desarrollo, implementación *y* pruebas.

Incluye la propuesta de integración, adaptaciones requeridas en hardware y software, evolución del<br>proyecto, y las pruebas realizadas.

Este capítulo es el corazón de la tesis, puesto que<br>en él se describe la propuesta de solución que<br>consideramos idónea después de analizar una serie de<br>factores muy diversos, así como el plan de trabajo para<br>la realización

Presentamos las adecuaciones que se debieron<br>Palizar en los programas y en el hardware a fin de que<br>cubrieran las necesidades y restricciones de la UNAM.

### *Capitulo* / */ntroducddn*

se detalla el trabajo realizado en cada una de las etapas del proyecto hasta llegar al momento de realizar pruebas al conjunto, cuya conclusión de manera exitosa nos permiti6 dar po~ terminado el proyecto.

Capitulo 5 Situaci6n actual.

Presenta la configuración actual de la red académica de la UNAM, los servicios ofrecidos y la compatibilidad con otros sistemas similares y un análisis sobre la forma en la que se satisfacen las necesidades de los usuarios.

En la configuración actual se habla tanto del esquema interno: microondas, fibra óptica, X.25, enlace satelital y RedUNAM; como del esquema externo: Internet y otras.

Se presenta la forma en la que actüan los servicios ofrecidos por RedUNAM, transferencia de archivos: utilización, aprovechamiento y eficiencia, y aquellos ofrecidos por la red BNA: impresión, acceso a archivos, procesamiento y control de trabajos remotos.

Finalmente se hace un análisis acerca de la medida<br>en la que son satisfechas las necesidades de los<br>usuarios, revisando la cobertura de los planteamientos iniciales, su operatibilidad, soporte, estabilidad y el uso de esta red.

capitulo 6 Perspectivas de desarrollo.

Presenta nuevas tecnologías en el hardware de<br>comunicaciones de los equipos Unisys, avances en software<br>v los nuevos servicios a ofrecer.

Una revisión de la implementación del modelo OSI en<br>los equipos Serie A y el análisis para la posible<br>migración de TCP/IP a OSI.

*Co.pltulo 1 lntroducd6n* 

### Capitulo 7 Conclusiones.

Hablamos de las experiencias vividas a lo largo de la realizaci6n del proyecto. Evaluamos los resultados <sup>y</sup> utilidad de éste, los problemas que se presentaron, la confiabilidad del equipo empleado, alcances <sup>y</sup> limitaciones del proyecto, y recomendaciones sobre los<br>aspectos en los que puede ser mejorado que escapan a los<br>objetivos actuales.

### Capítulo 1 Introducción

*Capitulo 2 Antecedentes* 

### $C$ A*IPIIIIII.O* 2

# *ANTECEDENTES*

La Universidad Nacional Autónoma de México, al ser la<br>institución educativa más grande e importante del país, fue la<br>primera en adquirir una computadora.

cabe destacar que ésta computadora no fue solo la primera en México, sino en toda Latinoamérica.

A partir de entonces, la UNAM ha tenido importantes avances en materia computacional que le han permitido destacarse siempre como la pionera en muchas áreas de investigación, y en contar siempre como leguipo más moderno ut

2.1 Historia de los.equipos de cómputo en la UNAM

La computación en la UNAM cada dia ha tenido mayor importancia.

Desde hace más de treinta años, en que el primer equipo fue<br>instalado dentro de éste campus, se han ido acumulando gran<br>cantidad de experiencias, de tal forma que en la actualidad gran<br>parte del quehacer universitario se h de la computación, tanto para tareas académicas, administrativas y<br>de investigación, lo que ha tenido importantes repercusiones en el<br>desarrollo nacional.

La historia del cómputo en la UNAM puede dividirse en cinco grandes periodos de los que hablaremos a continuación.

*Copftulo 2 Antecedentes* 

(1958-1970) CENTRO DE CALCULO ELECTRONICO

(1970-1973) CENTRO DE INVESTIGACION EN MATEMATICAS APLICADAS SISTEMAS Y SERVICIOS

(1973-1981) CENTRO DE SERVICIOS DE COMPUTO

(1981-1985) PROGRAMA UNIVERSITARIO DE COMPUTO

(1985-ACTUAL)

Earney's control

DIRECCION GENERAL DE SERVICIOS DIRECCION GENERAL DE SERVICIOS DE COMPUTO ACADEMICO DE COMPUTO PARA LA **ADMINISTRACION** 

### 2.1.2 (1958-1970) CENTRO DE CALCULO ELECTRONICO

Siendo Rector el Dr. Nabor Carrillo Flores; coordinador de la<br>Investigación Científica y Director de la Facultad de Ciencias el<br>Dr. Alberto Barajas Celis, el Ing. Sergio F. Beltrán promovió la<br>Acruación de un Departamento

### Capitulo 2 Antecedentes

Simultanea e independientemente se inician las actividades<br>administrativas en cómputo al crearse la Sección de Máquinas de la<br>Dirección de Servicios Escolares; la función era facilitar el<br>trabajo de administración escolar

Siendo Director el Dr. Julio Ibarra el 8 de junio de 1958 se establece formalmente el Centro de Cálculo Electrónico, teniendo como lugar de ubicación la planta baja del edificio de la Facultad de Ciencias.

Es en éstas fechas cuando el centro de Cálculo Electrónico adquiere la primera computadora de América Latina, una IBM-650.

Dos años más tarde, en 1960 se adquiere una Bendix G-15. Pocas<br>compañías fabricaban computadoras de bajo costo en la década de los<br>50's. Dentro de éstas la G-15 así como la LGP-30 (por Librascope)<br>tenían un costo de aproxi

Ambos sistemas basaban sus bajos costos en el uso de memorias<br>de tambor y los circuitos aritméticos de forma serial; pero ésta<br>misma arquitectura limitaba la velocidad de las computadoras.

Después de que el centro se cambió al edificio frente a la<br>escuela de Veterinaria y junto al Jardín Botánico (actual IIMAS) se<br>adquirió un nuevo equipo en renta: una Bull Gamma-JO (1963).

Ese mismo afio se adquiere una computadora analógica AD-224 de<br>la companía APPLIED DYNA-MICS para el Departamento de<br>Biocibernética.

Al año siguiente (1964) se adquiere una minicomputadora<br>PDP-8, y en 1965 una BENDIX G-20. La PDP-8, producida por Digital<br>Equipment Corporation, podía ser adquirida por la décima parte de<br>una PDP-1; se mantenía la flexibil

13

A continued to the companion of the continued of the companion of the companion of the companion of the companion

*Capitulo* 2 *Anrecedenru* 

También se crea el Centro Móvil de Cálculo Electrónico cuya función era utilizar la G-15 para cursos introductorios fuera del D.F.

vh.

Posteriormente se instala la primera computadora de uso<br>administrativo: una IBM-1440 en la sección de máquinas. Siendo<br>Director el Sr. Jesús Guerrero Pliego, se crea el Departamento de<br>Sistemas del Patronato Universitario

El comienzo de la era del teleproceso en la UNAM se da tres<br>años después, en 1967 al adquirir su primer equipo Burroughs: una<br>B-5500.

El Dr. Javier Barros Sierra y el Dr. Renato Iturriaga, inauguran oficialmente el servicio del sistema B-5500 el 9 de abril de 1969.

Los trabajos eran alimentados al computador por medio de letabajos de tarjetas. Existían principalmente tres categorías de trabajos cottos que eran ejecutados en la mañana residuaria trafeitas trajetas trajetas cortos que

El Instituto de Ingeniería, en donde se encontraban los<br>usuarios que consumían mayor cantidad de recursos tenía acceso a la<br>B-5500 por medio de teletipos. El equipo contaba con una impresora<br>de 1200 líneas por minuto, cuat

Este mismo afio la Dirección General de Sistematización de Datas sustituye sus equipos por una computadora IBM-360/40, siendo Director el sr. Jorge Sepülveda.

Capitula 2 Antecedentes

# 2.1.2 (1970-1973) CENTRO DE INVESTIGACIONES EN MATEMATICAS APLICADAS Y SERVICIOS

Durante la gestión del Dr. Pab1o González casanova, siendo como Secretario General el Quimico Manuel Madrazo Garmendi, <sup>y</sup> coordinador de la Investigación Científica el Ing. Roger Diaz de Cosio, el Dr. Iturriaga en el año de 1970 es fundador del Centro de Investigación en Matemáticas Aplicadas Sistemas y Servicios en baseixa a la unificación d

En 1971 se instala el computador Burroughs B-6500 y durante el transcurso de éste mismo año se instala un procesador central modelo B-6700 de Burroughs. El equipo B-6500 contaba con 16 módulos de memoria, cuatro unidades d

Algunos de los teletipos que estaban conectados a la B-5500<br>son sustituidos por terminales tipo Decwriter, lo cual fue un<br>importante avance en la calidad del servicio ofrecido.

El número de usuarios crece por lo que se crea una sección<br>dedicada a ejecutar los programas de los investigadores, asimismo<br>comienza la utilización de paquetes estadísticos como SPSS y<br>Dynamo. Dentro de los lenguajes más

A dos años de su creación el CIMASS alcanzó un éxito completo en sus objetivos principales:

1.- La calidad y cantidad de sus proyectos de investigación<br>eran de lo más adelantado en el país y rivalizaban con<br>cualquier centro de investigación en el extranjero.

2.- La mayoría de las dependencias universitarias hacían uso<br>de los servicios de cómputo con lo cual los sistemas<br>administrativos comprobaban su eficiencia.

*Capflulo 2 Antecedentes* 

### $2.1.3$  (1973-1981) CENTRO DE SERVICIOS DE COMPUTO

La administración en la Universidad estaba conformada por el<br>Dr. Guillermo Soberón como Rector, en la Secretaría General el Lic.<br>Sergio Dominguez Vargaz, en la Coordinación de Ciencias el Dr.<br>Agustín Ayala Castañares y com

Esta administración decide separar el área de investigación<br>del área de servicios, con el fin de seguir permitiendo el libre<br>desarrollo de ambas.

Es por ello que en el ano de 1973 se crea el Centro de Servicios de Cómputo (CSC) y el centro de Investigación en Matemáticas Aplicadas y Sistemas (CIMAS) que más tarde se convertiría en instituto.

En 1976 se substituye el equipo de apoyo administrativo por un computador B-6700, permitiendo el uso de terminales con monitor, implantando as1 nueva modalidad en el servicio.

Este equipo contaba con capacidades muy superiores a las de sus antecesores, la densidad de los discos fue aumentando desde densidad simple hasta triple densidad. La instalación de IMSL (un<br>conjunto de rutinas matemáticas) de una forma más sencilla algoritmos que involucraban diversos cálculos numéricos.

Existían alrededor de 300 terminales distribuidas en varias dependencias universitarias.

Hasta el año de 1979 se continúa con proyectos de instalación<br>de estaciones remotas de entradas de trabajo, ampliando el servicio<br>a un número mayor de dependencias universitarias. Existía incluso<br>enlace telefónico con una

En ese mismo año se instala un computador B-6800 para apoyo<br>académico. Se mejoraron las unidades de cinta permitiendo 9 canales<br>de grabación y el trabajo era tal que se necesitaba a 6 operadores<br>por turno para controlar el

*Capitulo 2 Anucedentu* 

### 2.1.4 (1981-1985) PROGRAMA UNIVERSITARIO DE COMPUTO

Este periodo se inici6 en función de los resultados obtenidos por una comisión encargada de analizar el desarrollo <sup>y</sup> uso del Cómputo en la Universidad, así el Rector Dr. Octavio Rivero Serrano crea el Programa Universitario de Cómputo en octubre de 1981 siendo nombrado como Director General el Ing. Jorge Gil Mendieta.

En 1982 se instala el computador B-7800. Este equipo se<br>convirtió en el equipo más rápido de toda América Latina y por más<br>de siete años, el más rápido en la UNAM.

Durante el periodo de 1982 a 1987 el servicio en la Burroughs<br>B-7800 cobra auge en el terreno del teleproces con aproximadamente<br>cuatrocientas terminales conectadas. Este auge se debió a dos<br>sepectos: a la importancia que

Fue una etapa importante debido al uso intensivo del equipo<br>para desarrollar proyectos de investigación, labores del sector<br>estudiantil de esta casa de estudios y cursos de computación al<br>público en general; desapareciendo

# 2.1.5 (1985-ACTUAL) DIRECCION GENERAL DE SERVICIOS DE<br>COMPUTO ACADEMICO,<br>DIRECCION GENERAL DE SERVICIOS DE COMPUTO<br>PARA LA ADMINISTRACION

Se crea la Direccion General de Servicios de Cómputo Académico el 14 de mayo de 1985 en base al acuerdo de reestructuración de los servicios de cómputo en la UNAM decretado por el Rector, Dr. Jorge Darro, Secretario Carpiz General Administrativo el Ing. Jose Manuel Covarrubias y<br>Coordinador de la Investigación Científica el Dr. Arcadio Poveda,<br>siendo nombrado Director General el M. en C. Manuel Alvarez.

### Capítulo 2 Antecedentes

También por acuerdo del Rector, esa misma fecha la Dirección para la Administración central se constituye en la Direccion General de servicios de Cómputo para la Administraci6n.

La DGSCAd está ubicada en la colonia Del Valle, Ciudad de México. Esta dirección se crea para dar servicio a todas las dependencias relacionadas con la administración central. Su objetivo es satisfacer los requerimientos d

DGSCAd atiende dependencias usuarias de la Secretaría General<br>Auxiliar, la Secretaría General Administrativa, Oficina del Abogado<br>General, Coordinación de Comunicación Universitaria, Tiendas UNAM by Patronato Universitario, así como a las escuelas, facultades,<br>institutos y centros que requieran sistemas automatizados para<br>cumplimiento de tareas administrativas.

En el año de 1986 la Direccion General de Servicios de<br>Cómputo Académico recibe un equipo IBM 4381 y a finales de éste<br>mismo año un sistema de diseño asistido por computadora CAD se<br>conecta al equipo IBM 4381, pudiendo acc

En diciembre del mismo afio la Dirección General de servicios de Cómputo para la Administración substituye su equipo de cómputo, Burroughs B-6700, por tres computadoras: dos A9 y una AJ de Unisys.

Estas computadoras tienen aproximadamente cientocincuenta<br>terminales y cuarenta y tres impresoras. Con servicios de manejo de<br>cintas, respaldo de archivos y transferencia de archivos de<br>computadoras personales hacia mainfr

En 1987 se presenta el Plan de Trabajo de integración de la Red Universitaria de Cómputo. A finales de éste afio se conecta la Red Universitaria de Cómputo a la Red Académica Mundial de C6mputo BITNET, facilitando la comunicación de la comunidad universitaria con universidades de Estados unidos, Canadá, Europa, Israel, Singapur, Japón y Puerto Rico.

### Capitulo 2 Antecedentes

Asimismo esta red se integra bajo protocolo X.25 y se comunica<br>a la red pública de datos TELEPAC, con lo cual es posible tener<br>acceso vía telefónica a nivel nacional.

En la Dirección de Cómputo para la Administración Académica, dependiente de la Dirección General de servicios de Cómputo Académico se substituye el equipo Burroughs B-6800 por un computador A12 y un A6 de Unisys.

El equipo B-6800 ya no satisfacía las necesidades de servicios de los usuarios, a fin de cubrirlas se cambia por un equipo moderno, compatible al anterior de manera tal que se pudieran seguir utilizando los programas y datos previamente generados, y hasta algunas piezas de maquinaria.

El subsistema de comunicaciones de los equipos Unisys se<br>actualiza, apareciendo los procesadores de comunicaciones (CP2000)<br>que además de controlar terminales, tienen la capacidad de<br>comunicarse con equipos de otras marcas

En 1990 el A6 ubicado en la Dirección de Cómputo para la Administraci6n Académica se traslada a la Direcci6n General de Incorporaci6n y Revalidación de Estudios.

Ese mismo año llega al edificio de la Dirección de Cómputo<br>para la Administración Académica un equipo Cyber 170 modelo 855 de<br>Control Data Corporation, cuyo objetivo era ser utilizado en<br>investigación debido a su gran capa

Así también la Dirección de Cómputo para la Administración<br>Académica adquiere un tercer procesador de comunicaciones debido a<br>su versatilidad en el manejo de terminales, y a la necesidad de<br>expansión de servicios de esta d

### **Capítulo 2 Antecedentes**

Durante más de diez años, la computadora.com mayor capacidad<br>de procesamiento en la UNAM fue la Burroughs B-7800 ubicada en la<br>DGSCA, pero poco a poco el mantenimiento y soporte se volvieron mas<br>costosos con una arquitectu

Fue entonces cuando al plantearse la necesidad de cambiar el<br>sistema por uno más nuevo, se decide comprar un equipo actualizado<br>que alcanzara a cubrir todos los servicios del anterior, y también<br>aquellos que la comunidad r

El equipo que se decidió sustituyera al sistema B-7800 resultó<br>un computador A-12B, el cual permitiría disponer de una variedad<br>más amplia de servicios, moderno software y hardware y una<br>metodología de utilización diferent

Previo a la llegada del equipo A12-B se planeó un esquema de<br>sustitución cuya importancia radicaba en que siendo la computadora<br>más utilizada y con mayor número de usuarios, debía ser accesible<br>a ellos desde sus inicios.

Este esquema incluyó el respaldo de información de los<br>usuarios, actualización del software que sería instalado en el<br>nuevo computador, creación de notas introductorias, elaboración de<br>un programa de cursos y seminarios re

Este equipo cuenta con cinco unidades de cinta, alrededor de<br>guine empresoras locales como remotas, una capacidad en disco de<br>5.6 Gigabytes, aproximadamente doscientas terminales. Tienen acceso<br>al equipo A-12 B casi quinie

#### Capitulo 2 Anteredentes

Se encuentran instalados gran variedad de lenguajes, inclusive la primera versión en Unisys de <sup>11</sup>C<sup>11</sup> y un lenguaje de cuarta generación: LINC. Dentro de los manejadores de base de datos encontramos a DMSII y SIM.

Los paquetes más utilizados son SPSS en sus versiones 2 y 3;<br>DTS (paquete para transferencia de archivos PC-Series A, Series A-<br>PC) y gran variedad de servicios que auxilian al usuario en tareas<br>comunes como obtener direct

### 2.3 Importancia de los equipos UNISYS en la UNAM

Una gran variedad de instituciones, no únicamente académicas<br>y de investigación, sino también comerciales y gubernamentales han<br>seguido de cerca el desarrollo del cómputo en la universidad; la<br>razón principal para lo cual

Es nuestra máxima casa de estudios, la primer institución que<br>adquiere una computadora, la primer gran máquina para trabajo de<br>investigación y también la primera en explotar los beneficios que<br>éstas brindan en los ámbitos

Ya que hablar del desarrollo del cómputo en la UNAM es seguir<br>los pasos de éste en nuestro país y puesto que el avance de la<br>computación en la universidad se ha visto guiado por los equipos Burroughs/Unisys, es explicable que la importancia de estos<br>computadores dentro del ambiente universitario signifique una parte<br>muy valiosa de la historia del cómputo en México.

Muchos de nuestros más renombrados investigadores trabajaron<br>en la preparación de múltiples propectos de vanguardia en alguna de<br>las máguinas Burroughs, miles de estudiantes han tenido su primer<br>acercamiento al cómputo en

### Capítulo 2 Antecedentes

La computadora con la que se inicia la era del teleproceso en<br>la UNAM fue una Burroughs B-5500, 'primer equipo comprado por la<br>Universidad a la compañía, actualmente Unisys, Burroughs.

Esta máquina fue pionera en el área de las comunicaciones<br>remotas por medio de terminales, nombre elegante puesto que<br>realmente eran teletipos, que se ubicaban físicamente tanto en<br>lugares lejanos al centro de cómputo, com

Debido a la gran demanda de servicio por parte de los usuarios<br>del equipo B-5500, se tomó la determinación de adquirir un equipo<br>que prestara servicios similares con mayor capacidad de<br>procesamiento con menor tiempo de res

En 1971 se instala un equipo B-6500 y meses más tarde es<br>convertido a uno B-6700, lo cual es muestra clara del apoyo que las<br>autoridades brindaban al desarrollo y expansión de los servicios de<br>cómputo en respuesta a las ex

En 1978 se instala el B-6800, equipo que serla dedicado exclusivamente al servicio académico puesto que existlan otros para la administración central y escolar.

Durante el año de 1982 se adquiere el B-7800, que marcaría una<br>nueva etapa en el cómputo puesto que tal máquina además de que<br>tenía una capacidad de proceso mucho más grande, estaba conectada<br>a la red pública de datos TELE pistema desde puntos distantes al campus universitario, inclusive desde lugares situados fuera del país.

Con la llegada de las máquinas Serie-A a la Universidad se<br>abren nuevas opciones de desarrollo, puesto que las mejoras que<br>tales equipos incorporaban en relación a los anteriores permitirían<br>un procesado de la información

Gracias a la nueva arquitectura pudo realizarse el proyecto de integraci6n de los equipos Serie A a RedUNAM.

#### Capitulo 2 Antecedentes

La versatilidad de los procesadores de comunicación externos<br>facilitó la tarea de establecer enlaces por medios telefónicos una<br>ilizando protocolos BDLC, enlaces telefónicos dedicados hacia<br>terminales inteligentes, concent

Por último, la instalación del conjunto de protocolos TCP/IP<br>(estándar actual en enlaces entre sistemas abiertos) en los equipos<br>serie-A marcó una etapa de repunte en el aspecto de redes de<br>computadoras, puesto que fue la

Concluyendo, la influencia de los equipos Burroughs/Unisys en el desarrollo del cómputo en la UNAM se traduce en una importante trayectoria a lo largo de los veinticuatro af\os de servicio en tareas importantísimas para la UNAM con mainframes instalados en cuatro centros de cómputo diferentes en medio de un ambiente descentralizado.

### Capítulo 2 Antecedentes

 $\sim$   $\sim$ 

 $\lambda$ 

an sa taon an Taonach.<br>Tachartasan taon an t-

Capítulo 3 Recursos disponibles  $\tau \sim 10^{-1}$  e

Professional Angle

and . <u> 21 - 22 32 3</u>

# <C.Af!JJl'Jf[[JJL@ 3l

# *RECURSOS DISPONIBLES*

### 3.1 Transmisión de datos

### 3.1.1 MEDIOS DE TRANSMISION

### Par trenzado

El medio más utilizado para transmisiones analógicas y<br>digitales es el para trenzado, su aplicación más común es en el<br>sistema telefónico. Consiste de dos alambres de cobre entrelazados<br>en forma de espiral. Varios de estos

Utilizando par trenzado es posible transmitir señales<br>analógicas y digitales simultáneamente, comparados a otros medios<br>de transmisión esta limitado en cuanto a distancia soportada, ancho<br>de banda y tasa de transmisión de

### Cable coaxia1

Consiste de dos conductores, el conductor interno puede ser de<br>hilos, el externo debe ser trenzado. El conductor interno es<br>mantenido en su lugar por un cilindro delefectico para su<br>protección, El diámetro de un cable coax

Los cables coaxiales tienen una gran importancia dentro de las<br>redes telefónicas, datos y video, pues utilizan multiplexación por<br>división de frecuencias (FDM) pudiendo portar más de 10,000 canales<br>de voz simultáneamente y

Mediante el uso de senales digitales puede ser utilizado en canales de entrada/salida de alta velocidad de sistemas de c6mputo.

the production and the state of the first contact of the first state of the SMC and

Tiene características de frecuencias superiores a las del par<br>trenzado, debido a sus hilos de construcción concéntrica es menos<br>suceptible a la interferencia y pérdida de señales. Las<br>principales restricciones en el rendmi

Los tipos de cable coaxial más utilizados son el de 50 ohm para transmisiones digitales, y el de 75 ohm empleado en transmisiones analógicas.

### Pibra óptica

El sistema de transmisi6n óptico tiene tres componentes: un medio de transmisi6n, la fuente de luz y el detector.

El medio de transmisión es la fibra óptica. La fuente de luz<br>es un LED (Light Emitting Diode) o un diodo laser, que emiten<br>pulsos de luz al aplicárseles electricidad. El detector es un<br>fotodido, que genera un pulso eléctri

Un cable de fibra óptica tiene forma cilíndrica, consiste de tras secciones concántricas : núcleo, recubrimiento y cubierta. El múltico as más fibras delgadas; cada fibra esta rodeada por su propio recubrimiento, que es un

Se utiliza en la transmisión de datos, voz, video, en el área de telecomunicaciones y de aplicaciones militares • Las diferencias más importantes con respecto al cable coaxial son:

+ el ancho de banda y la velocidad de transmisión se<br>incrementan conforme al incremento de la frecuencia, por<br>ejemplo a decenas de kilómetros se alcanza una velocidad de 2<br>Gbps.

+ menor tamano *y* peso.

<sup>+</sup>la atenuación es menor a la del cable coaxial *y* par trenzado siendo constante en un rango amplio

+ aislamiento electromagnético ya que no se ven afectadas por<br>campos electromagnéticos externos sin que exista interferencia<br>ni ruido de impulso. No irradian energía (que pudiera provocar<br>interferencia) y proveen un alto g

<sup>+</sup>requiere de pocos repetidores gracias a lo que se tienen menores costos y fuentes de error.

+ el coato es mayor que el del cable coaxial y par trenzado, pero es más seguro ya que no se suele dafiar facilmente.

· + mayor seguridad de la informaci6n

### Medios de transmisi6n aéreos

otros medios de transmisi6n no requieren un medio f1sico, puesto que envlan los datos por aire, ejemplos de ésto son los rayos infrarrojos, el lnser, las microondas y el radio.

Aunque es posible y barato, utilizar rayos infrarrojos o laser para enviar datos, los cambios climatológicos pueden interferir con la comunicación.

### Microondas

Para comunicaciones a larga distancia, se utilizan las microondas como una alternativa al cable coaxial.

La antena de microondas es un plato parabólico, alineada con<br>otra antena receptora para que se pueda efectuar la transmisión<br>entre ambas. Se colocan a gran altura para extender el rango entre

antenas y evitar obstáculos, la distancia máxima de transmisión<br>entre antenas es de 7.14VKh km, donde h es la altura de la antena<br>y K es el factor de ajuste debido a la curvatura de la tierra. Para<br>una transmisión a larga repetidoras.

El principal uso de las microondas terrestres es el servicio<br>de telecomunicaciones como alternativa de cable coaxial para envío<br>de voz, video y datos, puede soportar altas velocidades de<br>transmisión de datos sobre grandes

A diferencia del cable coaxial o del par trenzado donde la pérdida varia logaritmicamente con la distancia, en éstas la atenuación es lineal; también sufre de interferencia, debido a la popularidad en el uso de microondas

### Radio

Las ondas de radio son otra alternativa para transmisión de datos.

Las diferencias entre las ondas de radio y las microondas son:<br>las ondas de radio son omnidireccionales y las microondas pon<br>enfocadas, las ondas de radio no requieren de antenas en forma de<br>platos parabólicos y las antena

En cuanto a las características de transmisión, el rango de 30 MHz a l GHz es muy efectivo para la comunicación de "broadcast" ya que la ionósfera es transparente a las ondas de radio superiores a 30 MHz. La tranmisión se

Son menos sensibles a la atenuación debido a que utiliza una gran longitud de onda, pero la interferencia puede ser causada por múltiples medios: reflexión de la tierra, aqua y objetos naturales o hechos por el hombre, pue

### **sat6litas**

Emplean dos o más transmisores/receptores conocidos como estaciones terrestres. El satélite recibe transmisión en una banda de frecuencia; opera en una banda y la transmite en otra<br>de frecuencia; opera en un número de band

Se utilizan como una liga punto a punto entre dos antenas, o entre un transmisor y un cierto número de receptores. Dos satélites utilizando la misma banda de frecuencia y estando suficientemente cercanos, interferirán uno

El rango de frecuencia óptimo para una transmisión satelital<br>esta en el rango de 1 a 10 GHz. Abajo de 1 GHz existe mucho ruido<br>de fuentes naturales, ruido galáctico, solar, atmosférico y humano.<br>Arriba de los 10 GHz la señ

### 3.1.2 HODEMS

El uso de redes telefónicas para enlazar terminales aunque es<br>muy común no es recomendable puesto que su diseño fue enfocado a la<br>transmisión de voz y no de datos. Esto hace necesario convertir<br>señales digitales a analógic

Existen modems sincronos y asíncronos. En la transmisión síncrona se requiere de que existan relojes sincronizados entre los modems, de esta manera la transmisión es más eficiente pero más cara.

### 3.1.3 LINE DRIVERS

Son dispositivos que realizan un trabajo similar al de un medem, pero a diferencia de éstos no modulan sólo codifican la sefial digital y en vez de utilizar un par de líneas telefónicas requieren de dos, gracias a lo cual
### 3.1.4 MULTIPLEXORES

Son dispositivos que aceptan datos de un grupo de lineas con una secuencia estática predeterminada y producen datos de salida en una s6la linea con la misma secuencia.

Puesto que cada vez que se produce una salida de datos, ésta<br>se refiere a unos datos de entrada específicos no es necesario<br>transmitir los números de entrada. La línea de salida tiene la<br>misma capacidad que la suma de las

Un esquema de multiplexaje utilizado es el de división de frecuencia (FDM). En éste, el espectro de frecuencia se dividirá entre los canales lógicos y cada usuario poseerá su propia banda de frecuencia.

Existen multiplexores que utilizan el esquema de división de<br>tiempo (TDM). En éstos, a cada una de las neterminales conectadas<br>se le destinará 1/n división del tiempo de salida sin importar su<br>ocupación, por ende la veloci

La mayor desventaja de utilizar el esquema de TDM es que<br>cuando la terminal no tiene nada que transmitir so estará<br>desperdiciando una división.

Cuando el tráfico promedio es inferior al máximo permitido es<br>posible utilizar una línea de salida con menor capacidad que la<br>suma de las líneas de entrada, para evitar el desperdicio se<br>utiliza un esquema conocido como mu

### 3.1.S TERMINALES

Existe una gran variedad de terminales, que van desde las que tienen una escasa capacidad de manejo de datos sin buffer y a baja velocidad, hasta las que son programables y tienen almacenamiento propio permitiendo edición y compresión de datos.

Algunas terminales son capaces de contestar a los mensajes que<br>el host les envia gracias a que reconocen su propia identificación<br>a estas terminales se les conoce como direccionables.<br>A las no direccionables no es posible

Existen terminales que gracias a ser direccionables, permiten concatenarle otra u otras más, por lo que es posible ahorrar líneas de comunicación.

·En la Universidad se tiene una mezcla de medios de transmisión debido a las características y necesidades de comunicación entre equipos de cómputo.

Se utiliza cable coaxial para conexión de terminales,<br>impresoras y redes locales. El par trenzado se usa para conectar<br>terminales y estaciones de trabajo, mucho tiempo la red telefónica<br>de la UNAM empleó par trenzado y gra saarie presentar son fáciles de mantener y baratogo de mantener de de mantener de mantener y baratogo de mantener presentar son fáciles de mantener y baratos.

La fibra óptica constituye el medio de transmisión básico para conformación de la red universitaria RedUNAM pues así se conectan gran cantidad de dependencias universitarias. Para largas distancias se emplean microondas sa B.C.N.) y al resto del mundo a través de los enlaces a Boulder,<br>Colorado.

Dado el gran uso de líneas telefónicas, existe una gran<br>cantidad de modems, "line-drivers" y multiplexores, especialmente<br>concentradores.

Los modems, que requieren un par de líneas telefónicas, han más baratos putilizados en la UNAM. La mayoría son asíncronos pues son anterior a mais baratos, hay también modems sincronos que permiten lograr mejor transmisión

Los "line-drivers" siguen vigentes, siendo utilizados por los<br>equipos Unisys A-12 y A-12B, tienen como ventaja que permiten<br>alcanzar una velocidad de transmisión de 9600 bps contra las del<br>rango de 1200 a 4800 bps contra l

Los multiplexores son muy utilizados, principalmente los concentradores empleados en las instalaciones de la universidad que fueron diseñados en el Centro de Instrumentos encontrándose en uso desde 1980 aproximadamente.

En cuanto a las terminales, existe una gran diversidad de comunicaciones, lo que hace difícil estandarizar un protocolo de comunicaciones para éstas. Hay terminales ADDS, QUME, VTxxx (DEC), TNxx (DEC), TNXx (DEC), TNXx (DE

# 3.2 MEfODOS DE ACCESO

# 3.2.1 CSKA/CD

Los protocolos que esperan por una portadora actuando acorde a ésta, se conocen como protocolos de sensado de portadora.

El primer protocolo de este tipo es CSMA (Carrier Sense Multiple Access). cuando una estación tiene datos que enviar verifica si hay algo transmitiéndose en el canal, de estar ocupado la estación espera a que se desocupe.

cuando la estación detecta un canal desocupado transmite un "frame". De ocurrir una colisión, la estaci6n espera un tiempo aleatorio y empieza otra vez.

Una variedad de éste, es el CSMA/CD. Cuando detecta una<br>colisión, las estaciones en vez de terminar de transmitir sus<br>"frames" terminan abruptamente tan pronto como detectan la<br>colisión, terminarlo de esta manera aunque da

### 3.2.2 ETHERNET

Es una tecnología de redes locales de paquetes commutados<br>desarrollada por Xerox en los 70's. Consiste de un cable coaxial de<br>1/2 pulg, de diámetro, más de quinientos metros de longitud y un<br>resistor en el centro para prev

Es una tecnología de bus con control de entrega y acceso<br>distribuido que no provee información sobre la entrega del paquete<br>a quien lo envía . El control de acceso es distribuido porque no<br>hay una autoridad central que vig detección de colisiones (CSMA/CD).

La interfaz al host provee un mecanismo de direccionamiento<br>que almacena los paquetes no buscados, evitando sean pasados al<br>host. Cada interfaz recibe una copia del paquete, el hardware los<br>filtra ignorando aquellos direcc

Para permitir a la computadora determinar cuales paquetes son<br>para ella, cada computadora enlazada a un Etherne tiene asignada<br>una dirección de 48 bits conocida como dirección Ethernet, la que<br>es fija e identificable para

- + dirección física de una interfaz de red<br>+ dirección de red "broadcast"<br>+ dirección "multicast"
- 
- 

La dirección distribuida se reserva para enviar un mensaje a todas las estaciones, la dirección multicast es para una forma de distribución limitada en la que un conjunto de computadoras de una red acuerdan responder. Para otras dirigidas a la de distribución.

Los frames de Ethernet son de longitud variable, no menor a 64<br>paguetes, n mayor a 1518. Como en todas las redes de intercambio de<br>paguetes, un frame debe identificar su destino, conteniendo un<br>campo de preámbulo (64 bits

La tecnología Ethernet se utiliza en la RedUNAM, como el ambiente en el cual están implementadas todas las redes locales que la conforman.

# 3.2.3 TOKEN RING

Es una técnica de control muy antigua (1969) conocida como anillo "Newhall". Esta técnica es uno de los métodos de acceso a anillo que forman parte del estándard IEEE 802. 5 para redes locales.

La técnica del "token ring" está basada en el uso de un<br>pequeño paquete de "token" que circula alrededor del anilo, cuando<br>todas las estaciones están libres al "token" se le conoce como<br>detectar libre", una estación que de

Al no haber "token libre" las estaciones que desean transmitir<br>deben esperar, el paquete hace un viaje alrededor del anillo y es<br>purgado por la estación transmisora una vez que regresa, la<br>estación transmisora inserta un n

cuando una estaci6n transmisora envia un 11 token libre", la siguiente estaci6n que desea transmitir puede tomar el 11 token11 <sup>y</sup> transmitir.

El "token ring" requiere técnicas de manejo de fallas. Estas se presentan al no haber circulación de "token" o haber un "token ocupado" constante en el anillo.

Para resolver el problema se designa a una estación como<br>monitor activo. El monitor detecta una condición de "token perdido"<br>utilizando un margen de tiempo mayor que el tiempo requerido por el<br>frame más largo para atravesa

Para recuperarlo, el monitor purga el anillo de cualquier dato<br>residual y manda un "token clipre". Para detectar la circulación de<br>un "token coupado", el monitor pone un 1 en el bit de monitor.<br>Otras estaciones en el anill

Ia técnica de "token ring" comparte las ventajas del bus, pero<br>su principal ventaja es que el tráfico puede ser regulado, para que<br>otras estaciones transmitan diferentes cantidades de datos al<br>recibir el token, o regulando

La mayor desventaja es la necesidad de un gran mantenimiento.<br>La pérdida de "token libre" impide la utilización del anillo y junto con la duplicación del "token" ocasionan problemas.

En la UNAM, la técnica de "token ring" se ha utilizado a partir del convenio firmado con IBM, se instaló un anillo principal<br>a 16 Mbps y tres subanillos a 4 Mbps, que permiten desarrollar<br>redes en edificios y conectarlas al equipo IBM-4381.

Inicialmente se tuvieron muchos problemas debidos a que los<br>anillos se abrían y se perdía la comunicación, el personal a cargo<br>del mantenimiento desarrolló algunas estrategias que han permitido<br>que la comunicación sea más

### 3.2.4 PDDr (Fiber Distributed Data interface)

El conité X3T9.5, miembro del Instituto de Estándares<br>Nacionales Americanos (ANSI), preparó un estándard para las redes<br>locales de alta velocidad conocido como FDDI (Fiber Distributed<br>Data Interface). El estándard especifi

Utiliza el estándard de control de enlace 802.2 como capa de<br>enlace, la capa física es un anillo de fíbra óptica a 100 Mb, la<br>especificación para la fibra contempla una longitud de onda de 1300<br>nm con una distancia máxima

El FDDI provee soporte para una mezcla de tráfico de datos, para lo que define tipos de tráfico síncrono y asíncrono, y un esquema de prioridades en la transmisión, también provee soporte a un diálogo entre paquetes múltip

# 3.3 INTERNETWORKING

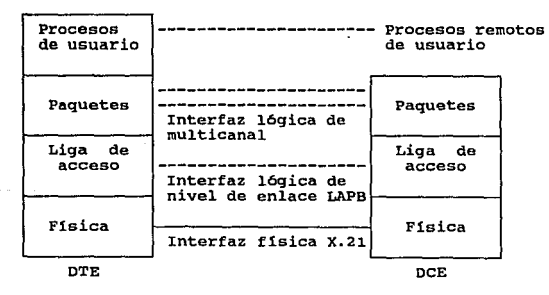

### 3.3.1 X.25

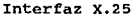

Es un conjunto de procedimientos cuyo objetivo es especificar<br>el método de acceso a una red, teniendo una orientación a<br>conexiones. Aprobado en 1976 y revisado en 1980 y 1984 especifica<br>una interfaz DTE-DCE, el DCE provee

Debido a que las primeras versiones se terminaron previamente<br>al establecimiento del modelo OSI no eran compatibles con éste, la<br>modificaciones sufridas en la revisión de 1984 permitieron la<br>compatibilidad estableciendo tr

# Nivei fisico

La interfaz física a la red es provista por la recomendación x.21 y X.21 bis, aunque ésta fue desarrollada para redes de circuitos conmutados cubre la conexión física necesaria para diversas clases de redes.

# Hive1 de enlace

Define un procedimiento de enlace simple (SLP) y un procedimiento multienlace (MLP) que permiten a la interfaz operar sobre lineas múltiples e incrementar rendimiento y entrada/salida.

El SLP esta definido como LAPB, un subconjunto de HDLC de modo<br>asíncrono balanceado (ABM). Al existir múltiples enlaces entre el<br>DTE y DCE, se utiliza el conjunto de enlaces como un recurso<br>almacenable para transmitir paqu

El frame incluye los campos de: bandera (F), la dirección (A), control (C), información y secuencia de revisión del frame (FCS). En caso de que el frame sea multienlace y para conocer la secuencia se define un campo contro

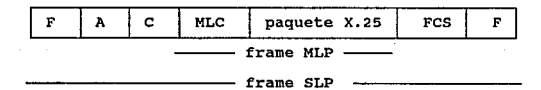

#### Nive1 de paquetes

Especifica un servicio de circuito-virtual. Este servicio provee dos tipos de circuitos virtuales: llamadas virtuales y circuitos virtuales permanentes.

Una llamada virtual establece dinámicamente un circuito<br>virtual utilizando un procedimiendo de establecimiemto de llamada<br>y otro de terminación. Un circuito virtual permanente es un<br>circuito asignado por la red de forma pe

Existen dos formatos básicos de paquetes: de datos y de<br>control. Un paquete de datos incluye el número de circuito virtual,<br>los números de secuencia de emisión y recepción, los bits M,indica<br>un paquete de tamaño máximo, D recibirse marcas de enterado *("acknowledge"* - ACK) cada vez que se<br>envíe un frame, y Q, que permite distinguir tipos de datos.

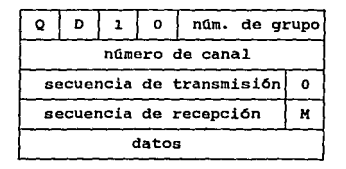

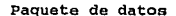

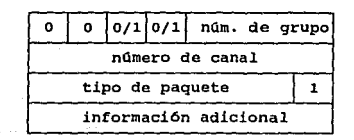

Paquete de control

Desde 1987 se intentó integrar a los equipos de cómputo de la UNAM en una red pública, la única forma de realizarla en ese tiempo<br>en a usando el protocolo X.25, lo cual se logró exitosamente y dió<br>pie a la creación de las

La red X.25 aŭn continúa vigente en la universidad, enlazando equipos ubicados dentro y fuera del campus a través de la red pública de datos TELEPAC mediante el uso de un nodo TP4000 cedido por la SCT.

Las desventajas de utilizarla son:

+ Aunque las recomendaciones X.25 se utilizan a nivel mundial,<br>existen tecnologías más eficientes.

+ Debe utilizarse líneas telefónicas, que además de no ser un buen medio para comunicar equipos de cómputo debido al tipo de asseñales que manejan, presentan continuas fallas. Aunado al alta costo de la realización de la r

+ Debido a que el control del servicio no depende Qnicamente de la UNAM el mantenimiento resulta muy dificil.

Las ventajas son:

+ Gracias a que coexiste con otras redes en la UNAM funciona como una vía de comunicaciones alterna, lo que hace más s6lida y confiable la interconexión de los equipos de la universidad al resto del mundo.

+ Existe una gran cantidad de literatura sobre éste.

+ Se aprovecha los recursos existentes en la universidad (modems, terminales, etc) y el software de grandes de<br>(modems, terminales, etc) y el software de los proveedores de<br>grandes equipos, como son IBM, DEC, etc.

+ Cualquier persona que tenga una computadora personal, un<br>modem y una linea telefónica puede accesar a los equipos de la<br>UNAM.

## 3.3.2 PROTOCOLO INTERNET (IP)

Service State

El servicio de entrega de paquetes sin conexi6n se lleva a cabo por el protocolo internet (IP), que lo lleva a cabo a través de tres principios:

<sup>+</sup>Definir la unidad básica de transferencia a través de la red TCP/IP y su formato.

+ Realizar la función de ruteo

+ Proveer un conjunto de reglas que se utilizan para la<br>entrega de paquetes

La unidad de transferencia es el datagrama, que se divide principalmente en encabezado y datos.

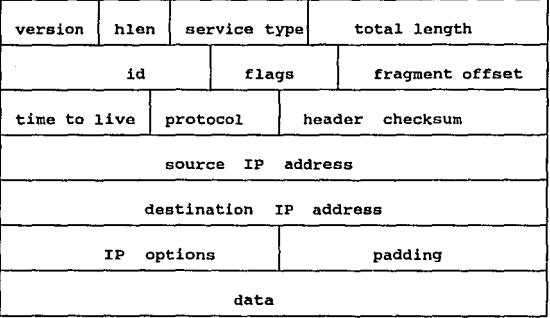

version =versión de rP usada para crear el datagrama (4 bits)

hlen = longitud del encabezado (4 bits)

total length = longitud total del datagrama (16 bytes)

service type = es un campo que indica la importancia del datagrama, y el tipo de servicio que podrá ser soportado por el datagrama D = retraso leve, T= alto nivel de e/s, R = muy seguro. (8 bits)

id = nQmero entero que identifica al datagrama fragment offset = desplazamiento del datagrama en el frame

flags = controlan el grado de fragmentación del datagrama

ttl = tiempo de vida, especifica el tiempo en saltos que el datagrama puede vivir en la red. Los gateways y hosts por los gue pasa el datagrama van decrementando el tiempo de vida, de cumplir cero al pasar por un nodo éste

protocolo = es el tipo de protocolo utilizado para crear el mensaje, y as1 poder conocer su formato

header checksum = se utiliza para verificar la integridad de<br>los datos, se suma el contenido del encabezado con complemento<br>a uno, obteniendo el complemento a uno del resultado final

#### Direccionamiento

Las ventajas de utilizar direccionamiento son:

+ permitir un ruteo más eficiente<br>+ obtener fácilmente la dirección del host o de la red<br>+ emitir mensajes a toda la red

Las desventajas de asignar dirección a un host son;

+ si el host cambia de red, deberá cambiar su dirección<br>+ si la red crece hasta requerir pertenecer a otra clase se<br>deberá cambiar todo el formato de direcciones empleado.

La identificación de un host TCP se obtiene a través de su dirección, que emplea 32 bits en alguno de cinco formatos:

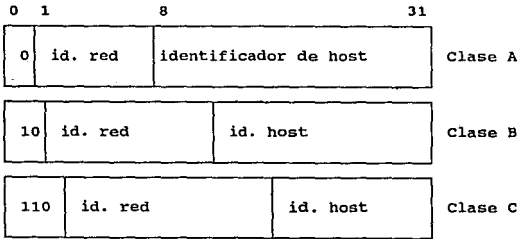

41

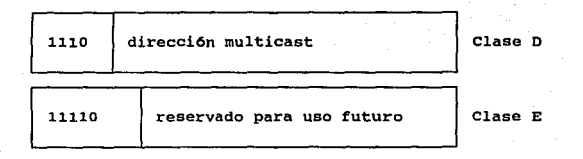

Para el direccionamiento una red clase A emplea 7 bits para la red y 24 bits para el host, una clase B usa 14 bits para la red y 8 bits para la red y 8 bits para la red y 8 bits para el host, una clase C tiene 21 bits para

Una dirección IP con identificador de host igual a cero<br>implica dirección de red, igual a uno implica que la dirección se<br>refiere a todos los hosts de la red.

La dirección se reconoce con notación decimal que consiste de enteros de cuatro dígitos separados por puntos, cada entero representa un byte IP.

La dirección 127.0.0.0 se utiliza para "loopback" en los<br>equipos, que permite examinar y comunicar a los procesos en la<br>máquina local.

Como las direcciones deben ser únicas ya que de lo contrario habría graves problemas en la red, existe un organismo que asigna la dirección de la red quedando a juicio del administrador de la red local asignar direcciones

Para identificar a la información que provee el mensaje se emplea el orden conocido como "Network Standard Byte Order". que ordena a los números más significativos en el primer byte que se evia y asi sucesivamente.

Mientras que los programas de aplicación utilizan la dirección<br>internet, tanto host como gateway usan dirección física para el<br>envío de información. Para traducir la dirección internet a<br>dirección física se utilizan dos mé

+ Mapeo directo, que asigna direcciones internet de acuerdo a<br>la dirección física e identificando a través de la dirección<br>del host. Esto sólo puede realizarse en redes pequeñas<br>debiendo existir tablas de correspondencia f

+ Mapeo dinámico a través del "Address Resolution Protocol" (ARP) que obtiene la dirección enviando un mensaje al host dirección desea conocer y éste responde enviando su<br>dirección física. ARP se divide en dos partes funcionales:

- La que se encarga de determinar la dirección física al enviar y recibir el paquete

- La que se encarga de identificar si el paquete es una respuesta o petición, y atenderlo apropiadamente.

Para determinar la dirección física de una máquina sin<br>dispositivo de almacenamiento, se utiliza el estándard "Reverse<br>Address Resolution Protocol" (RARP), que para obtener la dirección<br>internet de un equipo manda un mensa encapsulado en la parte de datos de un frame Ethernet; la petición contiene máquina origen y destino, aunque todos los equipos reciben la petición s61o uno de ellos contesta con la dirección fisica del equipo solicitante.

El ruteo en el IP puede hacerse de manera directa o indirecta.<br>En el ruteo directo los mensajes son enviados host a host, mientras<br>que en el indirecto se realiza host - gateway - host.

Para ser enviado un datagrama IP se encapsula en la parte de<br>datos de un frame físico, mapea la dirección destino a la dirección<br>física y utiliza el hardware para la entrega.

El algoritmo de ruteo emplea una tabla que cada máquina posee,<br>en ésta almacena información sobre posibles destinos y la forma más<br>eficiente para llegar a ellos. La tabla contiene pares (N.G),<br>donde N = es la dirección iP

La parte dedicada al control de mensajes del protocolo IP en la red es el "Internet Control Message Protocol" (ICMP), cuyas funciones son:

<sup>+</sup>Enviar enviar mensajes de error y de control a otros hosts o gateways

<sup>+</sup>Proveer comunicación entre el software de IP de una máquina a otra

+ Encargarse de que los reportes de condiciones de error en<br>transmisión sólo sean enviados al originador, en donde éste<br>Qlitmo se encargará de relacionarlos con los programas de<br>aplicación y corregirlo.

Un mensaje de ICMP utiliza 32 bits, donde 8 bits son para<br>especificar el tipo de mensaje, 8 bits para el código y 16 bits<br>para el checksum.

Para ser transmitidos los mensajes de ICMP requieren de dos<br>niveles de encapsulado, primero se encapsula en la parte de datos<br>del datagrama y posteriormente en un frame.

Existen diversos tipos de mensajes en el ICMP:

+ patición de eco y respuesta de mensajes<br>+ reporte de que el destino no esta disponible<br>+ patición de redireccionamiento<br>+ reporte de tiempo excedido<br>+ reporte de que el originador está apagado<br>+ reporte de timestamp<br>+ re

- 
- 

 $\label{eq:3.1} \mathrm{dim}\,\mathfrak{so}_{\mathbb{C}}(\mathcal{O}_{\mathbb{C}}) \otimes \mathcal{O}_{\mathbb{C}}(\mathcal{O}_{\mathbb{C}}) \otimes \mathcal{O}_{\mathbb{C}}(\mathcal{O}_{\mathbb{C}}) \otimes \mathcal{O}_{\mathbb{C}}(\mathcal{O}_{\mathbb{C}}) \otimes \mathcal{O}_{\mathbb{C}}(\mathcal{O}_{\mathbb{C}}) \otimes \mathcal{O}_{\mathbb{C}}(\mathcal{O}_{\mathbb{C}}) \otimes \mathcal{O}_{\mathbb{C}}(\mathcal{O}_{\mathbb{C}}) \otimes \mathcal{O}_{\mathbb$ 

- 
- 
- 

### 3.3.3 BDLC

Es un conjunto de protocolos orientados a bit diseftados para satisfacer requerimientos de enlaces punto a punto y multipunto, operación half y full duplex, interacción de host a terminal y host<br>a host, enlaces a corta y larga distancia.

Estos protocolos satisfacen: independencia de código (el usuario podrá utilizar cualquier codigo y patrones de<br>usuario podrá utilizar cualquier código y patrones de datos en la<br>información a transferir), adaptabilidad (el

una gran variedad de enlaces y requerimientos); alta eficiencia (el<br>formato debe minimizar bits de "overhead" y manejar eficientemente<br>el control de flujo y errores), así como alta seguridad (el er conserva de tener un un conjunto de detección y recuperación de<br>errores).

Para satisfacer estos requerimientos y objetivos obtiene<br>significado de la posición y campos de control de la información.<br>A partir de estos protocolos se han desarrollado:

+ HDLC (High level Data Link Control), desarrolado por ISO

+ SDLC (Synchronous Data Link control), utilizado por IBM

+ BDLC (Burroghs Data Link control), utilizado por UNISYS

+ LAP-B (Link Access Procedure Balanced), adoptado por CCITT como parte del estándard x.2s.

Para cumplir sus requerimientos define tres tipos de<br>estaciones, dos configuraciones de línea y tres modos de<br>transferencia.

Los tres tipos de estaciones son: primaria, secundaria y combinada. Una estación primaria tiene capacidad de control de enlace primario que significa que puede transmitir frames de comandos y recibir frames de martenida. Una estación secundaria, martenida segundaria en martenida estación secundaria en martenida estación a cada estación y re

Las configuraciones de linea son: no-balanceadas <sup>y</sup> balanceadas. Una configuración no-balanceada utiliza operación punto a punto y multipunto, consiste de una estación primaria y una o más estaciones secundarias que soportan transmisión half y full<br>duplex. Las configuraciones balanceadas usan operación punto a<br>punto, consiste de dos es

Los tres tipos de operación son: modo de respuesta normal<br>(NRM), modo asíncrono balanceado (ABM) y modo de respuesta<br>asíncrono (ARM). El NRM es una configuración no-balanceada donde la

primaria puede iniciar transferencia de datos a la secundaria pero la secundaria sólo puede contestar.

El ABM es una configuración balanceada en la que cualquier<br>estación combinada puede iniciar una transmisión.El ARM es una<br>configuración no-balanceada en la que la secundaria puede iniciar<br>una transmisión aunque la primaria

La transmisión se hace en "frames", los cuales contienen ocho<br>bits de bandera, uno o más bytes de dirección, ocho o dieciseis<br>de control, información, dicesiseis o treinta y dos bits de<br>secuencia de revisión de frame (FCS)

En la UNAM se utilizan SDLC para los equipos IBM, SDLC para<br>los equipos UNISYS y LAP-B en las conexiones que utilizan la<br>recomendación X.25.

# 3.4 REDES DE DATOS

### 3.4.1 OBJETIVOS

e na stairean

Los objetivos de establecer una red de computadoras son:

- 
- <sup>+</sup>compartir recursos. + Alta disponibilidad de equipo. + Ahorrar dinero.
- 

# Clasif'icaoi6n

Las redes se clasifican de acuerdo a la distancia entre la<br>cual transfieren datos. De esta forma se dividen en tres<br>categorías:

- redes de área extendida (WAN)<br>- redes de área metropolitana (MAN)<br>- redes de área local (LAN)
- 
- 

*Capitulo* J *Ruurso.r disponibles* 

Las redes extendidas permiten que los puntos finales sean arbitrariamente lejanos, operan a velocidades más bajas que otras tecnologías que otras tecnologías y tienen un retardo de conexión mucho mayor.

Las velocidades que utilizan van de 9.6 Kbps a 45 Mbps. Una red consiste de una serie de complejos switches interconectados por Federal and selection of the compression of the conditions interconnections of a find prediction of the intervals interaction of the intervals introducent una computation is witches introducen retardos significativos al ru

Las redes metropolitanas se utilizan en distancias medias con<br>velocidades de medianas a altas, tienen retardos menores a los de<br>las MAM pero no pueden extenderse a distancias tan grandes. Las<br>velocidades típicas van de 56

Las redes locales proveen las conexiones entre computadoras<br>más rápidas pero no se pueden extender a grandes distancias, operan<br>entre 4 Mbps y Gbps. Cada computadora contiene un dispositivo de<br>interfaz a la red, que conect

# 3 • 4. 2 ESTRUCTURA

En el aspecto más general, podemos decir que existen dos tipos de diseños para redes:

<sup>+</sup>canales ·punto a punto + canales "broadcast"

Ä

En la red de canales punto a punto hay conexión entre cada par<br>de nodos, cuando un paquete es mandado de un nodo a otro a través<br>de los nodos intermedios, el paquete se recibe y almacena hasta que<br>el canal esta disponible,

La red de canales 11 broadcast" tiene un canal de comunicaci6n que es compartido por todas las máquinas de la red. Los paquetes

son enviados a todas las máquinas con una dirección que especifica<br>a cual máquina va dirigido, al recibir un paquete la máquina<br>verifica su dirección y si le corresponde lo recibe, de otra manera<br>lo ignora.

Para canales punto a punto es posible utilizar topologias de:<br>estrella, anillo y arbol. Las utilizadas para canales "broadcast"<br>son bus, satélite y anillo.

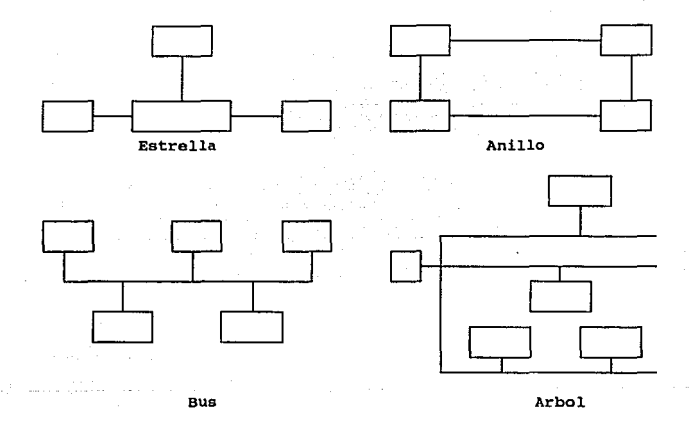

En la topología de estrella existe un elemento central<br>utilizado para conectar todos los nodos de la red, el elemento<br>central emplea circuitos commutados para establecer una vía<br>dedicada entre dos estaciones que se desean

La topología de anillo consiste de un circuito cerrado con cada nodo conectado a un elemento repetidor. Los datos circulan

*Capitulo* J *Recursos disponible.r* 

alrededor del anillo sobre una serie de ligas punto a punto entre<br>los repetidores. Si una estación desea transmitir espera por su<br>turno y envía los datos sobre el anillo en forma de paquetes, el<br>paquete contiene dirección

A medida que el paquete circula, la estación destino copia los<br>datos en un buffer local, el paquete continua circulando hasta que<br>regresa a la estación origen a la cual reporta de entregado el<br>mensaje.

Debido a que el anillo esta construido como una serie de<br>enlaces punto a punto, puede utilizarse cualquier medio de<br>transmisión siendo el más común el par trenzado con velocidad de 10<br>Mbps, también se utilizan cable coaxia

La topología de bus se caracteriza por el uso de medios<br>multipunto. Debido a que todos los dispositivos comparten un medio<br>de comunicaciones común, solamente un par de dispositivos por rama<br>pueden comunicarse al mismo tiem

Debido a la extensión del campus y a la necesidad de tener interconectados a todos los equipos universitarios, ubicados a lo largo del pais, con otros centros de cómputo de diversos lugares del mundo se tiene. una red WAN.

La red WAN incluye dos enlaces satelitales que comunican a Baja California Norte y a Boulder, Colorado a 64 Kbps.

Se tiene una red MAN para el D.F. con enlaces telefónicos a Se tiene una red MAN para el D.F. con enlaces Profesionales (ENEP) Aragón, Cuautitlán y Acatlán, y para el campus universitario que une a las escuelas, facultades

La red utiliza la topología de bus a 10 Mbps al cual están<br>conectados los equipos de cómputo más grandes (mainframes). Existen<br>también una serie de anillos de computadoras personales ubicados en<br>diferentes dependencias uni

# 3.4.3 ARQUITECTURA

Las redes de computadoras están organizadas estructuralmente.

Para reducir lo complejo del diseño se organizan en capas o<br>niveles. El número, nombre, contenido y función de cada capa<br>difieren de una red a otra.

El propósito de cada capa es ofrecer servicios u las capas más<br>altas. La capa n de una máquina establece comunicación an de una máquina establece comunicación establece comunicación exclusivamente con su correspondiente n de otra máquina, las reglas de comunicación son conocidas como el protocolo de la capa n.

Las entidades de las capas correspondientes capas se conocen como procesos de capas.

El conjunto de capas se conoce como arquitectura de la red.

#### **3.4.4** OSI

### Generalidades

Debido a la necesidad de establecer estándares, la<br>Organización Internacional de Estandares (ISO) estableció en 1977<br>un subcomité para definir una arquitectura que definiera las tareas<br>de comunicaciones.

El resultado de esto fue el modelo de Interconexión de<br>Sistemas Abiertos (OSI) adoptado en 1983, cuyo propósito es proveer<br>bases para el desarrollo de estándares en interconexión de sistemas<br>abiertos. Sistema abierto no im tecnoloq1a o forma de interconexión, sino que se refiere al reconocimiento mutuo y soporte de estándares aplicables.

and the company of the company of

La técnica seleccionada por ISO es la de capas, las funciones de comunicaciones estan particionadas en conjuntos de capas verticales, cada una realizando funciones requeridas para la comunicación con otro sistema.

Principios utilizados en la definición de las capas

l. No crear muchas capas de manera que la tarea de la ingenier1a de sistemas no sea más dificil de lo necesario.

2. Crear limites donde los servicios sean espec1ficos, de manera tal que el número de interacciones con otras capas para poder cumplirlos sean mínimas.

3. Crear capas separadas para manejar funciones diferentes en el proceso realizado o en la tecnoloq1a involucrada.

4. Agrupar funciones similares en la misma capa.

5. Seleccionar límites donde se puedan establecer funciones<br>concretas de manera similar a otros modelos.

6. Crear una capa de funciones de tal forma que la capa entera<br>pudiera ser totalmente rediseñada y sus protocolos cambiados para<br>aprovechar los avances en arquitectura, hardware o software sin<br>cambiar los servicios esperad

7. Definir los límites de las funciones de las capas, par así poder<br>estandarizar la interfaz correspondiente.

s. Crear una capa donde exista necesidad de tener un nivel diferente de abstracción en el manejo de los datos.

9. Permitir cambios de funciones o protocolos en la capa sin que<br>por esto se vean afectadas otras.

10. Establecer los límites de una capa con sus capas superior e

51

11. Crear subgrupos y organizaciones para formar subcapas dentro de una capa donde hayan distintos servicios de comunicaciones.

12. Crear, donde sea necesario, dos o más capas con una función<br>común para permitir interfaz de operaciones con capas adyacentes

13. Evitar subcapas.

**Las capas de** osx

El modelo OSI se compone de siete capas que a continuación describimos.

1. Física. Concerniente a la transmisión de flujo de bits no estructurados sobre un medio físico, involucra características mecánicas, funcionales y procedurales para accesar un medio físico.

2. Enlace. Provista para la transferencia de información a través<br>de la liga física, envía bloques de datos (frames) con<br>sincronización necesaria, control de errores y control de flujo.

3. Red. Provee una interfaz hacia las capas superiores y es<br>responsable de establecer, mantener y terminar conexiones hacia<br>otros equipos.

4. Transporte. Provee tranferencia transparente de datos entre puntos finales, recuperación fin-a-fin y control de flujo.

5. Sesión. Provee la estructura de control para comunicaciones<br>entre aplicaciones; establece, mantiene, y termina sesiones entre<br>aplicaciones cooperativas.

6. Presentaci6n. Provee independencia de los procesos de aplicación de sus diferencias en la representación de datos.

7. Aplicación. Provee acceso al ambiente de sistema abierto para<br>los usuarios, y también provee servicios distribuidos de<br>información.

El modelo OSI es que promete solucionar el problema de la heterogeneidad en las comunicaciones entre computadoras, dos sistemas pueden comunicarse efectivamente si tienen en común :

+ implementación del mismo conjunto de funciones de comunicación

<sup>+</sup>tales funciones están organizadas en el mismo conjunto de capas. Las capas similares deben proveer funciones similares, sin que sean necesariamente provistas en la misma forma

+ las capas de igual nivel deben compartir un protocolo

Ambiente de OSI sistema local  $-$  Sistema local

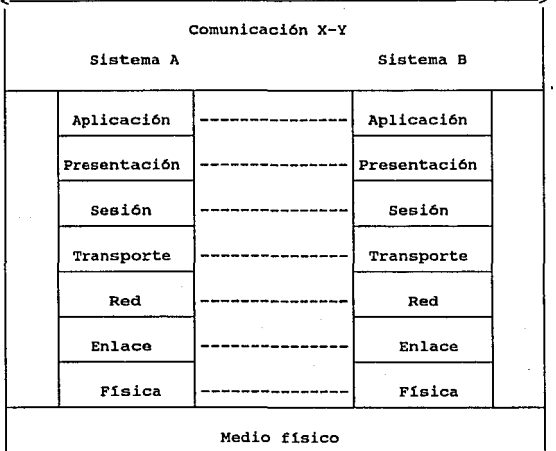

53

 $\tau_{\rm crit} \sim 100$ 

 $\sim 1.2$  and  $\sim 1.1$  and  $2.2$  and  $2.2$  and  $\sim$ 

El modelo OSI es reciente y se encuentra aún en fase de pruebas, algunos proveedores ya pusieron a disposición de sus clientes su implementación todavía no se implanta en ningún equipo de la UNAM.

Este mode1o es muy completo y su uso puede resultar beneficioso para la red académica de la universidad, pero la implementación tendrá un costo muy alto.

El costo se debe a que actualmente todos los equipos utilizan<br>el conjunto de protocolos TCP/IP y la comunidad de usuarios esta<br>acostrumbrada a los servicios que TCP/IP provee; cambiar a OSI<br>implicará adecuaciones en hardwa

Debido a las anteriores razones, la implementación de OSI no<br>será fácil y requerirá demostrar que satisface de mejor forma las<br>necesidades de los usuarios para que justifique su alto costo.

## 3.4.6 CASOS PARTICULARES: SNA, DNA y BNA

 $\mathcal{L}(\mathcal{L}^{\text{in}})$  , where  $\mathcal{L}(\mathcal{L}^{\text{in}})$  , and  $\mathcal{L}(\mathcal{L}^{\text{in}})$ 

Las redes que existían a principios de la década de los 70's<br>eran independientes de los hosts conectados a ellas. Debido a la<br>importancia del switcheado de paquetes, los vendedores de<br>computadoras se dieron cuenta de que a

Así en 1974 IBM anunció su "Systems Network Architecture" (SNA), convirtiéndose en el primer vendedor en desarrollar una arquitectura propia para sus equipos de c6mputo.

A continuación revisaremos tres arquitecturas de redes de proveedores diferentes, el haber seleccionado éstas se debe a que son las pertenecientes a los equipos más populares, tanto a nivel de la UNAM como al mundial.

54

*Capl111lll* J *Ruursos Ji.tponibles* 

BNA

BNA es la arquitectura de redes de los equipos UNISYS cuyo<br>objetivo es lograr el proceso distribuido que contempla:<br>interconexión de sistemas (conexión host a host, conectividad a<br>sistemas no-BNA), información este disponi capacidad remota de concentradores/controladores y uso de dispositivos de interfaz entre equipos.

Esta basada en el modelo OSI agrupando a las siete capas de éste en dos conjuntos: servicios de sistemas distribuidos *<sup>y</sup>*servicios de red.

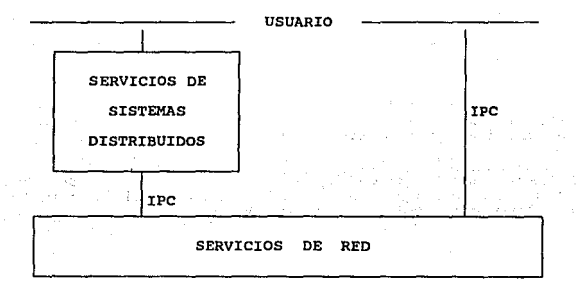

La capa de servicios de sistemas distribuidos provee al<br>usuario procesamiento distribuidos través del acceso a los<br>recursos de la red (terminales, procesadores, programas, bases de<br>datos). Se ejecuta en el procesador centr

La capa de red provee servicio a la capa superior y a los usuarios, asi como facilidades para interconexi6n y solución de problemas de interconectividad.

Esta se ejecuta en cada nodo de la red, para transferir informaci6n realiza: transporte de datos punto a punto de la red, segmentación, reensamble, ruteo y revisión de integridad de mensajes, as1 como control de flujo que permite regular la transmisión de mensajes a través de la red.

Debido a su importancia en este trabajo, la arquitectura BNA será objeto de una revisión cuidadosa en el punto 3.4

SNA se utiliza en el equipo IBM-4381 al cual tienen acceso<br>estudiantes e investigadores de la UNAM, puesto que es utilizado<br>por una gran cantidad de usuarios es importante que su red sea<br>segura, estable y con buenas condic personales en una serie de anillos ubicados a lo largo del campus universitario.

Las minicomputadoras y estaciones de trabajo DEC que existen<br>en la UNAM se encuentran conectadas a redes siendo reconocida su<br>gran capacidad de comunicación y la solidez de sus redes.

BNA se ha utilizado desde que apareció en el mercado. Se han usado las versiones 1 y 2 de acuerdo a su evolución, resulta un buen producto para comunicar equipos Unisys.

### SNA

SNA fue desarrollada por IBM para proteger a sus clientes y<br>permitiles explotar todas las ventajas de sus equipos. Esto se<br>debió a que existía una gran variedad de protocolos de<br>comunicaciones y métodos de acceso en equipo

El principal objetivo del desarrollo de SNA fue proveer acceso uniforme y eficiente a redes de terminales desde un host.

Consiste de siete capas

56

1. Control físico. Corresponde a la capa 1 de OSI. Especifica<br>la interfaz física entre nodos, que puede ser serial o paralela.

2. Control de liga. Corresponde a la capa 2 de OSI. Provee la transferencia de datos en una linea, especificando protocolo SDLC para comunicación serial y S/370 para paralela.

3. Control de vía. Contiene funciones de las capas 2 y 3 de 0SI. Se encarga de crear canales lógicos entre unidades de red direccionables. Tiene tres subcapas: control de transmisiones virtuales. Tiene tres subcapas: contr

4. Control de transmisión. Corresponde aproximadamente a la<br>capa 4 de OSI. Es responsable por establecer, mantener y terminar sesiones SNA. Esta capa está compuesta por dos<br>módulos: el manejador de conexiones que maneja transferencias<br>individuales, y el de control de sesiones que maneja problemas<br>de nivel de sesión.

5. Control de flujo de datos. Corresponde a la capa 5 de OSI.<br>Es responsable de proveer servicios de sesión visibles a<br>procesos de usuario y terminales.

6. Servicios de presentación. Contiene servicios de las capas 6 y 7 de OSI. Los servicios que incluye son: traducción de formatos, compresión, compactación y programa de soporte de transacciones.

7. Servicios de transacción. Corresponde a la capa 7 de OSI.<br>Incluye servicios de: configuración, operador de red, sesión,<br>mantanimiento y administración.

## **Ruteo**

SNA define dos tipos de rutas: explicitas y virtuales. La cada par explicita es una vía predeterminada entre origen y destino, para cada par existen varias rutas. Las rutas virtuales son rutas visibles a través de las esta

### *Capttu/o* J *Recursos di.sponible1*

La separación de las rutas tiene como ventajas que el<br>algoritmo de ruteo no requiere conocer los detalles físicos de la<br>red, sólo los nodos origen y destino conocen la identidad de la<br>ruta virtual, los paquetes contienen e

Las rutas virtuales están definidas por clases de servicio,<br>SRA reconoce la existencia de diferentes clases rutas virtuales en<br>la que cada ruta virtual mapea a una ruta específica, entre cada<br>par de nodos deben definirse m

Cuando una estación requiere una sesión con una estación<br>destino se especifica una clase de servicio. El nodo local intenta<br>establecer una sesión sobre una ruta virtual, de no estar<br>disponible la ruta física la virtual es

#### contro1 da tráfico

El control es ejercido en base a circuitos virtuales. Puede<br>ser realizado por el nodo destino para evitar sobreflujo por el<br>control ejercido sobre un circuito virtual específico, o por un<br>nodo intermedio para reducir la co

La técnica es similar al mecanismo de ventanas deslizantes,<br>cuando se establece una ruta virtual define un tamaño máximo y<br>mínimo de ventana, el máximo es un número definido por el sistema generalmente tres veces el contador de saltos; el mínimo es el número de saltos de la ruta explícita.

Esta técnica se utiliza para evitar la congestión en la red, si un nodo sufre conqestión en una linea de salida cambia el indicador de ventana. Todos los nodos cuyas rutas virtuales van al nodo decrementan el tamano de ventana para reducir la congestión.

### contro1 de errores

como en SNA la falla de un nodo o una linea destruyen una ruta explicita, el nodo originador de cada ruta virtual es avisado y selecciona una ruta explicita alterna para mantener su conexión.

La responsabilidad por la pérdida de paquetes está más allá de la función de comunicación y es manejado por un nivel más alto de SNA.

### DNA

En 1975, Digital Equipment Corporation (DEC) anunció su<br>"Digital Network Architecture" (DNA), cuyo objetivo era proveer<br>capacidad de una red descentralizada y distribuida, por medio del<br>compartir recursos en ambientes dist

# auteo

DNA utiliza una estrategia distribuida para las funciones de<br>ruteo. Tiene como características que realiza pruebas de<br>disponibilidad, la función de costo está definida por usuario y las<br>actualizaciones a tablas se realizan

Existen dos tipos de tablas mantenidas en cada nodo: la de saltos que contiene pares (1,1) donde i=nodo destino, l=nodo destino i si el nodo les el siguiente de la muero de saltos requeridos para llegar al destino i si el

Un nodo puede enviar sus tablas a sus vecinos si ocurre un<br>evento que cambia las rutas, este evento puede ser un cambio<br>línea o un nodo más o menos, cuando el nodo detecta un cambio recalcula sus matrices, si cualquiera de las rutas de menor costo<br>se cambia el nodo transmite la información a sus vecinos para que<br>actualicen sus tablas.

# Control de tráfico

El mecanismo de control. de tráfico es muy simple, las mediciones utilizando el mecanismo verifican su efectividad para prevenir saturaci6n de buffer y congestión de la red.

El mecanismo es una técnica de limite a la cola del canal, cuando la longitud de la cola de un canal de salida excede un número específico, los paquetes de entrada (originados en ese nodo) son detenidos y los paquetes en t son accentados y los payatetes en tentos anticios entre la raíz cuadrada del número de lineas de salida. Utiliza un mecanismo de cuenta de salida del número de lineas de salida. Utiliza un mecanismo de cuenta de salidos, c

### control de errores

DHA no intenta recuperar datagramas perdidos como parte de sus funciones de red, lo cual es realizado por un nivel superior.

# TCP/7.P

Los principios básicos de servicio en los que se fundamenta el conjunto de protocolos TCP/IP son:

- Servicio de entrega de paquetes sin conexión. Se refiere a<br>enviar pequeños paquetes de mensajes de una máquina a otra<br>utilizando la dirección que contenga la información, no<br>importa el orden que los paquetes tengan al se mporta el treen que se organizan de acuerdo a un mapeo directo<br>puesto que se organizan de acuerdo a un mapeo directo<br>realizado en el hardware.

- Servicio de transporte confiable. Se refiere al. envio de gran cantidad de datos en pequeños paquetes, cada vez que se envia un paquete el host destino debe contestar de enterado con lo que la entrega se puede garantizar.

El conjunto TCP/IP provee tres tipos de servicios, proporcionados por diferentes protocolos en varios niveles de comunicación.

 $\epsilon$ 

Servicios de Aplicación

Servicios de transporte confiable

Servicios de entrega de paquetes sin conexión

De acuerdo al modelo ISO, TCP/IP tiene 1lnicamente cuatro capas entre las cuales se intercambian diferentes objetos.

**capas** 

Objetos

Aplicaci6n

Transporte -------------- Mensajes

Paquetes de protocolo de transporte

Internet

-------------- Datagramas del protocolo internet<br>Interfaz de red<br>------------------- Frames específicos de red ------ Frames específicos de red

Protocolo **de** control de transmision (TCP)

El servicio de entrega de paquetes sin conexión se realiza a través de IP y la parte que se encarga de realizar entregas<br>confiables es TCP.

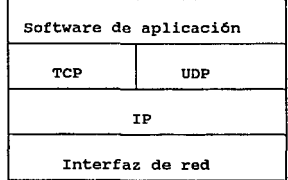

Capas conceptuales del modelo TCP/IP

TCP tiene cinco caracter1sticas:

+ orientación a flujo de datos<br>+ uso de circuitos virtuales<br>+ transferencia a partir de buffers<br>+ flujos de datos sin estructura<br>+ uso de conexión full-duplex

La seguridad y rapidez en la entrega de mensajes se obtiene a través de dos mecanismos:

<sup>+</sup>recepci6n de mensajes de enterado (ACK) por parte del equipo destino cada vez que recibe un paquete

+ uso de ventanas deslizantes, que permiten el envío de varios<br>mensajes simultáneamente con lo que la red no esta inactiva a<br>la espera de un ACK por un sólo paquete, sino que espera por<br>varios y envía otro más. Este mecani

El software de TCP especifica:

<sup>+</sup>el formato de los datos

+ el número de ACK necesarios para una comunicación segura<br>entre dos máquinas<br>+ los procedimientos utilizados por las computadoras para<br>garantizar que los datos se entreguen correctamente

+ cómo distinguir entre mO.ltiples destinos en un s6lo equipo

+ c6mo es posible que las máquinas se recuperen de errores en comunicación

+ cómo se inicia y termina una transferencia, y las seftales que debe enviar a los programas de aplicaci6n

El direccionamiento en TCP se realiza a través de un par de<br>enteros (H, P) donde H es la dirección IP del host al que se<br>comunica y P es el puerto del host.

62

TCP está orientado a conexiones finales por lo que requiere el<br>consentimiento de ambos puntos finales para poder establecer un<br>diálogo, el mecanismo que sigue para realizarlo es el de "three-way<br>handshake". Este garantiza

Para transferir datos, TCP divide la información en segmentos<br>que viajan cada uno en un datagrama IP, asu vez cada segmento se<br>divide básicamente en encabezado y datos.

El formato del segmento contiene 16 bits para la dirección del<br>secuencia que es la posición del byte en el puerto destino, el número de<br>secuencia que es la posición del byte en el paquete, el número de<br>ACK que espera recib

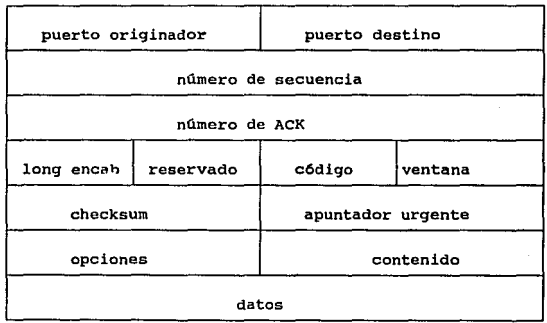

Para implementar la jerarquía del nombre en TCP/IP se tiene un mecanismo llamado "Domain Name Servar" (DNS) que especifica:

and provided by the choice of the process development and the company of the company of the company

<sup>+</sup>el nombre y las reglas para delegar autoridad sobre los nombres de los equipos

+ la implementación de un sistema distribuido que mapea<br>nombres a direcciones para poder conectarse a múltiples equipos a lo largo del mundo

El protocolo que se utiliza para advertir del alcance del sistema a otro sistema autónomo es el "Exterior Gateway Protocol <sup>11</sup> (EGP). Sus tres caracterlsticas básicas son:

+ soporta mecanismo de adquisición de informacipon de vecinos,<br>con lo que un gateway pide a otro su consentimiento para<br>intercambiar información.

<sup>+</sup>un gateway continuamente env1a a sus vecinos peticiones para que éstos le respondan

<sup>+</sup>los vecinos que utilizan EGP intercambian información periódicamente a través de mensajes de actualización

Así como existe un mecanismo para que sistemas autónomos sepan<br>de la existencia de otros, existem también métodos por los cuales<br>se conocen internamente los sistemas llamados "Interior Gateway<br>Protocol" (IGP), dos implemen

RIP fue desarrollado por Berkeley, en donde los participantes<br>se dividen en activos (gateways) y pasivos (hosts), los activos<br>advierten de sus rutas a otros y las actualizan, los pasivos<br>escuchan y actualizan sus rutas sin

+ debido a que el algoritmo no explica claramente los loops de<br>las rutas, asume que las rutas obtenidas son correctas<br>+ para prevenir inestabilidad utiliza un valor bajo en grandes<br>distancias

<sup>+</sup>el algoritmo tiene convergencia lenta .debido a que los mensajes de actualización se propagan lentamente

BELLO tiene dos funciones: sincronizar los relojes de un conjunto de máquinas y permitir a cada máquina computarizar el retraso más corto a su destino. Con ésto, cada máquina mantiene una tabla con sus mejores rutas estimadas a otras.

and provided a significant state and state in the second contract of the second

## Aplicaciones

Las aplicaciones ofrecidas como servicios por TCP/IP se dividen en grupos: acceso remoto, transferencia de archivos y acceso, correo electrónico y administración de la red.

Acceso remoto: TELNET y rlogin

TELNET. Es el protocolo que permite al usuario de una computadora establecer una conexión TCP a otra. Ofrece tres servicios básicos:

+ Terminales virtuales, que implica que un usuario puede tener<br>una terminal del equipo empleando una computadora personal u<br>otra terminal, con todas sus características de edición, manejo de datos y comandos.

+ Mecanismo para negociación de opciones entre cliente y<br>servidor, lo que significa que al establecerse una sesión ésta<br>se adecuará a las características de la comunicación y del<br>equipo al que se esté enlazando mediante la disponibles.

+ Trato similar a ambos puntos finales, que involucra que<br>podrán realizarse operaciones similares en ambos extremos de<br>la comunicación.

RLOGIN. Se implement6 como utileria del BSD UNIX, permite simular una terminal virtual hacia otros ambientes UNIX (o similares).

Funciona mediante la validación de los datos del usuario, ésta puede llevarse a cabo usando dos listas:

+ una. lista mantenida por el sistema, que contiene los hosts a los cuales es posible accesar

<sup>+</sup>una lista mantenida por cada usuario que contenga host al que se accesará, clave del usuario y password

Es muy eficiente en ambientes Unix - Unix debido a que los procesos que el sistema operativo debe ejecutar para otorgar una terminal virtual a quien asi lo solicite, son diferentes para los comandos TELNET y rlogin.
*0Jpl1ulo* J *Ruursos ilisponlbtu* 

Transferencia de archivos y acceso: FTP, TFTP y NFS

File Transfer Protocol FTP. El FTP es el protocolo estándard<br>a través del cual se cumple la función de intercambio de archivos<br>entre hosts. Es posible transferir desde un archivo hasta<br>directorios completos, o a aquellos q

Trivial File Transfer Protocol. Es una adaptación del FTP más<br>simple y con menor número de funciones. Provee de transferencia de<br>archivos más rápida que la que se logra utilizando FTP y también<br>con menor número de opciones

Network File System NFS. Es una de las utilerías de mayor<br>éxito en cuanto a transferencia de archivos, puesto que es posible<br>utilizar en un ambiente archivos creados y almacenados en otro<br>equipo remoto.

Aunque inicialmente fue diseñado para equipos Sun, actualmente e encuentra disponible por todos aquellos proveedores que soportan TCP/IP. Para su funcionamiento sólo se requiere que las máquinas conectadas a una red que la

Correo electrónico

A través del uso del correo electrónico es posible<br>intercambiar mensajes (o archivos no muy grandes) entre usuarios de<br>diferentes equipos conectados a alguna red común o con<br>comunicación.

El correo electrónico se ha vuelto muy popular, permitiendo mantenerse informados los usuarios de lo que sucede en lugares remotos. También se han formado listas de correo con algún interés común a través de las cuales se intercambian experiencias y dudas.

Canítulo 3 Recursos disponibles

#### Administración de la red: SNMP <sup>y</sup>CMOT

Simple Network Management Protocol (SNMP). Es uno de los<br>estándares utilizados para comunicar el manejo de la información en<br>la red. Especifica el manejo de la información estadística<br>almacenada en los gateways de la red ( datagramas rebotados y mensajes de error) .

Realiza sus operaciones con el paradigma de obtención-<br>almacenaje, que indica que la existencia de dos comandos que le<br>permiten al manejador obtener o almacenar el valor de un campo de dato).

Common Management Information Protocol Over TCP/IP (CMOT).<br>Establece el uso de del estándard de ISO "Common Management<br>Information Services/Common Management Information Protocol" sobre<br>una conexión TCP. Especifican que lo

Gracias a que TCP/IP no es una arquitectura nativa para un proveedor, sino un conjunto de protocolos reunidos gracias a la protocolos reunidos gracias a la industria que por su versatilidad ha llegado a ser un estandard en

Debido a la diversitud de equipos existentes en la<br>en cuanto a las frequería de un software de comunicaciones completo<br>en cuanto a las funciones que permitía y común a los distintos<br>equipos, para que teniendo funciones sim

Como cada uno de los equipos contaba con una arquitectura de<br>redes nativa (SNA, DNA, BNA, exista existían subredes de<br>computadoras para cada marca de equipos, lo importante ahora para<br>las comunidades de usuarios era poder

El conjunto de protocolos TCP/IP fue seleccionado *y* se utiliza como el estándard para comunicación entre equipos de diferentes proveedores de la UNAM.

#### *Capitula* J *Recursos disponibles*

As1, por ejemplo, el equipo IBM43B1 puede comunicarse a cualquier equipo DEC, CDC y otros tanto internos como externos a la universidad y viceversa.

La utilización de TCP/IP en la red académica de la universidad<br>ha sido exitosa, actualmente los servicios de acceso remoto (telnet<br>y rlogin), correo elecrónico (smtp), transferencia de archivos (ftp<br>y n'ss) y administració

Aunque TCP/IP es estándard, cada uno de los proveedores le ha<br>agregado o restado funciones, por lo que alguna de las<br>implementaciones puede ser más completa que otras. Por estas<br>diferencias, TCP/IP aunque no es idéntico es

#### OSER DATAGRAM PROTOCOL (UDP)

د دارد.<br>۱۳۰۲ - روزبار سروری از سور ارزو شار و شهریه او برای سور استان عمودی شهرسی کشور استان باشد.

El conjunto TCP/IP se encarga de entregar mensajes entre el<br>software del sistema, para enviar mensajes explícitos a programas<br>de aplicación se utiliza el "User Datagram Protocol" (UDP), que a<br>través de las identificaciones puerto se identifica por un número entero) envía datagramas de un programa de aplicación a otro.

El formato de un mensaje del UDP es:

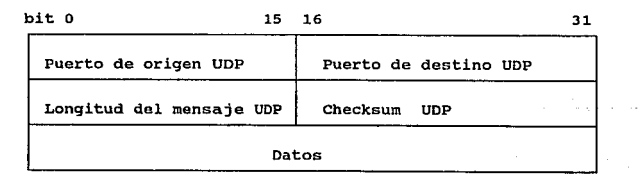

Capítulo 3 Recursos disponibles

## 3.5 RedUNAM

Como una respuesta a la necesidad de agilizar búsqueda de<br>información almacenada en los diferentes equipos de cómputo,<br>auxiliar a la investigación nacional y difundir a la comunidad<br>científica internacional los resultados

#### 3.5.l ETAPA I: X.25

Para la creación de dicha red el Consejo Asesor de Cómputo de la UNAM formó la Comisión de Telelnformática, misma que abocada al apecto de crear una red que integrara y optimizara los recursos de cómputo existentes y ademá

Esta recomendación cubre las tres primeras capas del modelo OSI y queda por desarrollar las capas superiores de intercomunicación de esta arquitectura en cada equipo.

Se firmó un convenio con la compañía Hewlett-Packard (HP) por<br>el cual dicha compañía se comprometia a proporcionar los elementos<br>necesarios de hardware y software para integrar una red con los<br>equipos HP existentes en la u

La UNAM aportó los recursos faltantes para poder integrar a la<br>red a los equipos de otros proveedores que existían en la<br>universidad.

De forma análoga fue posible enlazar esta red con otras que<br>poseian características similares, en el interior de la república<br>y en el extranjero, a través de la red pública de transmisión de<br>datos de la Secretaría de Comun

En esta primera fase fue necesario iniciar el análisis de los<br>sistemas de control y administración de los diferentes centros, que debieron ser implantados como medio de<br>proteger la integridad y la disponibilidad de los rec

Al mismo tiempo fue necesario implantar sistemas estadlsticos para cuantificar los flujos de información.

*Capitulo* J *Recursos disponibles* 

Los equipos que fueron incluidos en esta red fueron:

+ Dos A9 de Burroughs, ubicados en DGSCAd<br>+ B6800 de Burroughs, ubicado en el edificio IIMAS<br>+ B7800 de Burroughs, ubicado en DGSCA<br>+ 4381 de IBM, ubicado en DGSCA<br>+ 13 HP Serie 1000, J000 y 9000.<br>+ equipo DEC ubicado en d

En la integración de los equipos se consideró:

+ equipo de comunicaciones<br>+ interfaz de comunicaciones disponible en las computadoras<br>+ balanceo de tráfico

El equipo a través del cual sería posible conectarse a TELEPAC<br>fue un nodo TP4000, el cual se ubicó en DSSCA. El nodo cuenta con<br>ocho puertos síncronos y dieciseis asíncronos. Los puertos<br>síncronos se destinaron para el en

Para comunicar los equipos HP de la universidad se utilizaron de los ruteadores síncronos y un multiplexor estadístico síncrono. Uno de los ruteadores y el multiplexor se ubicaron en el CICH, y el otro ruteador en DSSCA. L

En cuanto a los equipos Burroughs: en DGSCAd se conectó a los<br>dos equipos A9 con BNA (Burroughs Network Architecture), en Cuidad<br>Universitaria se conectó a los equipos B6800 y B7800 a través de un<br>enlace RJE (Remote Job En

Para la conexión de esta subred al nodo X.25 se utilizaron puertos asíncronos del 87800, además la A92 de DGSCAd tiene tres conexiones vía modem al nodo TELEPAC de la SCT, con lo cual se proveen vías alternas de acceso.

Para la conexión de la subred de equipos DEC (Digital sincrono enlazado con la VAX780 del Instituto de Fisica, por ser el<br>equipo de mayores recursos de esta familia dentro del campus. Este<br>equipo fue el nodo frontal permitiendo el enlace de los otros

المحاملة والمتحدث

*Capitulo 3 Recur:m.r di.rponibles* 

equipos mediante DNA, arquitectura de redes nativa de estos<br>equipos. La computadora Alpha Micro de la Dirección General de<br>Bibliotecas se conectó al nodo TP4000 de SECOBI/CONACYT y otro<br>equipo similar fue conectado al nodo

Se contaba también con dos computadoras PRIME, una en el<br>Instituto de Ingeniería y la otra en Astronomia. Ambas se<br>conectaron entre sí, conectándose una de ellas hacia X.25 Para<br>hacerlo posible se requiere de dispositivos

Para conectar estas computadoras a X.25 se requirió de una<br>interfaz de comunicación síncrona, el protocolo correspondiente y<br>el software de comunicaciones adecuado.

En cuanto a los equipos IBM, se contaba con un mainframe 4381 y una serie/l, un controlador de comunicaciones 3725 y dos 3274. En el Serie/1 se instaló una red de: computadoras personales permitiendo establecer sesiones remotas vía telefónica a través de puertos asíncronos, así como un enlace a la 4381 a través del controlador 3725 con velocidad de 9600 bauds. El 4381 se podía accesar a través del controlad

A través del 3725 la subred IBM se conectó con X.25, gracias<br>a que el controlador lo soportó y a la cercanía física, con lo que<br>se obtuvo ahorro en líneas de comunicación

Es importante destacar la conexión de RedUNAM hacia la red<br>académica de equipos de cómputo BITNET, de la cual la UNAM es<br>miembro desde el 10 de Septiembre de 1987, con número 2049 enlazado<br>al nodo del Tecnológico de Estudi

La red BITNET esta dividida en tres áreas:

<sup>+</sup>BITNET en E.U.A. y México + NETNORTH en Canadá + EARN en Europa

- 
- 

Esta red es utilizada por acadêmicos de muy diversas freas,<br>los servicios proporcionados incluyen: Correo electrónico,<br>transferencia de archivos y mensajes interactivos. BITNET tiene un<br>ordenominado BITNET Methork Informat

*Capítulo 3 Recursos disponibles* 

Existe también BITDOC "BITNET Oevelopment and Operation center" para mejorar los servicios de red e implantar nuevos mecanismos.

BITSERV que es un servicio operado por BITDOC para noticias, directorio de usuarios y lista de centros conectados a la red.

## 3.5.2 SEGUNDA ETAPA: RED DE ALTA VELOCIDAD: TOKEN RING Y ETHERNET

Gracias al éxito de la instalación de la red de X.25 se firm6 un convenio con IBM, por el cual esta compaft1a se compromet1a a:

+ Instalar un mainframe IBM4381 con una red de "token ring" en el campus

+ Instalar un laboratorio de CAD, con estaciones gráficas 5080

+ Integrar la red universitaria a la red académica BITNET

La IBM4381 se instaló en el edificio de la DGSCA, iniciándose<br>poco despúes la preparación de la infraestructura para instalar la red tota relativaria para instalar la red e alta velocidad se requería<br>de fibra óptica para l Equipment Corporation (DEC) mediante el cual se crearía una red Ethernet con equipos de dicho proveedor.

El concurso fue ganado por la compañía OASYS gracias a su<br>propuesta de menor costo y menor tiempo de implantación. La primera etapa de la red de token ring consistía de un "backbone" de 16 Mb<br>y subanillos con velocidad de 4 Mb.

La fibra óptica con la que contaría la UNAM sería de 8 fibras<br>multimodo con un ancho de banda de 300-700 MHz km a 1300 nm y 160-<br>300 MHz a 850 nm, con un rango de atenuación de 0.85 a 2.7 dB/km a<br>1300 nm y 4.0 dB/km a 850

El "backbone" principal de RedUNAM esta constituido por tres<br>nodos ubicados en los edificios de DGSCA, IIMAS y del Instituto de<br>Astronomía.

La red de token ring estaría compuesta por computadoras<br>personales ubicadas en diferentes dependencias universitarias y la IBM4381 como elemento principal, formando un "backbone" trabajando<br>a 16 Mb y tres subanillos trabajando a 4 Mb.

72

a stroma de la construcción.<br>La proposición de la construcción de la construcción de la construcción de la construcción de la construcción

Capítulo 3 Recursos disponibles

El equipo existente en cada una de las dependencias consitía de tres pares de repetidores de fibra óptica 8220 y un "bridge" que realizara la conversión de velocidad de señalización de 16 Mb a 4 Mb.

Las dependencias que se encuentran conectadas a cada uno de los nodos son y el equipo disponible es éstas es:

DGSCA

DGSCA<br>Facultad de Ciencias Instituto de Investigaciones Nucleares<br>Con un total de 50 computadoras y 10 MAU's.

**IIMAS** 

Edificio IIMAS<br>Posgrado de Química<br>Instituto de Ingeniería<br>Facultad de Medicina<br>DIME DEPFI A DEPFI B Con un total de 92 computadoras y 17 MAU's.

**Astronomía** 

Instituto de Astronomía<br>Instituto de Matemáticas<br>Instituto de Inología<br>Instituto de Biología<br>Instituto de Biología<br>Instituto de Biología<br>Calular<br>Instituto de Geografía<br>Instituto de Geografía<br>Instituto de Geografía<br>Institut

Con un total de 47 computadoras y 9 MAU's.

A mediados de la instalación de la red de token ring se inició<br>la de la red Ethernet, gracias a la cual se incrementaria el número<br>dependencias instaladas. La red Ethernet incluía cuatro<br>"backbones": Astronomía, DGSCA, Tel

Paralelamente se firmó un contrato con la 11National Science Foundation" (NSFnet) y con la "National Aeronautic and Space roumaeion (Nasier, y con la macional Aeronautic anu space<br>Agency<sup>u</sup> (NASA) para ingresar a la red Internet a través de un<br>enlace satelital. *t:oplhJo* J *Recursoz disponibles* 

Se compró una estación maestra y tres estaciones esclavas. Las<br>estaciones esclavas se colocaron una en Boulder como enlace a NCAR,<br>otra en Ensenada para unir a los centros de investigación ubicados<br>en esa región del país, en esa region uer pais, otra mas en tuernavaca, y la estación<br>maestra en el Instituto de Astronomía, la cual sería la salida de<br>la red académica universitaria al resto del mundo.

aler C

Ambas instalaciones se inaguraron en Octubre de 1989, coexistiendo con la red X.25 para dar acceso a la red conmutada <sup>y</sup> a TELEPAC.

Las redes de token ring y Ethernet se terminaron de instalar a mediados de 1990, la terminaci6n se debió a la restructuración <sup>y</sup> expansión de la red de fibra óptica para iniciar la construcción de la red telef6nica digital NEC.

La asignaci6n final de direcciones IP quedó de la siguiente manera:

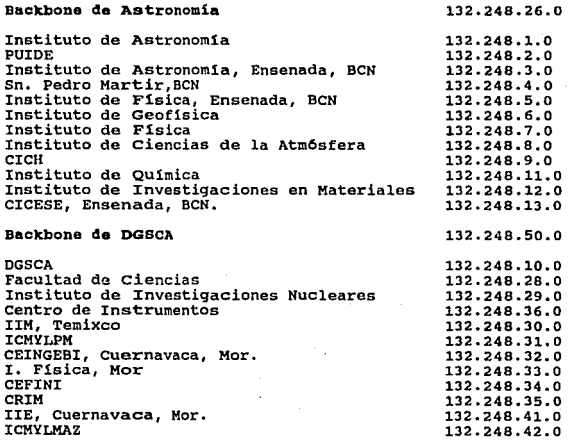

Capítulo 3 Recursos disponibles

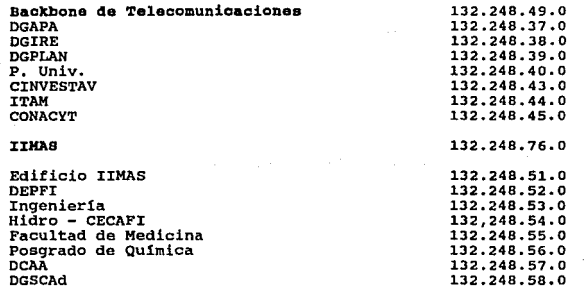

La red satelital, en la cual se empez6 a trabajar contempla la unión de los centros de San Pedro Martir, Temixco, Puerto Morelos,<br>Mazatlán, Teotitlán y el Tecnológico de Monterrey. Esta red se<br>concluyó en 1990.

#### 3.3.3 ETAPA III: PLANES PARA EL FUTURO

Una vez que quedó conformada la red de alta velocidad Token<br>ring y Ethernet, se tiene como proyecto la realización de tres<br>redes más: + Red administrativa: la cual integre las oficinas<br>administrativas ubicadas en la zona c para que sea posible dar servicio de consultas bibliográficas a la comunidad uni versi tar ia. + Red de microondas: aunque las antenas de se encuentran ya compradas e instaladas en la UNAM, adn<br>no se les utiliza. Será importante la realizaciones en la UNAM, adn<br>puesto que será la primera en su tipo en instalaciones académicas.

Un proyecto importante para el futuro es la incorporaci6n de Instalación y funcionamiento, radica en que el Onico medio de acceso al equipo se realiza a través de la red instalada.

Se contempla como futura instalación, la compra de ruteadores que sustituyan a la gran cantidad de "bridges" que actualmente existen. El objetivo final del proyecto RedUNAM es la creación de existem fit objectivo finat dei proyecto kedunar es la creación de<br>una red utilizando tecnología FDDI con la cual se podrá alcanzar<br>una velocidad de señalización de 100 Mb.

## Capítulo 3 Recursos disponibles

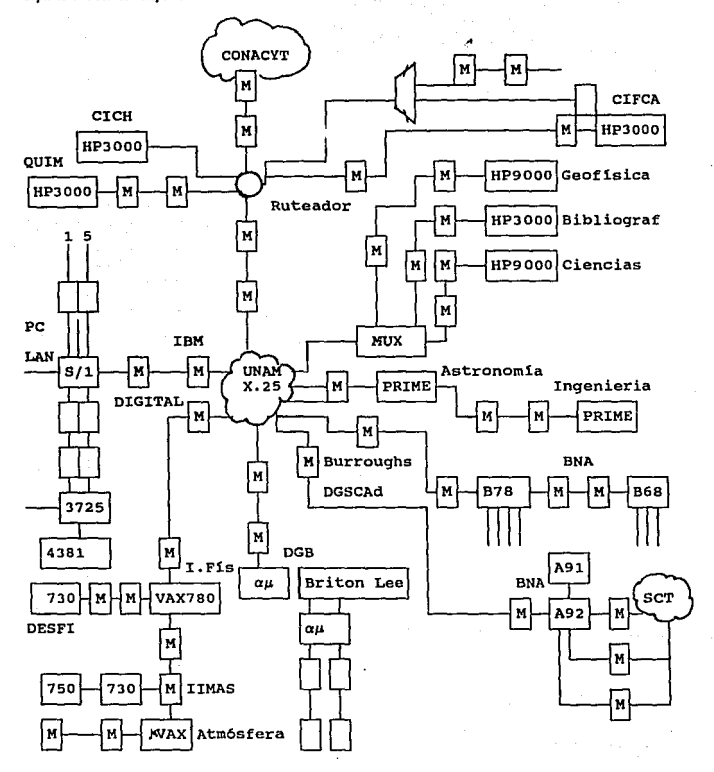

*Capftula* **J** *Retur.ra.r di.rponible.r* 

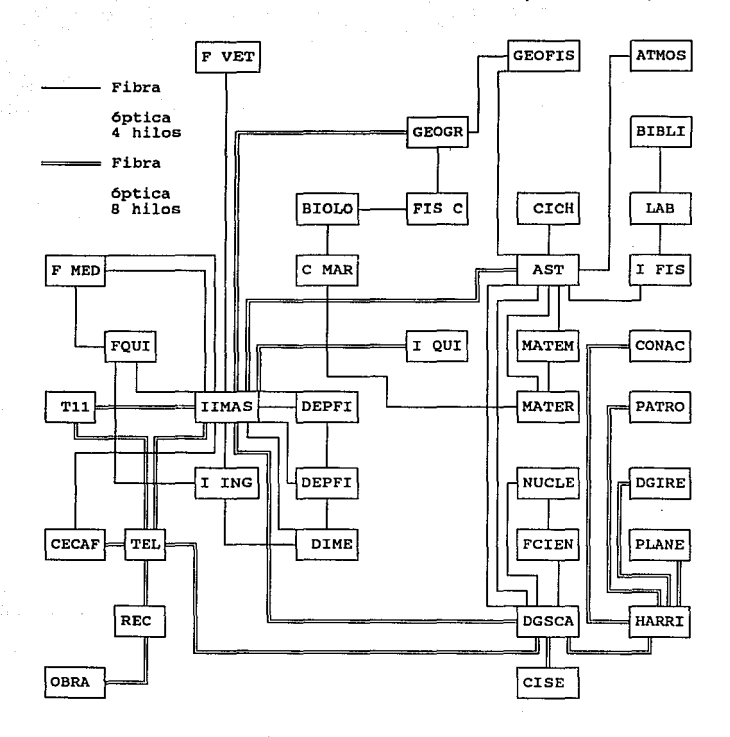

**Esquema final de la red de fibra óptica** 

#### **Capítulo 3 Recursos disponibles**

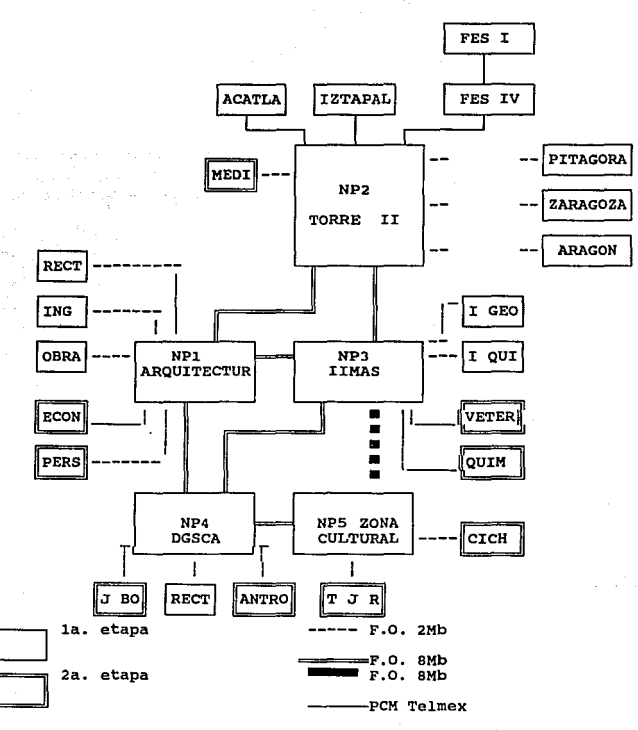

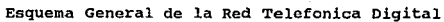

# ESTA TESIS NO DEBE SALIR DE LA BISLIOFECA

Capítulo 4 Implementación de redes de computadoras en Serie A

## *CAJP!l7!/JJll,@* 1J

## *IMPLEMENTACION DE REDES COMPUTADORAS EN SERIE A DE UNJSYS DE*

### 4.1 Principios básicos de BNA

BNA es la arquitectura de redes de UNISYS cuyo objetivo es la comunicación entre sistemas distribuidos (un sistema distribuido involucra varios equipos de cómputo en el cual se comparten recursos e información), manejar redes y controlar conexiones de terminales a mainframes. Esta arquitectura permite:

+ Crear redes que comprendan múltiples sistemas de cómputo en un ambiente compartido

+ Accesar información de cualquier sistema como si fuera un recurso local al usuario

+ Organizar y manejar proceso distribuido en la red

+ Interfases para conectarse a equipo de otros proveedores

Esta arquitectura divide el software necesario para crear, mantener y utilizar una red en tres grupos: servicios de red, servicios de host y facilidad.de control de red.

Los servicios de red son responsables del formateo, ruteo y transmisión de mensajes, los servicios del host son una colección de funciones que simplifican el uso de la red tanto para los usuario como para los programas de aplicación, la facilidad de control de red es opcional y permite al host asumir un control centralizado de la red.

Tiene un disefio de capas en el que cada una realiza funciones especificas en el transporte de información de un sistema a otro. Las capas del. sistema origen mantienen diálogos con las capas Las capas del sistema origen mantienen diálogos con las capas<br>correspondientes del sistema destino debido a que las funciones de las mismas son únicas, por lo que además es posible mejorar a cada<br>una sin afectar las aplicaciones del sistema.

#### 4.1.1 CAPAS DB LA RED

#### **Servicios de red**

Estos residen en cada nodo de la red, teniendo como<br>características: proveer independencia entre las aplicaciones y la<br>red, suministrar comunicación a través de la red, proveer reruteo<br>dinámico, proveer procesamiento capa red, proveer conexión a terminales, proveer conexiones de<br>traéproceso, regular el flujo de información, dar prioridades al<br>tráfico, compartir carga de trabajo, realizar funciones de<br>armaterimiento de la red, proveer acceso

Los servicios de red incluyen dos tipos de funciones: aquellas involucradas en transportar mensajes sobre la red, y las que lo hacen posible.

Las funciones involucradas con el transporte se dividen en tres niveles lógicos: nivel de puerto, capa de red y capa de enlace. Encontrandose las capas bajo el control del manejador de servicios de red.

#### Nivel de puerto

Tiene como función proveer la interfaz entre la red y los<br>procesos externos que la utilizan, es la parte de los<br>servicios de red de la cual los programas del host tienen<br>conocimiento. Sus funciones se limitan a los puntos seguir.

#### Capa de red

Su función es manejar mensajes de acuerdo a sus funciones<br>y destinos, para lo cual se divide en tres funciones que<br>manejan mensajes de diferentes tipos: el ruteador, "terminal-<br>gateway" y el módulo de "target support".

El ruteador maneja mensajes de un nodo BNA a otro,<br>gatebleciendo la ruta más eficiente entre ellos. "Terminal<br>gateway" provee la vía para el manejo de mensajes provenientes<br>de terminales y resuelve las diferencias entre la provee la via para la carga de software de BNA al procesador de comunicaciones al ser inicializado.

#### Capa de enlace

Su función es manejar las interfases fisicas y lógicas de más bajo nivel en relación a las lineas de comunicación. Actüa colocando los mensajes sobre la linea del nodo de envio <sup>y</sup> obteniéndolos del nodo receptor. No toma decisiones en cuanto a la ruta del mensaje y maneja los mensajes para todas las funciones de la misma manera.

En cada uno de los niveles lógicos de los servicios de red se<br>tienen dos tipos básicos de componentes para el procesamiento:<br>elementos y manejadores. Los elementos se encargan de manejar el<br>procesamiento de los mensajes. E

#### Componentes del nivel de puerto

El nivel de puerto está controlado por el manejador del<br>novel de puertos, sus elementos son los puertos son las interfases a los procesos que utilizan la<br>red y los subpuertos, que están localizados lógicamente abajo<br>de los

Existe un puerto de conexión para cada linea de comunicación el cual se asocia con un grupo de estaciones. El diálogo del puerto se abre cuando se establece la conexión fisica.

Componentes de la capa de red

Para cada función de la capa de red existen componentes<br>diferentes. Para la función de ruteo existe manejador de ruteo<br>y elemento de ruteo; para "terminal-gateway" existe el<br>manejador de "terminal-gateway" y "terminal-gate

Un grupo de conexiones se relaciona con un grupo de estaciones, encargándose de definir paridad, tamafio de mensaje, sincronía, etc. para éstas.

Una conexión define la entidad de la capa de red<br>utilizada para comunicarse en una línea, siendo el enlace<br>lógico entre "terminal-gateway" y una terminal.

Se configura una conexi6n por cada dispositivo fisico en la linea de comunicación. Esta relacionada con una terminal ünica mediante el nombre y dirección de ésta.

Componentes de la capa de enlace

Esta capa está controlada por el manejador de capa de<br>enlace que controla a los elementos llamados grupos de<br>estaciones.

El grupo de estaciones es responsable de controlar las<br>interfases lógica y física de bajo nivel a la línea de<br>comunicación, cada línea de comunicación activa está<br>controlada por un grupo de estaciones que accesa el medio<br>f

El grupo de estaciones, tal como su nombre indica, esta<br>formado por estaciones. Estas son el punto lógico final del<br>diálogo de estaciones, existe una estación para cada<br>dispositivo físico conectado a una línea de comunicac

#### Servicios de host

Es un conjunto de servicios que permite que los recursos de red estén disponibles a los usuarios.Los servicios prestados son:

+ Transferencia de archivos<br>+ Acceso a archivos remotos<br>+ Transferencia y control de "jobs"<br>+ Procesamiento de tareas remotas<br>+ Transferencia de estaciones<br>+ Monitoreo y control de sistemas remotos

Una red con arquitectura BNA puede comunicarse a:

+ redes SNA (IBM)<br>+ redes públicas de datos con X.25<br>+ redes con protocolos TCP/IP<br>+ sistemas Serie A

En esta arquitectura se conectan, en términos generales dos<br>clases de elementos en la red: hosts que ejecutan software de<br>servicios de red y de servicios de host siendo capaces de ejecutar<br>programas de aplicación de los us

Para referirse a cualquier nodo, se tiene un esquema de<br>direccionamiento con cuatro digitos: (a,b,c,d) donde a es la subred<br>a la que pertenece, b os el supercluster, c es el cluster y d es el<br>nodo. La subred permite identi

#### 4.1.2 HARDWARE EMPLEADO

Para establecer una red BNAv2 se requiere un hardware que combine:

+ Host, que puede ser: un sistema Serie A, Micro A, Serie V o un nodo BTOS

+ Procesador de comunicaciones

Procesador de comunicaciones CP2000 y un procesador de comunicaciones integrado ICP

o

Procesador de comunicaciones/Procesador de liga de datos CPDLP

+ Enlace entre el host y el procesador de comunicaciones, o entre hosts a través de un procesador de comunicaciones por<br>medio de una red de área local llamada CPLAN<br>medio de una red de área local llamada CPLAN

+ Enlace entre procesadores de comunicaciones, lineas BDLC o X. 25 en la red

4.2 Elementos de BNA

#### 4.2.1 PROCESADOR DE COMUNICACIONES CP2000

La familia de procesadores de comunicaciones CP2000 permite:

+ Procesamiento local de 11 front-end" para control de comunicaciones con las computadoras Serie A y V

+ Concentrar remotamente terminales:

- 
- -
- tipo T27, Serie ET, TD830/MT900/SR100<br>- estaciones de trabajo B20/B25<br>- terminales con protocolo poll/select y TTY<br>- terminales IBM2780/3780 y bisincronas 3270

+ Habilitar comunicación con sistemas remotos utilizando una amplia gama de métodos de transmisión, velocidades y protocolos, soporte para conexiones WAN, X.25, x.21 *<sup>y</sup>*BDLC

+Conexión a redes SNA a través de lineas BDLC o X.25

+conexión a redes TCP/IP utilizando lineas X.25 o Ethernet

#### Los cOmponentes del CP2000 son:

+ Un gabinete de 17xl5x20 pulg

+ Construcción modular consistiendo de una tarjeta de maestra<br>de procesador MPC con una interfaz de memoria común a las<br>demás tarjetas lo que permite el intercambio de información.<br>Cada una de las tarjetas contiene memoria multipoint contention, protocolos de usuario, group poll, asíncrono TTY, BDLC, X.25 y bisincrono 2780/3780/3270.

+ Un panel de LED's en el frente del CP2000 que indican el<br>estado y función de cada tarjeta.

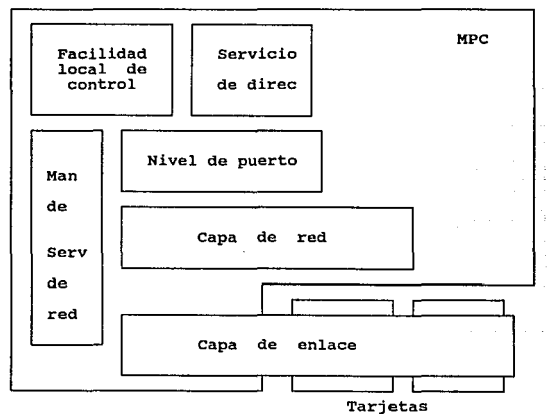

Software en el CP2000

Esquema general de la capa de red

*Capitulo 4 lmpltmtnladdn dt rtJts* 1ft' *c:ompu1111lmns t'll St'IÍt' A* 

El software del CP2000 se divide en dos áreas: el CP2000 ejecuta en s1 y el que el host ejecuta para el funcionamiento del procesador.

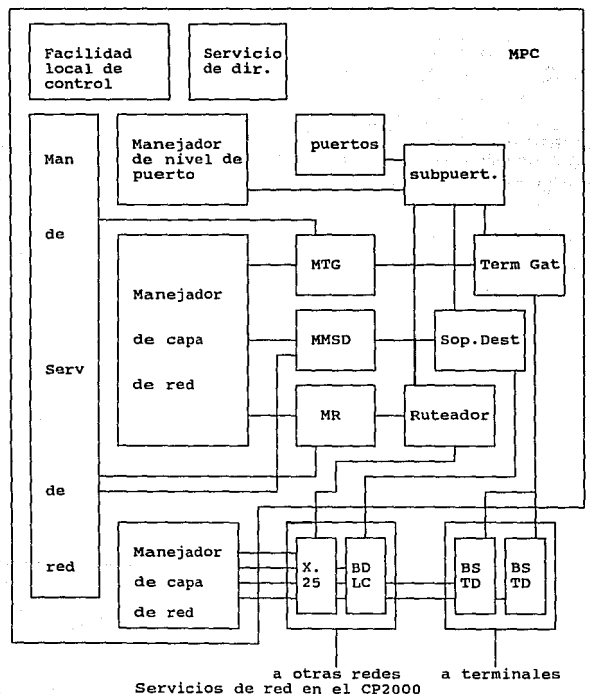

El software que el host ejecuta con ·relación al CP2000 consiste de:

<sup>+</sup>Software de instalación, que establece la configuración del CP2000 y crea los archivos de inicialización.

<sup>+</sup>Software de inicialización, que carga los archivos creados por el software de instalación.

+ Software de mantenimiento, que formatea e imprime vaciados de memoria del CP2000.

<sup>+</sup>Software de desarrollo, que permite el desarrollo de procotolos de usuario.

<sup>+</sup>Software de control, que habilita que la operación del procesador sea controlada por el host.

## 4.2.2 PROCESADOR DE COMUNICACIONES/PROCESADOR DE LIGA DE DATOS CPDLP

Es un equipo que ofrece capacidad de conexión tanto a terminales corno a redes WAN para equipos Serie A medianos (Al, A2, Al, A4, AS, A6, A9 y AlO}, suministrando un alternativa que combina las características de conectividad de CP2000, ICP *y* CPLAN. Dentro de sus características destacan:

+ Permitir conectar terminales y estaciones de trabajo

- 
- 
- 
- terminales T27, serie ET y TD830<br>- estaciones de trabajo B25<br>- terminales con linea Poll/Select y TTY<br>- terminales IBM 2780/3780 y bisincronas 3270

<sup>+</sup>Habilitar comunicación con sistemas remotos utilizando una amplia gama de métodos de transmisión, velocidades <sup>y</sup> protocolos. Conexiones a redes WAN, X.25 y BOLC

+ Conexi6n a redes SNA a través de lineas BDLC o X.25

<sup>+</sup>Interfases eléctricas para más de seis puertos TOI o lineas RS232

#### 4.2.3 RED DE AREA LOCAL DE PROCESADORES DE COMUNICACIONES CPLAN

El CPLAN es el modelo de red basado en el estándard IEEE 802. <sup>J</sup> para redes de área local. Sus caracter1sticas son:

+ Velocidad de señalización de 10Mbps entre procesadores de<br>comunicaciones CP2000, equipos Serie A y V, y estaciones de<br>trabajo B28/BJ8

+ se encuentra disponible en dos configuraciones:

- CPLAN utilizando cable coaxial delgado (4.75 mm), combinación de delgado y grueso, o cable grueso (9.5 mm); tiene una longitud máxima de 200 m y capacidad de interconectar más de 26 nodos

- CPLAN extendida utilizando cable coaxial grueso,<br>longitud máxima de 500 m logrando interconectar más de<br>100 nodos

<sup>+</sup>Es posible mantener una configuración dual, que permite tener una v!a de respaldo

<sup>+</sup>Permite que existan conexiones lógicas directas entre el CPLAN y los hosts de la red

## **4.2.4** PROCESADOR DE COMUNICACIONES INTEGRADO rcp

Es un procesador que permite conectar equipos Serie A o V a un<br>CPLAN. Existen diversos modelos ICPI, ICPII, ICPII, ICPV, ICP-10A,<br>y MAICP1 para el Micro A. Este dispositivo permite:

+ Conexión para un CPLAN a CP2000, proporcionando acceso a:

- terminales
- redes WAN y PDN's<br>- redes con X.21
- 

+ Comunicación ICP-ICP entre host locales en una misma CPLAN

+ Acceso a los servicios de red de la arquitectura BNA

+ Conexión a sistemas BTOS a través de un CPLAN

+ Conexión local a host UNISYS y CP2000 sobre el CPLAN

+ Conexión a redes de sistemas V a través de un ICPV

+ Conexión a sistemas Micro A utilizando MAICPl

cada ICP del sistema requiere una dirección única cuyo formato<br>es : 08-00-0B-XX-UU-UU. Donde la parte 08-00-0B es un identificador<br>de 24 bits proporcionado por UNISYS. XX es un identificador de 8<br>bits asignado por UNISYS a

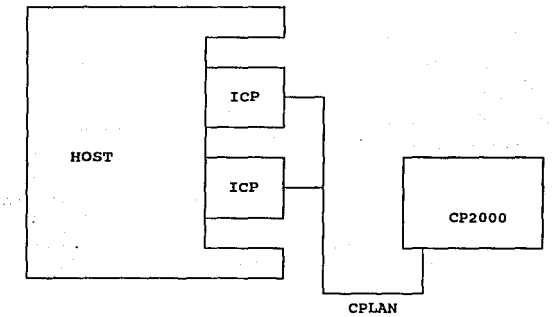

#### 4.2.5 SOFTWARE DE CONFIGURACION

Toda red BNA requiere de definiciones de componentes a través del uso de atributos. como TCP/IP corre sobre la arquitectura BNA, dei aso de atribucos. Como icr/ir corre sobre la arquieccura pon,<br>requiere de tales definiciones generales, aunque debido a las<br>características propias del conjunto de protocolos requiere de<br>adiciones para poder desempeñar

Las adiciones en los archivos requeridos para la configuración<br>tanto de la red en general, como de la tarjeta principal del CP2000<br>y de la de comunicación, se presentan a continuación.

#### Archivo de inicia1izaci6n de 1a red

- Nombre completo del host Serie A que se interconecta a la<br>red en formato internet, el nombre puede ser igual o no al<br>usado por BNA (TCPHOSTNAME)

- Dirección internet del host Serie A que se interconectará a la red (TCPIDENTITY}, es importante recalcar que las direcciones internet del Serie A y de su procesador de comunicaciones es la misma

- Declaración de cada uno de los nodos TCP/IP a los cuales el<br>equipo podrá conectarse (identificándolos con TCPHOST). Esta<br>declaración deberá contener el alias con el cual será<br>reconocido el host en esta red, el número de supercluster, cluster, nodo), dirección internet del host<br>(TRADDRESS), en el caso de que el host etravés de un gateway se requiere adcionalmente la dirección<br>través de un gateway y el tipo de protocolo que usará para en<br>co

## Archivo de inicializaci6n de la tarjeta principal (MPC o EHPC)

Declaración de las direcciones del CP2000 (usando TCPIDENTITY) que deberá incluir: dirección internet del CP2 000 (IPADORESS), dirección del gateway (EGPADDRESS) y AUTSN.

- Declaración de cada uno de los nodos TCP/IP a los cuales el equipo podrá conectarse. Esta declaración deberá contener el alias con el cual será reconocido el host en esta red, el alias con el cual será reconocido el host

Archivo de inicia1izaci6n de la tarjeta de comunicaciones (LHD)

- Declaración de grupo de estaciones LAN, que contempla como<br>tipo de estación utilizado LAN (TYPE), la cual a su vez<br>contendrá tantas estaciones como hosts conectados a la red<br>sean no se declaran estaciones para los que ut

gateway para comunicarse sólo se declara una para el gateway,<br>esta declaración incluye (RLX), (LAM1T), tipo de red (LANTYPE)<br>y clase que indique Ethernet (CLASS). Es posible tener varias<br>redes LAN con lo que se puede manej

- Declaración de grupo de conexiones LAN, que a su vez<br>contendrá tantas conexiones como estaciones se hayan definido.<br>Cada conexión deberá especificar que la entidad de capa de red<br>que la soportará es IP (NLE), la direcció Protocol) para determinarla.

#### 4.2.6 SOFTWARE EN DNA

#### Sof'tvare básico

Para habilitar una red BNA es necesario que estén presentes en el host cuatro bibliotecas que permiten el funcionamiento del<br>el host cuatro bibliotecas que permiten el funcionamiento del<br>software de esta arquitectura:

#### SYSTEM/DSSERVICES

Provee el soporte necesario para los servicios que deben realizarse a nivel del host.

### SYSTEM/BNAV2/TRANSLATION

Se encarga de dar el soporte como interfaz de los comandos del operador a otras capas.

#### SYSTEM/BNAV2/MANAGERS

Esta biblioteca contiene las funciones que los<br>manejadores deben realizar. Los manejadores son tipos básicos<br>de componentes de servicios de red, son el de nivel de puerto,<br>de ruteo, de "terminal-gateway", de "target suppor

#### SYSTEM/BNAV2/ENVIRONMENT

Contiene el ambiente necesario para el funcionamiento del software de la arquitectura

#### SYSTEM/CP2000/CP/SUPPORT

Se requiere para el funcionamiento del procesador de comunicaciones.

Así mismo se requieren los archivos de firmware de cada una de<br>las tarjetas del CP2000, este firmware contendrá los códigos de<br>aquellos protocolos que puedan ser soportados por la tarjeta. Son<br>también necesarios los archiv

El archivo de inicialización de la red contendrá el nombre del<br>host, su dirección BNA, la autorización para los diferentes nivelas<br>de seguridad de las claves de acceso al sistema con relación a BNA,<br>el nombre de la red (pa

Existe también un archivo de inicialización para cada tarjeta<br>maestra (MPC o EMPC en cualquiera de sus modelos) de los CP's (cada<br>procesador tiene su propia tarjeta maestra). Esta tarjeta contendrá la definición para cada una de las terminales conectadas a este procesador de comunicaciones.

Debe existir al menos una tarjeta dedicada a comunicaciones<br>con la CPLAN, conocida como LMD. Su archivo de inicialización<br>contendrá las definiciones de grupos de estaciones, estaciones, grupos de conexiones y conexiones correspondientes a los declarados en el archivo de configuraci6n de las red.

Las tarjetas restantes tendrán archivos en los cuales se<br>definan los grupos de estaciones, estaciones, grupos de conexiones<br>y conexiones necesarias para las terminales conectadas.

Por último, existen unos archivos ENC/<nombre del archivo de<br>inicialización> que son la conversión de las declaraciones de los<br>archivos de configuración que está utilizando el procesador de<br>comunicaciones.

Canítula 4 Implementación de redes de computadoras en Serie A 아까 아까 아무 하겠죠 하는데

#### Herramientas.de software

Utiler!a de administración de red NAU.

Permite configurar redes a través de un sistema de menüs, que incluye revisión de consistencia, generación automática de archivos de inicialización y creación de archivos de código para el CP2000.

of the adver-

Facilidad de control de red NCF.

Permite monitorear de forma centralizada la red, analizarla y probarla.

Generador de protocolos de usuario CPG.

Es una herramienta que permite desarrollar protocolos orientados a bit o caracter de acuerdo a las necesidades especificas.del centro.

4.3 Interconectividad en equipos serie A de UNISYS

#### 4.3.1 X.25 EN LOS EQUIPOS SERIE A

#### X.25 en la arquitectura DNA: software

Las funciones que soportan el uso de la interfaz X.25 residen<br>dentro de las funciones del conjunto de servicios de red de la<br>arquitectura BNA.

Los requerimientos de los tres niveles son cubiertos por<br>funciones de las capas de enlace y física de los servicios de red.<br>El control de las funciones es ejercido por el manejo de red<br>provisto por la facilidad local de co

Grupos de estaciones y estaciones

La función de la capa de enlace es manejar las interfases<br>física y lógica de bajo nivel a las líneas de comunicación que<br>comparten los nodos de la red.

El elemento que provee esta interfaz es el grupo de estaciones, que establece y mantiene las comunicaciones en la linea de acuerdo a un protocolo especifico.

El grupo de estaciones X.25 consiste de un grupo BDLC con otra<br>capa funcional sobre ésta, sus componentes proveen los niveles<br>físico y de enlace de la recomendación CCITT a través de la<br>ejecución del protocolo LAPB y un pu V.24,X.21 o V.35) que provee los servicios del nivel f1sico.

Los nodos BNA pueden utilizar este tipo de estación para multiplexar arriba de 255 conexiones en una s6la liga f1sica BDLC punto a punto a otro nodo BNA sin requerir una red pública de datos.

Cada grupo de estaciones contiene una o más estaciones que<br>proveen servicios de transferencia de datos a la capa de red. Tiene<br>un nivel adicional en el protocolo asociado con la operación de los<br>enlaces físico y de datos,

Una estación X.25 constituye el punto final local de un<br>diálogo de estaciones, el cual se da gracias al establecimiento de<br>un canal lógico en cada nodo conectando lógicamente a las<br>estaciones a una red pública de datos o e

Conceptualmente, la estación X.25 es un conjunto de atributos<br>que mantienen tanto al estado del diálogo de la estación visto por<br>el manejador de la capa de enlace (LLM) y la capa de red, como al<br>estado del canal lógico des

El nivel de paquetes del grupo de estaciones recibe paquetes<br>de la capa de enlace y actualiza los valores de los atributos,<br>mismos que son determinados por el estado de cada estación, los<br>paquetes de control actúan sobre e

El grupo de estaciones basa la transmisión de paquetes en el estado de las estaciones, comandos recibidos por el LLM <sup>y</sup> peticiones de transmisión de datos de la capa de red.

#### Grupos de conexiones y conexiones

La capa de red de la arquitectura BNA ve a los diálogos de estaciones de la capa de enlace como conexiones a nodos o terminales en la red. BNA requiere al menos una conexión para cada host y/o terminal.

Cada grupo de estaciones tiene asociada un grupo de<br>conexiones, el grupo de conexiones contiene los atributos de<br>interés a la capa de red que son comunes a los diálogos<br>(conexiones).

#### x.2s en la arquitectura BNA: hardware

Los servicios de X.25 en la arquitectura BNA se encuentran disponibles a través de los procesadores de comunicación CP2000. Los servicios de comunicaciones en éstos son accesados a través de tres interfases:

+ Interfaz a redes públicas de datos especificada por la<br>recomendación X.25 del CCITT

<sup>+</sup>Interfaz del manejador de la capa de enlace. Es la interfaz a través de la cual el usuario puede configurar, dirigir las actividades y monitorear el rendimiento del grupo de estaciones.

+ Interfaz de capa de red. Mediante ésta los datos del<br>usuario, en forma de mensajes de ruteador o de controlador de<br>terminales, se convierten a/de la capa de red.

#### Interfaz a redes püblicas de datos

El CP2000 provee cada uno de los tres niveles para una red<br>pública de datos, la información de la red a la cual se conectará<br>se encuentra en los archivos de inicialización, que describen los<br>atributos aplicables a los grup

El servicio de nivel físico puede ser provisto por una interfaz RS232/V.24 de las tarjetas CP2011-221 (LMx) o CP2011-401 (LMC), o por la V.35 de la tarjeta CP2012-V35.

La interfaz al nivel de liga de datos se provee por la componente BDLC, debe proveerse la suficiente información para implementar el protocolo LAPB y para operarlo apropiadamente como una componente de los servicios de red.

Como el direccionamiento concierne a la red, el trabajo<br>realizado en cuanto a éste se limita a que el grupo de estaciones<br>examine la dirección provista por las llamadas de salida o las<br>recibidas por llamadas de ingreso par

Algunas redes públicas emplean un esquema de direccionamiento<br>que permite a los usuarios agregarle un número de subdirección que<br>se pasa entre los usuarios como una forma de identificar procesos<br>en los nodos, ya que el gru

Mas de diecissis bytes de datos de usario pueden existir en passage de setición e ingreso de llamada transferidos durante el establecimiento de una llamada virtual. Los dos bits más significativos del primer byte de datos

#### Configuracion de X.25

Como ya se ha mencionado, los elementos a través de los cuales<br>se configura X.25 en los equipos UNISYS Serie A son: grupos de<br>estaciones, estaciones, grupos de conexiones y conexiones. Para<br>configurarlo se dan valores a lo

*Capitulo 4 /mp/emenlad6n de rrdes de computadoras en Serie A* 

Grupos de estaciones y estaciones + Para el nivel de enlace BOLC Identificador de tarjeta LMID<br>Identificador de linea LID<br>Tipo de puerto de conexión CPTYPE<br>Velocidad<br>Modo de transmisión TM Tipo de dirección de enlace LADDRT Modulo<br>Tiempo de "checkpoint" CPT Límite de reintentos de "checkpoint" RLC<br>Tamaño de ventana WS<br>Reject selectivo soportado SREJ + Funciones del nivel de paquetes Red pública de datos PON<br>Modo OXE<br>Circuito virtual de entrada VCIN<br>Llamada virtual de entrada/salida VCIO<br>Llamada virtual de entrada/salida VCO<br>Dirección local LA<br>M6dulo X25 X25MOD<br>Dirección local LA<br>Tamaño de ventana de e Tamaño de ventana de recepción RWS<br>Tamaño de paquete de envío SPS Tamaño de paquete de recepción RPS<br>Tiempo Iínite de reinicio de respuesta RESRSPT<br>Tiempo valor límite T31<br>Tiempo valor límite T32<br>Tiempo valor límite T33<br>Contador de límite de reintentos de reinicio RESRTYL contador de limite de reintentos 1 RTYCLl contador de limite de reintentos 2 RTYCL2 Tipo

Grupos de conexiones y conexiones

Los atributos de las conexiones y sus grupos reflejan las<br>funciones de X.25 desde la perspectiva de los servicios de BNA, por<br>esto los atributos siguientes están más relacionados con BNA que<br>con X.25, indican inicializació

*Copftu/cJ 4 /mplentellladón de redes de computadorns en Serle A* 

+ Grupos de conexiones

Grupo de estaciones Direcci6n DIR Autoinicio AUIN

+ Conexiones

Entidad de capa de red NLE Dirección DIR<br>Autoinicio AUIN Nombre de terminal TERMNAME<br>Tamaño máximo de mensaje de entrada MIMS<br>Tamaño máximo de mensaje de salida MOMS<br>Número de canal lógico LCN Tamaño de ventana de envio SWS Tamaño de ventana de recepci6n RWS Tamaiio de paquete de envio SPS Tamaño de paquete de recepción RPS Dirección local del paquete PLADDR<br>Ensamblador/desensamblador de paquetes PAD Datos del usuario UDATA

#### Re1aci6n con 1as caracteristicas de CCITT X.25

Las características de la recomendación X.25 soportadas por la implementación de UNISYS Serie A son:

Sincronización en el nivel de paquetes: paquetes de reinicio Circuitos virtuales permanentes<br>Llamadas virtuales: paquetes de llamada y clear circuico virtuales: paquetes de llamada y clear<br>Llamadas virtuales: paquetes de llamada y clear<br>Transferencia de datos: paquetes de datos con bit M y Q Control de flujo de datos: paquetes RR <sup>y</sup>RNR Sincronización de canales lógicos: paquetes de reset Reconocimiento de errores de DCE: paquetes de diagnóstico Secuencia de numeración de paquetes mejorada Tamaños default de paquetes no estándares Tamaños default de ventanas no estándares Verificación de llamadas de entrada Verificación de llamadas de salida Canal lógico de entrada en un sentido Canal lógico de salida en un sentido Canal lógico de salida en un sentido<br>Modificación de bit D

*Cap(/11.lo 4 lmplementad6n Je redes dr computadoras en Serle A* 

Las características no soportadas son:

Transferencia de datos: paquetes de datos con bit D<br>Transferencia de datos: paquetes de interrupción<br>Servicio de datagramas: ninguno de los procedimientos<br>Asignación default de clase de tráfico Negociación de parámetros de control de flujo<br>Negociación de clases de tráfico Retransmisión de paquetes<br>Facilidades de grupos restringidos de usuarios<br>Facilidades bilaterales de grupos restringidos de usuarios<br>Cobro inverso Aceptación de cobro inverso<br>Selección rápida (fast select) Aceptación de selección rápida Selección RPOA

#### 4.3.2 PROTOCOLOS ORIENTADOS A BiT: BOLC

El propósito de BDLC es proveer un método para transferir<br>información entre dos sistemas de procesamiento de datos. Debido a<br>que esta orientado a bit, provee un alto grado de flexibilidad en<br>el control e integridad de la r

La implementación de UNISYS tiene como características:

+ Transparencia e independencia de código, que permite que<br>cualquier tipo de código sea transmitido, incluyendo números<br>de punto flotante y programas en código objeto.

+ Mejor integridad en los datos gracias a que los campos<br>transmitidos (de control e información) son validados a través<br>de procedimientos de revisión de paridad de mensajes.

+ Los procedimientos son modulares lo cual permite la<br>selección de capacidades de acuerdo a los requerimientos de la<br>red.

<sup>+</sup>sincronización de estados en el protocolo que elimina duplicación de paquetes, gracias a que la información es correcta y en el momento adecuado.

Cabe hacer notar que esta implementación de UNISYS cumple con<br>los estándares definidos, siendo compatible con los trabajos<br>realizados al respecto por otros proveedores. Gracias a lo<br>anterior, es muy eficiente y confiable.

*Capitulo 4 Jmplementaddn de ude.f de computndoras en Serie A* 

Para utilizarla en equipos UNISYS basta configurar un puerto del procesador de comunicaciones (CP2000), realizar las definiciones pertinentes para un grupo de conexiones y uno de estaciones sin requerir definir terminales.

Para conectar varios hosts a través del protocolo BDLC es<br>necesario añadir el host al archivo general de configuración de la<br>red, sin que se requiera indicar la forma en que se comunicará<br>dicho host.

La comunicación vía telefónica se establece de manera<br>inmediata, lo que permite utilizar todos los servicios de BNA en el<br>momento en que el enlace físico funcione y de manera transparente<br>al usuario, ya que de esta manera

#### 4.3.3 TCP/IP EN LA SERIE A

El software de redes del conjunto de protocolos TCP/IP (Transmission Control Protocol) (el las capacidades de la arquitectura de redes BNA, lo que permite utilizar las características nativas de BNA para comunicarse con ot

#### características generales

El software de TCPIP ofrece servicios que permiten manejar <sup>y</sup> controlar la red.

Los servicios ofrecidos en la capa de red son:

+ Comunicación entre procesos a través de una interfaz de archivo puerto para la capa de transporte, donde el nombre del host de destino determina si se utilizará protocolo BNA o TCPIP

+ Software de redes LAN, que provee la capacidad para operar<br>una red de área local de acuerdo a la especificación IEEE<br>802.3 utilizando Ethernet entre un CP2000 y un sistema UNISYS<br>o de cualquier otro vendedor que utilice

+ Software de X.25, que provee la capacidad para trabajar con<br>una red pública de datos o con una red de datos que tenga las<br>características de la del Departamento de Defensa de E.U.A.

Los servicios TCP/IP de la capa de aplicación incluyen:

+ TELNET Protocolo de redes de telecomunicación<br>(Telecommunications Network Protocol), que integra la<br>transferencia de estaciones para conexión de terminales.

+ FTP Protocolo de transferencia de archivos (File Transfer<br>Protocol), que transfiere archivos de/y host BNA a no-BNA<br>sobre la red TCP/IP.

<sup>+</sup>SMTP Protocolo de transferencia de correo (Simple Mail Transfer Protocol), protocolo estándard para intercambio de correo electrónico.

Cuando es necesario comunicarse a equipos de otros proveedores<br>se emplea TCP/IP, con la característica de que el objetivo de la<br>implementación de este conjunto es simplificar al usuario UNISYS la<br>tarea de utilizar otros am

Es por esto que en lugar de requerir aprender más comandos<br>ya conocidos; arp, etc) los usuarios utilizarán extensiones de comandos<br>ya conocidos; así por ejemplo, para iniciar una sesión remota se<br>usará CONNECT (en Vez de T adecuadas, *y* asi otras particularidades.

Aunque TCP/IP en su implementación básica no contempla qué parte del conjunto de protocolos requiera hardware especial, en la implementación de UNISYS si lo necesita.

Puesto que la parte del conjunto de protocolos de IP se<br>ejecuta en el procesador de comunicaciones, de esto la importancia<br>del adecuado funcionamiento del CP2000 como elemento vital de la<br>red TCP/IP.
*Capítulo 4 Implementación de redes de computadoras en Serie A* 

de de la capitalidad de propi

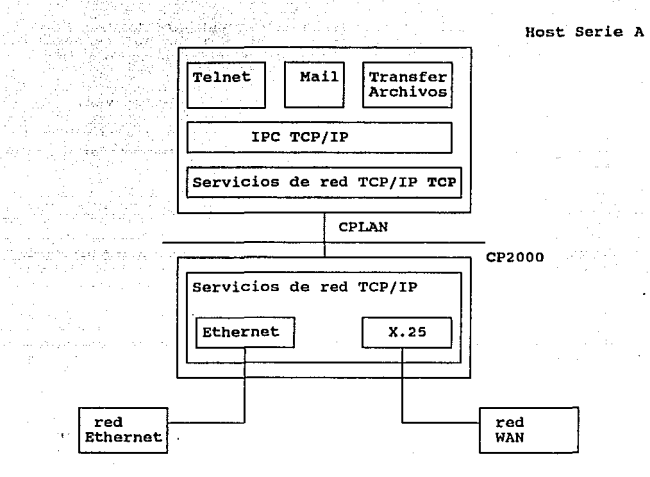

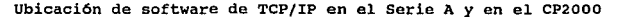

El procesador de comunicaciones realiza las funciones de identificación de datagramas, ruteo y entrega de paquetes. Para poder hacerlo requiere de EEPROM's especiales y firmware apropiado para soportar IP.

#### Requerimientos

#### Hardware

En cuanto a hardware, es necesario un host Serie A con un procesador de comunicaciones integrado ICP en cualquiera de sus modelos y un CP2000, que de haber una red Ethernet deberá incluir en la tarjeta LMD el soporte adecu

Capítulo 4 Implementación de redes de computadoras en Serie A

# Software

Como se comentó previamente, la arquitectura BNA requiere de software destinado tanto al equipo Serie A como al procesador de comunicaciones para su inicialización, configuración, control y funcionamiento.

La red TCP/IP utiliza el software de BNA con ciertas adiciones<br>o variantes. Mostraremos una revisión del software requerido para<br>su implementación y funcionamiento.

## Software básico

Se utiliza sistema operativo MCP versión J. 8. 1 o versiones más recientes y BNAv2 versión 1.1.

Se requieren modificaciones en las bibliotecas del sistema, el software a utilizar será:

SYSTEM/TCPHOSTSERVICES. Es la biblioteca del sistema que "heredó" las funciones que en instalaciones sin TCP/IP realizaba HOSTSERVICES. Esto es, terminales virtuales, esiones remotas, inicio y control de tareas remotas, et

SYSTEM/MAILSUPPORT. Se encarga de proveer la interfaz y soporte adecuado para el funcionamiento del SMTP. Contiene dos módulos que se encargan de entregar los mensajos de correo electrónico dependiendo si es un host BNA o

SYSTEM/TCPIP/BNAV2/MANAGERS. Provee el soporte necesario para<br>todos los manejadores utilizados en la arquitectura híbrida<br>BNA - TCP/IP.

SYSTEM/TCPIP/BNAV2/TRANSLATION. Se utiliza en la traducción de mensajes

BYBTEM/DSSSUPPORT. Provee servicios host a host que facilitan el acceso a una red, proveyendo ventajas de utilizar<br>el acceso a una red, proveyendo ventajas de utilizar<br>procesamiento distribuido y de compartir recursos.

Canítulo 4 *implementación de redes de computadoras en Serie A* 

# servicios

En las implementaciones de otros vendedores se tienen más<br>poriones para el control de una sesión, que inclusive permiten<br>monitorear el tipo de transmisión, en esta implementación se<br>encuentra limitado el rango de utilizaci

La transferencia de archivos sólo puede hacerse desde/hacia un<br>host definido en las tablas de configuración de la red, para traer<br>o enviar software a un host no definido el usuario deberá pedir al<br>administrador de red que

No hay transferencia binaria de archivos, ni de archivos ejecutables, ni transferencias múltiples.

sólo es posible enviar correo electrónico a usuarios registrados en la lista de usuarios cuyo host esté registrado en la lista de hosts de los archivos del correo en el Serie A.

# software de control

Gracias al uso de las bibliotecas del sistema mencionadas previamente, existen comandos adicionales que permiten controlar y monitorear e1 funcionamiento de la red TCP/IP.

Con éstos es posible añadir, revisar configuración y borrar<br>hosts TCP/IP, realizar sesiones remotas, realizar adecuaciones a la<br>sesión remota (uso de opciones de TELNET), transferir archivos<br>entre hosts BNA - TCP/IP, utili

# Limitaciones

#### Hardware

una caracter1stica de los procesadores de comunicaciones integrados (ICP's) que residen en el equipo *Serie* A es la posibilidad de ser agrupados lógicamente en un conjunto, permitiendo que los mensajes puedan ser ruteados a través de uno u<br>otro y mejorando el tiempo de respuesta; el firmware que requiere<br>un ICP que para TCP y BNA es diferente, por lo que no es posible un ICP que para TCP y BNA es diferente, por lo que no es posible<br>agruparlos. Capítulo 4 *Implementación de redes de computadoras en Serie A* 

S6lo un ICP por sistema puede ser utilizado para la conexión TCP/IP.

si reinicializa un ICP, por cualquier motivo, la red TCP/IP del Serie A se bloquea, debiendo darse de baja y de alta.

Si se desea utilizar la implementación de SNA (Network Architecture) y TCP/IP en una red BNA se requieren al menos dos procesadores de comunicación, pues el CP2000 s6lo puede soportar una arquitectura adicional a BNA.

Los equipos UNISYS sólo utilizan cable coaxial delgado, que es<br>menos confiable, requiriendo de un "barriel" (conector de barril)<br>que una cable delgado y grueso.

# **software**

No existe el reconocimiento dinámico de hosts, esto es, si se<br>desea comunicar a un hosts TCP/IP o hacer una llamada desde uno de<br>estos equipos, deben encontrarse definidos en las tablas de<br>configuración de la red, de lo co

Todos las direcciones BNA asignadas a los hosts TCP/IP deben<br>encontrarse en el mismo cluster, lo cual limita el número de<br>equipos que se comuniquen a través de TCP/IP.

No está soportado aún el uso de EGP (Exterior Gateway<br>Protocol) protocolo utilizado por un gateway para avisar a otro<br>gateway acerca de las direcciones IP de las redes del sistema, ni<br>de SNMP (Simple Network Monitoring Pro

La desventaja anterior conlleva el problema de que el límite de hosts TCP/IP que pueden ser declarados en la red de un equipo Serie A es de cincuenta y cinco. Aunque el límite no parezca muy pequeño, los equipos existentes

Capítulo 4 *Implementación de redes de computadoras en Serie A* 

Aunque los equipos serie A son capaces de responder al comando **ping,** aún no está implementado en este software.

De existir alguna diferencia entre las direcciones IP de los host declarados en los archivos de inicialización se producirá un error en el CP2000 que le impedirá funcionar.

# $C$ Al $P$  $T$  $T$  $J$  $T$  $C$  $S$

# *DESARROLLO, IMPLEMENTACION Y PRUEBAS*

En capítulos anteriores hemos planteado la trascendencia de<br>los sistemas UNISYS en la UNAM, la problemática y alternativas que<br>le dieron vida al proyecto, así como también se mostraron los<br>fundamentos de las arquitecturas

En Febrero de 1990 UNISYS libera en la Unión Americana la primera versión de TCP/IP en series A y el producto se instala en unos cuantos sistemas del departamento de Defensa y algunos otros clientes.

Como ya se ha dicho antes, la A12B de la DGSCA vino a<br>sustituir el equipo B7800; y como característica especial la A12B<br>se integró a la red universitaria con protocolos TCP/IP siendo la<br>primera instalación de su tipo en La

Fué en Mayo-Junio de 1990 cuando se realizó la instalación y<br>pruebas de TCP/IP en la A12B, actividades que dieron suficiente<br>experiencia por la profundidad de conocimientos para que<br>posteriormente se integrara el conjunto de una red híbrida BNA-TCP/IP en la RedUNAM.

Durante éste tiempo pudimos familiarizarnos con las<br>capacidades y limitaciones de los equipos serie A dentro del<br>ambiente TCP/IP. Inicialmente tuvo que identificarse cada uno de<br>los elementos de software y a su vez las car

La instalación de TCP/IP en la A12B vino a cumplir los<br>requerimientos de la comunidad usuaria de la RedUNAM, y previo a<br>anunciar su completa integración a la red del Campus se realizaron<br>varias pruebas de intercomunicación UNIX, la CYBER 855 y equipos PC compatibles.

*Capftulo S Desarrollo, lmplementacidn y prnebas* 

5.1 Propuesta de integración de los mainframes UNISYS.

En los días previos a la propuesta para la instalación de la<br>red híbrida BNA-TCP/IP, se presentaron varios eventos y se podían<br>notar varias circunstancias que determinarían el curso del proyecto:

- Desde hace mas de cinco años se notaba la necesidad de<br>se tenía que resolver el tipo de enlace a emplearse para comunicar<br>a los des tenía que resolver el tipo de enlace a emplearse para comunicar<br>a los dos centros con un

- La compañía Oasys, distribuidora de equipos de<br>comunicaciones, instaló físicamente el par de antes mercoondas<br>antes mencionadas en Septiembre de 1990; una en la Torre de<br>filmanidades y otra en lo alto del edificio de la

- La UNAM cuenta con lineas telefónicas privadas en todas las dependencias universitarias, y se encontraba disponible un par de lineas de la DGSCAd al edificio de la DGSCA. Este medio no permite manejar velocidades superiores a 9600 bps de manera s1ncrona.

- La red Ethernet funcionaba eficientemente con velocidad de 10 Mbps siendo controlada por bridges y repetidores de la compafi1a Digital Equipment.

- Aunque ya se encontraba tendida la fibra óptica que enlaza<br>Torre de Humanidades-edificio del IIMAS-DGSCA, aún no se llevaba a<br>Cabo la unión total ni se habían realizado pruebas de verificación. La fibra óptica serviría para terminar una etapa del proyecto de RedUNAM porque unía a alta velocidad dos de los tres nodos principales (DGSCA, IIMAS e I. de Astronomía).

- TCP/IP predomina en el mundo de las redes de computadoras a<br>pesar de no ser un estándar oficial de ISO o de la CCITT; es por<br>esto que se decidió implementar la Red Universitaria con este<br>conjunto de protocolos. Mas sin e predominante en los sistemas series A es BNA v2. (Burroughs Network<br>Architecture) y que directamente carece de compatibilidad con<br>TCP/IP.

La existencia de los elementos antes mencionados nos permitían<br>enfocarnos mas a qué tipo de herramientas podiamos disponer, pero<br>aún faltaba asegurar que la integracion total de los equipos fuera eficiente.

Entonces surgieron las siguientes dudas:

- Al incluir microondas y fibra óptica como una extensión de<br>la Ethernet.¿sería posible controlar los retrasos de tiempo en la<br>propagación de paquetes de un medio a otro distinto y lograr<br>mantener la capacidad de entrega d

- El software que entregaría UNISYS no estaba totalmente<br>probado, ¿Sería posible realizar su instalación con un muy buen<br>nivel de disponibilidad, eficiencia y compatibilidad con sistemas<br>similares? ¿ Cómo hacer que a travé

- El sistema operativo MCP contiene en su diseño un conjunto de interfases para obtener la mayor eficiencia de los equipos serie A, mas sin embargo para todos los usuarios con equipos TCP/IP las<br>interfases son muy distintas al tipo de interfases manejadas en<br>serie A. ¿ Cómo lograr que la consistencia de las interfases tanto<br>al usuario de BNA y de TC

- Si el propósito del proyecto es interconectar los equipos<br>UNISYS entre sí y a la Red Universitaria, ¿qué grupo de trabajo<br>que conociera ampliamente la arquitectura de los sistemas serie A<br>y en especial el estado actual d

- Tanto el cuerpo directivo de la Dirección General de<br>Servicios de Cómputo Académico como el de la Dirección General de<br>Servicios de Cómputo para la Administración estaban conscientes de<br>la problemática dominante, así com

El tiempo pasaba y la cantidad de usuarios que demandaban<br>servicio fue incrementándose y por iniciativa de ambas direcciones<br>se convocó a una junta en la cual se recibieran propuestas para dar<br>pronta solución al problema.

Pues bien, estos cuestionamientos entre otros fueron los que<br>impulsaron a generar una propuesta por el Departamento de<br>Investigación en Sistemas Operativos para discutir durante la<br>reunión de trabajo la posibilidad de impl

Los participantes en ésta propuesta contarnos con experiencia de aproximadamente tres años en equipos serie A, BNA v2 y CP2000; y hemos tenido oportunidad de dar cursos sobre el tema en distintos lugares e instituciones.

El Departamento de Investigación en Sistemas Operativos es<br>responsable del soporte técnico al sistema operativo, red de<br>comunicaciones y software de aplicación de los equipos mainframes<br>de la Dirección de Computo para la A

Existe una estrecha intercomunicación del departamento con el<br>área de RedUNAM y a su vez con la Dirección de Telecomunicaciones,<br>elementos que resultaron indispensables para la realización del<br>proyecto.

5.2 Primer paso: interconexión de los equipos UNISYS dentro del Campus universitario a través de BDLC.

como se coment6 anteriormente, la A12 de la DCAA se encontraba interconectada con la A6 en el mismo centro a través de una LA.N y compartían el acceso a los dos cp2000 que inicialmente se tenían en las instalaciones.

Por convenio entre la DGSCA y la DGIRE se acordó que la A6<br>pasara a formar parte de la infraestructura de la DGIRE y tuvo que<br>ser trasladada a sus instalaciones en la zona cultural de Ciudad<br>Universitaria. Pero DGIRE aún n

So compró un tercer procesador de comunicaciones CP2000 en las<br>instalaciones de la DCAA debido que la red de teleproceso crecía<br>constantemente y se pensó en distribuir la carga de terminales en<br>los dos primeros CP2000 y ut

En Julio de 1990 se interconectan la A12 y la A6 empleando el<br>puerto el enlace BDLC ( similar a SDLC de IBM ) utilizando un<br>puerto en el tercer CP2000 de la DCAA y en el CPDLP de la DGIRE con<br>un par de modems síncronos con la Al2 de la DCAA.

Para poder llevar a cabo un enlace tipo BDLC se requiere de los siguientes elementos:

- Un par de modems síncronas que ocupan dos lineas telefónicas privadas internas a la universidad.

- Un par de puertos RS232 disponibles en cada uno de los<br>procesadores de comunicación (CP2000 y CPDLP, según corresponda).

- Se necesita definir en los archivos de configuración de los procesadores de comunicación mencionados en el punto anterior, cada una de las conexiones y estaciones que caracterizan al enlace. Los archivos que estaciones q

- En cada uno de los host participantes, se define en el<br>archivo de configuración principal la existencia de un host<br>con el cual se tendrá una comunicación por medio de protocolos<br>BNA. Y en la tarjeta maestra del CP2000, d

El siguiente esquema muestra gráficamente la situación hasta<br>ese momento:<br>(1.1.1.131)

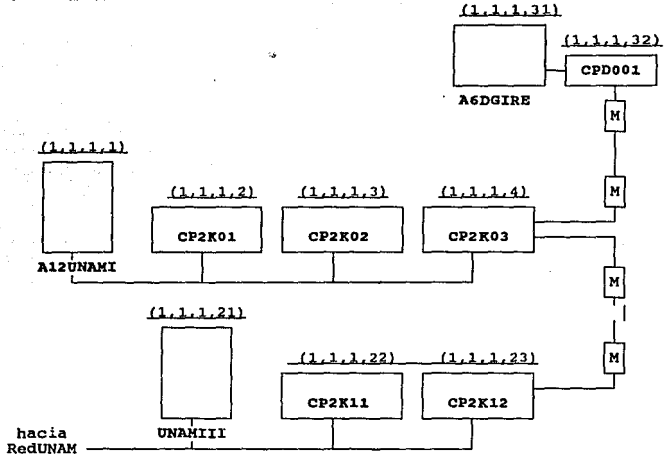

Cada Host requiere de un nombre que lo identifique dentro de<br>la red, este nombre lo representamos en el diagrama con letra en<br>negritas.

Como se mencionó en el capítulo anterior se necesita que cada nodo dentro de la red tenga una única dirección de BNA. La dirección BNA asignada en esta etapa se muestra en el diagrama anterior con letras subravadas.

112

5.3 Segundo paso: Propuesta formal de interconexión de los mainframes UNISYS de la UNAM.

Presentamos a continuación el texto completo del documento<br>presentado en la junta de trabajo en donde se decidió dar inicio al<br>proyecto de interconexión de los equipos UNISYS de la Universidad Nacional Autónoma de México.

Como hemos explicado en líneas anteriores, al momento de la<br>propuesta final de interconexión, los equipos UNISYS dentro del<br>Campus Universitario ya tenían comunicación entre sí, pero sin la<br>velocidad que se deseaba como úl

La propuesta que se presentó tuvo como objetivo inmediato,<br>permitir la intercomunicación de los equipos UNISYS dentro del<br>Campus con los equipos UNISYS de la Dirección General de Servicios<br>de Cómputo para la Administración

Para satisfacer las necesidades de cada uno de los centros<br>involucrados y tomando en consideración la urgencia de disponer del<br>servico, se presentaron 3 distintas formas de resolver el problema.

En el orden que presentamos las propuestas de solución, en ese orden de complejidad concuerdan también.

Se presentaron tres conexiones: la A, B y C. Donde la A es la<br>que menos complejidad de implementación necesita; la conexion B<br>contiene implicitamente la conexión A y requiere mas tiempo de conciens implementación que la conexión A pero menos que la *c. La conexión*<br>implementación que la conexión A pero menos que la *c. La conexión*<br>conexión A y B.

La conexión C es el punto al cual se deseaba llegar porque<br>complementa las tecnologías disponibles de alta velocidad y los<br>protocolos de comunicación BNA y TCP/IP. Aunque es importante decir<br>que esta conexión implicaba mas

113

*Capitula* S *IH.w"ollo, lmplrmenracitfn* y *prurba.r* 

# INTEGRACION DE LOS EQUIPOS UNISYS A LA RED UNAH

# CONEXION A

# Descripci6n :

Esta conexión consistirá en unir los equipos Serie A a través<br>de los procesadores CP2000 vía línea telefónica utilizando la<br>arquitectura BNA - BDLC

# Requerimientos

Hardware

- 2 líneas telefónicas entre Pitágoras y DCAA o DGSCA<br>- 2 modems síncronos a 9600 V29<br>- 2 interfases RS232.
- 
- 

Software

- 
- 
- BNA V2 release 1.1 en adelante<br>- MCP versión 3.7 en adelante<br>- Archivos de inicialización de red compatibles con los ya<br>existentes

características :

- 
- 
- 
- 
- 
- 
- Rapidez de instalación y uso inmediato<br>- Mínimo de recursos adicionales<br>- Uso inmediato de servicios ofrecidos por BNA<br>- Uso inmediato de servicios ofrecidos por BNA<br>- Módificaciones mínimas a lo ya existente ( hardware
- El equipo podrá continuar trabajando durante su<br>instalación y la suspención de servicio derá minima.

 $\chi \sim 0.1$ 

s anni

rija.

reeti. Di

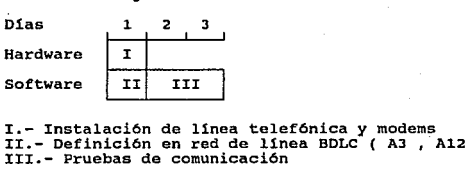

**Plan de trabajo** :

I.- Instalación

**Tiempo aproximado** 

- 3 d1as

د او د است.<br>۱۹۰ کال د الا میدهد

그리 식사 국가적

n an s

riffyida.

**Carl Adam** 

pipa e pe

43 P

 $\mathcal{E}_\lambda$ 

89.

 $\frac{1}{2} \mu^2$ 

 $\sim 20\%$ 

i sanin

 $\sim$  1.4

**Service** 

r <del>A</del>qolk Şim

*Capitulo S Desarrollo, lmptemen1aci611 y pruebas* 

#### CONEXION B

#### Dascripci6n :

Esta conexión consistirá en unir los equipos Serie A a través<br>de los procesadores cP2000 vía fibra óptica utilizando la<br>arquitectura BNA.

#### Requerimientos

#### Hardware

- 
- 
- Equipo de comunicación Ethernet:Transcelvers de cable grueso<br>a delgado, Barriel.<br>- Comunicación Pitágoras antena de la Torre de Humanidades<br>C.U.<br>- Fibra 6ptica DGSCA DCAA Torre de Humanidades C.U.
- 

#### Software

- 
- 
- BNA V2 1.1 en adelante<br>- MCP 3.7 en adelante<br>- Archivos de inicialización de red compatibles con los ya<br>existentes

#### caraotarlatioas :

- 
- -
	-
	-
	-
- Tiempo medio de instalación y uso inmediato<br>- Recursos adicionales varios :<br>- Equipo de comunicación Ethernet<br>- Comunicación correcta entre antenas<br>- Fibra Óptica terminada DSCA IIMAS Rumanidades<br>- Uso inmediato de s
- 
- Capaz de alcanzar nodos TCP/IP a través de un equipo intermedio  $(A 12 - B)$
- El equipo podrá continuar trabajando durante su<br>instalación - Alta velocidad de comunicación 10 Mbps.
- 

*Capftlllo S Duarrol/o,* impl~ntaddn *y pruebas* 

State Store

Ĵ.

 $\epsilon_{\rm obs}$ i, s G XG i San Bal

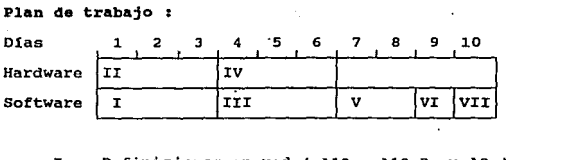

r.-<br>- rr.-<br>- rv.-

Definiciones en red (A12 , A12 B y A3 )<br>
Deruebas de hardware fibra óptica IIMAS - DGSCA<br>
Pruebas de antena (Humanidades - A12 B<br>
Pruebas de antena (Humanidades - IIMAS )<br>
Pruebas de antena (Humanidades - IIMAS )<br>
Pruebas

 $v_{\text{I}}$ .<br> $v_{\text{II}}$ .

Tiempo aproximado

- 2 semanas

sé subact

 $\sigma_{\rm A}$  ,  $\sigma_{\rm A}$  ,  $\sigma_{\rm A}$ na mai mika.<br>Nashrida

in Lin

*OJpltulo S Desarrollo, /mplementaddn y pnubas* 

# CONBXION *C*

### Descripción z

Esta conexión consistirá en unir los equipos Serie A a través de los procesadores CP2000 v1a fibra óptica utilizando protocolos TCP/IP •

### Requerimientos :

#### Hardware

- Comunicación Pitágoras antena de la Torre de Humanidades<br>C.U.<br>- Fibra óptica DGSCA DCAA Torre de Humanidades C.U.<br>- CP2000 con EEPROM apta para TCP/IP<br>- CP2000 con firmware TCP/IP
- 
- 
- 

# Software

- BNA versión 1.1
- 
- MCP versión 3.8<br>- Software de TCP/IP en el Serie A
- 
- Software de acceso a la red UNAM<br>- Archivos de inicialización de la red compatibles con los<br>ya existentes

#### caraateristiaas:

- Amplio per1odo de instalación, fase de pruebas con paso por BNA

- 
- 

- Gran cantidad de recursos adicionales:<br>--Fibra óptica terminada Humanidades-IIMAS-DGSCA<br>-EEPROM's propias para TCP/IP.<br>--Firmware TCP/IP para ICP's.<br>--Sistema operativo 3.82<br>--Sistema operativo 3.82<br>--Sistema operativo 3

software).<br>-Integración de los equipos serie A a la RedUNAM y los<br>servicios que ésta ofrece.<br>-Alta velocidad de comunicación 10 Mbps.

*Copftuln S Desarrolla, lmplenu>ntacldn y pn1ebas* 

 $\ell = -2, -1, -1$ 

ilan da kalendar

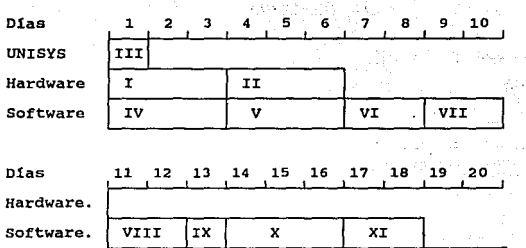

- I. Pruebas en fibra DCAA-DGSCA.<br>II. Pruebas en antena Humanidades-Pitágoras y del enlace<br>DCAA-Humanidades<br>III. Instalación de EEPROMS en ICP's y CP2000.<br>IV. Instalación y pruebas de MCP 3.8 y BNA 1.1 (DCAA y
- 
- -
- Fitágoras)<br>
V. Instalación de TCP/IP (DCAA y Pitágoras).<br>
VI. Definición de red en A12 y A12B, y generación de los<br>
protocolos adecuados.<br>
VII. Pruebas en operación A12 y A12B.<br>
VIII. Definición de red en A9<br>
XX. Pruebas e
- 
- 
- 
- 
- 

Tiempo aproximado: -J semanas y media.

119

#### PARTICIPACION

UNISYS:

Proporcionar software:

BNAV2 1.1 {Al2 y A92). MCP 3.82 (Al2 Y A92). TCP/IP (A12 y A92).

Proporcionar e instalaci6n de hardware:

EEPROM's (Al2 y A92)

#### OllBYSI

Obtención de frecuencias y trámites en la Secretaría de<br>Comunicaciones de Transporte para el uso del par de antenas de<br>microondas. Orientación de antenas de microondas. Pruebas con antenas.

#### DEPARTAMENTO DE REDES Y COMUNICACIONES:

Instalación total de la fibra óptica.<br>Pruebas con fibra óptica.<br>Pruebas de bajada de señal microondas-Ethernet.<br>En caso de ser necesario pruebas e instalación de línea<br>telefónica. Conexión fisica de las computadoras serie A a la Ethernet.

### DIRBCCION GENERAL DE SERVICIOS DE COMPUTO PARA LA ADMINISTRACION:

Proporcionar información suficiente de :

Equipo instalado<br>Configuración actual de la red del A92.<br>Facilidades de instalación y pruebas.

# DBPARTAXEHTOS DE OPBRACION (A12, A12B, A92):

Facilidades de instalación y pruebas. Respaldos del trabajo realizado y del sistema anterior.

DEPARTAMENTO DE INVESTIGACION EN SISTEMAS OPERATIVOS:

Configuraci6n, instalación y pruebas al software de comunicaciones y cambios necesarios al software.

# PLANTEAMIENTOS

and the company of the company

a ne arabaya

1974년<br>1989년

ang pagpalang

 $\sim$   $_{\rm 10}$ 

a Carriera de Maria<br>Georgia de Carriera

-Quienes coordinarán la instalación del equipo de<br>telecomunicaciones (antenas de microondas, fibra óptica y línea<br>telefónica) serán el departamento de redes y comunicaciones y la<br>Dirección de Telecomunicaciones según corre

-cada departamento de operación será responsable de su propio equipo.

-Quien coordinará la configuración, instalación y pruebas del<br>software de comunicaciones y cambios de software necesarios será el<br>Departamento de Investigación en Sistemas Operativos.

Fin de la propuesta

121

Albert March<br>1980 - The Monte

الله المستقل المستقل المستقل المستقل المستقل المستقل المستقل المستقل المستقل المستقل المستقل المستقل المستقل ا<br>ولي المستقل المستقل المستقل المستقل المستقل المستقل المستقل المستقل المستقل المستقل المستقل المستقل المستقل ال

in air ann an<br>Breithean

*CapftuJo S Desa"allo, /mplemen1acidn* y *pruebas* 

Se puede observar que los tiempos que se estimaron, no tienen<br>fecha alguna de referencia, sino que parten de un supuesto día<br>"cero". La razón de que lo hayamos presentado así se debe a que la<br>duración de cada tipo de conex

# 5.3.1 ANALISIS DE LA PROPUESTA

Durante la reunión de trabajo se comentó cada uno de los<br>puntos de la propuesta planteada, y encontrándose presentes los<br>responsables de cada una de las áreas participantes, se procedió a<br>proponer la fecha de inicio de act

Por concenso general se decidió que se llevara a cabo la conexión C considerando el tiempo necesario y los beneficios per aportados. Una ventaja relevante es que la conexión C se podría desarrollar en ctapas sucesivas para

Al implementar la conexión C existía la posibilidad de que una<br>vez terminado el enlace BNA ya se pudiera gozar de los servicios de<br>la red . Para poder implementar TCP/IP en la DCAA se necesitaba<br>hacer un requerimiento de u nacer un requermarento de entrega de este juego variaba de dos a tres<br>semanas. Esta demora permitió implementar la red BNA mientras se<br>esperaba la llegada del juego de EEPROM's.

Cada uno de los centros tiene caracterizado perfectamente el<br>po de procesos que se desenvuelve en su sistema. Y como ya se ha<br>mencionado, la importancia de mantener en un alto porcentaje la<br>disponibilidad de los equipos es

Horario de Actividades:

El horario de actividades que se propuso se formó de dos<br>partes de acuerdo a las actividades a desarrollar: Cuando se<br>trata de actividades que implican cambios en el sistema que<br>limitan el uso de recursos a los usuarios, d

*Caplmlo 5 Desarrollo,* impl~mentad6n y *pruebas* 

Cuando a criterio del grupo, los cambios o pruebas no afectaran a los usuarios dentro de<br>afectaran a los usuarios dentro de la Red BNA ni dentro de<br>RedUNAM se permitiría su realización a cualquier hora.

Pasos básicos que se siguieron para implementar los cambios:

\* Se obtiene documentación de las características y fallas que caracterizan al producto en cuestión.

\* Se analiza cada uno de los requerimientos en cuanto a disponibilidad y compatibilidad de software. En caso de que se requiera, se inicia un proceso de documentación de los cambios que se generan, ya sea para la operación

\* Se crea un plan detallado de acción, que incluye la<br>configuración previa del ambiente a instalar, los pasos a<br>seguir durante la ejecución y posibles caminos auxiliares en<br>caso de falla en lo previsto inicialmente, así co

\* La configuración previa del ambiente se hará siempre sobre archivos que no sean los que en el momento configuren el<br>ambiente. Para distinguirlos, generalmente se incluye un breve<br>posfijo que indica la fecha de modificaci

La delineación de responsabilidades y la distribución de<br>autoridades permitió a cada grupo de trabajo actuar con la<br>libertad necesaria pero sin hacernos perder de vista el control y<br>seguimiento del proyecto. Gracias al apo

Los párrafos siguientes estarán dedicados a la descripción paso a paso que se llevaron a cabo para implementar el proyecto.

5.4 Primera etapa: Conexión a Pitágoras vía BDLC a algún punto de los tres centros dentro del Campus.

Esta conexión pudo realizarse muy rápidamente por requerir de<br>menor cantidad de recursos, y porque en el departamento ya se<br>tenía experiencia en dos conexiones de éste tipo realizadas con<br>anterioridad •

El departamento de Redes y Teleproceso, tuvo que emprender la<br>búsqueda de una línea telefónica que estuviera disponible a partir<br>de Pitágoras y que su punto final fuera o bien el IIMAS o DGSCA.<br>Debido al uso extensivo de l demanda, la obtención de una linea que se encontrara en óptimas condiciones no resultó tan sencilla.

La linea telefónica daria el medio de transmisión para dos modems síncronos que operaran a 9600 bps.

Durante la reunión se planteó la necesidad de adquirir el par<br>de modems, y se acordó que en caso de que no hubiera en existencia<br>en cada centro, cada uno conseguiría su modem de alguna otra forma.<br>Afortunadamente en el dep

En la DGSCAd la configuración de los equipos previa a la reunión se encontraba a como sigue:

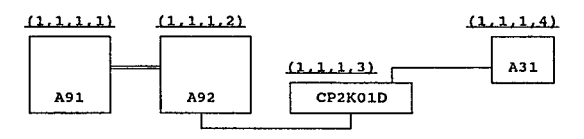

La A91 y la A92 se encuentran conectadas por medio de un canal<br>directo que permite su interrelación como si la A93 fuera el espejo<br>de la A91. Debido a lo delicado de los procesos que posee la A91<br>autorización.<br>autorización

La liga que existe entre la AJl *y* el cP2K010 es a través de BNA vl.

Mientras tanto en el Departamento de Investigación en sistemas operativos se generó, con el procedimiento mencionado anteriormente, el plan de acción a seguir en esta etapa. Como resultado se determinó lo siguiente:

Se observó que era necesario cambiar las direcciones BNA que pose1a cada nodo de la red, puesto que se iba a constituir una sola red BNA *y* las direcciones no podían duplicarse.

La asignación de los números de host dentro del<br>direccionamiento BNA se hizo en base a razones históricas: A las<br>direccionamiento BNA se hizo en base a razones históricas: A las<br>els asignaron las direcciones BNA (1,1,1,0x

Se prepararon los archivos de configuración tanto en el<br>departamento de Investigación solaren e Sistemas Operativos como en la<br>Dirección General de Servicios de Cómputo para la Administración y<br>cumpliendo con los procedimi

Se tenía la facilidad de que en las instalaciones de la DGSCAd<br>las las terminales a excepción de dos, se encuentran conectadas<br>a los sistemas A91 y A92 por medio de una tecnología distinta a los<br>cP2000 (NSP, Network Suppor

Debido a problemas con la configuración de los archivos en<br>DGSCAd fué necesario cooperar conjuntamente ésta dirección con<br>personal del departamento para hacer coincidir todos los detalles<br>y para que en la tarde del tercer

Como se mencionó anteriormente al objetivo final de la piesa<br>interconexión de los equipos consiste en emplear canales a 10 Abps<br>para su comunicación. El utilizar enlaces BDLC al mismo tiempo que<br>a 10 Abps contiene un doble

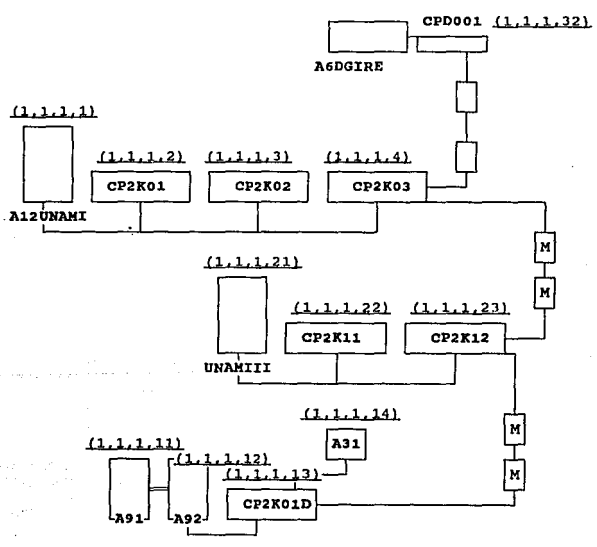

 $(1.1.1.31)$ 

126

Inmediatamente después de ésta etapa se hicieron algunas pruebas:

- Capacidad de enlazar una terminal virtual desde cualquiera<br>de los cuatro centros con goze de pantalla completa.

- Capacidad de observar desde una consola de operación todos<br>los recursos y actividades en el momento a cualquier centro de<br>cómputo de la red BNA.

- Capacidad de transferencia de archivos.

- Mantenimiento de la integridad de información en cada uno de<br>los equipos.

Después del éxito obtenido con la primera fase, se prosiguió con el enlace final.

*5.5* Integración final de los mainframes UNISYS de la UNAM.

Ya para entonces teníamos el software del sistema operativo,<br>BNA y TCP/IP con la versión adecuada. UNISYS ya había solicitado<br>las EEPROMS necesarias para ser instaladas en los CP2000 y los ICP<br>que se encargaran de recibir

Mientras tanto en la DGSCAd personal de UNISYS conjuntamente operativo y BNA que en las instalaciones de la DGSCA con el<br>propósito de estandarizar los niveles de software; además que se<br>versiones que se encuentran instaladas en DGSCA ya se habían<br>probado y se había reconocido tanto

Inmediatamente después, también instalaron TCP/IP en las<br>instalaciones de Pitágoras, sólo que debido a que no tenían forma<br>de probar TCP/IP con otro equipo, no se pudo probar si la<br>instalación fué exitosa. Se instalaron un

127

Transcurrieron dos días más para que llegara el día acordado<br>con el departamento de servicios de Cómputo (operación) de la<br>Dirección de Cómputo para la Administración Académica para llevar<br>a cabo la instalación del sistema

Alrededor de 300 terminales e impresoras se encuentran conectadas a la red de Teleproceso de la DCAA, distribuídas entre los tres procesadores de comunicaciones CP2000; de las cuales como 25 de ellas aún son terminales tip

El proceso anteriormente mencionado se logra con un conjunto de utilerlas especificas de BNA, sustituyendo las funciones que no soportan las terminales "tontas" produciendo un protocolo más reducido .

Este proceso se realizó durante la instalación de BNA en la 2012 en 1989, y desde entonces no fué necesario cambiar el nivel de BNA. Pero el objetivo era instalar TCP/IP y sólo es soportado en el nivel BNA 1.12, por lo que

En DGSCA, la A12B cuenta con dos ICP's, el que contiene la<br>identificación i01 para el tráfico de BNA y el 100 principalmente<br>para el tráfico de TCP/IP aunque también tiene capacidad para<br>también de BNA. Pero en las instala

Al momento de la instalación del sistema operativo, se<br>presentaron varios retrasos que obligaron a permanecer unas horas<br>más en la versión J.7 del sistema operativo para que al final se<br>consiguiera obtener la actualización

#### *Capitulo 5 Duarrollo, implemenrad6n y pruebas*

Los retrasos se debieron a que ingeniería de UNISYS modificó<br>el archivo de configuración para cambiar las direcciones de los<br>ICP's lo que produjo problemas con el manejo del subsistema de impresión.

#### s.s.1 INSTALACXON DE FXBRA OPTICA y AN'l'ENAS DE MICROONDAS

Cuando nos encontrábamos instalando el sistema operativo en la la fibra áreas de RedUNAM y Telecomunicaciones ya habían revisado publica filmmanidades, y de la Torre de Humanidades ia DGSCA. Se realizaron pruebas de transm

Posteriormente procedieron a instalar el extremo de la fibra<br>que llega a cada uno de los puntos, a los correspondientes equipos<br>receptores de fibra y conversión a cable coaxial. La fibra óptica instalada posee la capacidad de enviar datos hasta por 800 Mbps, a diferencia del cable coaxial que típicamente funciona a 10 Mbps. El pretraso debido a la propagación de las señales en la fibra óptica es tan pequeño compa

Como se comentó anteriormente, las antenas de microondas ya se<br>encontraban físicamente instaladas, pero sin comunicación entre sí.<br>El equipo completo comprende además de las antenas, un par de<br>equipos que permiten la comun

La incorporación final del par de antenas de microondas tomó<br>aproximadamente una semana. Inicialmente el personal del área de<br>redes y la dirección de Telecomunicacionesses e dió a la tarea de<br>hacer que cada una de las ante

# s.s.2 INSTALACION DE TCP/IP EN LA DCAA y CONEXION DE LAS COMPUTADORAS A12 Y A12B POR FIBRA OPTZCA

Aunque ya se encontraban listos los EEPROM's tanto en el ICP<br>102 y el CP2K03 para dar soporte a TCP/IP, se mantenía la<br>configuración en el sistema Al2 de la DCAA con los servicios<br>exclusivamente de BNA y comunicándose a la

Las bibliotecas activas de BNA eran BNAV2MANAGERS, BNAV2TRANSLATION, CPXSUPPDRT, BNAV2HOSTSERVICES *Y* DSSSUPPORT.

Se revisaron cada uno de los archivos de configuración de los premitir a la DCAA y se produjeron las modificaciones para<br>permitir a la A12 se comunicara con el resto de la RedUNAM por<br>medio de TCP/IP. Ya era del conocimien

Durante una sesión en la cual se interrumpió el servicio 20<br>minutos en la DCAA se instaló TCP/IP en la Al2. Se suspendió el<br>servicio de la red de comunicaciones sin suspender los trabajos que<br>en ese momento se procesaban.

Posteriormente se dieron de alta en el sistema las bibliotecas<br>BAAV2MANAGERS, BNAV2TRANSLATION, CPXSUPPORT, Y DSSSUPPORT, sólo que<br>ésta vez incluyeron en vez de las bibliotecas anteriores que sólo<br>Soportaban a BNA, a progr

Se procede a activar BNA y cuidadosamente se observaron cada uno de los eventos para evitar que pasaran desapercibidos los mensajes en caso de algún problema.

and the company of the state of the state

Como se tuvo éxito en éste paso, se procedió a activar la red<br>de comunicaciones y con ella se fueron transfiriendo los firmwares<br>a cada una de las tarjetas de los CP2000 e ICP's con las nuevas<br>capacidades TCP/IP, Luego se

Luego fué necesario observar cuidadosamente que los usuarios<br>de teleproceso no notaran falla alguna en sus terminales a causa<br>del cambio realizado y a continuación se empezaron a realizar<br>pruebas de comunicación entre los

Luego se deseó observar las capacidades de TCP/IP y se realizaron pruebas hacia la IBM4381 residente en la DGSCA <sup>y</sup> CYBERB55 residente en las mismas instalaciones de la DCAA. El<br>resultado fué mas que satisfactorio, ya se podían entablar sesiones<br>y transferir archivos de una máquina sin problema.

Como se mencionó en capítulos anteriores, la implementación de referir en series a asigna una sola dirección de Internet por el CP2000 que contiene los firmares prepapara TCP/IP(debido a que las dirección es compartida int

El siguiente esquema muestra gráficamente la situación imediatamente a la terminación de ésta etapa:

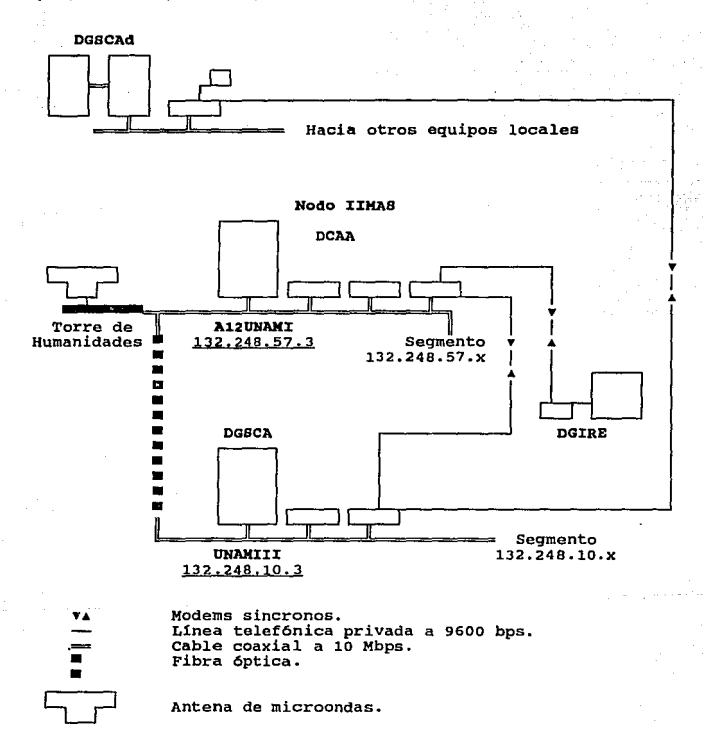

#### 5.5.3 SURGIMIENTO DE LA RED HIBRIDA BNA Y TCP/IP

La instalación de TCP/IP en la A12 de la DGSCA nos permitió<br>observar la capacidad de los equipos serie A para comunicarse con<br>equipos de otras marcas por medio de ese conjunto de protocolos.<br>Aunque la comunicación entre lo A12B se realiza a través de BNA, no sabíamos si era posible<br>mantener la coexistencia de ambos protocolos sobre el mismo medio<br>físico sobre una red BNA más amplia.

BNA cumple con el esquema de direcciones físicas sobre la<br>Ethernet (propuestas por XEROX co.), y el protocolo<br>CSNA/CD(Collision Sense Multiple Access/Collision Detect). Pero no se puede decir que sea relacionable con TCP/IP directamente porque<br>los niveles superiores de la arquitectura varían mucho, por ejemplo<br>las direcciones BNA son distintas a las de Internet y de menor<br>longitud (32 contra 28 b

Cuando se conectaron los equipos A12, A12B y A6 por medio de senses BDLC es remarcó una necesidad muy importante para su interconexión: Se necesitaba que los usuarios de los sistemas UNISYS, pudieran moverse de un sistema

Con los enlaces BDLC, no había flujo de mensajes BNA y TCP/IP<br>al mismo tiempo, ya que los enlaces via línea telefónica privada<br>sólo involucran paquetes BNA.

Al llegar la unión del nodo IIMAS y DGSCA por fibra óptica,<br>comunicaban en de los centros cercanos al nodo IIMAS y DGSCA también se<br>comunicaban entre sí pero con protocolos TCP/IP. Pero el medio por<br>el cual viajaban era el ? ¿ No habria conflictos entre los distintos elementos de la red<br>BNA al distinguir cual paquete es BNA y cual es TCP/IP ? La<br>respuesta es no.

La solución a este problema, que permite tener comunicación<br>BNA entre todos los sistemas serie A con todo el goce de<br>facilidades que ésto implica tener, y al mismo tiempo tener<br>comunicación TCP/IP con todos los demás siste físicamente o con duplicidad de vías de comunicación genera lo que llamamos una red H1brida.

Gracias a que es posible encapsular un paquete BNA a través<br>del medio físico, este paquete puede viajar a través de todo el<br>segmento porque la dirección física al cual va dirigido no implica<br>algún tipo de protocolos superi paquete BNA o TCP/IP se realiza con base en el campo de PROTOCOL<br>TYPE (tipo de protocolo) de un frame de Internet. Este campo<br>triplicamente se utiliza para diferenciar el protocolo al cual va<br>dirigido un paquete en IP (p.e

#### 5.5.4 PUESTA EN MARCHA DE LA COMUNICACION VIA MICROONDAS Y COMUNICACION C.U- DGSCAD VIA TCP/IP

Después de una cuidadosa sintonización de la antenas de<br>realizar pruebas e logró terminar este enlace. Después se tuvieron que<br>revisa que el medio microndas funcione como una extensión de la<br>revisa que el medio microndas f

El enlace via microondas fué el primero en su tipo dentro de<br>la Universidad, resaltando la capacidad universitaria de<br>implementar y adaptarse a nuevas tecnologías.

Ya la mesa se encontraba puesta para el término del enlace<br>final. Mientras en el Campus Universitario se realizaban pruebas de<br>transferencia, pruebas de sesiones y pruebas de control de la red<br>en su totalidad entre los sis personal del a DGSCAd buscaban permitir que las A9's se pudieran<br>comunicar a Ciudad Universitaria vía TCP/IP

Para entablar directamente una comunicación BNA, es necesario definir la conexión física desde ambos puntos de enlace; ya sólo faltaba definir correctamente el enlace en los sistemas de la faltaba de la interconexión final

A los cuatro días posteriores a la terminación del enlace de las antenas de microondas al fin tuvimos los enlaces terminados y pudimos comprobar que la velocidad entre los sistemas era mayor por lo que procedimos a seguir

La gráfica siguiente muestra la situación hasta el momento:

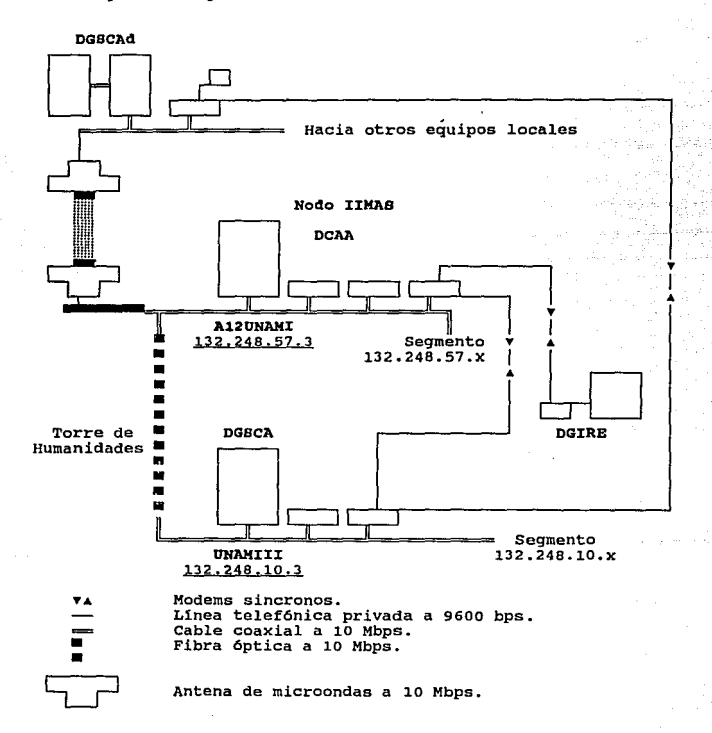

136

Como se puede observar, existen 2 vías de acceso a DCAA, por cida y DGSCA y una por fibra óptica o microondas a DHDS y otra<br>poscal y DGSCA, una por fibra óptica o microondas a DHDS y otra<br>tatemativas para el ruteo de mensa

**State State** 

Al mismo tiempo, esta duplicidad de líneas permite asegurar la<br>disponibilidad del enlace, pues en caso de suspenderse, por pruebas<br>o por alguna otra causa se procura tener otro canal por el cual<br>intercambiar información mi

#### 5.5.S XNSTALACXON DE MAXL

Uno de los nuevos productos que se encuentran disponibles con<br>TCP/IP en series A es el servicio de correo electrónico. A<br>diferencia de otros proveedores que soportan TCP/IP, en UNISYS,<br>MAIL es un producto separado del paqu requiere de instalación por separado.

MAIL es un sistema que puede manejar correo entre equipos BNA<br>y sistemas con TCP/IP por medio de SMTP(Simple Mail Transport<br>Protocol) .Existem dos formas de instalar el sistema MAIL,<br>instalarlo como si se tratara de un MCS conjunto de bibliotecas. La diferencia principal que existe entre<br>éstas dos maneras consiste en que en la implementación como un<br>conjunto de bibliotecas, un grupo de ellas tiene que estar<br>monitoreando continuamente el sist

Como se mencionó anteriormente, las funciones de un MCS, comprenden:

- Control de todas las estaciones lógicas del sistema para el<br>envío y recepción de mensajes, interaccionando con el medio de<br>transporte( canales de entrada-salida y BNA ).

- Control de todas las transacciones lógicas sobre una base de datos, capacidad de recuperación en caso de fallas.
*Capítulo 5 Desarrollo. Inplementación y pruebas* 

- Interacción con programas de aplicación y la comunicación entre procesos.

Parecería a primera vista que la implementación como un MCS<br>correspondería a la mas viable, por lo cual como primer intento se<br>inició instalando SYSTEM/MAIL de esta manera.

La instalación requiere de un conjunto de bibliotecas que<br>deben ser dadas de alta en el sistema como SYSTEM LIBRARIES para<br>tener privilegios de ejecución y permanezer en menoria la mayor<br>parte del tiempo, al mismo tiempo e

Los pasos anteriores se llevan a cabo indistintamente ya se<br>instale MAIL como un MCS o como un conjunto de bibliotecas. Para la<br>instaleción como un MCS o como un conjunto de difinir en el archivo de<br>configuración de COMS (

En la implementación como un conjunto de bibliotecas<br>exclusivamente yano es necesario definir cosa alguna en el CFILE,<br>abora la interfase al usuario se realiza al ejecutar el programa<br>correspondiente como si se tratara de

Esta implementación es menos complicada que la anterior, aún cuando esperarnos que en un futuro se pueda complementar mejor.

*Otphulo 5 lksnrrollo,* imple~n1aci6n *y pruebas* 

## 5.6 Pruebas efectuadas.

Previo a liberar totalmente la red BNA recién implementada, era necesario comprobar que los servicios ofrecidos funcionaran.

#### S.6.1 CONTROL DE LA RED

Lo que procedió inmediatamente fué revisar que tipo de<br>información era conveniente observar y/o modificar desde cualquier<br>punto de la red.

Sin modificación alguna a la configuración, un operador en cualquier consola podría controlar todos los recursos de cada uno de las computadoras serie A de la red. Pero en este caso no se consideró que fuera necesario mant

Por medio de los mecanismos de seguridad que ofrece BNA, se<br>pudo limitar los niveles de seguridad en la red BNA. Por lo<br>delicado del tipo de procesos que llevan a cabo en los sistemas A91<br>y A92 se prefirió que éstos equipo que sólo permitieran compartir información los usuarios<br>autorizados.

Dentro del Campus los centros de cómputo reciben soporte<br>técnico del Departamento de Investigación en Sistemas Operativos<br>por lo que se decidió que el grupo que administrara la red BNA<br>fuera éste mismo. Localmente cada cen

se realizaron pruebas de seguridad para controlar todos los procesos de forma remota y se comprobó que no se pudiera accesar a ninguna computadora de la red si en ella no se identificara plenamente el usuario.

Cuando el sistema envía la pantalla para que el usuario teclee<br>su identificación y su password y el usuario falla en la<br>identificación intentando violar la seguridad del sistema, no se le<br>contesta con la negativa de acceso

#### **Capítula 5 Desarrolla, Implementación y pruebas**

Además es posible lograr que a un determinado numero de intentos fallidos, el sistema cancele el administrador que el administrador del sistema identifique la causa del problema y autorize que por dicha terminal, un usuari

Como medida adicional se implementó que se forzara a todos los usuarios cambiar su clave de acceso periódicamente, con una longitud mínima de 6 caracteres.

## 5.6.2 PRUEBAS SOBRE LOS SERVICIOS OFRECIDOS Y MANTENIMIENTO DE LA RBD BNA-TCP/IP

#### Sesiones remotas

Uno de los objetivos que se tenian desde el principio para la realización de la red BNA, era mantener un conjunto de interfases muy semejante al que los usuarios de los equipos Serie A estaban acostumbrados a manejar.

Para cada terminal física o virtual, COMS tiene una definición<br>en su archivo de configuración (CFILE). En caso de terminales<br>conectadas localmente, el CFILE tiene además su travectoria física<br>y el conjunto de las capacidad

Pues entonces, se empezaron a realizar un conjunto de pruebas las ventando el tipo default de terminal, buscando proporcionar todas las ventajas de edición que permite una terminal UNISYS dentro del ambiente UNISYS, a term

una característica ideal para las terminales virtuales iniciadas desde algíin sistema TCP/IP por medio del protocolo TELNET, seria que también pudieran disfutar de todas las facilidades de edici6n propias de los sistemas serie A.

#### *Capflufo S Deosorrollo, implementad6n y pruebas*

Pero realizando un conjunto de pruebas exhaustivas de<br>iniciación se observó que cuando el sistema detectaba la<br>iniciación de una sesión virtual desde un equipo TCP/IP la<br>definición de la pseudo-estación era distinta a la d

 $\begin{array}{c} 1 \\ 2 \\ 3 \\ 4 \end{array}$ 

Para un futuro se podrá disponer del ambiente de edición de<br>los caracteres a sistemas TCP/IP con ayuda de un emulador que convierta<br>los caracteres de control de la terminal y de una interfase con<br>cons y BNA que permita env

Se realizaron pruebas de sesiones remotas a cada una de las<br>computadoras definidas en los archivos de configuración, asimismo<br>desde cada uno de las computadoras remotas se generaron sesiones<br>virtuales a distintos mainframe

se comprobó una vez más la existencia de la limitante de comunicación con solamente aquellos equipos debidamente declarados en los archivos de configuración y como máximo a 50 hosts por CP2000 con TCP/IP.

La gran parte de los problemas que se presentaron se debieron<br>a que en cada sistema operativo, los códigos de escape de las<br>terminales varían y en algunos teclados de terminales de una marca<br>en específico no contienen dich

En el caso particular de sesiones virtuales iniciadas desde computadoras UNIX hacia equipos serie A, se detectó que la respuesta era demasiado tardada y se interrumpía de pronto indefinidamente.

Rastreando el problema se observó que el problema se debía a que en la negociación de la forma de controlar a la sesión remota en ambos equipos, no quedaban de acuerdo en la transmisión de linea por línea o caracter por ca

#### *Capftulo S Desa"n/ln,* lmpl~~ntadón *y* pm~bns

Esto tenía como efecto que el CP2000 recibía paquetes con un esperaba un Caracter que le enviaba la computadora UNIX, y como el CP2000 como un mesmaje computadora UNIX, y como el CP2000 estaturaban con la llegada de otros

#### S.6.3 MANTENIMIENTO EN LOS CP2000.

Los CP2000 son dispositivos muy confiables, pero muy delicados<br>en cuanto al mantenimiento que se les debe dar. Ellos son<br>responsable de la mayor parte de las capacidades de<br>interconectividad en los sientes a serie A. Desde

cuando ocurre una falla de software que no permite restablecer el funcionamiento en los CP20DO, se requiere de cancelar las funciones de red que recaen sobre ése CP20DO, que tiene un tiempo varios CP2000 o en el host ameritaría que todos los servicios de red correspondientes al host se suegendieran añadiendo cinco minutos más de suspensión de servicio pero sin detener los trabajos que se procesan localmente.

bebido a la experiencia podríamos recomendar que la inicialización de los CP2000 se realize dos veces por semana, una vez por semana a BNA y de una o dos veces por semana a COMS según la actividad en las sesiones activas d

#### S.6.4' TRANSFERENCIA DE ARCHIVOS

 $\mathcal{A}_\mathcal{A}$  , and the state of the state of  $\mathcal{A}_\mathcal{A}$ 

Inicialmente nos dimos a la tarea de buscar la forma correcta de entablar una transferencia con archivos entre sistemas serie A que consiste en una extensión del comando COPY.

Capítulo 5 Desarrollo, implementación y pruebas

La interfase de transferencia de archivos es familiar para los<br>usuarios de UNISYS, pero distinta a los estándares, principalmente<br>en serie A no se puede emplear el modo interactivo.

Es necesario incluir en la transferencia los identificadores<br>de usuario así como las claves de acceso debidamente delimitados de<br>ada uno de los sistemas participantes, además de gozar de la<br>autorización de cada uno de los

El tiempo de respuesta creemos se puede mejorar y estas expectativas las mencionaremos dentro de dos capítulos.

Se requirió mayor tiempo para probar las transferencias en que<br>interactúan computadoras serie A con computadoras TCP/IP, pues<br>tanto el formato de la identificación del usuario como su clave de<br>acceso varía de un sistema op

Las computadoras en las que se probaron las transferencias fueron IBM4381,· UNIX, CYBER855 y unas PC's con emuladores de TCP/IP.

En el siguiente capitulo se presenta un estudio de velocidad de transferencia. En el caso de la IBM43Bl, esta computadora de Chansieremental de Chande estándar de PTP:ACC pero no lo<br>requiere de conocer el comando estándar de PTP:ACC pero no lo<br>protocolo de transferrencia, sino que espera se lo manden del<br>default y en los sistemas serie A sola

Debido a ésta discordancia en la implementación por ahora se<br>tiene que llamar la transferencia de archivos entre un sistema<br>UNISYS y la IBM4381 iniciándola en el sistema IBM. En el caso de<br>los sistemas UNIX se debe tener c

Capítulo 5 Desarrollo, *Inniementación* y pruebas

#### 5.6.5 ZMPRESIONES REMOTAS Y EJECUCZON REMOTA DE TAREAS.

Desde hacía ya tiempo se encontraban conectadas impresoras ya<br>sea a un puerto de CP2000 o bien concatenadas a un conjunto de<br>terminales remotas como impresoras esclavas. Estas impresoras pueden tener capacidad de reconocimiento de dirección de poleo caras terminales) o también cualquier otra impresora que dependa<br>del filtrado que le realize una terminal que si pueda detectar<br>tanto su propia dirección como la de la impresora.

Desde entonces los usuarios ya podían imprimir localmente en<br>su centro de trabajo sin necesidad de acudir al centro de cómputo.<br>Pero al referirmos a impresoras remotas nos referimos a impresiones<br>gue se genera en algún pun

Lo anterior se aplica a la ejecución remota de tareas que nos<br>permite distribuir las actividades en distintos equipos, ésta tiene<br>varias limitaciones que se comentarán en el capítulo siguiente.

Para realizar pruebas de funcionamiento se generaron varios<br>procesos que corrieran en distintas máquinas y dentro de éste<br>conjunto existían varias impresiones remotas (a fin de cuentas<br>tamprimir es un proceso) y el tiempo

Este tipo de servicios posee gran estabilidad debido a que aparecieron con el surgimiento de la arquitectura BNA v2., y con el paso del tiempo se han venido perfeccionando. Como se puede deducir, desde que teniamos comunic vía modem teníamos disponibilidad de la impresión y ejecución<br>remota entre sistemas, sólo que debido a la velocidad de los<br>enlaces BDLC el tiempo de respuesta era pobre a comparación del que<br>ahora se dispone.

Capítulo 5 Desarrollo, implementación y pruebas

## S.6.6 PRUEBAS SOBRE HAZL

Antes de poder probar éste servicio, fué necesario aprender su<br>uso y funcionamiento para una correcta configuración y observación<br>de capacidades. El sistema como primera versión, es bueno, pero<br>creemos que le falta aun muc

El sistema se comporta de forma similar a la transferencia de<br>archivos: cuando envia-recibe mensajes de equipos BNA maneja un<br>formato y hacia equipos con TCP/IP el de SMTP. La diferencia<br>principal radica en la longitud del

Hicimos varias pruebas de envío y recepción de mensajes a<br>sistemas UNISYS, UNIX y a la IBM4381. La interface que ofrece MAIL<br>es bastante agradable y el formato que maneja para SMTP es<br>compatible con los equipos UNIX e IBM4

Al momento de configurar grupos de usuarios para enviar-<br>recibir correo se detectaron pequeñas fallas debido a la<br>sincronización de eventos con sistemas remotos. El tiempo de<br>debe evitarse que los discos es externoico debe

## Capítulo 5 Desarrollo, Implementación y pruebas

.<br>Viene se un la

in a

그는 아직 아니라 아이가 아니라 나는 사람이 아니라 아이가 아니라 아니라 나는 것이다.

i Mariji ya Mariji ya Mareji ya Mariji ya Mareji ya Mareji ya Nijeri ya Mareji ya Mareji ya Mareji ya Mareji y<br>Mareji ya Mareji ya Mareji ya Aparasanti ya kutanzi ya Mareji ya Mareji ya Nijeri ya Mareji ya Mareji ya Marej

consequence of the fact 25

 $\sim$   $\sim$ 

a jalan sa

the p

# CAPITULO 6

# *SERVICIOS OFRECIDOS*

6.1 Servicios ofrecidos y compatibilidad con sistemas similares

En este capítulo se presenta el funcionamiento de cada uno de<br>los servicios de la red BNA-TCP/IP en su implementación, así como<br>su relación y comparación con sus similares disponibles en la red<br>Universitaria esperando que

Los servicios se dividen en dos grupos: los ofrecidos exclusivamente para el ambiente BNA y aquellos que son parte del<br>exclusivamente para el ambiente BNA y aquellos que son parte del<br>conjunto de servicios estándares que c

#### 6.2.1 SERVICIOS OFRECIDOS DENTRO DE REDUNAM

### Transferencia de archivos

Uno de los servicios más usados en cualquier ambiente de red<br>de computadoras es aquel que transfiere la copia de un archivo de<br>un lugar a otro, de aquí la relevancia de ofrecer un sistema de<br>transferencia de archivos lo ma

Para poder explicar cómo se implementa la transferencia de<br>archivos primero explicaremos el funcionamiento de una copia<br>sencilla dentro del sistema operativo.

Al emitir el comando COPY, se produce una llamada a la<br>biblioteca WFLSUPPORT, que es la responsable de manejar la<br>interfase de inicio y coordinación de cualquier proceso que quiera ingresar al sistema.

WFLSUPPORT al identificar la tarea que se desea realizar, ejecuta otra biblioteca llamada LIBRARY/MAINTENANCE que ejecuta<br>funciones básicas de movimiento de archivos sobre dispositivos de<br>almacenamiento secundario. LIBRARY/MAINTENANCE que ejecuta<br>estrechamente con el sistema oper

El diagrama siguiente ejemplifica lo dicho anteriormente:<br>lb4 Puilcopule<br>lb4 Puilcopule

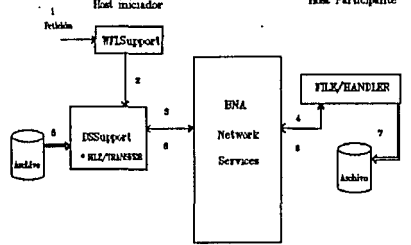

Ahora bien, para explicar cómo se lleva a cabo la<br>transferencia de archivos entre hosts comenzaremos analizando la<br>transferencia entre host UNISYS.

Es necesario aclarar que en el proceso de copiado pueden<br>existir más de dos hosts involucrados. El host donde la<br>transferencia se inicia se llama host iniciador así como los host<br>destino y origen son llamados host particip

A semejanza del proceso de copiado común también se llama a movimiento pero al momento de detectar que se solicita un movimiento de archivos entre computadoras, se cede el control a la biblioteca de BNA residente en memori

*Capítulo 6 Servidos ofreddo.s* 

Una vez identificados los host participantes, DSSUPPORT genera<br>para cada uno de ellos un proceso con el nombre de<br>FILE/HANDLER/<br/>strandator>. Este proceso será de<br>aquí en adelante quien recibirá el flujo de información

Para la comunicación de una computadora serie A hacia otra en exterior se ocupa un canal lógico llamado puerto o bien archivo puerto, que se comporta como la mayoría de los archivos en serie A a excepción de unos cuántos p

l'a sólo resta entablar la comunicación entre cada uno de los<br>procesos involucrados, con la coordinación del proceso que corre en<br>el host iniciador. Todo lo harán enviando los bloques de<br>información por los archivos puerto

En el siguiente diagrama se esquematiza el funcionamiento de<br>la transferencia entre hosts BNA: llos llos llos bliA

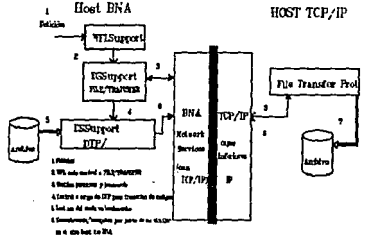

#### *Copltulo 6 Servidos ofredJox*

Pero no todos los archivos se pueden transferir de una<br>computadora a otra. Bajo éste servicio son candidatos a transferir<br>la mayoría de los distintos tipos de archivos existentes bajo el<br>sistema operativo MCP, a excepción

- Archivos creados con estructura de indexamiento del sistema (ISAM).  $\star$
- Archivos cuyo último registro sea menor al valor del<br>atributo del tamaño máximo de registro ٠ (MAXRECSIZE) •
- Archivos de uso exclusivo de la utiler1a APL. ٠
- Archivos de residencia especifica en alg(m área de disco, (Installation-Allocated Disk Files).
- $\bullet$ Archivos que tengan por lo menos alguno de los siguientes atributos:

- BLOCKSTRUCTURE distinta a EXTERNAL o FIXED.<br>- FILEKIND igual a DIRECTORY, VERSIONDIRECTORY, SISTEMDIRECTORY, RECONSTRUCTIONFILE, BOOTCODE. Que corresponden al uso exclusivo del sistema operativo.<br>- FILEORGANIZATION distinta a NONRESTRICTED.<br>- FILETYPE distinto a O o 3.

El proceso FILE/HANDLER tiene la capacidad de compactar<br>información para su envío por la red. Se realiza dicha compactación<br>al momento de la transferencia siempre y cuando el atributo de<br>archivo FILEKIND corresponda a algu

- \* SEQDATA.
- \* TEXTDATA.
- \* DATA.

\* si el atributo corresponde al identificador de cualquier programa fuente de cualquiera de los compiladores disponibles en el sistema.

#### Copftuto *6* Srn'iclos *"fruidos*

Dada la implementación del servicio y la dificultad de coordinar si existen subdirectorios en hoste distantes no es posible enviar directorios completos si éstos no residen en el host iniciador.

Hasta ahora hablamos de enviar archivos en un ambiente BNA exclusivamente, expliquemos c6mo se realiza cuando se involucran computadoras con protocolos TCP/IP.

Pile Transfer Protocol (FTP) es el estándar de transferencia<br>de archivos sobre una red TCP/IP, *y* se incluye en la implementación<br>de BNA para dar soporte a los requerimientos de los usuarios.

El tipo de enlace entre computadoras debe ser transparente y debe presentar una interfase para el usuario consistente con la anterior. Esta es una importante consideración por el conjunto de servicios en una arquitectura d

Es por esto que la decisión de que tipo de protocolo manejar cargo del sistema. El responsable de ésta elección es DSSUPORT que<br>además de poseer la facilidad de conocer el tipo de enlace podría<br>generar un controlador del proceso de transferencia específico para<br>TCP/IP o BNA.

FTP permite transferir archivos a través de una red TCP/IP .<br>Y para efectuar su uso se emplean la mayoría de las interfases que<br>existen en FILE/TRANSFER en red BNA, con varias excepciones.

Cuando FTP es iniciado se llevan a cabo los siguientes eventos:

Cuando se genera de forma local DSSUPORT también genera el proceso FILE/TRANSFER en el host iniciador, sólo que éste genera un pequeño proceso llamado DTP/<numero consecutivo» (Data Transfer Procesol) que corresponde a un

Ahora bien cuando la solicitud de transferencia se genera<br>desde otro host no-BNA también se genera el proceso DTP localmente,<br>sólo que de forma independiente y por recepción de la solicitud por<br>medio de un archivo puerto c

Veamos en el siguiente diagrama la relación entre los<br>procesos: Para el envío de archivos dentro de la red BNA, la<br>información se divide en segmentos de tamáño fijo, a los cuales se<br>les añaden campos adicionales para detec

Cuando se envía un archivo por medio de FTP, la información se<br>compacta para evitar ahorro en la transmisión, y se incluye<br>información referente a las características del archivo mismo y su<br>origen formando el encabezado. E

En los equipos serie A, se implementó la transferencia tal que<br>DTP deja a disposición del usuario un archivo con el formato que<br>mencionamos en el párrafo anterior y como consecuencia el archivo<br>no puede ser leído por los m

El archivo asi recibido adquiere el atributo de FILEKIND FTPDATA y no puede ser accesado directamente hasta su conversión por medio de la utiler1a FTPUTILITY.

Un archivo tipo FTPDATA consiste de un encabezado con<br>información de la transferencia y un conjunto continuo de datos.<br>Este encabezado identifica sus características y su origen. A<br>continuación se presenta la estructura de

*Copfrulo 6 Senidos ofreddos* 

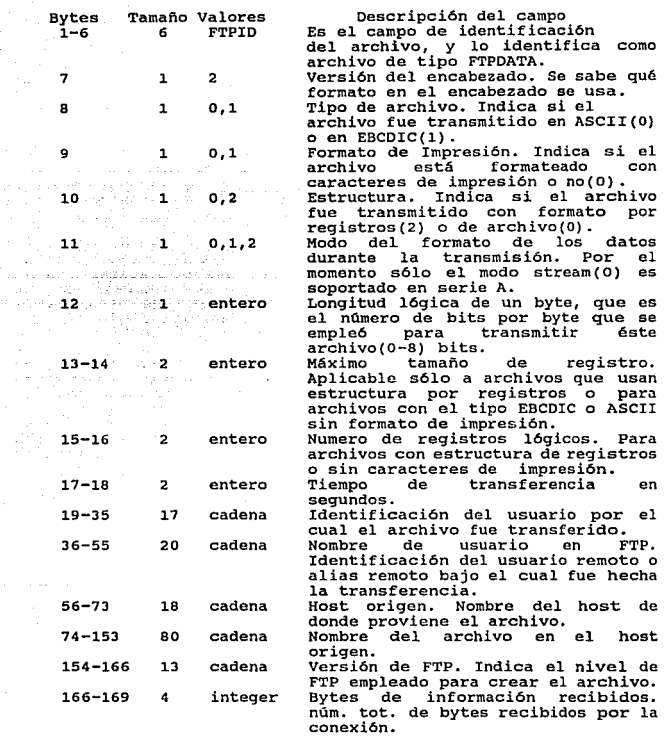

Cuando el código que se emplea para transferir un archivo<br>(ASCII o ESCDIC) es distinto que el que se utiliza localmente, es<br>caracteres que corresponden a los delimitadores internos del<br>archivo al momento de la recepción re

Los archivos que tienen estructura de registro usan una secuencia de ESC-l(hexadecimal FFOl) para indicar fin de registro, un ESC-2(hexadecimal FF02) para indicar fin de archivo y ESC- J(hexadecimal FFOJ) para indicar ambos.

La seguridad que se pueda aplicar se puede cumplir con la validación de usuarios y sus passwords, que se realiza con la correspondiente verificación de cada uno de los sistemas. En los equipos UNISYS es necesario añadir al

Una característica de FTP estándar al implementarlo en los<br>equipos serie A es que sólo es posible transferir archivos de<br>datos. esto significa que si se intenta transferir un archivo de<br>eddigo desde un equipo serie A se tr

El atributo de archivo FILEORGANIZATION deberá ser igual a NONRESTRICTED para que pueda realizarse la transferencia.

### Conclusiones y gráficas comparativas

Las diferencias que existen entre FTP y FILE/TRANSFER de BNA<br>básicamente se pueden concentrar en el formato de cada uno.<br>Mientras que en BNA la forma de representar los archivos a<br>transferir es única al fabricante, en FTP

La implementación de FTP en serie A corresponde a la necesidad de cumplir con las necesidades de transferencia de archivos hacia y desde host TCP/IP, pero siempre se pensó en mantener un conjunto de comandos que fueran com

En la mayoría de las computadoras que usan FTP, para hacer mas<br>eficiente el proceso realizan un sistema de compactación al envío,<br>y al recibir usan la función inversa. En serie A se cupa la<br>compactación al enviar por FTP,

Un inconveniente del FTP en A12 es que por el momento no acepta otros archivos que no sean de información tipo texto que limita la variedad de la transmisión.

Para preservar la integridad del sistema,el administrador de cada sistema serie A puede limitar la transferencia de archivos que correspondan al siguiente grupo:

- Archivo de sistema (System File). Que son archivos que corresponden a la operación general del sistema operativo y sus utiler1as básicas.

- Archivo de impresión (Backup File).
- Códigos ejecutables (Code File).
- Compiladores.

Todo esto para asegurar el control de versiones deseado en la operación del sistema en general.

con la idea de realizar una comparación del servicio de<br>transferencia de archivos se realizó un pequeño sistema monitor que<br>midiera el tiempo que tarda en ser copiado un archivo de un host a<br>otro.

#### *Capftula 6 Sen'icius ofrecido.'!:*

Se eligieron los equipos más representativos de la red<br>universitaria, que incluye a dos workstations y a mainframes como<br>la IBM4381 y la CYBER 855. Todas las transferencias se realizaron<br>sobre un mismo equipo, para que se

El sistema fue implementado en C-Shell de UNIX debido a la interfase que provee que facilitó bastante su construcción.

El sistema en su totalidad es muy flaxible en todos sus puntos as la vez muy sencillo; contempla un conjunto de hosts dentro de un archivo que es leído para conocer hacia que equipos se desea realizar las mediciones. Para

Para incluir a otra computadora sólo se requiere incrementar un registro en el archivo de hosts y otro en el .netrc .

A su vez se incluye un archivo que contiene los nombres de los<br>archivos a transferir, que se escogieron de distintos tamaños: un<br>xbyte, 512 k bytes, uno, cinco y diez megabytes llamado<br>monitor.files. De la misma manera si

El sistema de monitoreo consiste de un ciclo en el que para<br>cada host que exista dentro del archivo de hosts, es inicia una<br>transferencia para cada uno de los archivos que se incluyeron en<br>monitor.files. El punto de refere

*Copftulo 6 Senidos ofrecidos* 

El programa fue procesado en distintas horas del día, en ocasiones de alta utilización de la red( 10-13 hrs y 15-17 hrs.) y de baja utilización(22-7 hrs.).

Toda esta información a nuestra disposición se cargó en la hoja de cálculo Quattro Pro, para llevar a cabo el análisis. Se calculó el promedio aritmético para cada una de las mediciones y se graficaron, grafica que se pued

*Capftulo* **d** *Smidos ofreddos* 

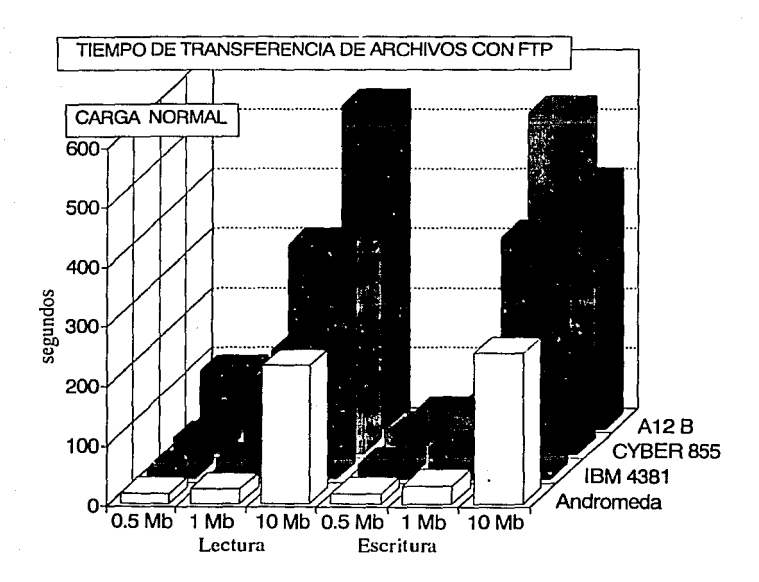

*Capfrulo 6 Servidns ofrecidos* 

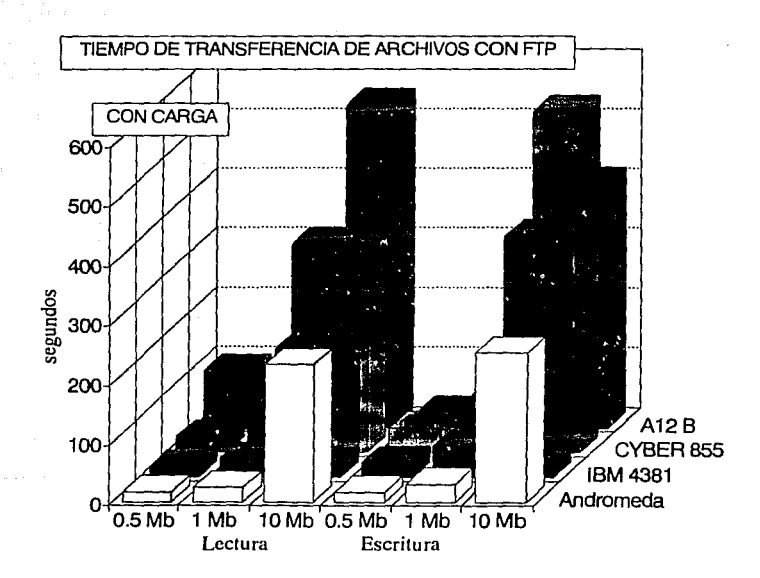

De estas gráficas se deben hacer ciertas observaciones:

Los equipos tipo Workstation aparecen con velocidades inferiores a los mainframes •

- Los mainframes muestran mayor estabilidad al incrementar el tamafio de los archivos.

- S6lo es notoria cierta diferencia entre la lectura y escritura de archivos en el equipo A-12 B.

que : Para esclarecer los anteriores puntos es indispensable indicar

- Los mainframes aunque tienen tiempo mayor a los de las<br>Workstations, atienden a un mayor número de usuarios. En el<br>caso especial de los equipos serie A, debido a su<br>arquitectura, el host debe atender sobre el mismo Ether

Debido a que en el programa el archivo que se transfiere a la<br>lendors sujeta a evaluación es el mismo, en la A-12 el archivo<br>leído se mantiene en el formato FTPDATA que se mencionó con<br>anterioridad. Con ésto se hace visibl

Además vale la pena mencionar cómo la diferencia entre los<br>mainframes evaluados es poca, y en la A-12B, TCP/IP es la primera<br>versión que trabaja dentro de un ambiente híbrido con BNA.

## Terminales virtuales

Uno de los servicios mas empleados en la red de cómputo<br>Universitaria es consiste en ingresar a una sesión interactiva a<br>una computadora remota sin estar físicamente conectado a algún dispositivo propio de la computadora remota y desde la misma terminal o computadora que el usuario acostumbra usar.

De esta forma, como anteriormente hemos mencionado, se<br>sustituye el crecimiento de las líneas de teleproceso para uso<br>exclusivo de terminales de cada uno de los equipos, por el<br>crecimiento de redes locales e interconectivi

Al momento de aparecer BNA, se incluye éste servicio dentro de<br>las capacidades del sistema, pero al crearse la interconexión entre<br>equipos a través de TCP/IP, nace la necesidad de incluir el<br>protocolo estándar de éste dent

Tradicionalmente en serie A, el proceso que permite la capacidad del servicio de terminales virtuales, es una área del sistema operativo, llamado BYSTEM/STATION/TRANSFER.<br>SYSTEM/STATION/TRANSFER es un MCS (Message Control

De lo anterior se desprende que TELNET tuvo que ser integrado<br>a las capacidades de SYSTEM/STATION/TRANSFER para dar soporte a las<br>necesidades de servicio, pues anteriormente sólo se ofrecía el<br>servicio a terminales dentro

A diferencia del resto de la mayoría de los equipos con TCP/IP<br>a manera de iniciar una conexión remota con otro equipo, no se<br>hace con el comando telnet sino con el comando CONNECT TO «Nombre<br>del host», y para saber cuales

Dentro del sistema debe existir un MCS que se encargue de todo<br>el flujo de mensajes hacia/de los procesos activos y las estaciones<br>(terminales u otros hosts) que en principio también son controlados<br>por procesos. Típicamen

SYSTEM/COMS permite tener para cada terminal de usuario varias<br>sesiones interactivas independientes entre si, cada una con un<br>ambiente de programa de aplicación distinto.

Cada uno de éstos ambientes viene a formar una ventana. Dentro<br>programa de aposible abrir un ambiente semejante con el mismo<br>programa de aplicación pero independiente del anterior, a ésta<br>subdivisión se le llama diálogo.

SYSTEM/COMS permite a otro MCS correr en una ventana específica para poder ofrecer un ambiente distinto; tal es el caso de SYSTEM/CANDE (COmand AND Edit) que permite la edición de archivos y ejecución de comandos.

SYSTEM/COMS contiene en su archivo de configuración (CFILE) todas las estaciones (terminales e impresoras) disponibles en el sistema y las que alguna vez han ingresado en forma local y remoto.

COMS ve a cualquier elemento de la red como una estación, a la<br>características. Estos mensajes los envía como una petición hacia<br>características. Estos mensajes los envía como una petición hacia<br>BNA que en relación con la

cuando una estación de un sistema remoto (BNA o TCP/IP) ingresa al sistema, como no existe una liga física exclusiva dentro del sistema hacia ella, se añade automáticamente al CFILE.

Las características de dicha estación dependen de la<br>declaración que se tengan por default para una estación.También<br>influye la información que provee BNA a COMS, que consiste en el<br>tipo de enlace por el cual se llega a la

Cuando una estación corresponde a un dispositivo para el cual<br>no existe una configuración dentro de la red de comunicaciones (en<br>los procesadores CP2000 locales) se le llama una pseudoestación.<br>Existen dos tipos de pseudoe

Los equipos serie A tienen la capacidad de manejar terminales<br>con goce de pantalla completa para edición y ejecución de comandos,<br>pero requieren saber cómo pueden controlar los códigos de escape<br>del dispositivo.

#### *Copftulo 6 Ser.idos ofrecidos*

Una pseudoestación BNA si se puede controlar fácilmente y<br>proporcionar una interfase muy amigable, pero cuando se trata de<br>una pseudoestación TCP/IP debido al desconocimiento de las<br>capacidades del dispositivo y las limita

La identificación en el sistema de una pseudoestaci6n BNA contiene la siguiente forma:

<nombre de1 host>/<nombre de la terminal localmente>/<ventana>

Donde la ventana corresponde al ambiente de COMS donde se emitió la solicitud de comunicación con el host local.

'i la identificación de una pseudoestación no-BNA tiene la siguiente forma:

### <nombre del host>/NVT<número de s digitos>/TBLNET

El número de 5 dígitos es consecutivo dependiendo del nümero de pseudoestaciones que se abran simultáneamente y TELNET el tipo de protocolo por el cual se enlazan.

Cuando el usuario solicita conectarse hacia otro host, el MCS<br>que en ése momento se encuentra controlando la terminal del usuario<br>cede dicho control al MCS SYSTEM/STANION/TRANSFER, que se<br>especializa en el proceso de trans

Lo que permite entablar un diálogo con otra computadora es la capacidad de redireccionar las entradas y salidas por medio de tablas que el MCS guarda de las posiciones lógicas de los canales de envío y recepción de mensaje

Por el momento no importa el diálogo que se realice entre los distintos host, ya sea BNA o TCP/IP porque el MCS entrega el mensaje a las rutinas de transporte de la red de cómputo, siendo<br>ahí precisamente donde se mantiene una serie de cómputo, siendo<br>anales/protocolos que además de

#### *Copftulo 6 Senfrlo.r ofrecidos*

Por medio de la red universitaria de cómputo (RedUNAM) es<br>puesible que dese una computadora instalada en una institución se<br>pueda accesar sistemas que se encuentren físicamente localizados en<br>otros puntos del campus, o bie

El protocolo de enlace de terminales a través de TCP/IP es<br>típicamente TELNET, que permite el diálogo con cualquier terminal<br>que pueda comunicarse son su host respectivo, pero con un costo.<br>Este costo corresponde al la dif

Al usar TELNET para comunicarnos con otra máquina tendremos<br>acceso a una terminal remota como si físicamete estuviera<br>conectada a la computadora distante, sólo que nuestra terminal para<br>el usuario se transformará en una te

BNA soporta los comandos de control de TELNET : AO (Abort Output), IP(Interupt Process), SYNCH (SYnchronize), A'iT(Are You There?), OPT(OPTions: Binary, Buferinput, cronly, Echo, GA, Status, TERMINALTYPE), TM(Timming Mark).

## Conclusiones y gráficas comparativas

Dentro de los equipos de la red BNA el tiempo y calidad de respuesta podemos decir que es excelente, y si el usuario puede controlar su respectiva sesión local de igual forma puede realizarlo en sesiones simultáneas en dis

La importancia de tener un sistema eficiente para el control<br>de terminales virtuales se hace mayor cuando se incluyen los<br>usuarios desde distintos equipos de la red universitaria. La época<br>en que los usuarios de cada centr

Los problemas que han surgido a raíz de las distintas<br>configuraciones en códigos de control y capacidades de la terminal<br>virtual, por mencionar algunas, se han ido resolviendo poco a poco<br>con base a la experiencia en event

Debido a limitaciones en presupuestos locals e<br>poindo a limitaciones en presupuestos locals e<br>poseen equipo de Teleproceso muy lento e ineficiente, empleando<br>terminales muy limitadas. Como primera opción se ha visto que da

Pero con la infraestructura que se tiene disponible, así como<br>el beneficio que para la Universidad representa por los servicios<br>que ofrece, sería un retroceso promover el crecimiento de la Red<br>de Teleproceso para cada comp

La eficiencia de la respuesta en terminales es un parámetro<br>depende de medir, debido a que se trata de valor subjetivo que<br>depende de gran manera del sentir del usuario final. Basándose a la<br>experiencia adquirida en el tie

Sin embargo debemos intentar evaluar a los equipos serie A<br>cuando se ingresa a ellos desde una sesión remota en otro equipo de<br>la red Universitaria con protocolos TCP/IP. Para lograrlo se empleó<br>el esquema seguido con la t

Debido a lo dificil que es medir el tiempo que tarda en<br>responder un sistema a los comandos de edición que se fectúan, la<br>comparación la hicimos con base en el tiempo en que responde cada<br>computadora a pequeños paquetes qu

conjuntando los datos obtenidos se obtuvieron las siguientes gr6.ficas:

a ka

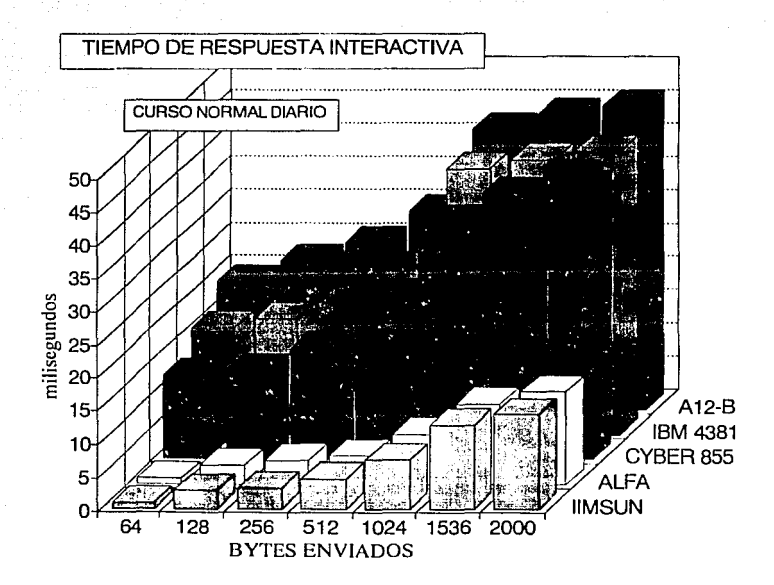

**Copf11do 6 Servidos ofreddos** 

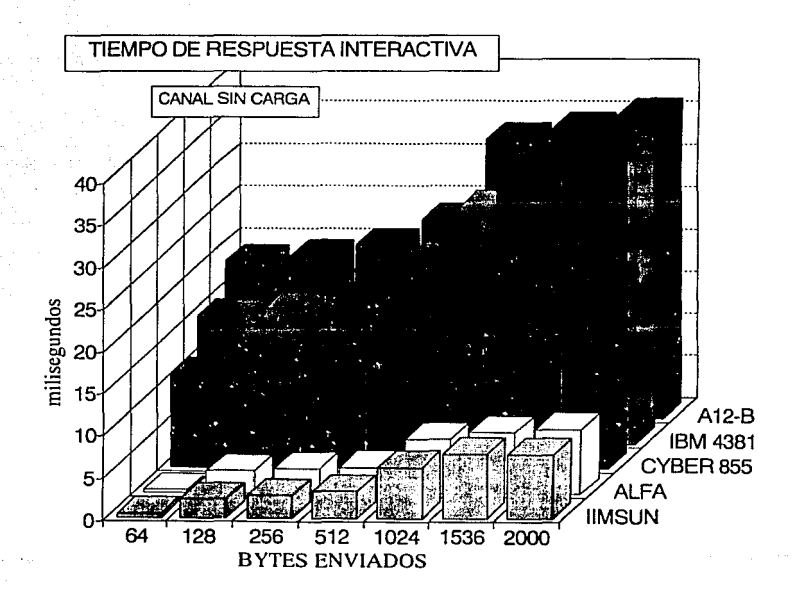

*Copftuln 6 SÚvlCios -ofreddos* 

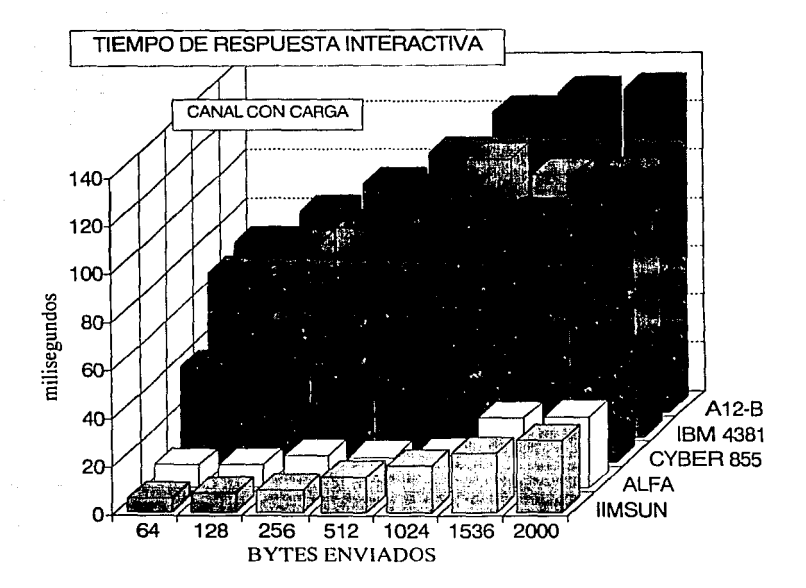

Ahora es necesario comentar varios puntos:

- El tiempo de respuesta sigue favoreciendo a los equipos más<br>pequeños, aunque su estabilidad cuando hay mayor carga sobre<br>la red es menor y es muy notorio el incremento de tiempo<br>cuando se incrementa el número de usuarios

- Es bien importante mencionar que el nivel donde se<br>implementa el comando ping normalmente en equipos con TCP/IP,<br>es inferior al que posee el equipo serie A; ya que en BNA ya<br>se encuentra implementado un comando similar p

- Como todo el flujo de mensajes que provenga de alguna<br>computadora no-BNA hacia una BNA requiere de una conversión de<br>formatos que se realiza en un CP2000 (donde corre localmente<br>IP), se debe considerar el retardo que inc

#### Correo olactr6nico

Dentro de un cualquier ámbito multidisciplinario y en todas areas en las que la generación de nuevos conocimientos es tan rápida, tener un canal de comunicación y diálogo constituye un elemento indispensable. Tal es el cas

Las aplicaciones directas que conlleva un sistema como éste conjuntan labores de difusión de conocimientos, intercomunicación de investigadores y profesionales de distintas áreas en distintos lugares del mundo.

En la UNAM, la implementación de BITNET en la IBM 4381 empezó a cubrir éstas necesidades además de ser el punto de contacto con instituciones del mundo entero.

Con el crecimiento de la Red Universitaria, en las distintas<br>dependencias e institutos conectados se tuvo que implementar<br>sistemas para intercambiar correo con otros sistemas, y en el caso<br>de sistemas multiusuarios había q

En los equipos UNISYS, tradicionalmente los equipos<br>multiusuarios más grandes de la Universidad, la implementación del<br>sistema de correo electrónico surge para cubrir las necesidades<br>locales como para intercambiar con la c

La implementación en los equipos serie A del correo electrónico es especial por las caracter1sticas del equipo *y* de su interfase con BNA.

En su totalidad puede ser visto como un programa público que hace uso de las capacidades de comunicación entre procesos , capacidad que pone a disposición BNA a través de interfases llamadas archivos puerto.

El sistema de correo intercambia información con las computadoras del exterior por medio de los archivos puerto, <sup>y</sup> localmente entre sus usuarios distribuye las peticiones como un sistema tipico de intercambio de mensajes.

Nos dispondremos a explicar en forma funcional cómo trabaja en<br>su conjunto el sistema de correo electrónico en los equipos serie<br>A.

El sistema lo componen una biblioteca y tres programas con sus respectivos archivos de configuración que son:

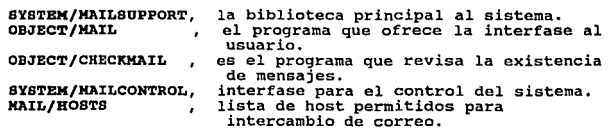

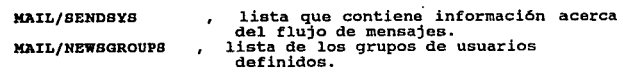

El sistema de correo electrónico tiende a ser un sistema<br>distribuído en el control de sus actividades. Todos los host a los<br>cuales nosotros queramos tener intercambio de correo deben estar<br>definidos en el archivo MAIL/HOST subred con objetivos comunes.

Se debe definir un host central que servirá como enlace hacia<br>las redes externas, además de contener la lista de usuarios de toda<br>la red BNA en forma única, evitando inconsistencias en definiciones<br>locales, y también se en

En el mismo archivo MAIL/HOSTS está definido para cada host el<br>tipo de protocolo que se maneja para enviar y recibir mensajes que<br>básicamente son dos: BNA y SMTP(Simple Mail Transport Protocol); de<br>igual manera se define l que BNA siga en el tráfico comün de mensajes.

La única actividad centralizada es la base de datos de los<br>nombres de usuario registrados para uso de MAIL. Los hosts que no<br>son el central envian periódicamente las actualizaciones que fueron<br>solicitadas localmente a ése

Una vez instalado el software de la manera adecuada, tanto MAILSUPPORT como CHECKMAIL, residen en memoria en espera de alguna petición.

Ina vez que un usuario local solicita el envío de alguna carta a través de MAIL, éste programa lo que hace es realizar una a llamada a una rutina de MAILSUPPORT que decide si la operación debe hacerse de forma local o bien

Cualquier carta que vaya a ser procesada para sair o entrar<br>del host local se inserta en una lista, dependiendo del serido se<br>productor del serido del serido del serido del serido del serido del menario del menario del men

Para organizar los nombres de los usuarios registrados el<br>sistema se basa en cuatro archivos: el archivo MAIL/NAMES contiene<br>una lista ordenada de los nombres completos de los usuarios junto<br>con su clave de usuario y el ho

Si el archivo se dirige a un host externo, al procesar la<br>biblioteca MAILSUPPORT la lista de OUTGOING e identificar a través<br>del archivo MAIL/HOSTS qué tipo de protocolo se sigue para<br>intercambiar mail( BNA o SMTP)con el h

Si se trata de un host con protocolo de correo electrónico<br>MAIL (que es el caso de otros sistemas serie A) se enviará con<br>formato propio para la red BNA. Sin embargo si para intercambio de<br>correo con el host destino se tie
**Capítulo 6 Servicios ofrecidos** 

La conversión inversa ocurre cuando se recibe correspondencia de un sistema con éstas caracter1sticas.

En el caso de usar el protocolo SMTP, el documento completo se envia a través de un archivo tipo puerto y se espera el acuse de recibido si es necesario.

Cuando se recibe una carta a través del puerto de SMTP, el<br>proceso MAIL/ROUTER que se encuentra en espera de nuevos eventos lo<br>capta y lo pasa al proceso MAILGATEWAY para su conversión, puesto<br>que es necesario trasladar el

Una vez hecha la conversión del archivo se genera en<br>sustitución otro archivo que ya es reconocible directamente en el<br>ambiente UNISYS,formato que mencionamos anteriormente :

MAIL/INCOMING/<usuario>/<identificación del mensaje>.

Regresando al punto de que un mensaje es procesado localmente, MAJI:<br>MAIL/ROUTER se encarga de colocarlo en el archivo MAIL/MAIL<br>correspondiente al usuario que le pertenece.

Existe un proceso que se encuentra dormido esperando que<br>transcurra un lapso suficiente para tevisar si ha llegado un<br>mensaje para todo usuario registrado. Este proceso llamado<br>MAIL/CHECKMAIL detecta si para el usuario exi

Para atender el correo que le ha sido enviado y/o poder<br>enviar el usuario requiere de ejecutar la utilería OBJECT/HAIL.<br>Además del usuario final es necesario declarar al menos a un<br>administrador del sistema que definirá la

Al ingresar al ambiente de MAIL, el programa revisa los<br>un recipiente común a todos la archivo MAIL/MAIL y los mueve hacia<br>un recipiente común a todos los mensajes llamado MAIL/IMBOX.<br>MAIL/IMBOX no sólo contiene los mensaj

A su vez éstos mensajes pueden ser transladados hacia otros<br>recipientes que el usuario mismo defina. Para cada recipiente<br>existe además un archivo que es un conjunto de índices a los<br>mensajes originales para acceso más efi

Es posible configurar listas que agrupen a ciertos usuarios con interés de intercambiar información con un tema en común. Así computers de ellos desen comunicar o preguntar algún tópico<br>cuando alguno de ellos desen comunicar o preguntar algún tópico<br>especial sólo necesita enviar una carta a la lista y el sistema se<br>encargará de distribuirla. El s

El administrador del sistema de correo es quien ejecuta el<br>programa de control SYSTEM/MAILCONTROL. Con él se puede controlar<br>todo el ambiente del sistema y su administración. Con MAILCONTROL<br>se pueden modificar los archivo forzar su env1o a todos los nodos las listas actualizadas desde el nodo central.

De igual forma se puede interrumpir el servicio del correo y<br>reiniciarlo, controlar todas las opciones de administración que<br>tiene MAIL como hora local sincronizada con puntos del exterior y<br>intervalo de revisión de un nue

#### cumplimiento de Objetivos

El sistema de correo electr6nico en serie A podemos decir que cubre y por mucho las necesidades actuales de los usuarios que requieren hacer uso del servicio.

#### *Capitulo 6 Servidos ofreddos*

En la gran mayoría de los casos no ha habido problema con la interfase del resto de los sistemas como el mail de UNIX o el sistema en IBM además de BITNBT. La compatibilidad en el envío de los mensajes es suficiente.

Antes de poder comparar el servicio con otros similares<br>creemos justo mencionar que es la primera versión que se produce y<br>aún les faltan muchos detalles que afinar y además de que aún no existen desarrolladores independientes que puedan presentar alternativas. Un punto visible inmediatamente es la versatilidad de la implementación.

Una limitación importante es la de que es posible intercambiar<br>mensajes con usuarios que estén registrados localmente pero sólo<br>ellos. Esto implica que si deseamos comunicarnos con un usuario en<br>especial con el cual aún no

En cuanto las capacidades del sistema en general provee todas<br>las características que son posibles de hallar en otro sistema<br>similar como generación de listas de usuarios, verificación de<br>envío, encriptamiento de mensajes,

Con el sistema implantado se tiene seguridad de que una carta de seguridad y el sistema a donde se envió tiene capedo receptor no aceptor no aceptor no aceptor o aceptor in different in the indication in the indication in

Es difícil medir estadísticamente la rapidez de entrega de los<br>mensajes pues depende mucho de la capacidad de transporte de las<br>capas más bajas de los protocolos pero por experiencia podemos<br>decir que no existe diferencia

Se ha incrementado poco a poco el uso del servicio por parte da comunidad, especialmente por aquellos usuarios que poseen claves en computadoras además de las UNISYS y que desean realizar la mayor parte de sus actividades

## 6.2.2 SERVICIOS INTERNOS A LA RED BNA

La red BNA provee al usuario de un ambiente distribuído<br>bastante completo. Estas características son algunas de las razones<br>más fuertes por las que se decidió implementar la interconexión de<br>los equipos UNISYS en un ambien

Bajo la arquitectura BNA se dispone de todas las bondades de trabajar en el ambiente del sistema operativo MCP haciendo que las interfases al usuario permanezcan sin cambio, de forma que parece que las que las que las comp

Desde que un usuario de alguna computadora UNISYS ingresa a<br>una sesión en otra, se observa como el ambiente de su terminal no<br>se pierde, y todos los comandos y ambientes de edición son<br>idénticos a los locales; además el ti

Una gran ventaja para el usuario final de los centros de<br>cómputo con equipo serie A es que para hacer uso de todos los<br>servicios en red disponibles no es necesario aprenderse comandos<br>distintos a los usuales, sino que en b

De ésta manera es posible mandar una impresión con papelería anadir el host Al2UNAMI como característica de la impresora; o bien ejecutar tres processo concurrentemente, uno en la Al2 de la densión por DCAA, otro en la AP2 de la DSSCAd y otro en la A6 de DGTRE o en otra computadora

# Impresoras remotaa

El sistema de impresión de los equipos serie A se compone de<br>dos productos en software: PrintB y REPrintB que son los<br>responsables del control de impresión local y remota<br>respectivamente; en su conjunto conforma lo que se

#### *CapftNlo 6 Servicios ofrecidns*

PRINT/SYSTEM maneja un sistema de spooling que se encarga de<br>liberar los archivos para su impresión de acuerdo a la<br>disponibilidad de impresoras así como también de discernir entre<br>las características de las mismas. Tambié

Normalmente de forma local las impresiones se realizan en dispositivos de alta velocidad que se encuentras conectadas al sistema de IO por medio de un procesador dedicado que las controla llamado DLP (Data Link Proceesor).

Por medio de REprintS es posible colocar impresoras de la misma forma que se puede realizar la instalación de una terminal;<br>la forma en que se realiza depende de las capacidades técnicas de la forma en que se realiza depen

Para el estudio de las facilidades que se obtienen en la<br>impresión a través de toda la red BNA nos enfocaremos al<br>funcionamiento de REprintS.

Para llevar a cabo la impresión en los distintos dispositivos<br>es necesario tener corriendo SYSTEM/COMS, que como se mencionó<br>anteriormente es quien lleva a cabo la entrega de cualquier mensaje<br>hacia las terminales y proces SYSTEM/PRINT/REMOTE/SERVER y SYSTEM/PRINT/BNAROUTER que se encargan de recibir las peticiones de impresión remotas y las de enviar las peticiones a través de las interfases con BNA.

Cuando se inicia una petición de impresión hacia una impresora<br>de otro host, a semejanza con FTP, quien atrapa la petición<br>inicialmente es WFLSUPPORT que a su vez hace un llamado a DSSSUPORT<br>en su procedimiento interno FIL

Al mismo tiempo surge un proceso que es lanzado por REprintS<br>que controlará el envío de caracteres de control de impresión y de<br>indicar al host remoto que se trata de una impresión y al instante<br>que se termina la transfere

## Capítulo 6 Servicios ofrecidos

Mientras tanto en el host remoto la petición de impresión es<br>recibida por DSSSUPORT que genera un proceso llamado<br>FILE/HANDLER/<nombre del host que solicita impresión> que de igual<br>manera que se realiza en FTP, su objetivo

Una vez recibido el archivo de forma remota (que es lo que leva la mayor parte del tiempo), el control de la impresión se cede al sistema local de impresión PRINT/SYSTEM del host remoto. Se identifica un archivo de impresi

El procedimiento para imprimir en otra computadora que se<br>acaba de describir abarca el uso de impresoras locales al centro de<br>cómputo, esto es impresoras directamente conectadas al sistema de<br>entrada-salida; sin embargo es

Para poder realizar este tipo de impresiones, si la impresión<br>se inicia de forma remota, el proceso descrito anteriormente se<br>aplica de igual manera a excepción de que una vez que el archivo<br>llega al área de spool se redir

COMS tiene para cada estación el ambiente o ventana por default que le corresponde, y para una impresora tienen definida la ventana de PRINTING que hace posible enviarles los códigos de control de carro.

Una vez que PRINT/SYSTEM empieza a mandar la impresión entre<br>COMS y SYSTEM/PRINENROUTER por el canal de comunicaciones<br>correspondiente como si fuera un listado de cualquier programa pero<br>con el control de impresión y manej

## *Capltulo 6 Setvldos ofrecidos*

## Procesamiento remoto.

Como se mencionó anteriormente, WFL (Work Flow Language) es el procesos del sistema operativo que se encarga de seleccionar los procesos que ingresar en ejecución, su encolamiento en el sistema, la asignación inicial de me

Hemos advertido cómo siempre ha sido necesario mencionar la controipación de WFL en los demás servicios ofrecidos por tener que acontrolar a cualquier proceso que ingrese al sistema; ahora mencionaremos cómo es posible uti

Que sea posible ejecutar procesos en otras computadoras y<br>accesar archivos remotos, son características necesarias para poder<br>desarrollar sistemas distribuídos, es por ésto que tener los<br>servicios disponibles para la comun

A continuación definiremos dos conceptos que nos servirán para<br>poder describir cómo se lleva a cabo el funcionamiento del<br>servicio:

Una ejecución sencilla de un programa objeto en el sistema se<br>le llama una tarea y compone la unidad de trabajo en el ambiente<br>operativo. Ahora bien, por medio del lenguaje de control de flujo<br>de trabajos que permite WFL s

En los equipos serie A es posible ejecutar tanto tareas como jobs de forma remota.

**Capítulo 6 Servicios ofrecidos** 

Cuando un proceso llama a ejecución una tarea/job en un host<br>remoto, se sigue una secuencia de eventos bien específica: La<br>descripción del job es revisada en sintaxis por el compilador de<br>WFL, y en caso de éxito WFLSUPPORT

A continuación se genera en forma remota un proceso llamado controlado por BSSUPORT del posta en un job se decada sien e consiste en un job se accelerado por BSSUPORT del bost remoto, cuyo único propósito es lanzar en ejec

Al mismo tiempo de DSSSUPORT se generan otras tres tareas en<br>cada uno de los host remotos(BNA tiene la capacidad de generar una<br>tarea/job de forma remota en más de un host remoto):<br>TABKING/BTATE/CONTROLLER, TABKING/MEBBAGE STATUS/CHANGE/<NOMBRE DEL HOST CORRESPONDIENTE A SU CONTRAPARTE>.

El primer proceso se mantiene al tanto de los cambios y rutinas básicas de entrada/salida para las especificaciones local los reciba y procese en forma remota por medio de ligas con COMS; y el tercero hace interfase directa con el procedimiento COMTROLLER del sistema operativo para reportar cambios en el estado de la ejecución y a su ve

Estos procesos que cooperan con el desenvolvimiento de la ejecución permanecen residentes en memoria mientras dure la ejecución del trabajo remoto, pero una vez terminado duran unos cuantos minutos en espera de nuevas peti

La ejecución de tareas y jobs es indistinta a excepci6n de ciertas restricciones a la ejecución de tareas remotas:

- El código ejecutable de cada una de las tareas debe residir en el host donde se desea que se ejecuten.

### *Cop(hdo 6 Servidos ofreddos*

- Para pasar parámetros al proceso debe hacerse de forma ünica en un arreglo de tipo real.

Es importante mencionar que al proceso que se ejecuta bajo la petición de algún otro sistema, es necesario relacionarlo con un identificador de usuario válido en ambos equipos y tener autorización de parte del administrado

Un grupo de procesos que se encuentren distribuídos a lo largo<br>de la red BNA pueden comunicarse entre si por medio de los antes<br>mencionados archivos puerto y algunos atributos especiales de<br>tarea. Aunque existen ciertas re

Es importante captar el potencial que se tiene en el sistema<br>al ser posible enviar cualquier tipo de información por medio de la<br>interrelación entre dos archivos puerto. Se puede notar que ésta<br>interfase que BNA permite es

Así como cualquier otra capa de una arquitectura con éstas<br>características, es necesario implementar un protocolo entre cada<br>uno de los procesos a intercomunicar para lograr sincronizarlos. La<br>complejidad de este protocolo

Es posible implementar sistemas muy completos en varios<br>centros y hablar con varios procesos a la vez, así como de realizar<br>interfase con los archivos puertos de otras aplicaciones.

Todas estas capacidades aunadas a las de SYSTEM/COMS permiten<br>tener un ambiente muy variado y completo, en beneficio directo de<br>la comunidad usuaria esperando tan sólo ser explotado.

## control y adminiatraci6n

La red BNA para su control y administración provee varios mecanismos que pueden llenar las necesidades de cualquier variación en las características de interdependencia de los equipos de cómputo.

Al plantear la interconexión de todos los equipos UNISYS en la UNAM, se pensó en compartir recursos en general y agilizar la intercomunicación entre ellos.

Pero para la administración de la red debe incluir tanto la administración global del sistema como una unidad y<br>administración global de cada uno de los centros.<br>administración local de cada uno de los centros.

Creemos que tan importante es lograr compartir recursos como<br>lo es mantener la integridad y autonomía en cada uno de los<br>centros. Es por ello que los mecanismos de seguridad y de control<br>se han ido poco a poco implementand

Cada uno de los centros tienen su propia política de<br>asignación de claves de acceso y de servicios disponibles, todo<br>esto de acuerdo con su lineamientos particulares. Es totalmente<br>determinable la seguridad en el sistema e

Para la Red Universitaria, la red BNA que se ha implementado luce de forma transparente; puede ser vista como un conjunto de computadoras aisladas, con acceso a los servicios básicos de TCP/IP.

#### *Capitulo 6 Servidos ofrecidos*

Y la interrelación que existe en cada uno de los centros de<br>elipos que participan en la red BNA conforman para cada uno de<br>ellos un conjunto de computadoras semejantes y totalmente<br>compatibles. La arquitectura híbrida BNA-

Los comandos de control y consulta de BNA se realizan desde la<br>terminal de operación , la ODT (Operator Display Terminal), y desde<br>una emulador de ODT que interacciona con una terminal del sistema.<br>Desde el ambiente de la

BNA para su configuración y operación sólo acepta comandos, y<br>una serie de comandos sucesivos conforman una definición completa<br>en la red. Como cada procesador de comunicaciones puede ser visto<br>como una computadora indepen

Cada CP2000 aunque es un procesador independiente y es capaz<br>de recibir instrucciones de cualquier host, es recomendable que el<br>os controles es el lost correspondente a su centro de<br>computo porque además el CP2000 maneja a

Se distribuyó la autoridad sobre cada elemento de la red de Administración defina a eservicios de Cómputo para la Dirección eneral de Servicios de Cómputo para la Dirección de Computo para la Dirección de Computo define el

# 6.3 Cumplimiento de Objetivos

Una vez llegado el momento de expirar el tiempo que se le<br>tiene asignado al proyecto, procede analizar y evaluar si se ha<br>poddo cumplir con los objetivos dentro de los alcances que se<br>seriormente vendran nuevos proyectos d

# 6.3.1 COBERTURA DE REQUERIMIENTOS INICIALES

Con base a las necesidades que impulsaron al proyecto a<br>realizarse podemos decir que se han cubierto satisfactoriamente .<br>Se mantiene contacto continuo con los usuarios para mantener a la<br>comunidad actualizada a las nuevas

Hemos podido constatar que la mejor forma de incrementar la demanda es mejorando la oferta, y esto ha ocurrido en la red BNA:<br>al inicio existían usuarios, que acostumbrados a pensar en los<br>equipos UNISYS como equipos total

Los servicios internos a la red BNA han tenido gran aceptación, sobre todo porque existen varios usuar'ios que<br>aceptación, sobre todo porque existen varios usuar'ios que tienen<br>claves en cada uno de los equipos y de ésta f duplicar información.

La utilización de impresoras en el lugar de trabajo del<br>usuario se ha vuelto indispensable y ahora pueden obtener sus<br>listados rápidamente sin necesidad de acudir al centro de cómputo<br>cada vez que necesiten uno; dejando la

# *Capitulo 6 Srnidos oftrddos*

Como el usuario de los equipos serie A es un usuario que<br>conoce y maneja ampliamente el ambiente le es muy fácil conservar<br>ésta interfase e integrarse a ocupar las distintas máquinas de la<br>red como conservar sesiones inter

Ya dentro del ambiente TCP/IP de la Red Universitaria,<br>consideramos lo logrado un éxito, debido a que es un proyecto con<br>nivel innovativo grande( primer enlace TCP/IP en serie A en<br>Latinoamérica) y con amplio beneficio a l

Antes de poder llevar a cabo éste proyecto, ya se encontraba<br>casi lista la fibra óptica en todo el campus universitario y ya se<br>había planteado la necesidad de emplear microondas para cubrir la<br>capa física del enlace de la

Poder enviar tráfico BNA como TCP/IP sobre la misma Ethernet además de poder mantener ambos ambientes permite un ahorro enorme al evitar duplicidad de enlaces.

En el plano de los servicios ofrecidos en el ambiente TCP/IP<br>podemos decir que presentan la interfase suficiente para soportar<br>a los estándares internacionales. Existen gran cantidad de usuarios<br>que empleando la interconex

El correo electrónico tal vez sea al momento el de menor uso,<br>que con severas limitaciones de implementación ha cumplido con el<br>objetivo de cubrir las necesidades de los usuarios que requerían<br>acceder a mensajes que recibi

Aunque debemos hacer patente que debido a ser la primera<br>versión de los productos en TCP/IP tienen varias limitaciones que<br>en una proyección a futuro comentaremos en el capítulo siguiente.

Canítulo 6 Servicios ofrecidos

# 6.3.2 ADKIHIBTRACIOH, OPERATIBILIDAD Y MAHTENIHIBHTO

 $\mathcal{A}$  and  $\mathcal{A}$  and  $\mathcal{A}$  are  $\mathcal{A}$  and  $\mathcal{A}$ 

Nosctros denominamos al proyecto como "Red híbrida BNA-TCP/IP<br>sobre un ambiente Ethernet" porque cobre els aspectos que la hacen<br>opecial: es híbrida porque sobre el mismo canal de comunicación<br>viaja tráfico BNA y TCP/IP pe

Para el administrador de la red BNA observa una subred dentro<br>de una red mayor que sería la RedUNAM y a través de ella el aceso<br>a redes internacionales. O sea que el administrador puede controlar<br>el flujo de mensajes entre

Como un estándar para la administración de redes tipo TCP/IP existe un protocolo llamado SNMP (Simple NeLwork Management erationes que ha diversas implementaciones de TCP/IP muestra<br>diversas mariaciones que hacen difícil su uso en una red constituída por<br>diversas marcas de sistemas. BNA contiene su conjunto de comandos<br>de control y de admini

La topología de la RedUNAM permite su crecimiento sin necesidad de modificar en gran forma la configuración de cada miembro de ella, tal fue el caso de la inclusión de la supercomputadora CRAY YMP 4/432.

Pero por el momento una limitación fuerte en la implementación de TCP/IP en los equipos serie A es la necesidad de declarar todo host al cual queramos comunicarnos.

## Capítulo 6 Servicios ofrecidos

Para cada sistema con el cual necesitemos llevar a cabo<br>intercambio de mensajes vía TCP/IP es indispensable que sus<br>atributos se encuentren registrados en los archivos de<br>configuración de los CP2000 y los sistemas serie A. funcionamiento de la comunicaci6n.

Por el momento el proyecto se encuentra en una etapa de depuración , en la que se le da seguimiento a los problemas reportados y en espera de la liberación de actualización y nuevas versiones que mejoren parte o todo el servicio ofrecido.

Durante el tiempo que ha transcurrido desde que se inició el proyecto a la fecha, en el Departamento de Investigación en estatemento de investigación en recursos humanos que puedan continuar con lo que se ha iniciado, por

De la misma forma poco a poco se ha ido generando un acervo<br>bibliográfico de los diferentes manuales de referencia para el uso<br>de la red BNA y los servicios que en ella se ofrecen.

Las relaciones que existen entre la compañía UNISYS y la UNAM<br>podemos decir que son excelentes de forma que siempre ha existido<br>un canal abierto de comunicación para darle solución a los<br>problemas que se presentan así como del proyecto.

Esperamos que en versiones futuras de TCP/IP en este tipo de<br>sitemas UNISYS la documentación respecto a su funcionamiento,<br>nuevas características y fallas detectadas sea más accesible y nuevas características y rialias detectadas sea mas actividades.<br>Aunque tal vez éste sea el costo de utilizar lo más nuevo que se<br>libera con respecto al producto, pero de igual manera esperamos que se<br>se estabilice su func

# CAPITING 7

# *PERSPECTIVAS DE DESARROLLO*

Hasta el momento en que ésta tesis se escribe ha habido avances en tres campos principales:

Hardware

Software

Filosof1a de uso en los equipos interconectados

La primera parte, avances en hardware tratará acerca de los<br>principales productos que ha anunciado UNISYS dentro de los<br>sistemas Serie A y procesadores de comunicaciones.

La segunda parte, avances en software tratará acerca de las<br>nuevas versiones de los productos ya instalados en los equipos<br>UNISYS en lo que se refiere a interconectividad.

Los avances en software y hardware nos proporcionan un<br>panorama que nos permite vislumbrar nuevos servicios a ofrecer a la<br>comunidad usuaria, lo que tratamos en la tercera parte.

La cuarta parte, sistemas abiertos el objetivo final tratará acerca del cambio que se está llevando a cabo a nivel global <sup>y</sup> espec1ficamente en nuestra universidad acerca de la forma en que deberán interactuar los numerosos sistemas de una red de cómputo para poder obtener el mejor rendimiento de ella.

7 .1 Avances en hardware

Dentro del hardware de comunicaciones, encontramos las tarjetas componentes de los procesadores CP2000. Se han creado

#### *Captrulo 1 Perspecriwu de desarrollo*

MPCS - Master Processor Card 5.

Esta tarjeta puede controlar un máximo de 500 terminales<br>concurrentemente, lo que representa un gran avance con<br>respecto a las 300 de la tarjeta MPC3 y las 250 de la tarjeta<br>EMPC. Cuenta con un procesador 80386 con 5 Megab

LMF PCB

Para interfase directa con redes de alta velocidad

#### LMG PCB

Para interfase con redes públicas de datos

#### LMR PCB

Esta tarjeta permite un máximo de 255 estaciones, lo que<br>representa un cuantioso avance comparado con las 130 de las<br>tarjetas anteriores. Esta tarjeta suministra 8 interfases EIA-RS-232D (compatibles con RS-232C) y 1 interfaz RS367. Es capaz<br>de soportar 4 líneas Full Duplex a 19.2 Kbps y 4 líneas Full<br>Duplex a 9.6 Kbps.

Dentro de las tarjetas, el tamafio del código residente en PROM ha sido reducido, para minimizar el número de versiones de PROM que antes eran necesarias para hacer cambios en el software del CP2000. Ahora la PROM solo contiene el código necesario para cargar al CP2000.

7.2 Avances en software

UNISYS continuamente ofrece tanto nuevos productos como<br>mejoras a los ya existentes. Si bien no todos éstos tienen<br>repercusión directa en lo que a redes e interconectividad se<br>refiere, podemos hablar de los siguientes prod

## 7.2.1 HCP 3.9

Esta nueva versión del sistema operativo de los equipos Serie<br>A comenzó a distribuirse en septiembre de 1991, si bien las pruebas<br>todavía continúan, se vislumbra como un buen producto, que incluye<br>muchas facilidades nuevas

Se incluye una nueva biblioteca llamada NETWORKSUPPORT, la que<br>soportará a BMA, TCP/IP, OSI y el MCS X25. Debido a razones de<br>compatibilidad es necesario hacer también cambios de versión tanto en BMA, TCP/IP y OSI como en

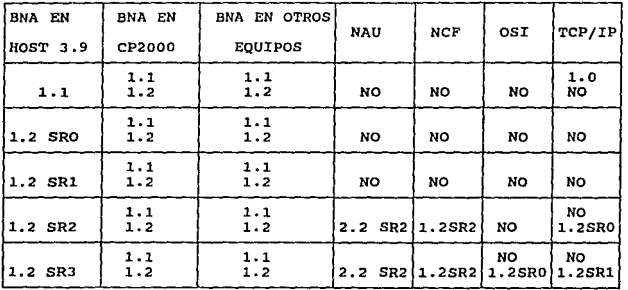

#### 7.2.2 BNA V2 1.2

De la tabla mostrada en el inciso anterior se ve que lo más<br>conveniente, cuando se cambia de versión de sistema operativo a<br>3.9, es el cambiar también de versión de BNA a 1.2. Esta nueva<br>versión corrige muchos problemas qu

A través de MARC(Menu Assisted Resource Control) ahora es<br>posible accesar a un menú de configuración de la red. El menu NET<br>involucra a BNA, DSS, configuración de la red y comandos de OSI.

Anteriormente se iniciaba más de una copia del MCS COMS, ahora<br>ésto se soluciona ya que BNAV2 inicializa a COMS por medio de una<br>llamada al MCP.

Los comandos que involucraban AT, es decir, los que permitían<br>realizar funciones de operación sobre procesadores remotos,<br>respondían con basura al final del mensaje, por ejemplo:

"\*\*\*\*\*\*\*\*\*\*\*\* DSS ERROR (17) INVALID USERCODEbasura"

Anteriormente cuando se ejecutaba un job por medio de:

AT <nombre del sistema> <nombre del job>

los mensajes que el job generaba en el sistema remoto no se regresaban al sistema iniciador, ahora ésto si sucede.

Anteriormente, cuando se descontinuaba el software de BNA por<br>medio de BNA- era posible que el stack del job stopBNAV2<br>(responsable de hacer que BNA se descontinuara) se mantuviera en la<br>mezcla, para remediar ésto se neces

Ya que la transferencia de archivos entre sistemas UNISYS no<br>es muy eficiente, se creó un nuevo protocolo llamado NFT. Este<br>protocolo ahora también soporta transferencias de/hacia discos<br>CDROM, discos y cintas ,NFT suminis

• Reinicialización de la copia desde el punto de falla, de tal forma que no tendrá que volverse a mandar todo el archivo en caso de un desperfecto en las comunicaciones.

- \* Mayor eficiencia en las transferencias
- \* La habi1idad de transferir todos los archivos de disco que Library Maintenance tiene capacidad de copiar

*Capflulo 7 Per:rputivas de desarrollo* 

 $\mathbb{R}^4$ • Transferencia simultanea de archivos hacia múltiples destinos

• copias de directorios enteros desde y. hacia sistemas remotos

• Transferencia de archivos desde o hacia cintas Library Maintenance

• Inicialización de tareas de Library Maintenance en el sistema local o en sistemas remotos

\* Preservación de la información catalogada.

Se puede inicializar NFT de cualquiera de las siguientes formas:

- \* Desde un job de WFL
- \* Desde una sesión de CANDE
- \* Desde la ODT
- \* Desde una ventana de MARC
- Desde un programa de usuario

Adicionalmente, se puede utilizar la transferencia de jobs o transferencia de comandos para iniciar NFT en un sistema remoto.

Durante la transferencia, se puede obtener la siguiente información del sistema origen o del sistema destino:

•Nombre del archivo origen

\*Nombre del archivo destino

•Nombres de los volümenes

•Nombres de los sistemas involucrados

•Tiempo de transferencia

•Porcentaje del archivo que ya ha sido transferido.

Esta información se puede obtener a través del siguiente comando:

<numero de mezcla> HI

.' El nümero de mezcla utilizado deberá pertenecer a alquna de las siguientes tareas :

\*NFT/TO/<nombre del sistema>

\*NFT/FROM/<nombre del sistema>

7.2.3 TCP/IP 1.2

Bajo el software de TCP/IP encontramos varias aplicaciones que involucran los protocolos de FTP y SMTP.

#### Problemas resueltos en FTP

Cuando FTPUTILITY procesaba un archivo que no contenía caracteres de cambio de 11noa y regreso de carro (CRLFs), se agregaba el ültimo caracter de un registro al comienzo del siguiente, ésto ha sido corregido.

Cuando se utilizaba la opción del sistema<br>NONUSERFILES=PRIVATE, el procedimiento MANAGERS de TCPHOSTSERVICES<br>hacía demasiadas interrupciones por paginación (page-fault), ocupando el 90% del procesador, ésto ha sido corregido

cuando se utilizaba el comando OIR desde un sistema UNIX, el mensaje "NO FILE OR OIRECTORY11 aparecia seis veces, ésto ha sido corregido

cuando se utilizaba FTPUTILITY para convertir un archivo de más de 1000 registros, ésta abortaba en la 11nea 188500 debido a una variable no inicializada. Esto ha sido corregido.

se mejora la eficiencia (medida en uso de procesador) de las transferencias desde y hacia sistemas UNISYS.

#### *Cap{tulo 7 Persputivas dr drsarrolto*

Se encontraron problemas con respecto a la transferencia de archivos hacia sistemas IBM VM. Esto se debia a que el IBM necesita un ACCOUNT para poder accesar al minidisco requerido. El Al2 sin embargo, no lo suministraba y

El tiempo de procesador que FTPUTILITY utilizaba era excesivo, ahora su eficiencia ha sido mejorada.

Se encontraron problemas cuando se reinicializaba la memoria del procesador integrado de comunicaciones (ICP) que controlaba a los procesadores de comunicaciones (CP2000) que manejaban las comunicaciones vía TCP/IP ya que

Antes, si se perdía la comunicación con un sistema remoto<br>sobre el que se estaba inicializando una transferencia, era<br>imposible el descontinuar su stack, se necesitaban cinco minutos<br>para que la transferencia terminara por

Aún cuando el password no se requiriera, FTP enviaba el<br>password GUEST; lo que podía producir que la transferencia<br>abortara. Esto ha sido corregido

Previamente, era posible que el stack de FILE/TRANSFER no fuera a EOT afin cuando la transferencia hubiera sido exitosa. Este problema se corrigió permitiendo que el stack terminara por tiempo de no actividad.

Cuando FTP establecía contacto con otro sistema, intentaba<br>negociar un tipo de archivo EBCDIC NON-PRINT. Si el sistema al que<br>se conectaba no tenía implementado el comando TYPE, la<br>transferencia abortaba en lugar de establ

Anteriormente no se podían realizar copias de archivos que contenían el caracter underscore.

Debido a que la eficiencia de la transferencia hacia sistemas remotos dependia de que el tamafo del bloque fuera exactamente 1024, se forza a FTP a que sus bloques de salida tengan exactamente éste tamano.

Antes, al manejar datos de FTP de un sistema remoto y el<br>terminador no era un CRLF, FTP descartaba los datos y regresaba un<br>error de sintaxis al sistema remoto. Ahora, el terminador es más flexible permitiendo cualquier secuencia de CR y LF si ésta termina con CR y LF.

Se generaban demasiados mensajes por transferencia, ahora los mensajes de diagnóstico solo se generan si la transferencia ha sido hecha con la biblioteca TCPHOSTSERVICES/DIAGNOSTICS.

Anteriormente la clave de acceso era validada antes del<br>password cuando se intentaba ingresar a un sistema UNISYS, ésto<br>planteaba problemas de seguridad por lo que ha sido corregido y ahora el password y la clave son validados a1 mismo tiempo.

Antes la utilización de recursos de FTPUTILITV no era reportada al final de la transferencia, ahora ésto se realiza.

# Prob1amas resueltos en SHTP

Cuando se ingresaba el comando NET -NOW para dar de baja la red, y era denegado el acceso al archivo SMTPCONTROL, ocurría un dump.

cuando SMTP establecía contacto con un sistema con nombre largo (mayor de 31 caracteres) se generaba un dump. con la nueva corrección, el nombre puede ser de hasta 64 caracteres.

Cuando se intentaba inicializar la red con NET+,<br>repensors explicacions a la mezola y cata en un ciclo, deteniendo<br>el sistema y evitando que la red se inicializara. Observando un<br>pUMP se encontró que el archivo SMTPCONTROL la red iniciaba bien. Ahora se ha corregido ésta falla y cuando terminos encuentra un archivo SMTPCONTROL corrompido lo borra y crea uno nuevo.

Esto evita que se env1en los mensajes ya grabadÓs. Estos mensajes se encuentran en archivos en DISK con el siguiente nombre:

'\*SMTP/<CLAVE DEL REMITENTE>/<FECHA>/<HORA>'

Estos archivos se regresarán al remitente, que decidirá entonces si debe volver a enviarlos.

MAIL/ROUTER entraba en un ciclo cuando el host central se encontraba fuera de servicio, ésto ha sido corregido.

Anteriormente, cuando se recibía correo dirigido a la clave<br>
"A", se enviaba un mensaje al sistema remitente indicando que el<br>
"A", se enviaba sido recibido en forma correcta, cuando se intentaba<br>
colocar la clave '\*' al a la clave '\*'·

## Problemas resueltos on TELNET

El procedimiento TCP HANDLEOUTPUT no construía correctamente<br>1os mensajes de TCP por lo cual en ocasiones se descontinuaba en la<br>11nea 26238570 de DSSSUPPORT.

Previamente, TELNET mandaba cada mensaje terminado con un CRLF<br>
en un mensaje separado si es que EOR no estaba siendo utilizado.<br>
Debido a que Telnet es un protocolo que permite comunicación a<br>
través de un flujo de bytes Sorma que se manda un paquete de TCP que incluye hasta el último<br>CRLF, por lo tanto se mejora notablemente la eficiencia en las<br>comunicaciones.

Ya que los usuarios de sistemas UNIX esperaban que la tecla de break realizara 1a misma función que el comando abort output de telnet, ésto ha sido implementado en el telnet del equipo serie A.

. Anteriormente, el caracter de backspace era iqnorado y toda la linea debla de volver a teclearse cuando se comet1a algún error. Esto ha sido corregido.

Previamente, cuando un usuario pulsaba la tecla de"carriage<br>return" para obtener más información de un programa que esperaba<br>ésta tecla para desplegar más información, nada sucedía. Sin<br>embargo si se tecleaba un espacio la

La inicialización del diálogo era más lenta de lo recomendable<br>ya que cada opción se mandaba como un mensaje de TCP separado.<br>Ahora todas las opciones se colocan en un paquete de TCP.

Anteriormente no era posible colocar las opciones de entrada<br>en el texto de notificación de entrada a la ventana (en caso de<br>que la conexión se realice a través de una ventana de COMS) debido<br>a que éste texto era pasado a

7 .3 Nuevos servicios a ofrecer

Para poder decir que nos encontramos en un ambiente realmente<br>abierto es necesario incluir nuevas facilidades, dentro de ellas<br>están:

#### 7.3.1 NPB

Uno de los servicios más útiles para un usuario de red es el poder accesar su información de manera transparente, no importando el donde se encuentre detant desde donde se encuentre trabajando. NFS es un sistema que permit

#### *Capitulo 1 Puspectfras de drsarrollo*

Por el momento NFS es implementado en la mayoría de las<br>estaciones de trabajo que operan bajo el sistema operativo UNIX,<br>también CDC ha realizado implementaciones, las cuales hemos tenido<br>oportunidad de probar y utilizar.

Lamentablemente UNISYS aún no cuenta con un sistema que pueda cumplir las funciones de NFS, aunque no dudamos que dado a su pol1tica de seguir la corriente hacia los sistemas abiertos, pronto anuncie la liberación de un producto similar.

# 7.3.2 ACCESO A BITNET

BITNET es una red que interconecta a muchos centros de<br>investigación alrededor de todo el mundo. Es un medio muy<br>conveniente para comparir experiencias entre la comunidad<br>científica e ingenieril. Cuenta con gran número de

Si bien esta facilidad ha sido tradicionalmente suministrada<br>a través del equipo IBM de ésta universidad, es posible su<br>configuración en otros equipos, inclusive en los sistemas UNISYS.

Existe un centro de cómputo ubicado en Nueva York, que forma parte de la red universitaria de los colegios Suny. Este centro de computo cuenta con equipo UNISYS, en él cual se ha logrado configurar una interfaz hacia Bitnet por lo que se tiene intercambio de experiencias con el mismo.

# 7.3.3 FIBRA OPTICA A HAB DEPENDENCIAS

Dentro de los sistemas UNISYS existe, como ya se ha descrito anteriores, la posibilidad de interconexión a través de un enlace telefónico o a través de un esquema de red local. Si bien nuestros principales centros de cómpu

## *Capf1u./o 7 Persputivas de desa"ollo*

# 7.3.4 UTILXZACION DE ESQUEMAS FDDI

Si bien nuestros principales centros de cómputo están<br>interconectados por esquemas de red local que permiten la<br>comunicación a través de vías Ethernet a 10Mbps, existen otros<br>protocolos y esquemas de organización que permi lOOMbps.

## 7.3.5 ADOPCION DEL ESQUEMA CLIENTE-SERVIDOR

Una de las principales características de las futuras<br>Versiones de BNA es el que permitiría el utilizar los sistemas<br>VNISYS como un servidor de redes de microcomputadoras. En numerosas<br>instituciones de nuestra Universidad sus mainframes, de necno ias redes iocaies de microcomputadoras<br>podrán utilizar los recursos del mainframe como si se tratara de un<br>servidor.

# 7.4 Sistemas abiertos el objetivo final

Por circumstancias históricas, el desarrollo de la tecnología,<br>tanto en hardware como en software ha seguido distintas direcciones<br>dentro del campo de los mainframes. Si bien dentro del ambiente de<br>ninis y microcomputadora panorama para el usuario final de éstos equipos sea de mayor<br>claridad, éste ya no tiene grandes problemas para transportar sus<br>aplicaciones de un sistema a otro, inclusive si tuviera que cambiar<br>de ambiente de cómputo, las

Lo que ya se ha logrado en el campo de las microcomputadoras, apenas e punto de lograrse en el de las minicomputadoras, apenas comienza a visiumbrarse en el campo de los mainframes. Debido a cabo representa se han llevado

- Interfases de alto nivel totalmente compatibles con los<br>estándares adoptados por todos los fabricantes de mainframes,<br>permitiendo que el usuario se encuentre siempre en un ambiente familiar aún cuando no esté trabajando en un equipo conocido por el.

- Lenguajes de programación que permitan la elaboración de sistemas transportables a través de equipos de diferentes fabricantes. Estos lenguajes deberán de satisfacer los<br>fabricantes. Estos lenguajes deberán de satisfacer

- Herramientas de generación, administración y operación de<br>bases de datos que permitan la distribución de información<br>entre mainframes disimiles conectados ya sea en redes locales, metropolitanas o amplias. Estas herramientas deberán tener la versatilidad suficiente como para permitir un manejo eficiente de los datos, rápido acceso y robustos mecanismos de seguridad y recuperaci6n.

UNISYS anunció, en Octubre de 1990 su arquitectura de Sistema<br>Abierto, con lo que entró a la tendencia mundial en la que están<br>involucrados fabricantes como CDC, IBM y DEC.

El cambio propuesto por UNISYS no es uno radical, lo que se<br>intenta es mantener las características de sus productos, dándoles<br>la orientación hacia sistemas abiertos por medio de nuevas<br>prancidades. Los productos nuevas ad

El área de interconectividad está dividida en dos servicios de productos a través del tiempo dentro de los<br>productos de UNISYS. Estos servicios proveerán capacidades de<br>creceimiento para aquellos usuarios que requieran la<br> Interconnection).

Una de las dificultades dentro del desarrollo de sistemas<br>abiertos es que hay muchas áreas en las que todavía no hay<br>estándares definidos. Incluso algunas porciones de OSI todavía no<br>algunas autorna final. UNISYS adopta to

SCS permitirá la existencia de equipo de distintos fabricantes<br>dentro de una red de información. SCS asegurará la consistencia<br>entre implementaciones estándares de LANs y WANs a través de<br>distintos fabricantes. También inv Sperry) o SNA (Arquitectura de red utilizada por las computadoras IBM).

oss cubrirá los diversos requerimientos de distribución de la información y compartición de recursos, existirá en un nivel superior a ses.

DSS permitirá la distribución de recursos por medio de<br>servicios como acceso a archivos remotos, impresión de<br>programas en forma remota. DSS suministrará servicios que permitan<br>el intercambio de información entre UNISYS y

Desde el punto de vista de las aplicaciones UNISYS está<br>tomando un punto de vista intermedio entre lo que sería una<br>proposción total de los sistemas y la adopción de sistemas<br>propietarios que cumplieran con los estándares.

IMS se refiere a la administración de bases de datos. Proveerá<br>herramientas para el modelado de entidades, une éstas con<br>aplicaciones manejando un almacén de datos accesible a través de<br>sQL, también involucra una serie de POSIX.

A&IS (Applications and Information Services) permitirá el<br>diseño, integración, implementación y mantenialento de sistemas de<br>aplicación flexibles. Incluye una interfase de usuario común que<br>puede ser empleada a través de t

En lo que toca a la administración del sistema, SMS<br>automatizará muchas de las funciones que ahora son tradicionalmente<br>de la operación del mismo, como manejo de versiones de software, manejo de la red, seguridad, etc.

Las herramientas anteriores permitirán que los sistemas UNISYS<br>puedan encajar dentro de un esquema abierto de interconexión. Si<br>bien hasta el momento los equipos grandes han sido los que han<br>suministrado mayor cantidad de

De esta manera no se desperdiciará la inversión que ya se hizo en equipo de gran capacidad ya que éstos seguirán suministrando servicio, solo que el tipo y modo de utilización de los mismos sea distinto.

UNISYS ha propuesto un esquema de este tipo y lo ha denominado<br>Nodo de Información ( "Information Hub"), en el cual se tiene un<br>esquema de información global que involucra microcomputadoras, esquema de informacion quobal que involucra microcomputadoras, paracomputadoras y se define como una combinación de software y hardware que está construido de acuerdo a los estándares para sistemas abiertos y que interoper

Un macrosistema de cómputo deberá proporcionar las siguientes capacidades en un esquema como el propuesto:

Interoperatividad con cualquier sistema- La habilidad de interaccionar de manera transparente con otros sistemas, ya<br>sean sistemas distribuidos o nodos de información.

Ambientes de aplicación- Herramientas CASE y lenguajes de cuarta generación que reduzcan significativamente el tiempo requerido para el análisis, diseño y generación de<br>aplicaciones que puedan correr en todos los sistemas de la<br>red.

Software avanzado de base de datos- Manejadores distribuidos<br>de base de datos, robustos y de alto rendimiento que puedan de sase de datos, riouscos y de manera transmismo que manera transparente sin importar el modelo que defina la<br>de manera transparente sin importar el modelo que defina la<br>estructura de los mismos.

Gran capacidad para manejar procesamiento de transacciones- La<br>habilidad para manejar los requerimientos de manejo de<br>transacciones al mismo tiempo que se asegure la integridad de<br>los datos y tiempo de respuesta breve.

Capacidad ilimitada de crecimiento- La habilidad para que el<br>sistema pueda crecer de manera transparente, sin necesidad de<br>adaptaciones mayores.

Procesamiento continuo- El sistema deberá estar disponible todo el tiempo.

Sin operación- No se necesita un equipo de operadores para<br>atender al sistema, el mantenimiento se realiza de manera<br>remota.

Alta seguridad- Seguridad a todos los niveles, que proteja la integridad de la red, bases de datos, etc.

7.4.1 osz

Dentro de los servicios que ofrece la nueva arquitectura OSI dentro de los sistemas Serie A encontramos:

FTAM (File Transfer Access and Management)

FTAM suministra tres diferentes servicios:

- Transferencia de archivos. Este servicio permite el copiar archivos a través de la red OSI.

- Acceso a archivos. Este servicio permite el usar la red OSI para accesar archivos (lecturas / escrituras) programáticamente.

- Administración de archivos. Este servicio permite el<br>realizar consultas acerca de atributos de archivos, cambios de<br>nombre o borrado de archivos.

Describiremos detalladamente la transferencia de archivos:

Se puede inicializar la transferencia de archivos a través de FTAM en cualquiera de las siguientes formas:

Un job de WFL<br>Una sesión de CANDE<br>La ODT<br>Una ventana de MARC

Se deben aplicar las siguientes restricciones cuando se inicia una transferencia a través de FTAM

- 
- No especificar un directorio<br>- No especificar las opciones de COMPARE, CATALOG o BACKUP<br>- Copiar solamente de disco a disco
- 

Il reuni6n del club de usuarios de equipos UNISYS (CUBE) que se realiza cada ano es un escaparate para las impresiones que los usuarios tienen acerca de los nuevos equipos y facilidades que éste proveedor suministra.

Durante la presentaci6n de invierno de 1991 hubo una conferencia acerca de las impresiones que se han tenido acerca de OSI, en especial en un 11 site 11 de pruebas perteneciente a la empresa Leibnitz Services.

Posteriormente, pudimos contactar con Ken McNeill, presidente<br>de ésta organización, quien nos suministró la información e<br>impresiones que tuvieron al instalar éste software, ésta<br>información es de primera mano y por lo mis

Los dos productos que se probaron fueron FTAM y X.400. Si bien<br>se logró colocarlos en operación, se encontraron algunos problemas<br>en la configuración de los mismos, principalmente por omisiones o<br>errores en la documentació

La instalación de éstos productos no es tarea sencilla, ya que<br>OSI es un producto más complicado que BNA o TCP/IP, por lo mismo el<br>proceso de instalación se llevó a cabo en partes:

- Llevar a cabo la conexi6n a través de X.25 entre la micro-A *y* los sistemas BJS(con sistema operativo BTOS)

- Configurar el Micro-A y el CP2000 para soportar sesiones de<br>FTAM y X.400 (cuando se habla de soportar éstos productos se<br>entiende que se instala tanto el software de bajo nivel como<br>el de las capas superiores).

- Configurar uno de los sistemas BTOS para soportar FTAM

- Verificar la funcionalidad del FTAM entre equipos Serie A y<br>BTOS.

- Liberar la configuración de FTAM para su uso general

and the company

 $\epsilon_{\rm s}$ 

- Configurar uno de los sistemas BTOS para soportar X.400

- Verificar la funcionalidad del X.400 entre equipos serie A y 8TOS.

-Liberar la configuración de X.400 para su uso general

El esquema sobre el que se hicieron las pruebas es el siguiente:

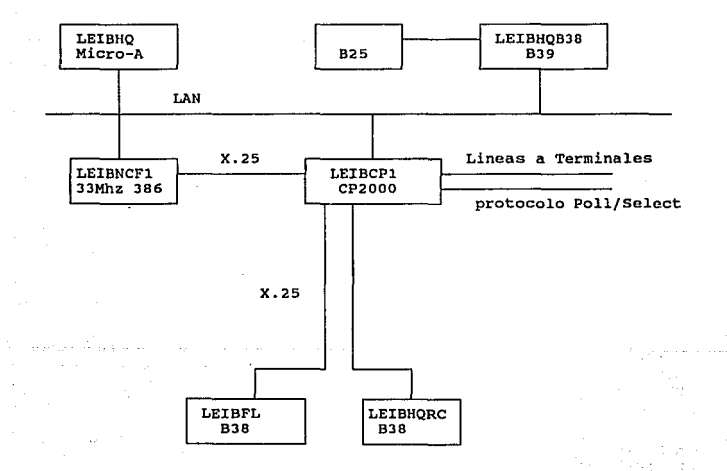

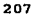

Dentro de la primera fase se encontraron principalmente<br>problemas en el tamaño de los paquetes y número de circuitos virtuales necesarios para una buena comunicación entre los equipos<br>BTOS y Serie A. Puesto que el CP2000 es incapaz de negociar el<br>tamaño de los paquetes en la comunicación vía X.25, una mala<br>elección en el tamaño de los mi

En la segunda fase no se encontró ningún problema.

Dentro de la tercera fase se encontraron problemas en la<br>validación de claves durante la transferencia, ya que si bien la<br>transferencia del equipo Serie A hacia los sistemas BTOS se podía<br>llevar a cabo exitosamente, en sen

El problema fue resuelto colocando en el archivo .user del equipo BTOS la clave propia del sistema microA, de ésta manera, el equipo podla validar correctamente que la transferencia podla realizarse.

Si bien se permite mucha flexibilidad en cuanto a la<br>transferencia de archivos por medio del protocolo FTAM, el manejo<br>de tantos atributos de copia puede conducir a confusiones. Los<br>parámetros escogidos deberán ser consist

En la cuarta fase se encontraron problemas en la<br>configuración del software, la cual se podía llevar de forma manual,<br>o por medio de menús. Primero se configuró de forma manual, con<br>resultados negativos principalmente a la

El sistema de correo a través de X.400 no funcionó<br>satisfactoriamente, debido a que se presentaban problemas al tratar<br>de utilizar un nodo como nodo intermedio. La implementación tiene<br>problemas cuando ésta situación se pr

De los resultados obtenidos en éste "site" de pruebas podemos<br>deducir que OSI, si bien es una buena alternativa cuyas<br>posibilidades se deben de considerar, por el momento la<br>funcionalidad proporcionada por TCP/IP es muy su

La política adoptada deberá contemplar tanto la mejora de los<br>servicios actuales proporcionados por TCP/IP como un cambio<br>estratégico que conlleve a la planeación de una red de<br>comunicaciones principal por medio de la arqu

Nuestra Universidad esta tendiendo hacia un esquema muy similar al descrito, y por lo mismo nuestros equipos grandes de cómputo deberán ajustarse a los nuevos requerimientos para que puedan seguir prestando un servicio úti
### Capítulo 7 Perspectivas de desarrollo

 $\mathcal{L}$ 

 $\bar{\rho}$  .

ś.

Copf1ulo 8 Conclusiones

# CAPITULO 8

## *CONCLUSIONES*

Este documento es el resultado final de dos funciones<br>importantes que buscamos realizar: desarrollar un proyecto<br>trascendente y elaborar el trabajo de tesis.

Para emitir las conclusiones del trabajo que estamos presentando retomamos los objetivos iniciales, a continuación presentamos nuestros comentarios finales en cuanto al proyecto y la tesis.

8.1 Conclusiones al proyecto

En cuanto a los objetivos del proyecto, los comentarios que tenemos son los siguientes:

1. Presentar el estado en que se encontraban los centros de cómputo<br>con respecto a sus equipos UNISYS y los medios de acceso a éstos, previos a la realización de este proyecto. Lo que servirá para<br>conocer la forma en la que se satisfacía la necesidad de los<br>usuarios de recursos computacionales.

Al respecto realizamos una amplia investigación que<br>implicó revisar memorias de diversas conferencias así como<br>ilibros y manuales, pláticas con personal de DGSCA, de UNISYS<br>y de otros centros de cómputo que tuvieran equipo

Para poder cumplir el objetivo debimos ahondar en la<br>historia y desarrollo del cómputo en nuestra máxima casa de<br>estudios, fue para nosotros una grata sorpresa el poder conductor and helia que éste ha dejado en la vida<br>percatarnos de la huella que éste ha dejado en la vida<br>actualmente integran la planta productiva del país, se<br>formaron utilizando los servicios de cómputo ofrecidos por<br>nue

Tan importante como lo anterior, fue definir el papel que<br>los equipos UNISYS han tenido en los más de treinta años del<br>cómputo en la UNAM.

Pudimos establecer tanto las diversas necesidades de docencia, investigación y administración de los universitarios, como la forma en la cual se satisfac1an.

Como necesidades apremiantes identificamos que el como necesidades aprendantes de un lugar cercano a su sitio de trabajo mediante una sola terminal o computadora personal, transferir archivos estando en una sesión de traba

Para conocer la forma en que se satisfacían analizamos<br>las configuraciones de los diferentes sistemas en cuanto a<br>software y a hardware, y sus esquemas de comunicación.

En cuanto a las configuraciones de software y hardware<br>descubrimos que si bien el proyecto de intercomunicar a los<br>equipos de cómputo databa de años atrás, su arquitectura había<br>imposibilitado la realización del proyecto p

Conocimos la importancia de mantener actualizado el<br>software ya que para muchas dependencias constituye su mayor<br>herramienta de trabajo, a través de la revisión que hicimos al<br>software nos percatamos de la relevancia de co

El servicio local, por más completo que fuera, no era<br>suficiente para necesidades tales como: transferencia de<br>archivos, utilización de terminales virtuales y correo<br>electrónico, lo que daba por resultado que el usuario<br>es

En cuanto a los esquemas de comunicación, supimos que si<br>bien nuestro centro de cómputo había sido pionero en la era<br>del teleproceso, llevando equipo y servicios tan cerca como<br>fuera posible al usuario a fin de facilitar s

Revisamos los procedimientos para generar una red de<br>teleproceso, las dificultades para adecuar un concentrador o<br>un modem a los NSPs y LSPs de los equipos Serie B de<br>Burroughs, aprendimos de la importancia de los sistemas

Toda la información recabada para satisfacer este<br>satisficiera necapida realizar un proyecto que<br>satisficiera necesidades y ampliara el campo de los servicios<br>ofrecidos a los usuarios, quienes acostumbrados a tener<br>servici

2. Realizar y describir el estudio necesario para poder conformar<br>la red de los mainframes UNISYS acorde a las necesidades de la UNAM<br>de acuerdo a los parámetros que se consideraron para la evaluación.<br>Tanto la selección d

Para definir los lineamientos en cuanto al hardware y<br>software que ·utilizariamos dividimos el trabajo de<br>investigación en dos partes.

En la primera parte revisamos los medios de transmisión en relação de transmisión de resoltantificamos a aquellos que se utilizaban en las redes de la UNAM. Gracias a ésto conocimos los recursos con que contábamos: caracte

En la segunda parte de la investigación identificamos<br>cuales de las alternativas de solución estaban implementadas<br>o era posible emplearlas en los equipos UNISYS. Verificamos la<br>confiabilidad, disponibilidad y eficiencia d

Analizamos el uso de una red pública o privada,<br>considerando las ventajas de una y otra. El usar una red<br>pública nos ahorraría recursos y tienpo, pero nos haría<br>dependientes de terceros (i.e. SCT), mientras que una red<br>pri

Analizando las ventajas *y* desventajas, concluimos que para los requerimientos de nuestra casa de estudios lo más conveniente era utilizar una red privada.

Los aspectos más decisivos para la utilización de una red<br>privada fueron la independencia que podía tener, gracias a la<br>que su eficiencia dependencia del soporte y mantenimiento que<br>el personal a cargo pudiera darle sure e

J. Oisefiar e implementar una red que interconectara a los mainframes entre s! utilizando la red universitaria de cómputo RedUNAM, misma que se interconecta a diversas redes de investigación, docencia y desarrollo a nivel mundial.

Aunque el objetivo que di6 origen al proyecto fue intercomunicar a los mainframes UNISYS, éste se había convertido en algo aQn más ambicioso.

No sólo bastaría con intercomunicarlos, sino que también<br>se iba a intentar utilizar la red<sup>o</sup> académica universitaria<br>RedUNAM, lo cual les permitiría accesar equipos y servicios de<br>redes de todo el mundo.

Por lo anterior, además de realizar los estudios en cuando a recursos, debimos investiqar acerca de la factibilidad de incorporar los mainframes UNISYS a la red universitaria.

Afortunadamente, la red universitaria esta conformada por<br>hardware apto para el uso de tecnologías Ethernet y Token<br>ring, empleando como protocolos estándar al conjunto TCP/IP,<br>que podía ser soportado por los equipos UNISY

Gracias a los análisis realizados establecimos que<br>tro diseño podía incluir una subred de equipos UNISYS<br>comunicados a través de la arquitectura nativa BNA a fin de<br>facilitar el tráfico de paquetes por la red, e<br>intercomun

Aunque sabíamos que era factible lo que pretendiamon, estábamos conscientes de que la implementación podía presentar múltiples problemas que podían llegar a ser difíciles de<br>aislar.

4. Detallar el proceso de desarrollo, implementación y pruebas de la red BNA-TCP/IP. Estableciendo claramente los pasos a seguir para conformar una red como ésta para que así sea posible implementar otras similares, evitan instalación se pudieran presentar. Tomando las ventajas de la<br>arquitectura BNA en cuanto a los mainframes UNISYS y las del<br>conjunto TCP/IP como estándar en la interconexión con equipos de<br>diferentes proveedores.

Tal como lo explicamos detalladamente en este documento optamos por una red hibrida BNA-TCP/IP.

Decidimos que debido a las actividades administrativas, de investigación *y* docencia llevadas a cabo en los hosts serie A, se requería alta confiabilidad *y* eficiencia en la comunicación entre estos equipos.

Para garantizar su funcionamiento continuo usamos dos<br>vías de enlace en un esquema redundante a través de BNA: con<br>fibra óptica que formara un CPLAN entre A12, A12-B y A92 a una<br>velocidad de 10 Mbps, y líneas telefónicas t

Integraríamos primero una subred entre 1os equipos UNISYS usando BNA como Qnica arquitectura.

Una vez probada sería incorporada a RedUNAM a través de software de TCP/IP, con hardware de fibra 6ptica y microondas<br>a la que se realizarían las pruebas finales.

La formaci6n de la red constó de varias fases: planeación, implementación y pruebas.

En la planeación presentamos un plan para su realización<br>que indicaba claramente los recursos necesarios de hardware,<br>software y humanos; los tiempos estimados para la duración, el<br>personal involucrado, las áreas de trabaj

Este plan se llevó a cabo, ajustándose lo más posible a las fechas establecidas en el calendario.

No fue fácil cumplirlo, pues en la implementación poder obtener resultados satisfactorios. Los grupos<br>involucrados pertenecían a diferentes direcciones de la DGSCA<br>y a varios proveedores de equipo de telecomunicaciones y<br>cómputo.

Para la época de pruebas, realizamos exámenes a cada una<br>de las etapas de la red para evitar que los problemas de un<br>tramo se reflejaran en otro y pudieran causar conflicto.<br>Probamos primero el hardware DGSCA-IIMAS, DGSCAO probamos el software en los mismos tramos, hasta conc1uir <sup>y</sup> poder argumentar que efectivamente funcionaba.

Además de la implementación, también elaboramos guías de<br>uso y las distribuimos entre la comunidad de usuarios. Esto<br>hizo posible que la integración no fuera únicamente de<br>equipos, sino también de la comunidad de usuarios

5. Satisfacer las necesidades de servicio de la comunidad usuaria:<br>sesiones remotas, transferencia de archivos y correo electrónico de<br>la mejor forma posible de acuerdo a los recursos técnicos con que<br>se contara.

El uso de BNA-TCP/IP ha permitido brindar los servicios que la comunidad de usuarios reclamaba.

Tanto los usuarios de equipos conectados con BNA-BNA, como los que utilizan BNA-TCP/IP disponen de sesiones remotas, transferencia de archivos y correo electrónico.

Para los usuarios BNA-BNA es transparente trabajar en uno<br>u otro host, pueden tener y disponer de software residente en<br>alguno de los hosts que integran la subred BNA sin necesidad<br>de duplicarlo, accesar los recursos de di enviarse correo.

A los usuarios de equipos Serie A la implementación les<br>fue ventajosa en dos sentidos: la filosofía de JNISYS al<br>utilizar TCP/IP bajo BNA fue que los usuarios ya acostumbrados<br>a las características del software utilizado e

El correo electrónico es nuevo para los usuarios de<br>equipos Serie A, si bien tiene como deficiencia el no poder<br>enviar mensajes a usuarios no registrados en la lista de<br>correo de leguipo Serie A, ha resultado de gran utili

El servicio de transferencia de archivos entre equipos<br>adicional especificar el comando COPY que requiere de manera<br>adicional especificar el host origen y destino, ya que utiliza<br>la biblioteca de LIBRARY/MAINTENANCE es tan

También relacionado con la satisfacción de necesidades fue realizar investigación y documentación dirigida al usuario final, con el objetivo de que le fuera fácil y claro el uso de nuevos servicios y ·comandos.

Así mismo, se ha cumplido el requerimiento de<br>capacitación a la comunidad universitaria para poder adecuarse<br>a las innovaciones tecnológicas.

Para el usuario BNA-TCP/IP tampoco ha sido difícil<br>acoplarse a los nuevos servicios. Tienen acceso a la<br>implementación local de TELNET, FTP y MAIL, utilizando los<br>mismos comandos que solían usar y bajo restricciones<br>simila

6. Presentar problemática actual y las tendencias futuras para la red BNA-TCP/IP, definiendo límites y alcances del proyecto en esta etapa y mostrando la evaluación a nuevas tecnologías a fin de ser que utilizadas en el fu

Acerca de la red BNA-TCP/IP podemos decir que cumple con<br>las funciones requeridas para permitir satisfacer las<br>nece:1idades de los usuarios para las que fue desarrollada.

Estamos conscientes de que los usuarios que utilizan<br>otro: equipos además de los Serie A no están familiarizados<br>con :1 empleo de algunos de los nuevos servicios y con la<br>forma en que se ejecutan desde el ambiente UNISYS,

Aunque discutimos con el personal de UNISYS acerca de la estandarización del uso de servicios propios de TCP/IP, tales estamantado de acuerdo con ellos que el principal objetivo para UNISYS al implementar TCP/F fue el extender los servicios a los usuarios de acuerdo con ellos que el extender los servicios a los usuarios de equipos Serie A posible para ellos, aunque con ello violasen lo que, a fuerza de su repetido empleo, ha llegado a ser un estándar.

Para los usuarios de equipos UNISYS la migración hacia las utilerías propias de sistemas abiertos les ha sido<br>sencillo pues no han requerido aprender más comandos, sino Onicamente las adecuaciones.

El FTP de Serie A aunque requiere de utilizar el software de conversión, es rápido, confiable y no se degrada al transferir grandes volúmemes de datos, a diferencia por ejemplo de las estaciones de trabajo que son muy efectivas en pequeños volúmenes pero se degradan terriblemente con grandes transferencias.

Respecto al uso de los mainframes UNISYS hemos visto a través de estadísticas, la forma en que se ha incrementado el número de usuarios que emplean computadoras personales con emuladores y terminales remotas que se conectan a la red para accesarlos y satisfacer las necesidades de servicio.

Tal vez lo más importante y ventajoso al usuario de<br>equipos Serie A, fue que no sólo se le brindó el uso de los equipos de la UNAM a través del empleo de la red, sino de todos aquellos servicios que puedan accesar alrededor del mundo.

La red de cómputo puede brindar más y mejores servicios aunados a la explotación de los sistemas distribuidos que la integran, sólo requiere de difusión adecuada a la comunidad universitaria.

Aún los usuarios requieren de mayor cultura informática para realmente explotar todas las facilidades que se brindan actualmente, ésta poco a poco los irá penetrando.

Además de lo que ya teníamos conociamos y estaba<br>instalado, era muy indispensable saber acerca de los productos<br>de software y hardware en proceso de desarrollo o recién<br>puestos en el mercado por UNISYS. Un factor fundament

Los primeros usuarios en quienes debimos infundir el uso<br>de los servicios de la red fue no nosotros mismos. A través<br>del empleo del correo electrónico y de las listas de correo de<br>grupos con interesses comunes, pudimos hac

El intercambio de mensajes nos permitió conocer<br>características de software y hardware instalado, la capacidad<br>y calidad de servicio prestado a usuarios de otros centros,<br>los problemas enfrentados por los administradores d

Ken McNeil y Fred Ullman, miembros de diferentes<br>organizaciones que utilizan equipos UNISYS y cuyas<br>instalaciones han servido para realizar pruebas a nuevas<br>tecnologías de software, nos facilitaron amplia información<br>sobre de la compañía proveedora de estos equipos, nos permitió<br>juzgar y evaluar las nuevas tendencias en software y hardware.

como una parte de este trabajo presentamos el estudio que realizado sobre las nuevas tecnologías existentes en el mercado, y especialmente sobre las innovaciones en equipos UNISYS, así como problemas y correcciones realizadas a los productos ya empleados.

Las tendencias en software apuntan al uso de la<br>arquitectura OSI como el estándard de comunicaciones para<br>sistemas distribuidos, misma que ya ha sido desarrollada para<br>los equipos UNISYS y podrá ser implantada en un futuro

Sin embargo, pese a las ventajas que OSI pueda reportar<br>a la comunidad de usuarios de la Universidad, será necesario<br>un amplio intervalo de tiempo para que se convierta en el<br>software estándard de comunicaciones en este ám etc) utilizan al conjunto TCP/IP, con el que ha sido posible<br>etc) utilizan al conjunto TCP/IP, con el que ha sido posible<br>satisfacer las peticiones de servicio de los usuarios.

Es importante estar conscientes de que la instalación de<br>nueva tecnología en software en alguno de los equipos que<br>integran RedWMM dependerá de manera forzosa de la<br>compatibilidad que pueda tener para con los otros equipos

Respecto al hardware, existen nuevas tarjetas y modernos<br>procesadores de comunicaciones, aunque aún están en fase de<br>procesa podrán ser utilizados en períodos de tiempo no muy<br>lejanos, reportando ventajas considerables par

Los alcances de este proyecto están dados por los limites en software y en hardware vigentes tanto de los equipos Serie A como de los otros equipos de RedUNAM.

Hay que recordar que la arquitectura nativa para los<br>equipos UNISYS es BNA y que por su filosofia de desarrollo,<br>cualquier otro software de comunicaciones la utiliza como plataforma. Esto hace que además de los límites propios en el<br>software adicional se tengan los que BNA imponga, y que<br>cualquier modificación deberá empezar y terminar en la<br>arquitectura nativa.

Aunque se está empezando a utilizar diversas tecnologías<br>de hardware en la comunidad mundial de usuarios de equipos de<br>cómputo, tales como FDDI o HiPPI, que permiten comunicar<br>equipos con velocidades de señalización superi

Generalmente las tecnologías que se están desarrollando<br>están enfocadas a la aplicación para redes de estaciones de<br>trabajo, que tan sólo requieren una tarjeta adicional y<br>mínimas modificaciones al software para poder sopo requiere ele bastante más, inclusive en muchos casos del uso de un 11 front-end11 que les auxilie en las funciones de descentralización de actividades.

Para los equipos UNISYS se puede utilizar un equipo Serie U, que son minicomputadoras fabricadas por UNISYS con sistema operativo Unix, compatibles y portables a muchas tecnologías<br>pero desafortunadamente no disponemos de uno. Posiblemente en<br>el futuro, éstos puedan ser usados para la implementación de<br>nuevos desarrollos en los mainframes U

Pese a la gran capacidad actual de minicomputadoras y estaciones de trabajo, los mainframes constituyen aún la mejor herramienta para realizar fuertes cargas de trabajo en ambientes distribuidos.

8.2 Conclusiones a la tesis

Presentar conclusión a aquello que nostros planteamos como los<br>objetivos del proyecto es muy importante pues da por finalizada la<br>labor para desarrollar un trabajo relevante, hacerlo con los<br>objetivos del trabajo de tesis

Profesionales conclusiones reflejan nuestro respuesta como profesionales formados en la máxima casa de estudios hacia las profesidades y requerimientos del país, así como nuestro sentir ingenieril que implica conseguir la

l. Realizar un trabajo que beneficie a la comunidad universitaria a la cual pertenecemos.

Como universitarios comprometidos buscamos un proyecto que a través de su realización nos permitiera regresar a la universidad al menos un poco de lo mucho que nos ha dado.

La realización del proyecto no significa una ganancia<br>monetaria inmediata para la universidad, pero si permitirá que<br>investigadores, estudiantes y personal de la administración<br>escolar y central, tengan más y mejores herra

2. Aplicar de manera práctica lo aprendido a lo largo de la<br>carrera, en materias tales como: Sistemas Operativos, Arquitectura<br>de Computadoras, Análisis de Señales y Modulación, Comunicaciones<br>Digitales. Redes de Computado

Si bien el plan de estudios de la carrera de Ingeniería<br>en Computación de la Facultad de Ingeniería de la UNAM es muy<br>completo y ambicioso, el profesorado y las instalaciones<br>permiten realizar prácticas que contribuyen a r

Gracias al desarrollo del proyecto pudimos poner en<br>práctica los conocimientos adquiridos en el salón de clase,<br>los cuales nos dieron la base teórica necesaria para tener una<br>formación ingenieril amplia.

Tanto el entrenamiento que requerimos para planear el<br>proyecto, como el necesario para su realización pone en<br>práctica conocimientos tales como:

+ Teoria de colas (Investigación de Operaciones)

<sup>+</sup>Caracteristicas de confiabilidad en sistemas (Programación de Sistemas)

+ Fundamentos de sistemas distribuidos (Sistemas Operativos)

+ Caracteristicas de bases de datos en ambientes distribuidos (Bases de datos)

+ Características del hardware de las computadoras (Arquitectura de Computadoras)

<sup>+</sup>Lenguajes de programación (Programación Estructurada y características de lenguajes)

+ Fundamentos de comunicaciones (Análisis de sistemas <sup>y</sup> Señales)

+ Ventajas y desventajas del funcionamiento de los<br>equipos de comunicaciones (Comunicaciones Digitales)

<sup>+</sup>Principios de redes, protocolos y topologías (Redes de Computadoras)

+ Aspectos requeridos en cuanto a la calidad (Calidad)

Nosotros, contrariamente a lo que muchos predican,<br>Afirmamos que lo aprendido en la escuela si está vinculado a<br>la práctica a través de la aplicación de bases teóricas.

3. Desarrollar un trabajo que debido a sus amplios alcances implique la colaboración con un equipo compartiendo opiniones <sup>y</sup> responsabilidades, para asi adquirir una mejor formación profesional.

Consideramos que es muy importante y debe ser inculcado<br>al estudiante profesional el ser capaz de adaptarse a trabajar<br>en equipo sin importar las diferencias que deban ser resueltas<br>para poder hacerlo, pues ningún proyecto

En nuestra opinión, el trabajo de tesis como primera experiencia profesional, debe reflejar esta preocupación de realizar trabajo interdisciplinario y ser ejemplo de lo que se puede lograr teniendo colaboración de miembros de diversas profesiones.

Nuestro trabajo requirió del apoyo de personal de la<br>Dirección General de Servicios de Cómputo Académico y de las<br>diversas compañías proveedoras, el cual está conformado por<br>ingenieros de diversas áreas, investigadores, ci técnicos, gente de servicio social y becarios.

El contacto con personal tan diverso nos enriqueció ya<br>que no sólo nos permitió conocer diversas formas de pensar y<br>actuar, sino además ser capaces de adaptarnos a trabajar<br>eficientemente junto a ellos a fin de obtener los

Como ya lo comentamos previamente, no sólo contactamos<br>gente de diversas disciplinas profesionales, sino gente de<br>preparación similar desempeñándose en diferentes países.<br>Conocer del trabajo realizado en países que desarro

4. Efectuar la interconexión de los mainframes UNISYS de la universidad, así como la conformación de una red h1brida BNA-TCP/IP en un ambiente de redes locales utilizando tecnologías muy diversas.

En vista de que el proyecto consistió en la creación de<br>universitaria en híbrida BNA-TCP/IP intercomunicada a la red<br>universitaria de cómputo RedUNAM, nuestro trabajo debió<br>incluir la realización del análisis, fundamentaci

Cumplimos con el objetivo que dió inicio a este proyecto consistente en interconectar a los equipos UNISYS de los<br>principales centros de cómputo de la UNAM. Gracias al uso de<br>tecnologías actuales pudimos también comunicarl

La integración de los equipos nos enorgullece puesto que<br>así materializamos una idea generada hace muchos años, cuya aplicación es de gran trascendencia a la comunidad<br>universitaria.

Concluyendo, la red híbrida BNA-TCP/IP tiene ventajas y<br>desventajas que la caracterizan en el ámbito universitario. Su más<br>importante cualidad es el interconectar a los mainframes UNISYS de<br>la universidad mediante el uso d

La subred de equipos UNISYS es flexible, confiable y segura.<br>Está diseñada pensando en simplificar el trabajo a los usuarios de<br>equipos UNISYS y agilizarles el uso de servicios tales como<br>estaciones remotas, transferencia

Así también tiene desventajas, tales como no contar con<br>reconocimiento dinámico de hosts lo cual obliga a tener declarados<br>a todos los equipos a los que deseen comunicarse los usuarios,<br>existencia de un límite en el número

Pero pese a todas las ventajas y desventajas que puedan<br>argumentarse, la subred UNISYS funciona satisfaciendo todas las<br>necesidades manifestadas por la comunidad de usuarios.

La realización de este trabajo, significa poder aspirar a conseguir el título de Ingenieros en Computación gracias a la<br>aboración de un proyecto de interés y utilidad para la comunidad<br>universitaria mediante uso de tecnolo

Aunque el proyecto que presentamos está terminado, aún puede<br>crecer a medida de que los recursos tecnológicos y las necesidades<br>de los universitarios lo demanden, requiere de mantenimiento y<br>constante vigilancia a fin de o

En nuestra opinión, el trabajo de tesis como primera realizar trabajo interdisciplinario y ser ejemplo de lo que se<br>puede lograr teniendo colaboración de miembros de diversas<br>profesiones.

Nuestro trabajo requirió del apoyo de personal de la<br>Dirección General de Servicios de Cómputo Académico y de las<br>diversas compañías proveedoras, el cual está conformado por<br>ingenieros de diversas áreas, investigadores, ci técnicos, gente de servicio social y becarios.

El contacto con personal tan diverso nos enriqueció ya<br>que no sólo nos permitió conocer diversas formas de pensar y<br>actuar, sino además ser capaces de adaptarnos a trabajar<br>eficientemente junto a ellos a fin de obtener los

Como ya lo comentamos previamente, no sólo contactamos a<br>gente de diversas disciplinas profesionales, sino gente de<br>preparación similar desempeñándose en diferentes países.<br>Conocer del trabajo realizado en países que desar

4. Efectuar la interconexión de los mainframes UNISYS de la universidad, así como la conformación de una red hibrida BNA-TCP/IP en un ambiente de redes locales utilizando tecnologías muy diversas.

En vista de que el proyecto consistió en la creación de<br>una red híbrida BNA-TCP/IP intercomunicada a la red<br>universitaria de cómputo RedUNAM, nuestro trabajo debió<br>incluir la realización del análisis, fundamentación,<br>desar

Cumplimos con el objetivo que dio inicio a este proyecto<br>consistente en interconectar a los equipos UNISYS de los<br>principales centros de cómputo de la UNAM. Gracias al uso de<br>tecnologías actuales pudimos también comunicarl

La integración de los equipos nos enorgullece puesto que así materializamos una idea generada hace muchos años, cuya aplicación es de gran trascendencia a la comunidad universitaria.

Concluyendo, la red híbrida BNA-TCP/IP tiene ventajas y<br>desventajas que la caracterizan en el ámbito universitario. Su más<br>importante cualidad es el interconectar a los mainframes UNISYS de<br>la universidad mediante el uso d

#### Capflulo 8 Qmclusfont's

La subred de equipos UNISYS es flexible, confiable y segura.<br>Está diseñada pensando en simplificar el trabajo a los usuarios de<br>equipos UNISYS y agilizarles el uso de servicios tales como<br>estaciones remotas, transferencia

Así también tiene desventajas, tales como no contar con<br>reconocimiento dinámico de hosts lo cual obliga a tener declarados<br>a todos los equipos a los que deseen comunicarse los usuarios,<br>existencia de un límite en el número

Pero pese a todas las ventajas y desventajas que puedan<br>argumentarse, la subred UNISYS funciona satisfaciendo todas las<br>necesidades manifestadas por la comunidad de usuarios.

La realización de este trabajo, significa poder aspirar a conseguir el título de Ingenieros en Computación gracias a la<br>elaboración de un proyecto de interés y utilidad para la comunidad<br>universitaria mediante uso de tecno

Aunque el proyecto que presentamos está terminado, aún puede<br>crecer a medida de que los recursos tecnológicos y las necesidades<br>de los universitarios lo demanden, requiere de mantenimiento y<br>constante vigilancia a fin de o

# **APENDICE**

## ARCHIVOS DE INICIALIZACION

toendice

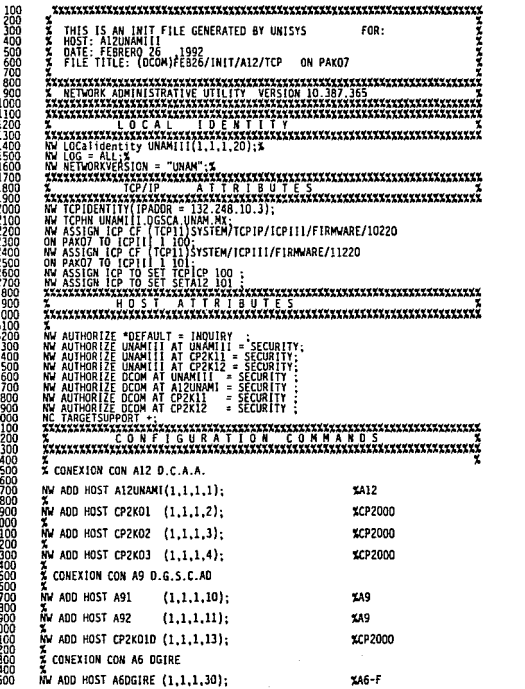

 $\label{eq:2.1} \begin{split} \frac{1}{\sqrt{2}}\left[ \frac{1}{2} \left( \frac{1}{2} \frac{d^2}{d^2} + \frac{d^2}{d^2} \right) + \frac{d^2}{d^2} \right] \\ \frac{1}{\sqrt{2}}\left[ \frac{d^2}{d^2} + \frac{d^2}{d^2} \frac{d^2}{d^2} + \frac{d^2}{d^2} \frac{d^2}{d^2} \right] \\ \frac{1}{\sqrt{2}}\left[ \frac{d^2}{d^2} + \frac{d^2}{d^2} \frac{d^2}{d^2} + \frac{d^2}{d^2} \$ 

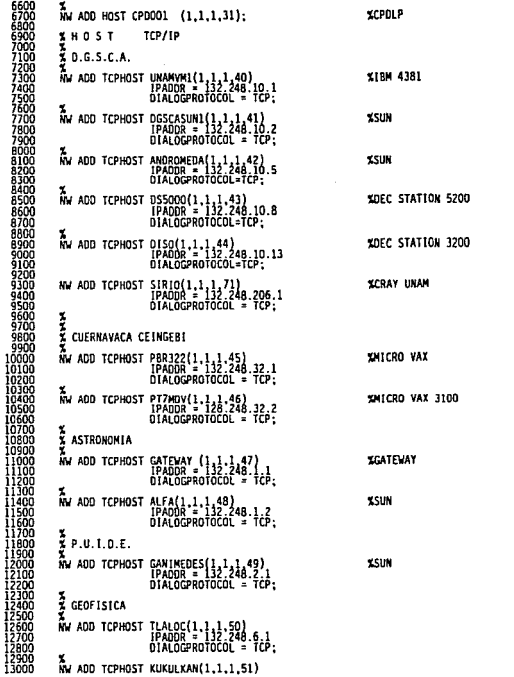

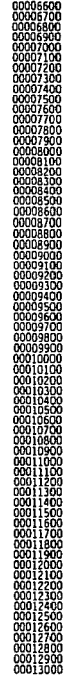

÷,

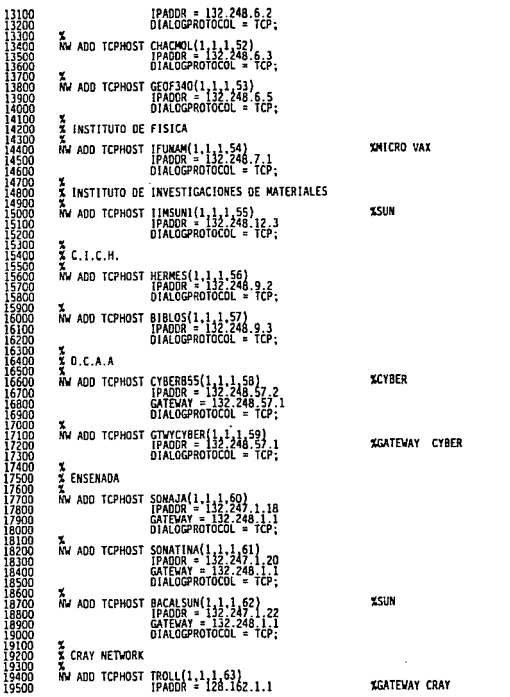

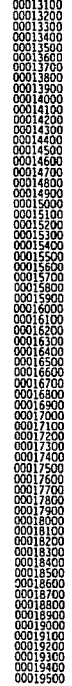

 $\sim$ 

 $\hat{\beta}$ 

 $\alpha$ 

*<u>AAAAAAAA</u>***</u>** 

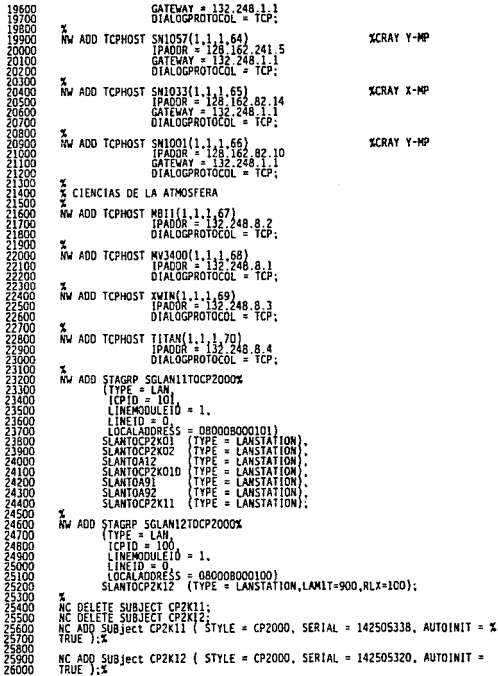

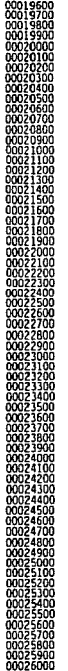

1970年10月12日,1970年10月1日,1970年10月1日,1970年10月1日,1970年10月1日,1970年10月,1970年10月,1970年10月,1970年10月,1970年10月 1月,1970年10月,1970年10月,1970年10月,1970年10月,1970年10月,1970年10月,1970年10月,1970年10月,1970年10月,1970年10月,1970年10月,1970年10月,1970年10月

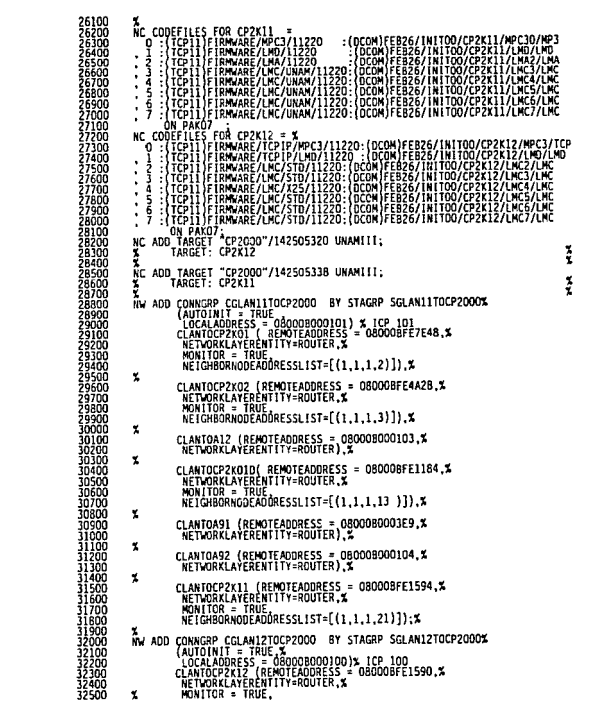

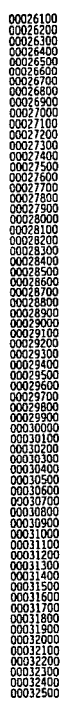

NEIGHBORNODEADDRESSLIST=[(1,1,1,22)]);

 $\begin{array}{ll} \textbf{X} & \textbf{X} & \textbf{Y} & \textbf{Y} & \textbf{Y} & \textbf{Y} & \textbf{Y} & \textbf{Y} & \textbf{Y} & \textbf{Y} & \textbf{Y} & \textbf{Y} & \textbf{Y} & \textbf{Y} & \textbf{Y} & \textbf{Y} & \textbf{Y} & \textbf{Y} \\ \textbf{X} & \textbf{X} & \textbf{X} & \textbf{X} & \textbf{X} & \textbf{X} & \textbf{X} & \textbf{X} & \textbf{X} & \textbf{X} & \textbf{X} & \textbf{X} & \textbf$ **CERTIFICATE** ë **EAAAAAAAAAAA** 55

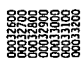

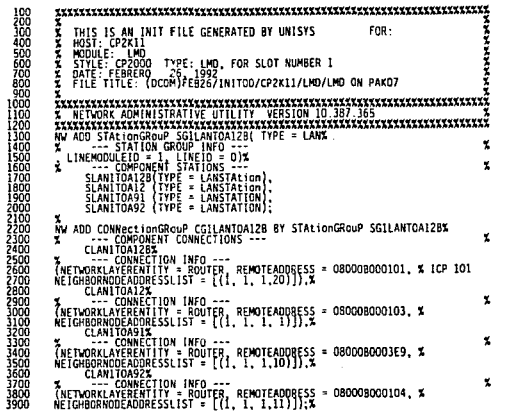

 $\overline{2}$ 

 $\cdot$ 

 $\bullet$ 

**onoxido** 

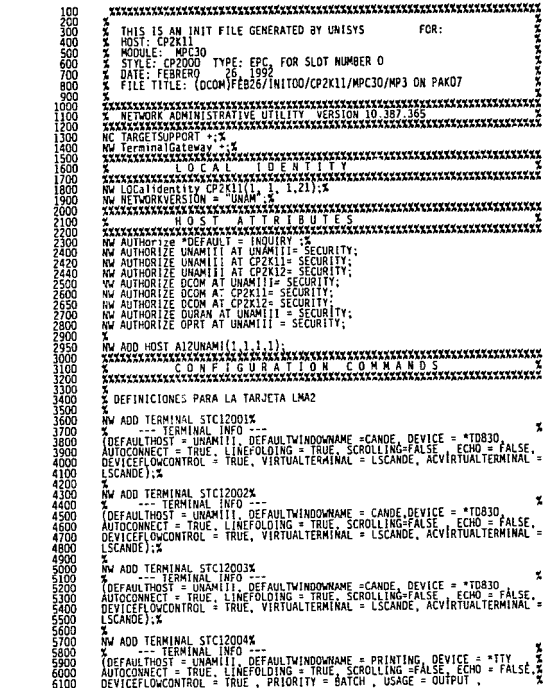

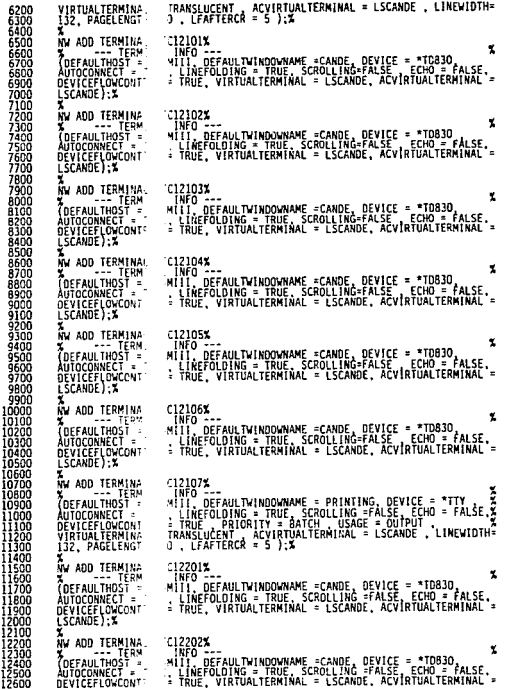

 $\bullet$ 

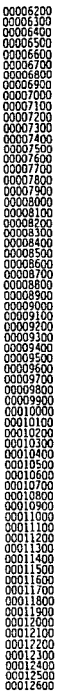

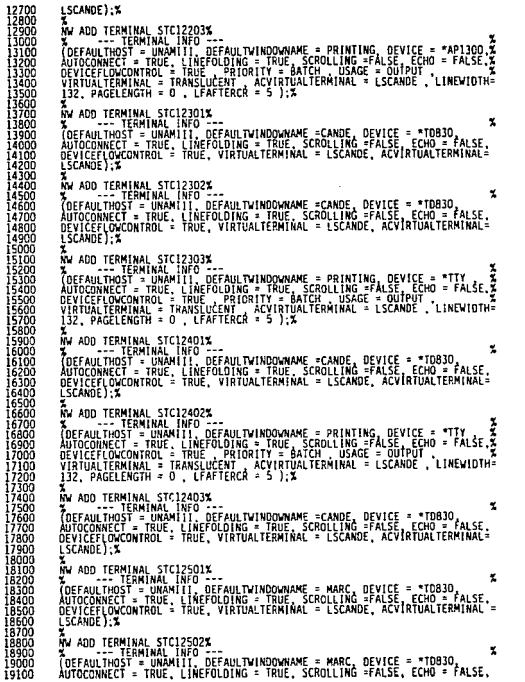

 $\mathbf{r}$ 

 $\sim$ 

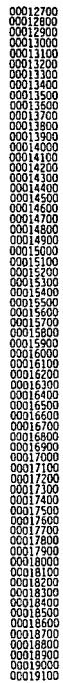

19200 DEVICEFLOWCONTROL = TPUE, VIRTUALTERMINAL = LSCANDE, ACVIRTUALTERMINAL =<br>LSCANDE};% 19400 x AW AGU TERMINAL STC12503%<br>X (DE ALD TERMINAL INTO JEFAULTMINOWARE = MARC, DEVICE = "TDB30", X<br>ADIGIONALCT : IPROT, LINETOLONG = TRUE, SCROLING =FALSE = FALSE,<br>DEVICENTING = TRUE, LINETOLONG = TRUE, SCROLING = ACVIRIGALTERM 19500<br>19600<br>19700 19800 **LSCANDE 1:3** X.<br>AN AUD TEAMINAL STC12504X.<br>ANTAILM THOST - UNIMITY OFFAULTWINDOWNAME - PRINTING, DEVICE - "TTY..."<br>AUTOCONNECT - THANKITY OFFAULTWINDOWNAME - PRINTING, DEVICE - "TTY..."<br>DEVICETIONCONTROL. : FRUE - PRIORITY - BACCOLLING 208002080021000 AV AUD IERNIKAA, STC72505<br>VOECAULTHOS - UNAHILI OFFAULTMINDOWAME - NARC, OEVICE - "TOB30, "X<br>AUTOCONNECT - IRUE I INFORMAC - TRUE, SCROLING - FALSE, ECNO - FALSE,<br>AUTOCONNECT - IRUE I INFORMAC - TRUE, SCROLING - FALVIRTUAL 21200<br>21300<br>21400<br>21500  $\frac{21600}{21700}$  $\mathbf{x}$ AW ADD TERMIEAN, STCT2505<br>(OCEAN: INGOT - UNAMILI, DEFAULTMINDOWNAME - MARC, DEVICE - "TCB3O, "X<br>AUTOCONNICT - IRUE I LINEFOLDING - TRUE, SCROLLING -FALSE, ECHO - FALSE,<br>AUTOCONNICT - IRUE I LINEFOLDING - TRUE, SCROLLING -21800<br>21900<br>22000<br>22100<br>22200<br>22300 22400<br>22500<br>22500<br>227600<br>22900<br>232000<br>232000<br>232000<br>233000 WY ADD IERNINAS STOTZSDZ<br>VOERAULTHOST - UNANI INFO<br>AUTOCONNECT - UNANI INFO SCAULTYPHOGYWANE - MARC, DEVICE - "TOBJO, " ALSE,<br>AUTOCONNECT - TRUE, LINEFOLDING - TRUE, SCROLLING -FALSE, ECHO - FALSE,<br>AUTOCONNECT - TRUE, LINE LSCANUD : S<br>AM ADD TERMINAL STETZSORS<br>AUTOROMECT - THUR, LIREFORDING - TRUE IN BRINTING, DEVICE - "AP1300.2"<br>AUTOROMECT - THUR, LIREFORDING - TRUE, SCROLLING - FALSE CENT - FALSE 2<br>DEVICENTOACONIROL - THUE PRIORITY-RATCH U 23400 23600<br>237000<br>237000 23800<br>242000 24200<br>24300 24300<br>24400 24500<br>24500 24500 AW ADD TERMINAL STEIZEDIX<br>TOEFAU, THOTH MANAHY DEFAULTWINDOWAME = MARC, DEVICE = TOBJO, X<br>AUTOCONNECT = THUE | INEFOLDING = THUE, SCROLLING =FALSE, ECHO = FALSE,<br>AUTOCONNECT = THUE | INEFOLDING = THUE, SCROLLING =FALSE, EC ÂW ADD TERMINAL STEIZEOZY.<br>1055AU-1105T - UNAMIII, PERFAULTY HOOWAME - MARC, DEVICE - TOBOD, I.<br>1055AU-1105T - UNAMIII, PERFAULTY HOOWAGE - KARR, DEVICE - TOBOD, I.<br>DEVICER-COCONTROL - TAUE, VIATUALTERMINAL - LSCANDE, ACVI x, 24800 24800<br>24900<br>25000<br>25200<br>25300<br>25300<br>25500<br>25500 Å<br>19 ADD TERMINAL STEL2603%<br>(DEFAULTHOST = UNAMITI, DEFAULTWINDDWAME = MARC, DEVICE = \*TD830,<br>AUTOCONNECT = TRUE, LINEFOLDING = TRUE, SCROLLING = FALSE,ECHO = FALSE, x

0019200<br>00019300<br>00019400<br>00019600<br>00019800<br>00019800<br>00019800<br>00019800 00020100<br>00020200<br>00020200<br>00020400<br>00020500 00020500<br>00020700 00020800<br>00020900<br>00021000<br>00021100 0002 1200  $\begin{array}{c} 1300 \\ 1400 \\ 1500 \end{array}$ 0002 0002<br>0002<br>0002<br>0002<br>0002 1600<br>1700<br>1800<br>1900<br>2000  $\begin{array}{r} 000222000\\ 00022200\\ 00022200\\ 00022200\\ 00022200\\ 00022200\\ 000222900\\ 000222900\\ 000221000\\ 00022100\\ 00022100\\ 00022100\\ 00022100\\ 00022100\\ 00022100\\ 00022400\\ 00024100\\ 00024100\\ 00024100\\ 00024100\\ 00024100$ 00024300 00024300<br>00024400<br>00024500<br>00024500<br>00024700<br>00024500 00024900 00025000 00025100<br>00025100<br>00025200 00025400 00025600

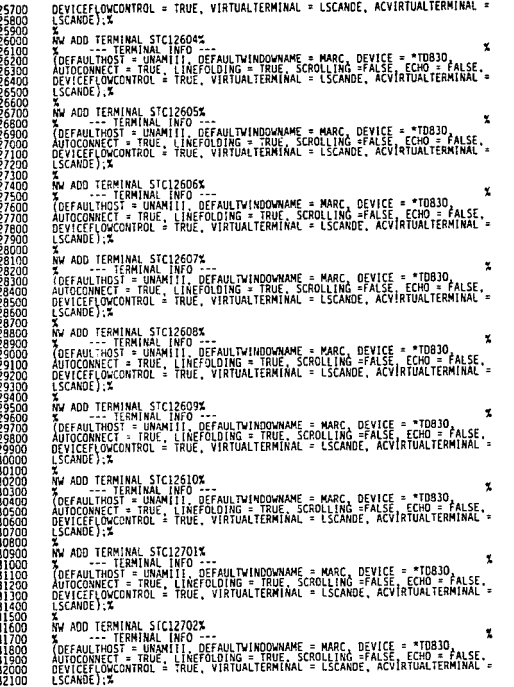

225700<br>236725800<br>236725800<br>236726800<br>236726800<br>236700<br>226700<br>226700<br>226700<br>226700<br>2272000

**A DEFINICIONES PARA LA TARJETA LNC3** 32200<br>32300<br>32400<br>32500<br>325000<br>332900<br>331000<br>331000<br>333000<br>333000<br>333000<br>333000 NY ADD TERMINAL STC13001X<br>VOEFAULTHOST - INNANTIO OCEAULTMINDOWAME -CANDE, DEVICE - \*T0830, XX<br>AUTOCONNECT - INNANTIO OCEAULTMIND - SCROLINGEFALSE, TCHO = PALSE,<br>DEVICENCONCONTROL - TRUE, VIRTUALTERNIAAL - LSCANDE, ACVIRTU LSCANDE ) X Z-CONNOCT-1<br>AM ADD TERMINAL STC13002X<br>ADEACLAIRENT FRANCHIC CECAULTMINORMANE -CONDE, DEVICE - \*T0830<br>ADEACLAIRENT - HANNITI CECAULTMINAL - LSCAUDE, ARVIATUALTERMINAL<br>LSCAUDE):X<br>LSCAUDE):X<br>LSCAUDE):X 33500<br>33700<br>33700<br>33800<br>33900<br>34000 SCANDE);<br>AM ADD TERMINAL STC13003X<br>AUFRALITY: FRANK IN A PERAIN THINDRWAME -CANDE, DEVICE - \*TD830, X<br>AUFRACHTOCST - HANN IT AFFORDING - TRUE, SCROLLING-FALSE<br>ADDREEFLOCOTROL - TRUE, VIATUALTERMINAL - LSCANDE, ACVIRTUALTER 34100<br>34200<br>34300<br>34300<br>34500 34500<br>34700<br>34700<br>34800<br>34900<br>35100<br>35200<br>35300<br>35300 AW ADD TERMINAL STC13094%<br>ADDEFAULTHORE HANDITI, DEFAULTUINDOWNAME =CANDE, DEVICE = "TDB30, XX<br>AUTOCONNECT = TRUPH LINEFOLDING = TRUE SCROLLING=FALSE = CHD = FALSE.<br>AUTOCONNECT = TRUE, LINEFOLDING = TRUE SCROLLING=FALSE = R<br>AM ADD TERMINAL STC13005X<br>ADD TERMINAL STC13005X<br>ADEFAULTING - UNAMITAL PERSONLIN INDIVIAME -CAMDE, DEVICE - CTD0 30 ALSE.<br>ADVICEF(OSCOTTROL - TRUE, VIRTUALTERMINAL - LSCANDE, ACVIRTUALTERMINAL -<br>DEVICEF(OSCOTTROL - TRUE 15400<br>15500<br>15600<br>35700 15800<br>15900<br>36000 LSCANDE);X A<br>A ADD TERMINAL STC13006X<br>ADECAULTINGS - WHAM HID DEFAULTVINDOWNAME =CANDE, DEVICE = \*TD83D<br>ADEVICEFIQUECATIOL - TRUE, VIRTUALTERMINAL = LSCADE, ACVIRTUALTERMINAL =<br>DEVICEFIQUECATIOL = TRUE, VIRTUALTERMINAL = LSCANDE, ACV 38000<br>36100<br>36200<br>36300<br>36400 36500 36600<br>36610<br>36620 AW ADD TERMINAL STCI3101X<br>2000: The Hamilan, Info Jefaultwindowname =Cande, Device = \*T0830, X<br>Autoconnect = This, Linefolding = FRUE, SCROLLINGFALSE, ECHO = PALSE,<br>DEVICEFLOUCONTROL = TRUE, VIRTUALTERMINAL = LSCANDE, ACVI 36630<br>36640<br>36650 36650<br>36670 LSCANDE) :X AW ADD TERMINAL STC131823<br>TOEFANTTHOGEN HANNIELD DEFAULTWINDOWNAME -CANDE, DEVICE - TD030, X<br>AUTOCONNECT - THUE ! INCFOLDING - THUE, SCROLLING-FALSE , ECHO - FALSE,<br>DEVICER:ONCONTROL - TRUE, VIRTUALTERMINAL - LSCANDE, ACVI 36700 86800<br>16900<br>17000 7100 37200<br>37300 ŴW ADD TERMINAL STC13103X<br>Zoefallting Reminikal Reform Thromwame =CANDE, DEVICE = \*T0830, XX<br>AUTOCONNECT = TRUEHT INFERIORNO = TRUE SCROLLING=FALSE<br>DEVICEFLOVONTROL = TRUE, VIRTUALTERMINAL = LSCANDE, ACVIRTUALTERMINAL =<br>LS 17400<br>17400<br>17500<br>17600<br>17800

00032200<br>00032300<br>00032400<br>00032500<br>00032500<br>00032900<br>00033000<br>00033100<br>00033100 00033200<br>00033400<br>00033400<br>00033500<br>00033800<br>00033800<br>00033800 00034000<br>00034100 00034200<br>00034300<br>00034400 00034500 00034600<br>00034700 00034800 00034900<br>00035000<br>00035100 00035200<br>00035300 00035400<br>00035500<br>00035600 00035700<br>00035800<br>00035900<br>00036000<br>00036100 00036200<br>00036300<br>00036400<br>00036500 00036600<br>00036610<br>00036620<br>00036630 00036660<br>00036670 00036700<br>00036800<br>00036900<br>00037000 00037100<br>00037200<br>00037300<br>00037500<br>00037500<br>00037500 00037900

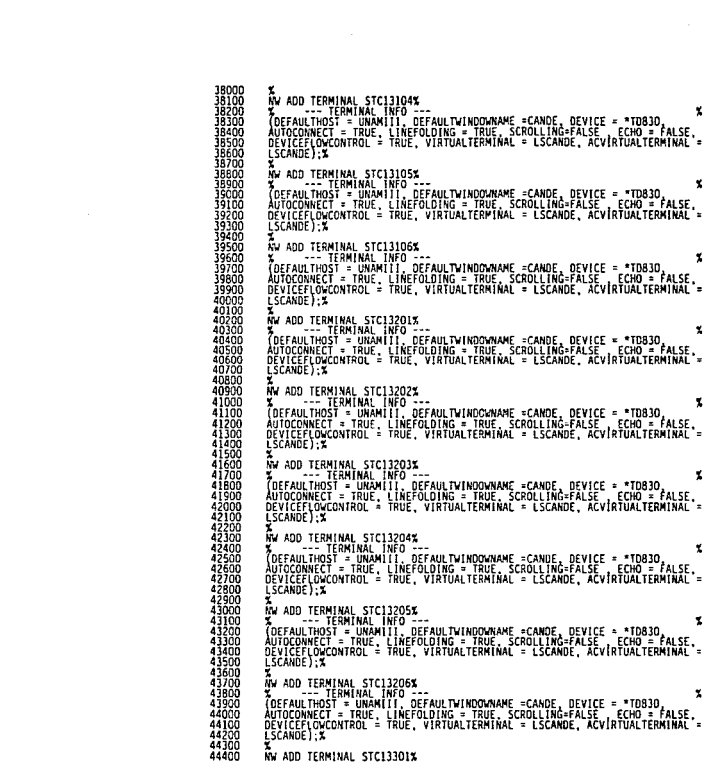

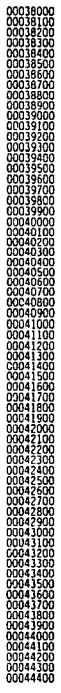

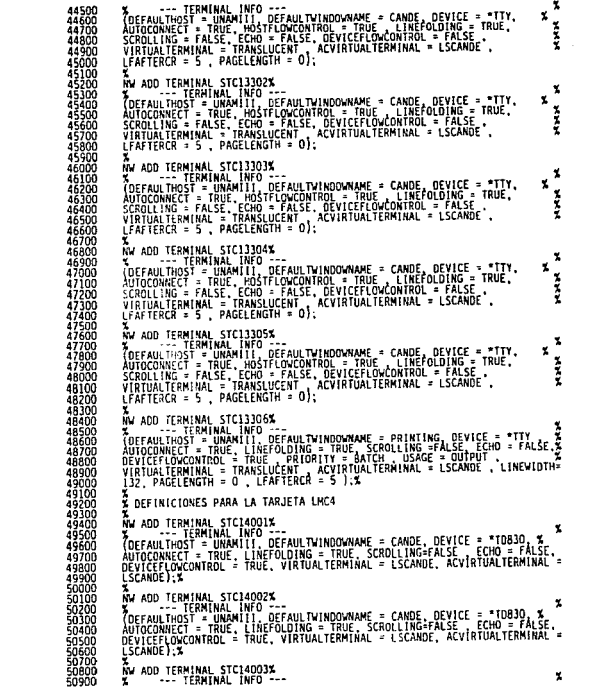

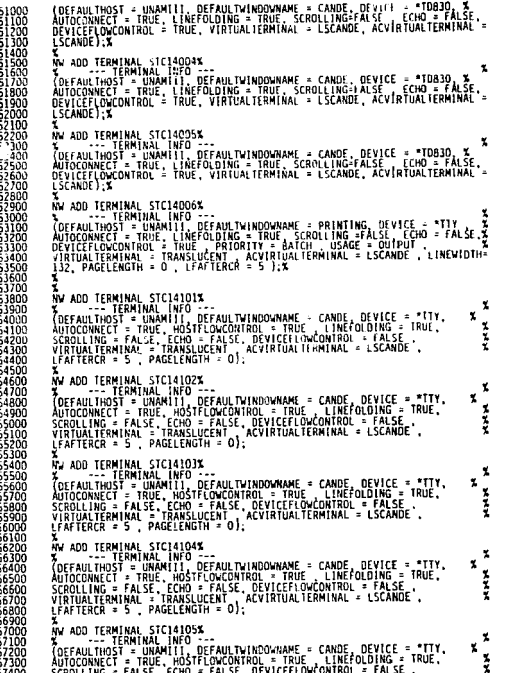

 $\lambda$
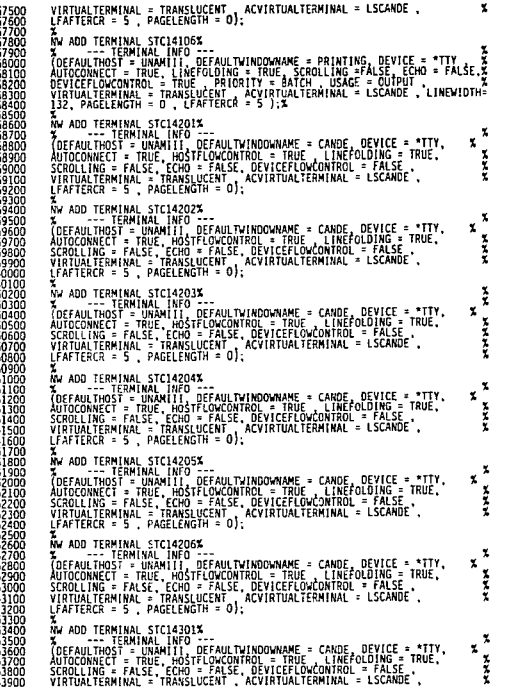

a na P

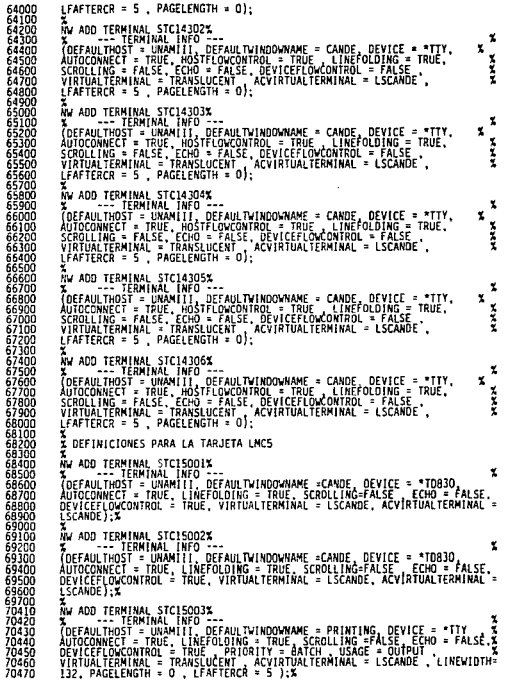

ı J. f,

 $\overline{\phantom{a}}$ 6 t

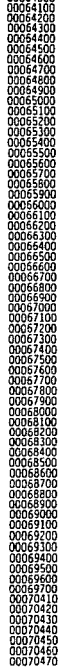

00064000

 $\frac{\partial \mathcal{L}^{\mathcal{A}}(\mathcal{C})}{\partial \mathcal{L}^{\mathcal{A}}(\mathcal{C})} = \frac{\partial \mathcal{L}^{\mathcal{A}}(\mathcal{C})}{\partial \mathcal{L}^{\mathcal{A}}(\mathcal{C})}$ 

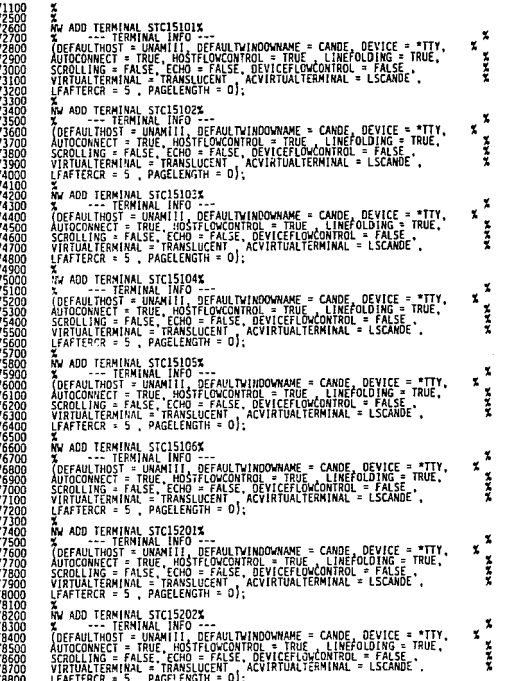

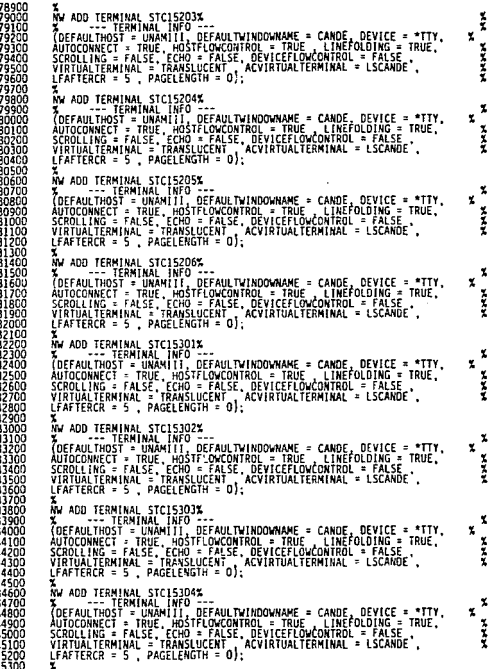

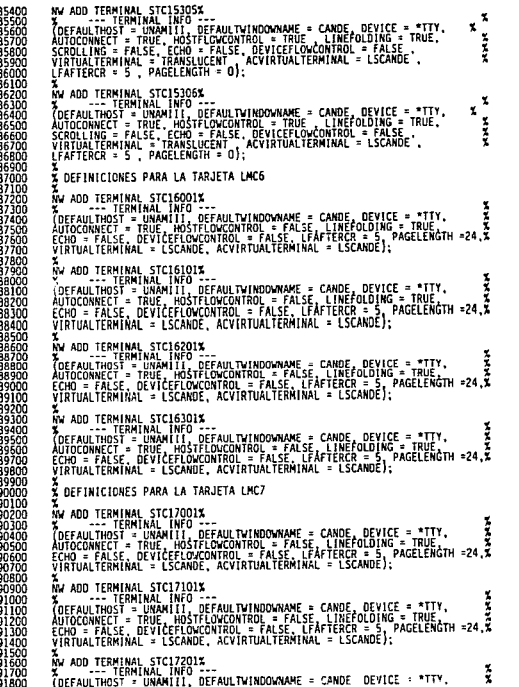

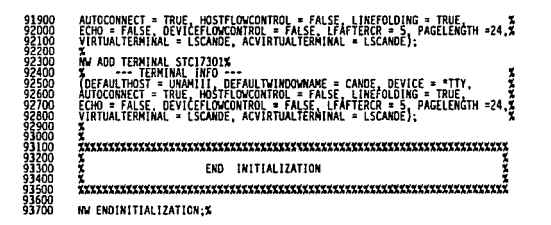

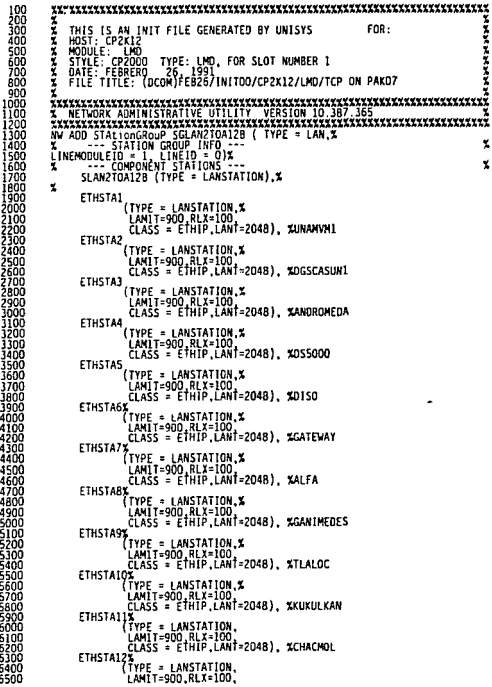

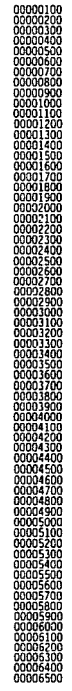

 $\alpha_{\rm c}$  ,  $\alpha_{\rm c}$ 

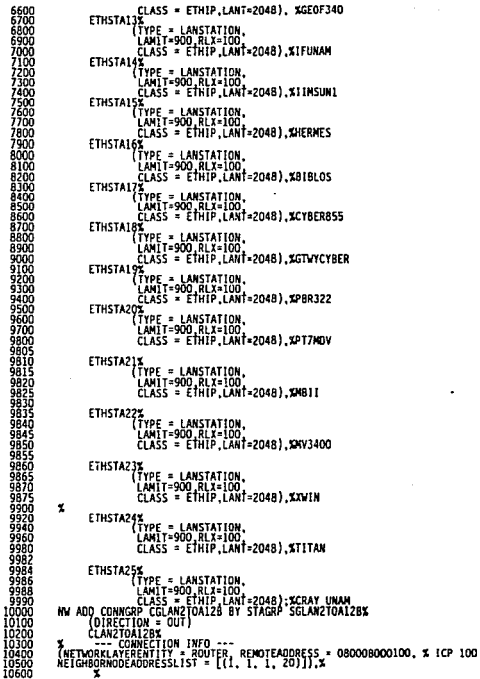

 $\lambda$ 

00006600<br>00006700<br>00006800

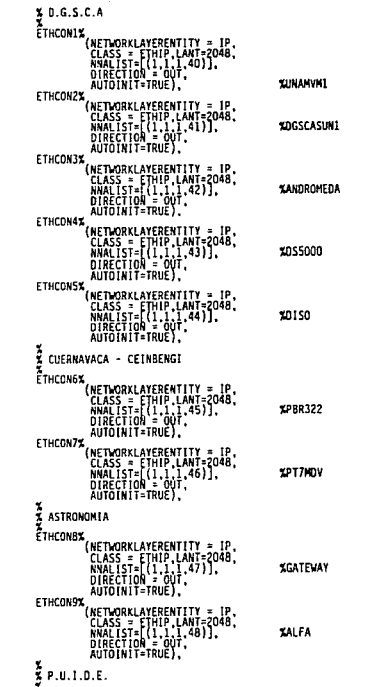

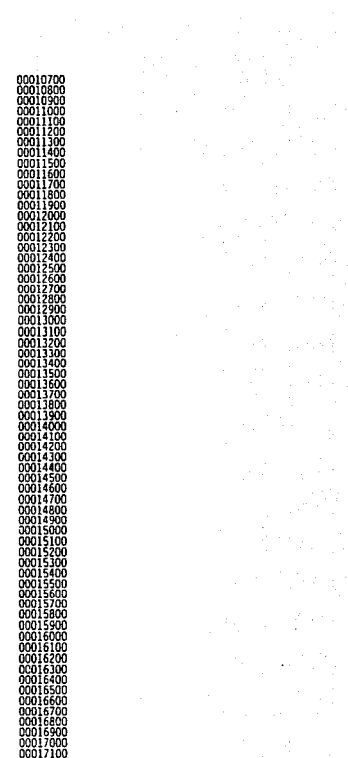

 $\frac{1}{2}\left\langle \frac{d\phi}{d\phi}\right\rangle_{\phi}=\frac{1}{2}\left\langle \frac{d\phi}{d\phi}\right\rangle_{\phi}$  $\label{eq:2} \frac{\partial \mathcal{L}_{\text{max}}}{\partial \mathcal{L}_{\text{max}}}\left\{ \frac{\partial \mathcal{L}_{\text{max}}}{\partial \mathcal{L}_{\text{max}}}\right\}$ 

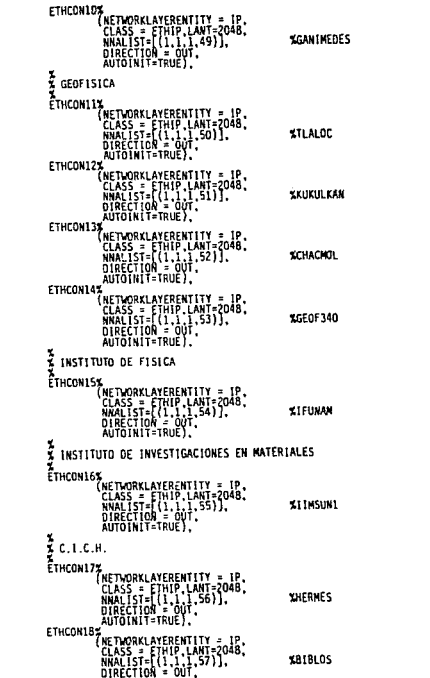

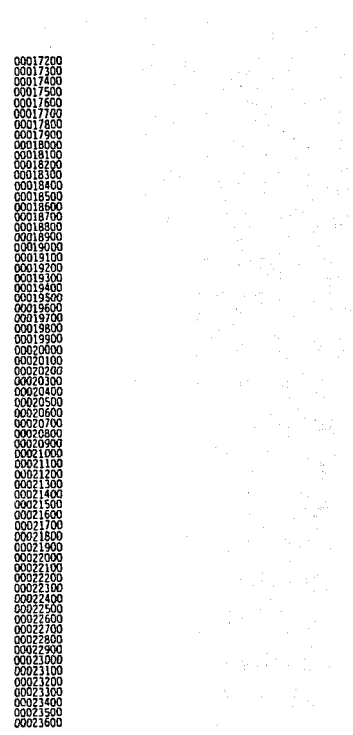

AUTOINIT=TRUE).  $\frac{3}{2}$  D.C.A.A ETHCOM191 **X**<br>CLASS = ETHIP LANT=2048<br>CLASS = ETHIP LANT=2048<br>hNALIST=[(1,1,1,58)).<br>DIRECTION = 0UT.<br>MUTOINIT=TRUE). ETHCON20% %<br>CLASS = ETHIP,LANT=2048,<br>CLASS = ETHIP,LANT=2048,<br>ANALIST=[(1.1,1,59)],<br>OIRECTION = 00T,<br>AUTOINIT=TRUE), ETHCON21% **7**<br>CLASS = ETHIP.CANT=2048;<br>CLASS = ETHIP.CANT=2048;<br>NNALIST={(1,1,1,67)].<br>DIRECTION = 0JT.<br>\_AUTOINIT=TRUE); ETHCON22X **%**<br>CLASS = ETHIP LANT=2048,<br>CLASS = ETHIP LANT=2048,<br>MNALIST=[(1,1,1,68)],<br>DIRECTION = 0UT,<br>, AUTOINIT=TRUE), **%**<br>CLASS = THIP,LAMT=2048,<br>CLASS = THIP,LAMT=2048,<br>MNALIST=[(1,1,1,70)],<br>DIRECTION = 0UT,<br>\_AUTOINIT=TRUE), ETHCON25% **X**<br>CLASS = ETHIP, LANT=2048,<br>CLASS = ETHIP, LANT=2048,<br>NNALIST=[(1.1.1.71)],<br>QIRECTION = 0UT,<br>AUTOIN!T=TRUE);

**\*GTVYCYBER855** 

1023700

'nň

**ICRAY UNAH** 

**XCYBERB55** 

2011

XHV34000

XXVIN

**XTITAK** 

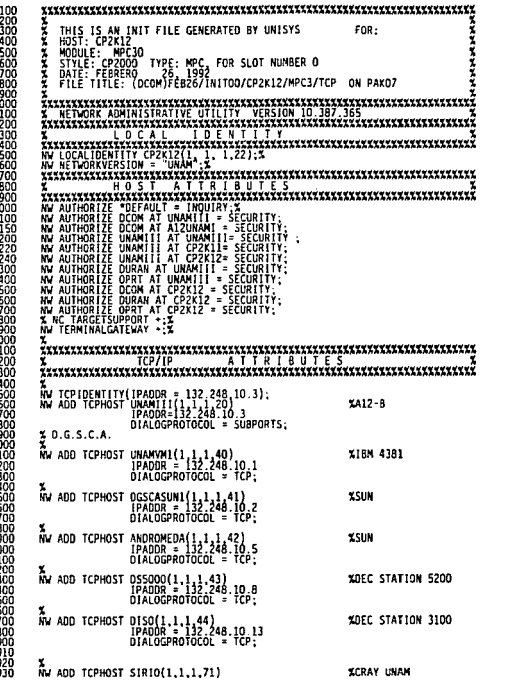

ה<br>המה ההתורה המה המה ה

noosoon

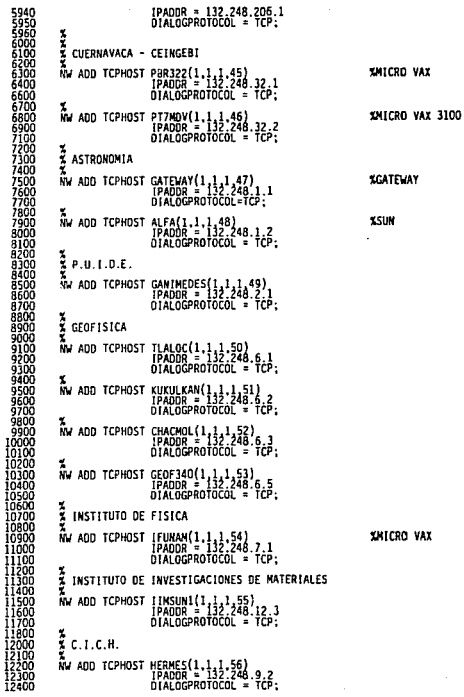

Ř

00005940 12400

XMICRO VAX

## L.

# **XSUM**

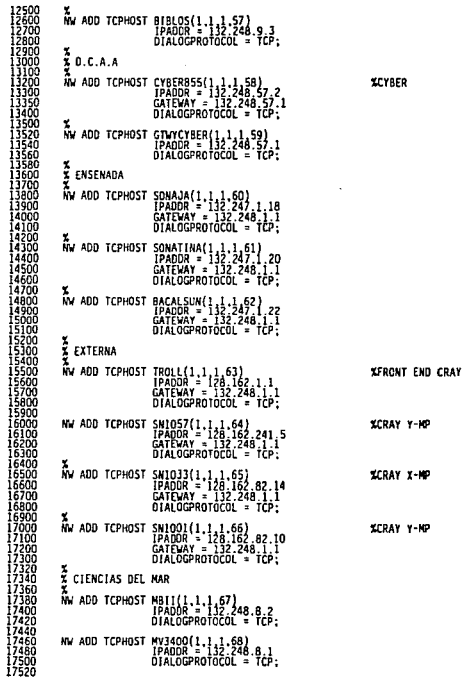

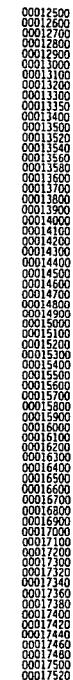

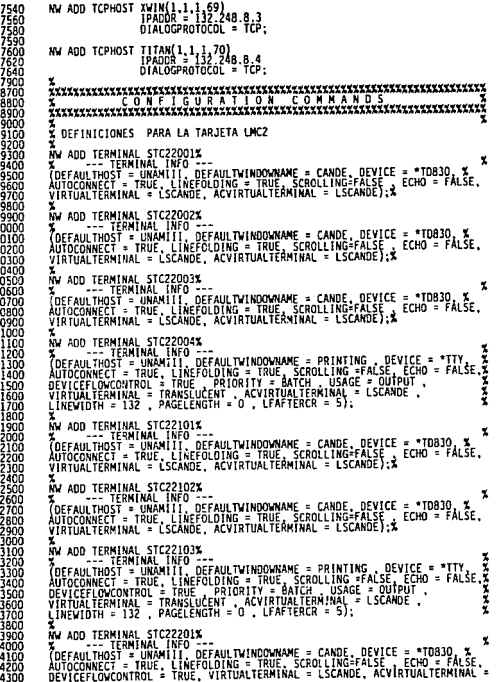

 $\begin{array}{l} 00117400 \\ 00017500 \\ 00017500 \\ 00017500 \\ 00017500 \\ 00017500 \\ 00017500 \\ 00017500 \\ 00018400 \\ 00018400 \\ 00018400 \\ 00018400 \\ 00018400 \\ 00018400 \\ 00019400 \\ 00019400 \\ 00019400 \\ 00019400 \\ 00019400 \\ 00019400 \\ 00019400 \\ 00$ 

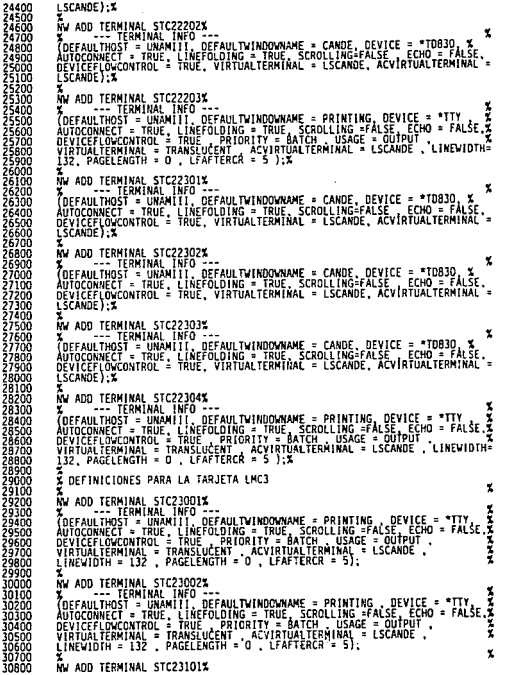

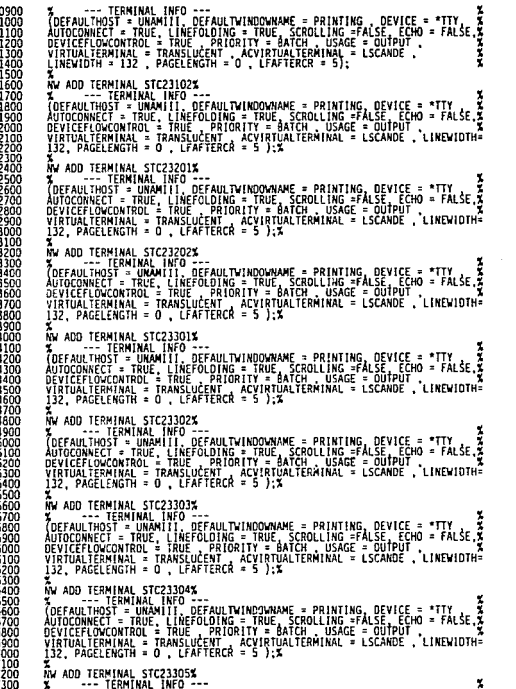

این بیا بیا بیا بیا بیا بیا بیا بیا بیا ب

00030900<br>00031000<br>00031100<br>00031300<br>00031300<br>00031400

 $\gamma_{\rm c}$ 

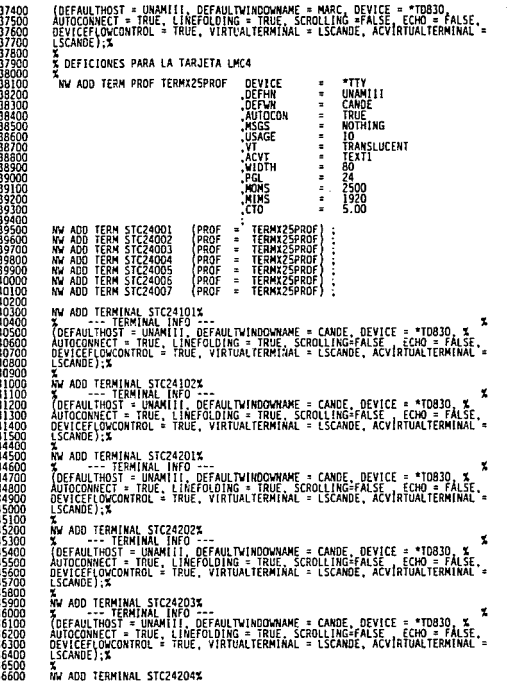

ZDERAUTTHOLERMINAL NYO DEEANLTMINORWAME = PRINTING, DEVICE = "TTX = 2"<br>AUFOCONNECT = TRUE = TRUE = PRIORITY = BATCH + USAGE = OUTPUT = FALSE, 2<br>DEVICEFIONCONTROL = TRUE = PRIORITY = BATCH + USAGE = OUTPUT<br>132, PAGELENGTH = 47000<br>47100 17200 AW ADD TERMINAL STCZAJDIX<br>Zoffaulthoffeninal INFO ccfaultyinopymane = CANDE, DEVICE = \*TD830, X<br>Aufoconnect = when II, refolution = \* Scrooling=False = Echo = FALSE<br>DEVICEFONCONTROL = TRUE, VIRTUALTERMINAL = LSCANDE, ACVIR 48600 48700 48800<br>48900 aoinc 49200<br>49300<br>49400 ŘN ADD TERMINAL STC24302X<br>ŘOFFANTITULE RANINALI DEFANL TUTNOGYMNE = CANDE, DEVICE = "TOB30, XX<br>ADDOCOMICET = MINITITULE DE DINA = TRUE, SCROLLING=RESE = "TOB30, XX<br>ADDOCOMICET = MINITITULE DE DINA = TRUE, SCROLLING=RESE = 49500<br>49600<br>49700 AV ADD TERMINAL STCPAROS<br>ADERANT THOST - UNAMILI, DEFAULTMINONWAME - CANDE, DEVICE - "TOB3D, X<br>AUTOCONNECT - TRUE ILIAEFOLDING - TRUE, SCROLLING-FALSE<br>DEVOCENTOLOGIAE - TRUE, VIRTUALTERMINAL - LSCANDE, ACVIRTUALTERMINAL -<br> ÂN ADD TERMINAL STC24304%<br>VOEFAULTHICHE HAND HET OFFAULTNINDOWNAME = CANDE, DEVICE = \*TDB30, %<br>AUTOCONNECT = THAMILIL, DEFAULTNINDOWNAME = CANDE, DEVICE = \*TDB30, %<br>AUTOCONNECT = THAMILI, DEFAULTNINTHEAMINAL = LSCANDE, ACV 5080C<br>5090C<br>5100C 51300<br>51400<br>51500 LSCANDE ); X A<br>Y AOD TERMINAL STC24305X<br>ADDECONNECT - TRUE, LINEFOLDING - TRUE, SCRUELINGE, SEVICE = \*TOB3D, X<br>AUTOCONNECT - TRUE, LINEFOLDING - TRUE, SCRULLINGEFALSE, CEND<br>DEVICEFLOWCONTROL = TRUE, VIRTUALTERNINAL = LSCANDE, ACVIRTUAL i čoč i800 51900 52000<br>52100<br>52200<br>52300<br>52400<br>52500 LSCANDE) X AW ADD TERMINAL STC24306%<br>TOEFAN THOTER INNAIN DEFAULTNINDOWNAME = CANDE, DEVICE = \*TDB3D, X<br>AUTOCONNECT = THREN | INFEDIDING = THUE, SCROLLING=FALSE<br>DSCARDE):X<br>LSCARDE):X<br>LSCARDE):X 600 52700 2800 **Z DEFINICIONES PARA LA TARJETA LMCS** 2900 53000 A<br>Y ADD TERMINAL STC25001%<br>ADDECOMECT - TRUE, LINEFOLDING - TRUE, ACROSSIC DEVICE = \*TDB3D X<br>AUTOCOMECT - TRUE, LINEFOLDING - TRUE, SCROLLINGFALSE, CCHO = FALSE,<br>DEVICEFLOYCOMTROL - TRUE, VIRTUALTERMINAL - LSCANDE, ACVIRTU 53100 53200<br>53300 1500 3600<br>3700<br>3800 LSCANDE 1:5 ÂV ADD IERMENAL STCZGOZY.<br>ADERAULTHOR – WAMILI, DEFAULTVINOGWAME – CANDE, DEVICE – TDB3D, X<br>AUTOCONNECT – TRUE III DEFAULTVINOGWAME – CANDE, DEVICE – TDB3D, X<br>AUTOCONNECT – TRUE – VIRTUALTERMIAAL – LSCANDE, ACVIRTUALTERMIA 53900<br>54000<br>54100

00046700<br>00046800<br>00046900<br>00047000 00047100 00047200 00048600 00048700 00048800<br>00048900<br>00048900 nnnaoinn 00049500 00049600<br>00049700 0005000 00050100 00050200<br>00050300 0005040 0005  $\frac{1100}{1300}$ 00051 0005 0005 40 0005 i 500 00051500<br>00051700<br>00051800<br>00051900 00051900<br>00052000<br>00052200<br>00052200 ööö5 0005 00052 0005270<br>0005280 000531 00053200<br>00053300<br>00053300<br>00053500 00053600<br>00053700 000

NY ADD TEPMIRAL STC25003X<br>ADERALIPPS - RAMALICO DECAUN VINORINAME - CANRE - REVIEW - CHOROPALIE<br>ADERALIPPS - RAMALICO PERANTA INDRINAME - CANRE - REVIEW - CHOROPALIE<br>ADEVICER OCCUVIROL - TRUE, VIRTUALIERMIRAL - LICANDE, AC 54500<br>54600<br>54700 54900 55100 AW ADD TERMINAL STC250G1X<br>ADERANT HORE MINIAMITO DEFAULTMINOGWAME = CANDE, DEVICE = "TDB30, %<br>AUTOCONNECT = FRUE | INFFO,DING = TRUE "SCROLLINGFRISE" = CHO = FALSE.<br>AUTOCONNECT = FRUE | VIRTUALTERMINAL = LSCANDE, ACVIRTUAL 55200<br>55300<br>55400<br>55500<br>55600 55700<br>55800<br>55900<br>56000 AW ADD TERMERAL STC25085X<br>ADERALLTHORE HAMMELIA REFAILTY IMPOWERS CONDE, DEVICE = \*TD830, X<br>AUTOCONNECT = HOUMELIA REGIONAC = TRUE = SCROLLING=FALSE<br>DEVICER OUCONTROL = TRUE, VIRTUALTERMIRAL = LSCANDE, ACVIRTUALTERMIRAL =<br> 56100 56200<br>56300<br>56400 56500 SOMMUNICATE (STOROGOS)<br>AN ADD TERMINAL STOROGOS<br>AUTOCONNECT - RINGE TITLE (STAULTWINDOWNAME - CANDE, DEVICE - "TOB3DA KE.<br>AUTOCONNECT - RINGE : LINECOLONG - TRUE, SCROLLINGERALSE (STAULTERKIKAL)<br>DEVICEF DUCONTROL - TRUE, V 56600 56700<br>56700<br>56800<br>57000<br>57100<br>57200<br>57300 AW ADD TERMINAL (1767)<br>ADEFAULTHOR - WENNIE DEFAULTWINDOWNAME = CANDE, DEVICE = "TOB3D, X<br>AUTOCONNECT = TRUE LINEFOLDING = TRUE, SCROLLING=FALSE<br>DEVICENTOCY = TRUE LINEFOLDING = TRUE, SCROLLING=FALSE<br>LSCANDE);X<br>LSCANDE);X 57400 57500<br>57500<br>57600<br>57700<br>57900<br>58100<br>58100<br>58100<br>58200 SCHAND THE MINAL STORAGES OF THE MINAL STATE OF THE STATE OF THE MAIN THAT AND THE MINAL STATE OF THE MINAL ST<br>AN ADD THOMAS - HUMMINI OF FAUL TVINONWAME - CANDE - DEVICE - CHO = FALSE.<br>AUTOCONNECT - HUMMINI (AREFOLDING - 58300<br>58400 58500<br>58500<br>58600<br>58600<br>58900<br>59100<br>59100<br>59200 AW ADD TEMMINAL STESSION.<br>CDEFAULTHOR - WHAMIT: GEFAULTMINDONNAME = CANDE, DEVICE = "TOB3D, X"<br>AUTOCONNECT = "HAPE, LINEFOLDING = FRUE SCOOL: NGEFALSE = CTOB3D, X"<br>AUTOCONNECT = "HAPE, VIRTUALTERMIAAL = LSCANDE, ACVIRTUALT 59300<br>59400<br>59500<br>59500<br>59700 AW ADD TERMINAL STC25104%<br>ADTOCONNECT - TRUE LINE OFFAULTWINDOWNAME - CANDE, DEVICE - "TDB3D, %<br>ADTOCONNECT - TRUE, LINEFOLDING - TRUE, SCROLLING-FALSE, "CHO = FALSE,<br>OEVICEFLOWCONTROL - TRUE, VIRTUALTERMINAL - LSCARDE, AC 59800<br>59900<br>60000<br>60100<br>60200<br>60500<br>60500<br>60500<br>60800<br>60800<br>60800 LSCANDE):X AV ADD TERMINAL SICZSIOS<br>ADECAUTIVOR (PRINCIPI) OFFAILIVINDOWNANE = CANDE DEVICE = "10830 % %<br>AUTOCONNECT = "HUMAILINEPOLOTAG = TRUE SCROLING=FALSE<br>AUTOCONNECT = "HUMAILINEPOLOTAG"<br>LSCANDE):&<br>LSCANDE):& W ADD TERMINAL STC25106%<br>\* ADD --- TERMINAL INFO ---×

00054500<br>00054600<br>00054700<br>00054800<br>00055000<br>00055100<br>00055100<br>00055200 00060100<br>00060200<br>00060300 00060500 00060600 00060700 00050800<br>00060900

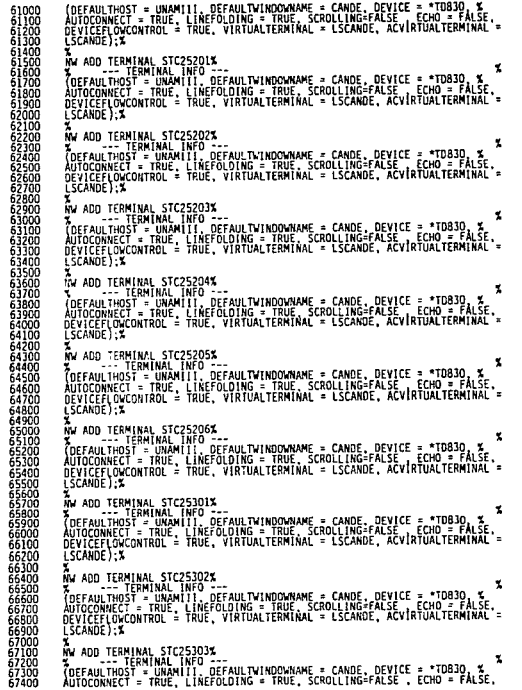

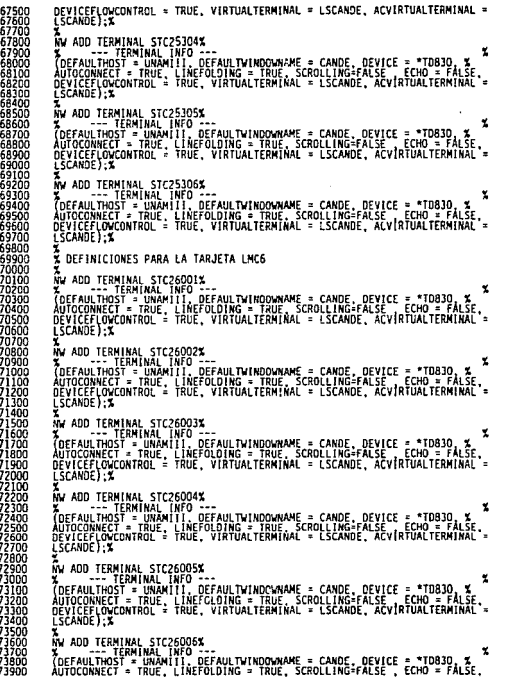

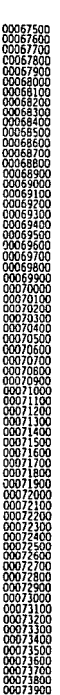

 $\mathcal{L}^{\mathcal{L}}$ 

LSE . AUTULUMMEL IKUE, L. 4E F urni IKUL,

 $\mathcal{I}_\mathrm{c}$  ,  $\mathcal{I}_\mathrm{c}$  ,  $\mathcal{I}_\mathrm{c}$  ,  $\mathcal{I}_\mathrm{c}$ 

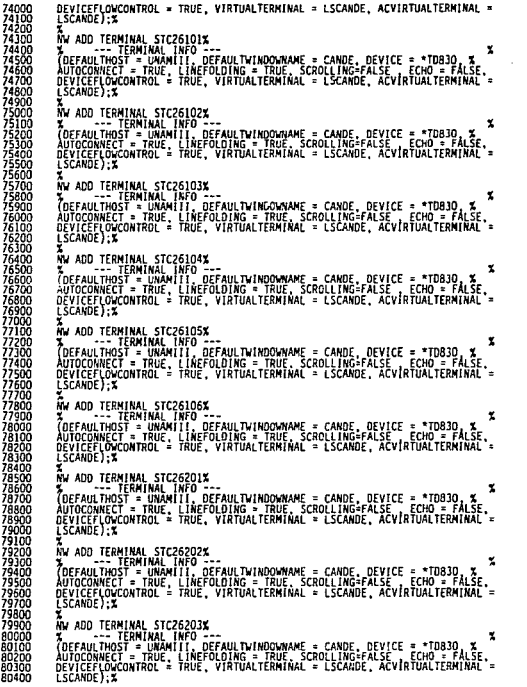

'n, ź, ż. יי<br>ל ż.

 $\frac{7}{70}$ 引力

ブブブブブブブブブブブブブ きおおおとぼ

10300

一个字

Ă<br>V ADD TERMINAL STCZSZOST<br>VOEFAULTINGER – WALNI I LOFFAULTNINDOWNAME – CANDE, PEVICE – TIDO3D, A. X<br>VOETAULTNINGER – WALNI I LOFFAULTNINGER – CANDE, SALINGER (CHO ) A. SE.<br>PEXICER (OGCONTROL – TRUE, VIRTUALTERMINAL – LSCA 80500<br>80600<br>80700 80800 80900<br>81000<br>81100<br>81300<br>81300 AW ADD TERMINAL STC26205%<br>TOEFAULTHOR - WANNITI DEFAULTWINDOWNAME - CANDE, DEVICE - "TOB30, %<br>AUTOCONNECT - HARMITI, DEFAULTWINDOWNAME - CANDE, DEVICE - FTOB30, %<br>DEVICEELONCONTROL - TRUE, VIRTUALTERMINAL - LSCANDE, ACVIRT 81400 81600<br>81700 81800<br>81900<br>82000<br>82200<br>82300 LSCANDE) X AW ADD TERMINAL STCZGZOS<br>ADERAUTINGEN HANNIER DEEAULTMINOGYMANE = CAMPE, DEVICE = \*10810, XX<br>AUTOCONNECT = TRUM ILIAEFOLDING = TRUE, SCROLLINGERLISE = CHO = FALSE.<br>AUTOCONNECT = TRUM ILIAEFOLDING = TRUE, SCROLLINGERLISE = 82400<br>82500<br>82500<br>82700<br>82700<br>83000<br>83100<br>83300<br>83300<br>83500<br>83500<br>83500<br>83500 SANNING I'M<br>MA ADD TERNINAL STC26301%<br>ADD TERNINAL STC26301%<br>ADD TERNING T - UNAMITI, DEFAULTWINDGWAME - CANDE, DEVICE - "TOB30, %<br>ADD TERNING T - TRUE : LAFEOLDTNG - TRUE, SCROLLINGFALSE<br>DEVICEFONCONTROL - TRUE, VIRTUALTE LONAMICIA<br>AND TERMINAL STCZ6302%<br>ADTAGURECT - TRUE, LONETOLONAMIC - CANDE, DEVICE - TIDB30, X<br>ADTAGURECT - TRUE, LINEFOLDING - TRUE, SCROLLINGFALSE - CEND - FÅLSE,<br>ADTACONNECT - TRUE, LINEFOLDING - TRUE, SCROLLINGFALSE - C 83800<br>83800<br>84000<br>84200<br>84300<br>84400 AW ADD TEMMENAL STCPADOS<br>ADEFAULTHOR – HUMMINI, DEFAULTWINDOWNANE – CANDE, DEVICE – \*10830, X<br>AUTOCONNECT – HUMMINI, DEFAULTWINDOWNANE – CANDE, DEVICE – ETOR – FALSE<br>AUTOCONNECT – HUUE, LINEFOLDING – TRUE, SCROLLINGERALSE 84500<br>84500<br>84700<br>84900<br>85000 A<br>Y ADD TERMINAL STC26304%<br>ADEFAULTHOST - UNAMITI, DEFAULTWINDONNAME = CANDE, DEVICE = "TOB3D, %<br>AUTOCONNECT = TNUE, LINEFOLDING = TRUE, SCROLLINGFALSE, ECHO = FALSE,<br>DEVICEELONCONTROL = TRUE, VIRTUALTERMINAL = LSCANDE, AC ä5100 85200 85300<br>85400<br>85500<br>85600<br>85700 LSCANDE) : X WY ADD TEMMINAL STOZOOS<br>ADEFAULTHOST - UNIMITIO DEFAULTY/NONWAME - CANDE, DEVICE - "10830 . X<br>AUTOCONNECT - TRUE I LINEFOLDING - TRUE, SCROLLING-FALSE - ECHO = FALSE<br>AUTOCONNECT - TRUE - UNEFOLDING - TRUE, SCROLLING-FALSE A5800 85900<br>86000<br>86200<br>86300<br>86500<br>86500 RETTING TRININAL STCZ6306%<br>AND TERMINAL STCZ6306%<br>ADEFAULTHOST = UNAMITI, DEFAULTWINDOWNAME = CANDE, DEVICE = \*T0830, %<br>ADEFAULTHOST = UNAMITI, DEFAULTWINDOWNAME = CANDE, DEVICE = FADBO, %<br>DEVICEFLOWCONTROL = TRUE, VIRTUAL 86800 E DEFINICIONES PARA LA TARJETA LNC7

00081600<br>00081700<br>00081900<br>00082000<br>00082200<br>00082300<br>00082300<br>00082300<br>00082300 00085300

化分子 计分子操作

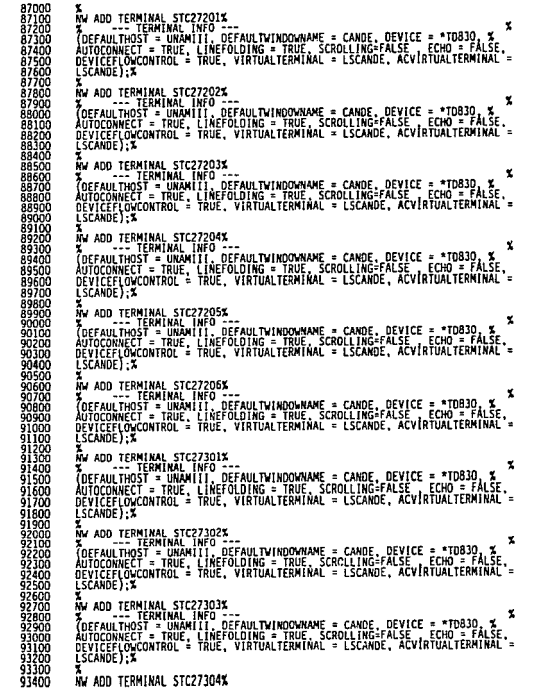

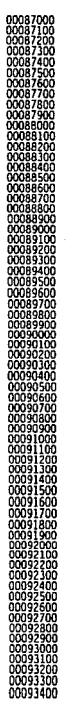

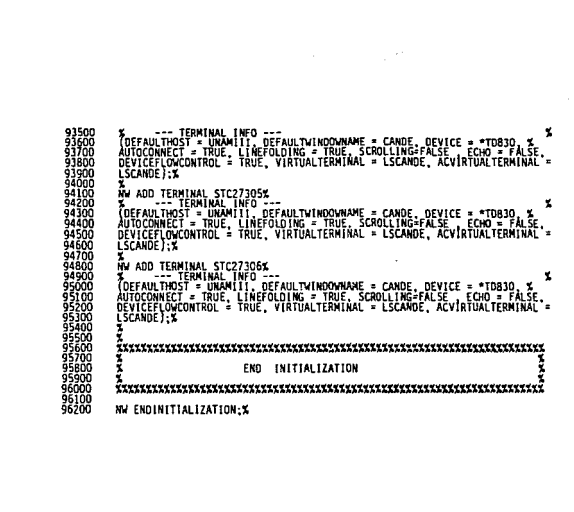

 $\label{eq:2.1} \mathcal{F}^{\mathcal{A}}(\mathcal{A})=\mathcal{F}^{\mathcal{A}}(\mathcal{A})=\mathcal{F}^{\mathcal{A}}(\mathcal{A})=\mathcal{F}^{\mathcal{A}}(\mathcal{A})=\mathcal{F}^{\mathcal{A}}(\mathcal{A})$ 

# *GLOSARIO DE TERMINOS*

## ALGOL

Algorithmic Language. Lenguaje de programación estructurado<br>que provee la base de la arquitectura de stack de los sistemas<br>serie A.

## ANSI

American National Standards Institute. Grupo que define los estándares de E.U. para la industria de procesamiento de información. ANSI perticipa en la definición de estándares para protocolos de redes.

### ARP

Address Resolution Protocol. Protocolo de TCP/IP utilizado para convertir direcciones de alto nivel (IP) a direcciones de bajo nivel (fisicas).

## ARPA

Advanced Research Projects Agency. Nombre formal de DARPA, la<br>agencia gubernamental que fundó ARPANET y posteriormente<br>INTERNET.

#### **baud**

El número de veces por segundo que la señal puede cambiar en<br>una línea de transmisión. Generalmente, utiliza dos estados<br>de señalización haciendo la tasa de bauds igual al número de<br>bits que pueden ser transferidos.

## BYSYNC

BInary SYNchronous Communication. Un protocolo de bajo nivel<br>desarrollado por IBM utilizado para transmitir datos en una<br>línea de transmisión síncrona.

#### Giosario

#### **BACKUP**

subsistema de control, manejo y operaci6n de impresiones del sistema operativo MCP.

#### BDLC

Burroughs Data Link control. Adaptaci6n del protocolo HDLC en los sistemas UNISYS.

## **BITNET**

Red académica a nivel internacional cuyas funciones<br>principales son las de difusión e intercambio académico entre<br>instituciones de investigación.

## bridge

Una computadora que conecta dos o más redes y envía paquetes<br>entre ellas, generalmente los bridges operan en el nivel<br>físico de la red. Los bridges difieren de los repetidores en<br>cuanto a que los bridges almacenan y envían completos, mientros que los repetidores envían señales<br>eléctricas.

#### **BNA**

Burroughs Network Architecture. Es la arquitectura de redes de<br>comunicación específicamente diseñada para equipos serie A de<br>UNISYS,

#### BTOS

Sistema operativo de los equipos Serie B-20 de Unisys.

## Cab1e coaxia1

Medio de transmisión consistente en un filamento de alambre cubierto por material aislante para comunicaciones<br>para comunicaciones Ethernet.<br>para comunicaciones Ethernet.

*Glosarla* 

## CANDE

command ANO Editor. Sistema que permite la edición de archivos y ejecución de comandos del sistema operativo MCP.

## **CCITT**

Consultative Committee on International Telephony and<br>Telegraphy. Una organización internacional que establece los<br>estándares para la interconexión de equipo telefónico. Esta<br>organización definió los estándares para los pr X.25.

## checksum

Un valor entero obtenido de una secuencia de bytes que se<br>utiliza para detectar errores como resultado de la transmisión<br>de una secuencia de bytes de una méquina o tra. Generalmente<br>de una secuencia relação una checkeum y

#### COMS

COmmunications Message System. Sistema que se responsabiliza<br>de la recepción y entrega de mensajes entre procesos y<br>terminales colaborando con el Sistema operativo.

#### CP2000

Procesador de comunicaciones propio de los equipos UNISYS.

#### CSMA/CD

Carrier Sense Multiple Access with Collition Detection. Una característica del hardware de red que utilza acceso CSMA combinado con un mecanismo que le permite al hardware detectar<br>combinado con un mecanismo que le permite

DCB

Término aplicado a equipo de comunicaciones de la red.

#### **DSS**

Distributed system services. Una variedad de servicios <sup>y</sup> funciones que proveen capacidad de procesamiento distribuido.

#### DTB

Término aplicado a computadoras o terminales.

#### Ethernet

Popular tecnología de redes locales desarrollada por Xerox<br>Co.. La Ethernet está compuesta de un cable coaxial pasivo, es<br>la interconexión quien contiene los componentes activos.<br>Ethernet es la mejor implementación que uti CSMA/CD (bus compartido, con manejo de colisiones).

#### FDDJ:

Fiber Distribution Data Interface. Reciente estandard de<br>comunicaiones basado en fibra óptica que ha sido establecido<br>por ANSI. FDDI especifica una velocidad de señalización de l00 mbps y una longitud máxima de 200 km. El mecanismo de control de acceso utiliza tccnolog1a token ring.

## :rrame

Literalmente un paquete en la forma en que se transmite por<br>una linea serie. El término deriva de los protocolos<br>orientados a caracter que añaden caracteres especiales que<br>indican el principio y fin de frame cuando transmi

#### FTAK

File Transfer Access and Management. El estándard desarrollado por *ISO* para intercambio y manejo de archivos a través de una red *OSI.* 

## l'TP

File Transfer Protocol. El estandard de TCP/IP para transferencia de archivos de una maquina a otra

#### **gateway**

Una computadora dedicada a unir dos redes y rutear paquetes de una a otra. Los gateways rutean paquetes a otro gateway hasta que sea entregado a su destino final a través de la red fisica.

## **Hardware**

Elementos físicos que componen a un sistema electrónico, como el procesador central, los<br>el procesadores periféricos entre otros.<br>procesadores periféricos entre otros.

## HDLC

El protocolo estandard de nivel de enlace de ISO.

#### **bost**

cualquier computadora capaz de ejecutar programas de aplicación y que se encuentre conectada a una red.

#### IGP

El término genérico aplicado a cualquier protocolo utilizado<br>para propagar el alcance de la red e información de ruteo en<br>un sistema autónomo

#### INTBRHET

Es un conjunto de redes y gateways que utilizan el conjunto de<br>protocolos TCP/IP. Internet provee interconectividad universal<br>y tres niveles de servicios de red.

#### IP

Internet Protocol. El protocolo estandard de TCP/IP que define<br>el datagrama IP como la unidad de información pasada a través<br>de redes que provee las bases para el servicio connectionless.

## Ciosario

### :rso

rnternational Standards Organization. organizaci6n encargada de definir los estandares en diversas áreas.

### LAH

Local Area Network. cualquier esquema de interconexi6n entre computadoras que no exceda 1 km. de área.

## LAPB

Una adaptación de HDLC que CCITT define como el protocolo de nivel de enlace para las redes X.25

#### **MAN**

Metropolitan Area Network. Cualquier esquema de interconexión<br>entre computadoras dentro de una ciudad.

#### HCP

Master control Program. Sistema operativo disenado desde 1963 para equipos Burroughs-UNISYS.

### HCS

Message Control System. Programa encargado del ruteo de mensajes entre los programas de aplicación y los usuarios. Este es un sistema propietario de los equipos Unisys Serie A, teniendo como ejemplo a CANDE y COMS.

#### NPS

Network File System. Un protocolo desarrollado por SUN Microsystems que utiliza IP para permitir a un conjunto de computadoras accesar al sistema de archivos de otra.

## os:r

Open Systems Interconnection. Estandard de arquitectura de redes propuesto por ISO. Se pretende que todas los proveedores adopten ésta arquitectura para as1 lograr un ambiente global distribuido.

#### PAD

and the same

Packet Assembler Disassembler. Un término utilizado en las<br>redes X.25 para referirse a un dispositivo multiplexor que<br>forma una conexión entre terminales y host en una red X.25. Un forma una conexión entre terminales y host en una red X. 25. Un PAD acepta caracteres de terminales y los env1a a través de la red x.25; acepta paquetes de una red X.25, extrae los caracteres y los despliega en la terminal.

## paquete

La unidad de datos mandada a través de una red de paquetes.

## PROM

Programmable Read Only Memory. Dispositivo fisico en el que se pueden grabar pa trenes de bits en una estructura direccionable, de tal forma que luego es posible recuperar la informaci6n grabada.

### protocolos

conjunto de convenciones y normas para establecer un diálogo a distintos niveles de implementación de una arquitectura de redes.

## RedUNAM

Proyecto de interconexión de cómputo en la comunidad universitaria.

#### repetidor

Un dispositivo de hardware que copia señales eléctricas de un<br>Ethernet a otro.

#### RJE

Remate Job Entry. El servicio ofrecido por muchas redes que le permiten a una someter trabajos a un site remoto.

vil

#### ruteador

cualquier máquina responsable de tomar decisiones sobre que via utilizará el tráfico de la red

## aite

Centro de c6mputo

#### BMTP

Simple Mail Transfer Protocol. El protocolo estandard de<br>TCP/IP para transferir correo electrónico de una máquina a<br>otra.

### BNMP

Simple Network Monitoring Protocol. Un protocolo estandard<br>para monitorear gateways IP y las redes a las cuales ellos<br>están comunicados.

## software

Conjunto de programas que hacen uso a su vez de los respectivos conjunto de datos para su funcionamiento.

## **TCP**

Transmission Control Protocol. El protocolo estandard de TCP/IP para el nivel de transporte.

## TCP/IP

Transmission Control Protocol/Internet Protocol. Es la unión de dos conjuntos de protocolos que conforman una arquitectura unica para el intercambio de información. Es el estándard a nivel muncial en sistema abiertos.

#### TELEPAC

Red püblica de datos, basada en la recomendaci6n X.25.

viii

## TELNET

El protocolo estandard de TCP/IP para el servicio de conexión remota de terminales.

## Token Ring

Un tipo de tecnología de red que controla el acceso al medio<br>de transmisión a través de un paquete llamado token. Una<br>computadora puede transmitir un paquete cuando posee el token

#### Transoeiver

Un dispositivo que conecta una interfase de host a una red de área local.

## UDP

User Datagram Protocol. El protocolo estandard de TCP/IP que<br>permite a un programa de aplicación enviar un datagrama a otro<br>programa de aplicación.

#### WAN

Wide Area Network. Esquema de interconexión de computadoras en<br>grandes áreas.

#### x.2s

El protocolo estandard de CCITT para el servicio de red en el nivel de transporte.

## X.400

El protocolo de CCITT para correo electrónico.

ix

**Bibliografia** 

# *B/BL/OGRAFIA*

- Manuales de los equipos UNISYS

- A Series BNA version 2 Operations Guide
- A Series Burroughs Network Architecture (BNA) Version 2 . Installation Guide
- CP2000 Communications Processor Operations Guide
- CP2000/CPDLP Customer Protocols Programming Guide
- A Series TCP/IP<br>Implementation guide release 1.2
- A Series MAIL System<br>Installation and administration Guide
- A series communications Management System (COMS) Operations Guide
- A Series Network Administrative Utility (NAU) Installation and operations guida
- A series system Configuration Guida
- A Series Operating System<br>Installation Guide release 3
- A Series Mark J.e Software ralease Capabilities overview

- Internetworking with TCP/IP : Principles , Protocols and<br>Architecture Architecture<br>Douglas E. Comer<br>Volume I<br>Prentice Hall

i
*Bibliogrofta* 

- Internetworking with TCP/IP : Design, Implementation and<br>Internals Douglas E. Comer , David L. Stevens<br>Volume II<br>Prentice Hall

- Data and Computer Communications<br>Willian Stallings<br>Mc Millan Publishing Company

- Memorias del congreso nacional<br>"Pasado, presente y futuro de la computación"<br>Universidad Nacional Autónoma de México<br>1988

 $\cdot$